## **ALMA MATER STUDIORUM - UNIVERSITÀ DI BOLOGNA**

## **SCUOLA DI INGEGNERIA E ARCHITETTURA**

## DIPARTIMENTO DI INGEGNERIA INDUSTRIALE

*CORSO DI LAUREA MAGISTRALE IN INGEGNERIA MECCANICA (0938)*

### **TESI DI LAUREA**

in

Vehicle Virtual Design

# **Studio e Realizzazione del Modello RVE (Representative Volume Element) per componenti polimerici realizzati in stampa 3D FDM**

CANDIDATO:

Elena Fusari

RELATORE:

Chiar.mo Prof. Leonardo Frizziero

CORRELATORI:

Ing. Gian Maria Santi

Ing. Patrich Ferretti

Anno Accademico 2020/21

Sessione III

### SOMMARIO

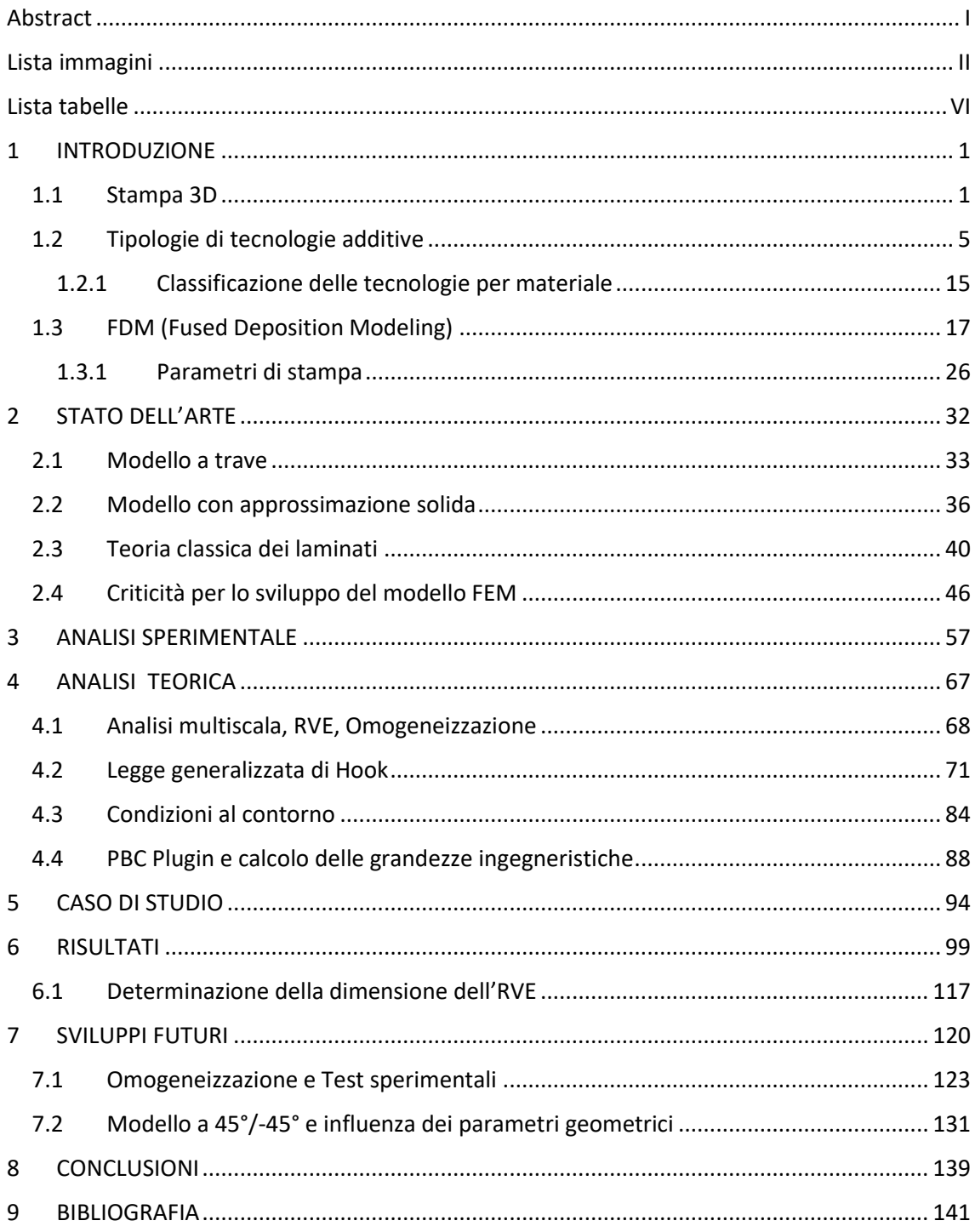

### <span id="page-2-0"></span>Abstract

A fianco ai metodi più tradizionali, fin ora utilizzati, le tecnologie additive hanno subito negli ultimi anni una notevole evoluzione nella produzione di componenti. Esse permettono un ampio di range di applicazioni utilizzando materiali differenti in base al settore di applicazione. In particolare, la stampa 3D FDM (Fused Deposition Modeling) rappresenta uno dei processi tecnologici additivi più diffusi ed economicamente più competitivi. Gli attuali metodi di analisi agli elementi finiti (FEM) e le tecnologie CAE (Computer-Aided Engineering) non sono in grado di studiare modelli 3D di componenti stampati, dal momento che il risultato finale dipende dai parametri di processo e ambientali. Per questo motivo, è necessario uno studio approfondito della meso struttura del componente stampato per estendere l'analisi FEM anche a questa tipologia di componenti. Lo scopo del lavoro proposto è di creare un elemento omogeneo che rappresenti accuratamente il comportamento di un componente realizzato in stampa 3D FDM, questo avviene attraverso la definizione e l'analisi di un volume rappresentativo (RVE). Attraverso la tecnica dell'omogeneizzazione, il volume definito riassume le principali caratteristiche meccaniche della struttura stampata, permettendo nuove analisi e ottimizzazioni. Questo approccio permette di realizzare delle analisi FEM sui componenti da stampare e di predire le proprietà meccaniche dei componenti a partire da determinati parametri di stampa, permettendo così alla tecnologia FDM di diventare sempre di più uno dei principali processi industriali a basso costo.

**Parole chiave**: FEM; FDM; tecnologie additive; stampa 3D; meso struttura; RVE.

I

# <span id="page-3-0"></span>Lista immagini

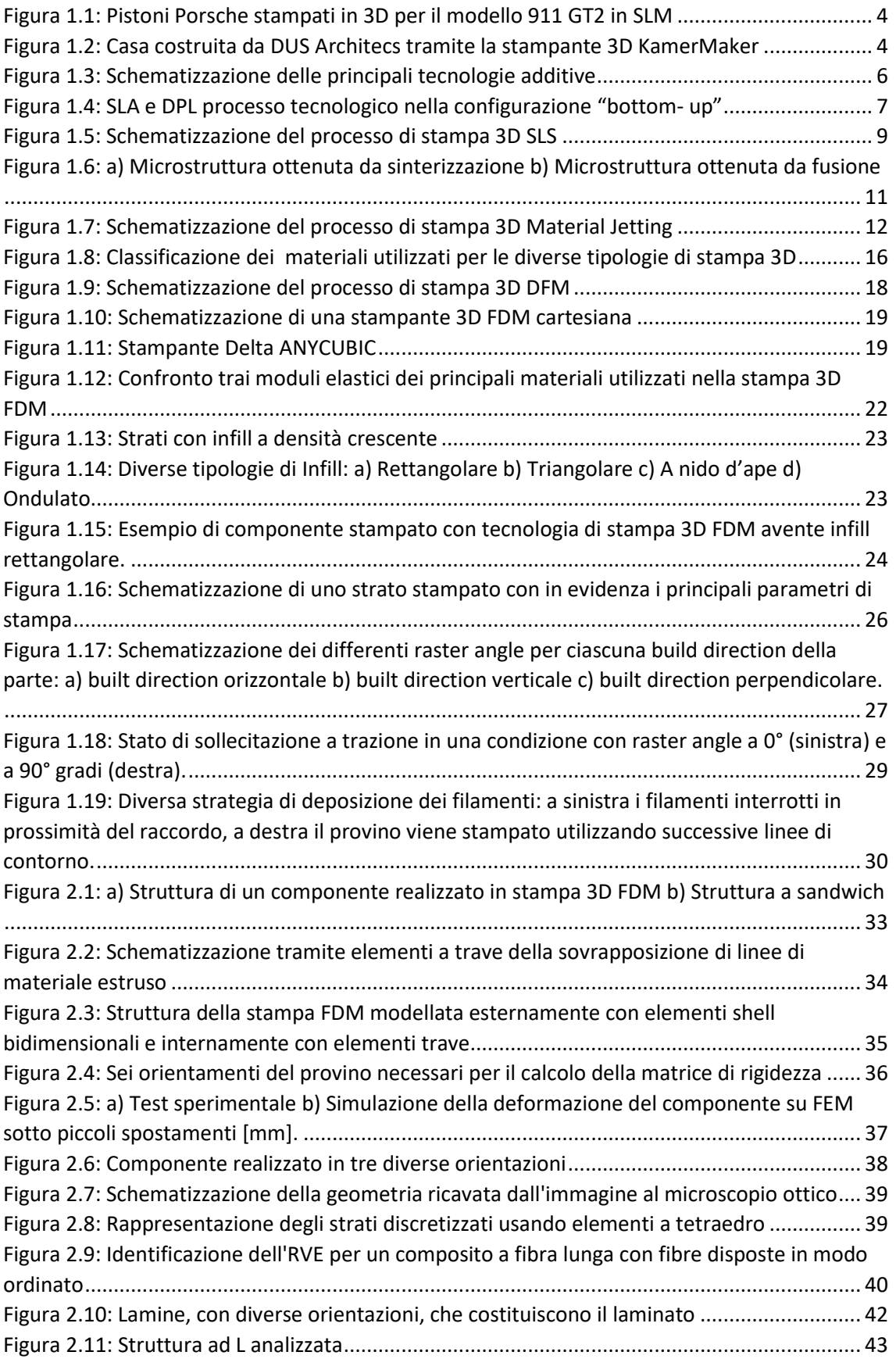

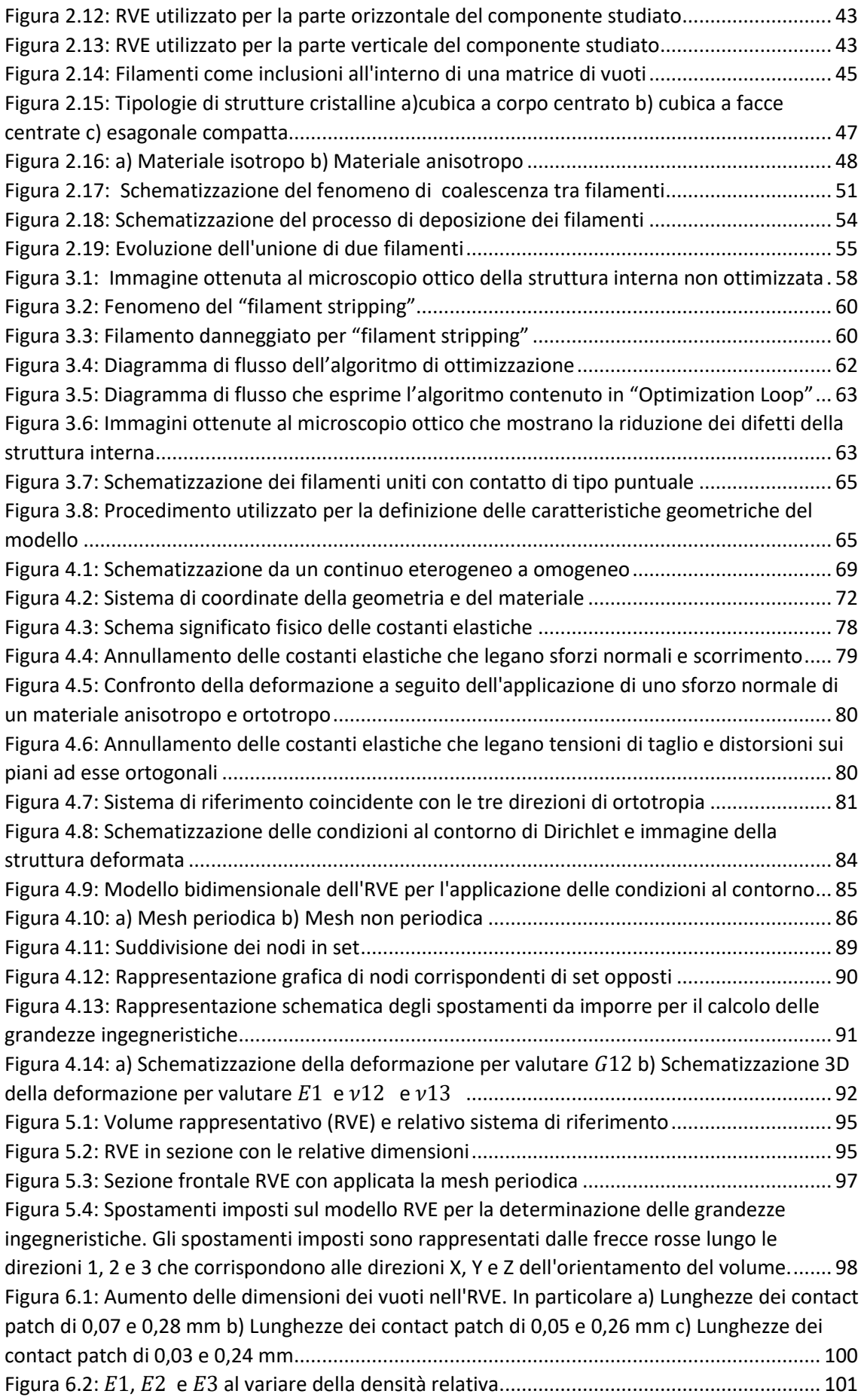

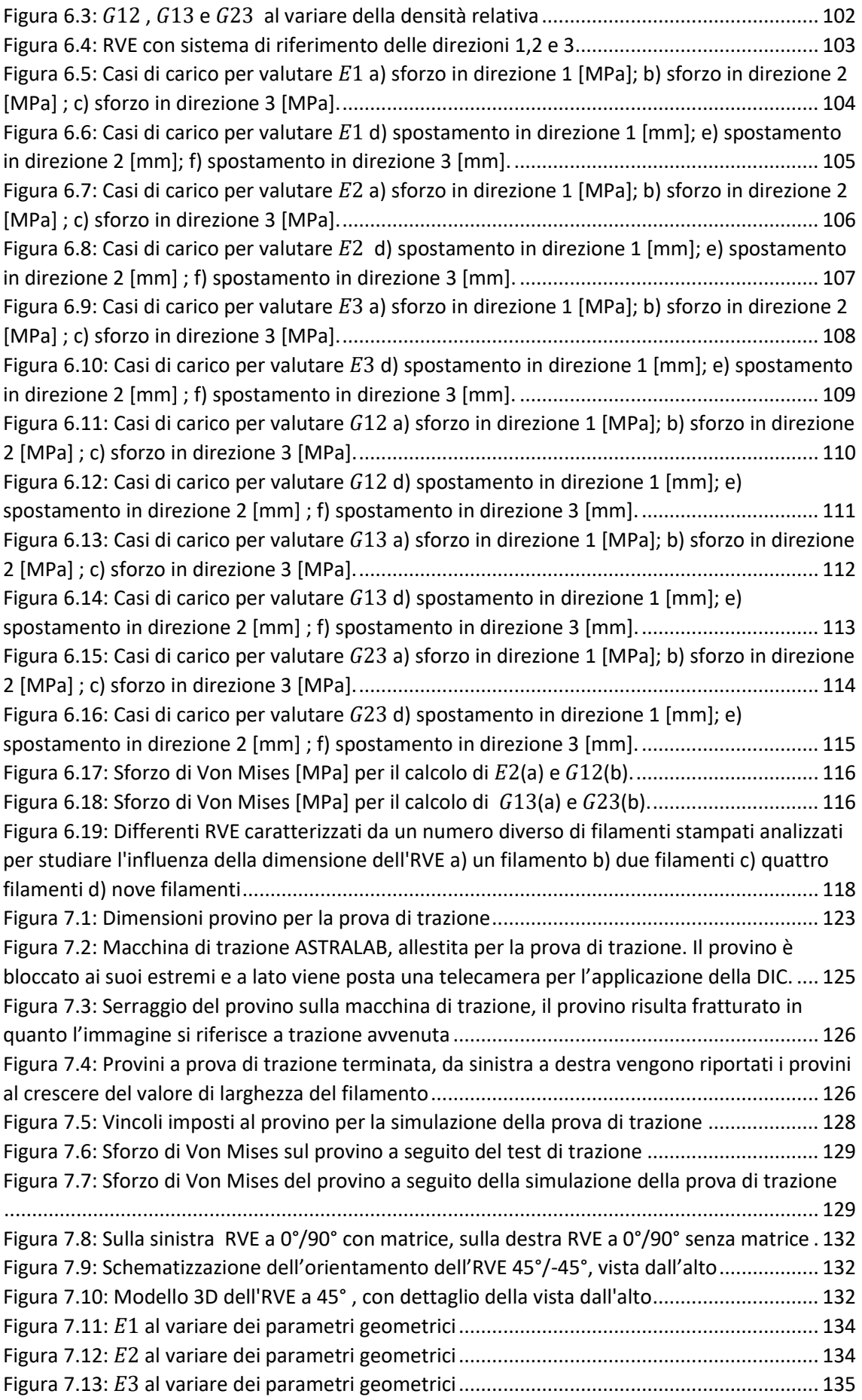

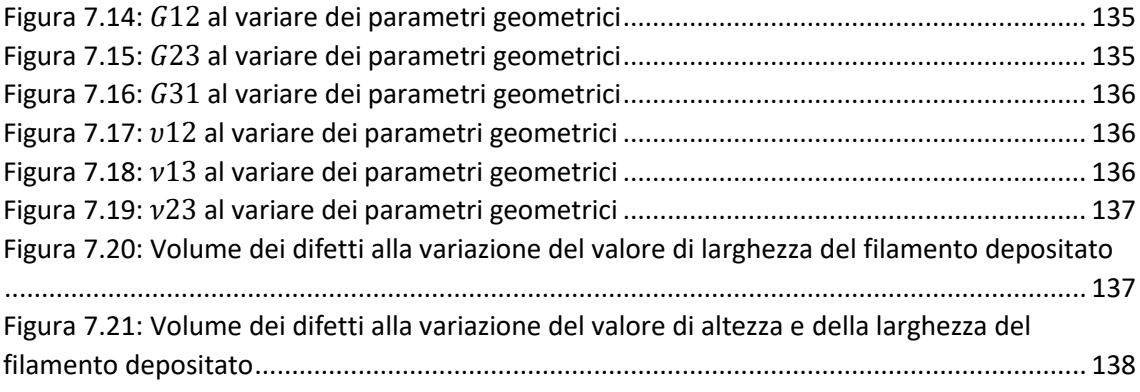

## <span id="page-7-0"></span>Lista tabelle

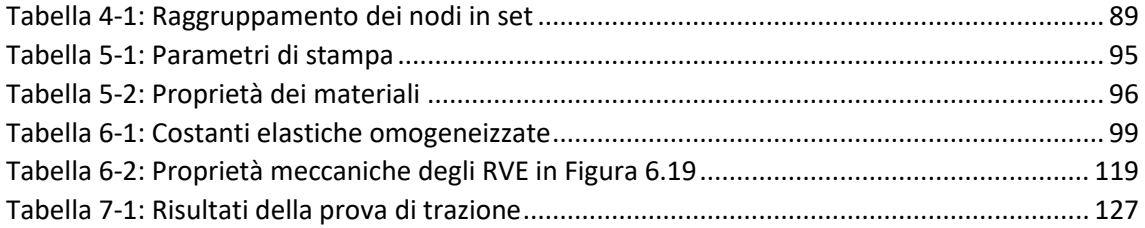

### <span id="page-8-0"></span>1 INTRODUZIONE

### <span id="page-8-1"></span>1.1 Stampa 3D

Con il temine "Stampa 3D" vengono descritte diverse tecnologie in grado di costruire oggetti tridimensionali attraverso la sovrapposizione di strati successivi di materiale. Per questo motivo la stampa 3D è anche nota con il termine di tecnologia additiva e differisce dai metodi classici fin ora utilizzati basati sulla sottrazione di materiale. Prima della nascita di questa tecnologia tutti i metodi seguiti per la creazione di un componente solido avevano come base di partenza una massa di materiale ottenuta per fonderia o per iniezione in uno stampo che veniva successivamente lavorata così da ottenere la forma finale cercata. La novità introdotta dalle tecnologie additive è di poter creare un componente posizionando il materiale in modo che al termine del processo il pezzo abbia già la forma che si desidera, senza ulteriori lavorazioni. Questa nuova strategia di realizzazione permette un ridotto spreco di materiale rispetto all'approccio precedente, perché questo viene depositato solo dove è necessario. Inoltre, nelle tecnologie tradizionali è previsto l'utilizzo di stampi in cui viene colato il materiale. Gli stampi hanno forme definite e costi molto elevati, sono dunque adatti alla produzione di alti volumi di un certo componente. In questo modo il costo dello stampo viene ammortizzato dai numeri di vendita del prodotto. Come è intuitivo pensare con questo metodo non è possibile realizzare singoli componenti customizzati, in quanto il costo di produzione, relativo alla realizzazione di uno stampo specifico, risulterebbe troppo elevato. La stampa 3D si inserisce invece molto bene nel campo della customizzazione o personalizzazione che sta prendendo sempre più un ruolo centrale nel mondo attuale. Il cliente è alla ricerca in ogni ambito di prodotti personalizzati, dalle scarpe, ai gioielli, alla componentistica di macchinari fino al dettaglio della propria automobile. Con questa tecnologia il cliente ha la possibilità di avere davvero voce sul prodotto finale. Inoltre, la stampa 3D riduce i tempi di consegna eliminando la necessità di lavorazioni ulteriori, può supportare la produzione decentralizzata a volumi medio bassi con riduzione dei costi e migliore capacità di produrre prodotti vicino ai clienti, semplificando la complessità della catena di distribuzione. Le tecnologie additive hanno cambiato l'approccio della fase di prototipazione del prodotto. Tradizionalmente questa fase

richiede tempo da parte dell'azienda investe del denaro per la realizzazione delle versioni iniziali del componente così da poterle testare. La stampa 3D permette di ottenere i prototipi molto velocemente e fornisce una libertà nella geometria ottenibile incomparabile, per questo è in grado di soddisfare velocemente le modifiche che in fase prototipale posso essere svariate.

La stampa 3D vede la sua nascita nel 1983 grazie a Charles Hull che inventò la stereolitografia, la tecnica per cui tramite un fascio di luce ultravioletta riesce a solidificare del materiale fotopolimerico. Hull mise in commercio la prima stampante 3D nel 1987 [1]. Negli ultimi trent'anni sono stati fatti grandi passi in avanti e sono state sviluppate molte tecnologie. Le svariate possibilità date dalle tecnologie additive hanno permesso la loro diffusione in molti settori diversi.

La stampa 3D vede sicuramente il più grande impiego in industrie manufatturiere, in campo aerospaziale e automotive. Nelle aziende automotive le auto vengono tradizionalmente costruite su linee di assemblaggio dove ogni pezzo viene assemblato ai precedenti. Ora, grazie alle tecnologie additive alcuni componenti possono essere fabbricati come un pezzo unico, riducendo la variabilità dei componenti e quindi i passaggi della linea di assemblaggio. Più in generale i componenti che vengono uniti meccanicamente tra loro per una certa applicazione possono essere stampati come un corpo unico. Si è visto che uno dei vantaggi della stampa 3D è la facile personalizzazione del prodotto. Un esempio di questo in campo automotive è rappresentato dalla produzione di ricambi per auto d'epoca non più reperibili in mercato. La tecnica del Reverse Engineering, come dice il termine, è legata all'idea di approcciarsi al tradizionale processo di realizzazione di un componente invertendo l'ordine delle azioni svolte. Tramite una scannerizzazione del componente fisico, si ottiene un modello 3D a cui possono essere fatte modifiche e migliorie. Utilizzando la stampa 3D si può ricostruire il componente partendo dal nuovo modello CAD ottenuto. Seguendo questo approccio è possibile creare un ricambio specifico non più in produzione. Sono diversi i componenti realizzati in additive per l'automobile e differiscono in base al materiale utilizzato. In lega di alluminio troviamo componenti per ruote, sospensioni, scarichi e parti del motore leggere e funzionali. Utilizzando la resina, che è completamente trasparente, sono stati realizzati prototipi di fari. Mentre alcuni componenti soggetti ad alte temperature, come

il coperchio della batteria, vengono realizzati in Nylon. Infine, alcuni componenti elettronici come i sensori sono realizzati in materiale polimerico [2].Un esempio di queste applicazioni sono i pistoni stampati in 3D da Porsche per il modello 911 GT2. La stampa 3D ha permesso di ottimizzare i pistoni alleggerendoli [\(Figura 1.1\)](#page-11-0) [3].

In campo aerospaziale la stampa 3D ha introdotto importanti novità permettendo di ottenere componenti funzionali near-net-shape (che non necessitano di ulteriori lavorazioni) in un basso periodo di tempo, aumentando l'affidabilità e riducendo i costi. Inoltre, grazie alla possibilità di gestire la densità del componente si può raggiungere una riduzione di peso importante che rappresenta un fattore fondamentale per l'ambito aerospaziale. I componenti possono avere geometrie più complesse e possono essere addirittura stampati direttamente sulle navicelle spaziali. In merito a questo la NASA (National Aeronautics and Space Administration) ha predisposto delle stampanti 3D sulle navicelle così che nell'eventualità di un danneggiamento della strumentazione questa possa essere immediatamente stampata e sostituita senza dover esserci un aiuto proveniente dalla Terra [4].

L'altro settore in cui le tecnologie additive hanno trovato molte applicazioni è quello biomedico, nell'ambito della prototipazione rapida a quello della pianificazione chirurgica. Vengono creati modelli di organi identici a quelli del paziente al fine di dare supporto ai chirurghi nella programmazione preoperatoria. Il chirurgo è in grado di capire meglio gli ingombri e di decidere gli accessi e gli spazi di manovra durante gli interventi. La pianificazione preoperatoria è molto utile anche in campo vascolare nello studio della fluidodinamica. Attualmente il campo in cui la stampa 3D viene maggiormente applicata è quello della chirurgia ortopedica, ottenere un modello delle ossa del paziente porta enormi vantaggi in fase operatoria. Inoltre, i modelli delle ossa sono un ottimo strumento didattico, ai fini della comprensione dell'intervento e del perfezionamento della formazione del medico [5].

Come visto la stampa 3D trova terreno fertile in molti ambiti. Oltre a quelli già citati trova impiego nell'industria delle materie plastiche, nel settore orafo, dentale, nautico ed edilizio. In merito a quest'ultimo DUS Architectsin Olanda ha stampato un'intera casa utilizzando materiali riciclati [\(Figura 1.2\)](#page-11-1) [6].

Le molte potenzialità di questa tecnologia fanno prospettare un futuro in cui la stampa 3D avrà un ruolo sempre più da protagonista.

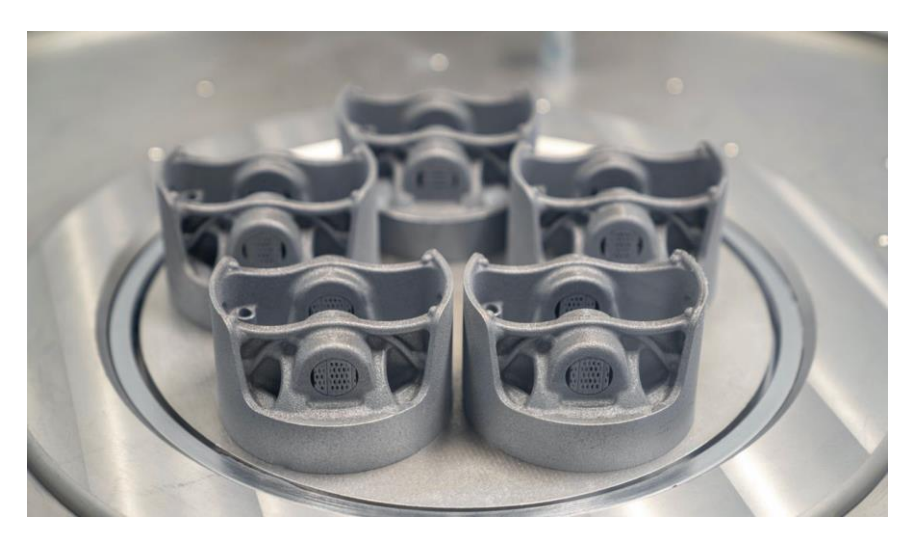

*Figura 1.1: Pistoni Porsche stampati in 3D per il modello 911 GT2 in SLM*

<span id="page-11-1"></span><span id="page-11-0"></span>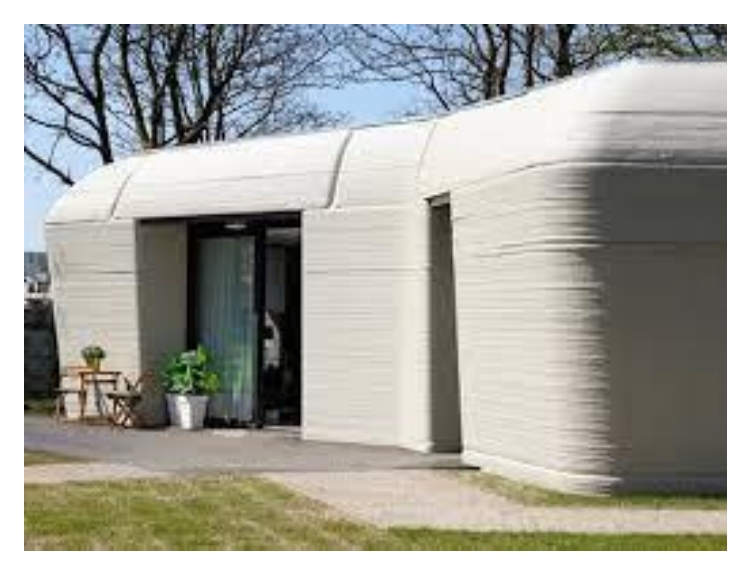

*Figura 1.2: Casa costruita da DUS Architecs tramite la stampante 3D KamerMaker*

#### <span id="page-12-0"></span>1.2 Tipologie di tecnologie additive

La stampa 3D è un processo di costruzione additiva in cui il componente viene creato a seguito della sovrapposizione di più strati. Esiste un vasto range di tecnologie ognuna con vantaggi e limitazioni. Il vantaggio principale è la possibilità di costruire componenti con ogni tipologia di geometria. Ovviamente ogni tecnologia ha delle regole da seguire ma nel complesso le limitazioni risultano inferiori rispetto a quelle del classico processo tecnologico. D'altro canto, una delle più grandi limitazioni dei processi additivi è la difficoltà nel riuscire a produrre componenti con proprietà meccaniche equivalenti a quelle ottenibili con i metodi tradizionali. La maggior parte delle tecnologie di stampa 3D produce componenti dalle caratteristiche anisotrope, le cui proprietà meccaniche non sono uguali in tutte le direzioni, e con la presenza di vuoti, ovvero con un valore di densità inferiore a quello del componente equivalente pieno. Dal punto di vista economico invece i costi iniziali per la stampa 3D sono bassi comparati ai costi derivanti dagli approcci più classici, questo costituisce un enorme vantaggio nella possibilità di sviluppare e testare prototipi molto rapidamente.

Come accennato esistono diverse metodologie per la stampa 3D. Nonostante ogni tecnologia operi in modo differente esistono cinque fasi da seguire, da quella di ideazione del componente fino alla fase di realizzazione, che accomunano tutte le tecnologie [7]. Il primo passo è la creazione di un modello digitale che avviene generalmente attraverso l'uso di un software CAD (Computed-Aided Design) oppure può essere ottenuto dalla scannerizzazione di un componente reale (Reverse Engineering). Esistono delle considerazioni progettuali che vanno fatte quando si progetta un componente per la stampa 3D, queste sono strettamente legate alla tecnologia scelta. Per procedere alla stampa del componente è necessario trasformare il file CAD in un formato che la stampante è in grado di interpretare. Per questo il file viene convertito in un file STL (STereoLithography). Questo formato utilizza i triangoli per descrivere le superfici di un oggetto semplificando il modello CAD. Il file viene importato in un software che suddivide il componente negli strati che verranno utilizzati per la sua realizzazione. Questa operazione prende il nome di "slicing". Dunque, il software di slicing ha come input un file STL e lo trasforma nel così detto G-code, ovvero in un codice scritto in un linguaggio di programmazione usato nel CAM (Computed-

Aided Manufacturing) per controllare le macchine automatiche come i macchinari a controllo numerico (CNC) e le stampanti 3D. Il programma di slicing permette di definire alcuni parametri di costruzione specificando la posizione dei supporti, l'altezza di uno strato e l'orientazione del componente. In seguito, il componente viene stampato utilizzando la tecnologia scelta e i materiali adeguati. Il passo successivo riguarda la rimozione del componente dalla stampante. Per alcune tecnologie questo passaggio è di facile realizzazione per altre meno, richiedendo operatori altamente formati e ambienti controllati. Infine, il post processing, ovvero le operazioni realizzate sul componente terminata la stampa, sono anch'esse dipendenti dalla tecnologia utilizzata. Se il componente necessita di supporti per la sua realizzazione, essi vengono tolti in questa fase.

Il modo migliore per determinare se un metodo di stampa 3D è adatto ad una certa applicazione è quello di comprendere i meccanismi alla base della tecnologia. Per questo viene riportata qui di seguito la spiegazione di come ogni tecnologia lavora , dei materiali associati ad ogni tecnologia e delle principali applicazioni. Si è scelto di trattare la stampa FDM in un modo più approfondito in un capitolo a parte, dal momento che si tratta della tecnologia utilizzata per questo lavoro. In [Figura 1.3](#page-13-0) vengono riportate le principali tecnologie di stampa 3D.

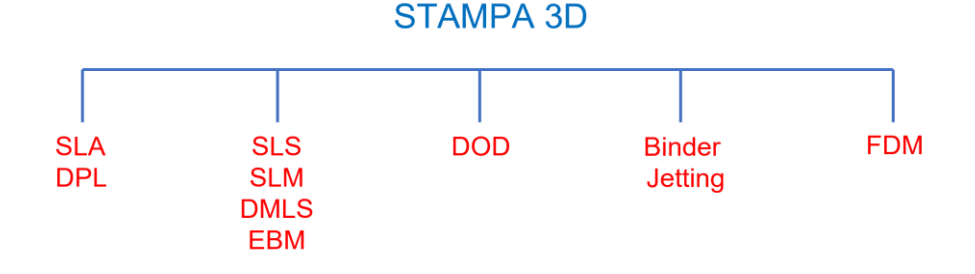

*Figura 1.3: Schematizzazione delle principali tecnologie additive*

<span id="page-13-0"></span>La Stereolitografia (SLA) e l'elaborazione digitale della luce (Direct light Processing (DPL)) sono i due processi più comuni per la stampa 3D basata su resina. In entrambi i processi la resina liquida viene esposta in maniera selettiva ad una sorgente luminosa, che per l'SLA è rappresentata da un laser mentre per il DPL da un proiettore. Tramite la sorgente luminosa si formano strati di materiale solido molto sottili sovrapposti fino alla realizzazione dell'intero componente [8]. Il processo SLA utilizza un puntatore laser che va a colpire la zona interessata ed impiega del tempo per tracciare il percorso, mentre nel DPL l'immagine di ogni strato viene proiettata sulla resina in una sola volta polimerizzando tutti i punti allo stesso tempo. Per questo un componente realizzato in DPL viene stampato più velocemente che in SLA. Esistono due modalità per la stampa del componente: bottom-up e top-down. La prima ha la sorgente di luce posizionata al di sotto del contenitore della resina con fondo trasparente [\(Figura 1.4\)](#page-14-0), mentre la seconda modalità prevede che la sorgente di luce sia al di sopra della resina e che una volta realizzato uno strato la piattaforma si sposti verso il basso ricoprendo nuovamente di resina lo strato appena realizzato. In entrambi i casi lo strato più critico è il primo ed è necessario che aderisca bene alla piattaforma.

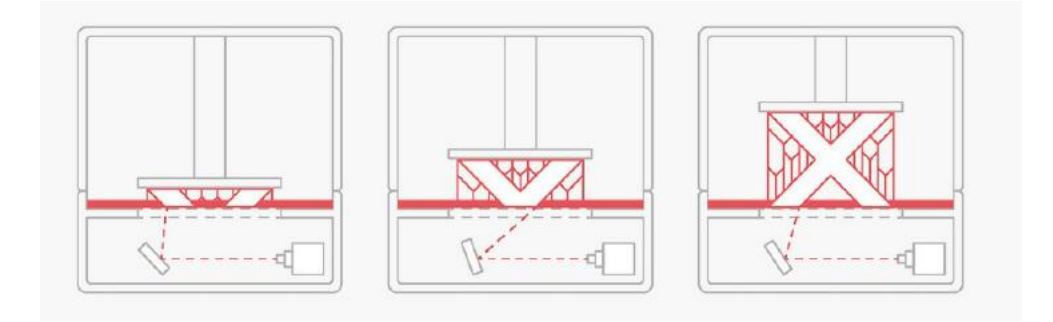

<span id="page-14-0"></span>*Figura 1.4: SLA e DPL processo tecnologico nella configurazione "bottom- up"*

In entrambe le modalità di stampa possono essere necessari dei supporti che vengono stampati nello stesso materiale del componente e che vengono rimossi manualmente dopo la stampa. Una delle problematiche di questa tecnologia è l'arricciamento delle superfici dovuto al fenomeno per cui lo strato durante la solidificazione si restringe poggiando sopra allo strato precedentemente solidificato. Gli stress tra lo strato e il successivo aumentano. I materiali usati sono fotopolimeri sotto forma di liquidi viscosi (resine termoindurenti) e nei componenti si riescono a realizzare dei dettagli fino alla grandezza di 0,3 mm. Per quanto riguarda la finitura superficiale, una delle limitazioni è data dalla necessità dei supporti che una volta rimossi tendono a lasciare segni visibili sulle superfici. SLA e DPL permettono un vasto range di operazioni di post processing. Con le tecniche corrette si ottiene una superficie liscia simile a quella ottenuta da un

processo di iniezione. Questi processi garantiscono un'accuratezza dimensionale elevata rispetto ad altre tecnologie di stampa 3D e risultano ottime per la realizzazione di componenti che necessitano di particolari tolleranze e con geometrie complesse (ad esempio gioielli e protesi dentali).

La Sinterizzazione Selettiva con laser (SLS) è una tecnologia di stampa 3D che utilizza una sorgente di calore per sinterizzare delle particelle di polvere a base polimerica con lo scopo di produrre un componente solido. Viene depositato su una piattaforma un sottile strato di polvere polimerica, successivamente un fascio laser scannerizza la superficie, scegliendo quali zone sinterizzare e quali no, così da solidificare solo una certa sezione. Nel processo di sinterizzazione le particelle si aggregano dopo essere state scaldate ad una temperatura inferiore a quella di fusione. I grani di polvere saldati fra di loro creano un componente più granuloso e fragile rispetto ad un componente ottenuto per fusione. Quando l'intera sezione è stata scannerizzata , la piattaforma si sposta verso il basso di una quantità pari all'altezza di uno strato. Lo strato successivo di polvere viene depositato e nuovamente sinterizzato. Il processo viene ripetuto fino al completamento del componente [\(Figura 1.5\)](#page-16-0). Uno dei maggiori vantaggi dell'SLS è che la polvere che rimane attorno al componente svolge la funzione di supporto. Non è quindi necessario pensare alla realizzazione dei supporti e alla loro rimozione. Bisogna però fare attenzione ai componenti con delle cavità all'interno perché è necessario garantire sempre la fuoriuscita della polvere. Il diametro del fascio laser e l'altezza dello strato definiscono l'accuratezza e la finitura superficiale della parte stampata. Anche la dimensione delle particelle gioca un ruolo importante nelle proprietà meccaniche finali.

La tecnologia SLS crea il componente per sovrapposizione di strati, ciò significa che l'adesione tra gli strati è importante per raggiungere buone proprietà meccaniche. Inoltre, se il materiale di partenza è uno solo il componente finale avrà un comportamento per lo più isotropo mentre se si ha l'inserimento di particelle composite (come vetro o carbonio) il comportamento finale sarà anisotropo. Questo aspetto è da tenere in considerazione nella scelta dell'applicazione del componente realizzato. Anche nel caso della stampa SLS gli strati sono soggetti a restringimento e arricciamento durante la solidificazione. Per ovviare a questa problematica alcune aziende produttrici di stampanti hanno permesso di poter tenere la camera dove avviene la stampa ad una

temperatura appena sotto alla temperatura di sinterizzazione. D'altro lato questo porta ad un eccessivo gradiente di temperatura nel caso di componenti di elevate dimensioni perché la parte più in basso del componente si sarà raffreddata mentre la zona dove vengono stampati ancora gli strati rimane ad una temperatura elevata.

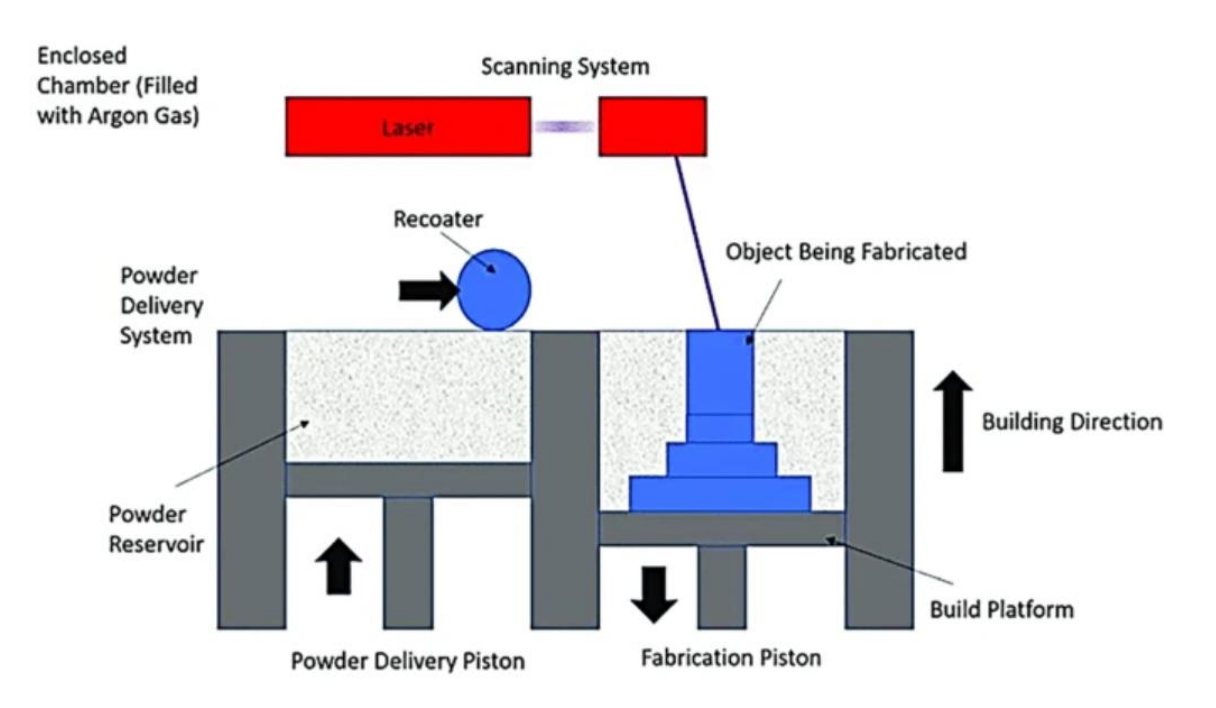

*Figura 1.5: Schematizzazione del processo di stampa 3D SLS*

<span id="page-16-0"></span>Per quanto riguarda i materiali è necessario che essi abbiano bassa conduttività termica per avere un comportamento più stabile durante la sinterizzazione. Per quanto riguarda i polimeri viene generalmente usata la poliammide (PA) , un polimero termoplastico, comunemente chiamato nylon. Per aumentare ulteriormente le proprietà meccaniche il nylon può essere unito ad altri materiali, come il vetro, il carbonio e la grafite, ottenendo una polvere composita.

Un vantaggio del processo SLS è di poter stampare contemporaneamente più componenti, cercando di sfruttare al meglio il volume disponibile. . Al termine del processo il 50% della polvere viene raccolta e riutilizzata senza una significante perdita dal punto di vista delle proprietà meccaniche. Nonostante questi due aspetti positivi grazie ai quali il costo complessivo del processo viene ridotto, i macchinari per la stampa

SLS hanno costi attorno ai 250000 \$ [7] e necessitano di operatori formati e di misure di sicurezza.

Un aspetto negativo da tenere a mente è che come in tutti i processi che coinvolgano del materiale sotto forma di polvere, a causa della dimensione ridotta di quest'ultima, bisogna prevedere delle misure di sicurezza, come una camera ben chiusa e sigillata. In questo modo si evita che l'operatore respiri le particelle e che abbia eventuali problemi respiratori.

La tecnologia SLS viene generalmente utilizzata per la produzione di componenti strutturali con geometria complessa, grazie alla natura prevalentemente isotropa e al buon livello di accuratezza del prodotto finale. Per quanto riguarda il post processing un'operazione spesso effettuata è quella di ricoprire la superficie del componente con uno strato metallico (acciaio inossidabile, rame , nichel) per migliorarne la resistenza o la conducibilità elettrica.

L'applicazione dell'SLS con materiale metallico prende in nome di SLM (Selective Laser Melting). I materiali utilizzati sono polveri pure di alluminio, rame , tungsteno oppure leghe di acciaio, di alluminio e di titanio. Un fattore di complicazione maggiore è dato dalla gestione delle polveri che essendo altamente esplosive richiedono ambienti di lavoro controllati e di gasi inerti (Argon) utilizzati all'interno della camera per prevenire fenomeni di ossidazione. Viste la rugosità e le tolleranze ottenibili sono richieste ulteriori lavorazioni [9]. Una tecnologia molto simile all' SLM è il DMLS (Direct Metal Laser Sintering). Questa tecnologia non fonde la polvere ma la scalda ad una temperatura tale per cui essa viene unita insieme a livello molecolare. Per questo motivo si parla di sinterizzazione che è il processo di compattazione e creazione di una massa solida tramite l'uso di calore o l'esercizio di pressione senza arrivare alla fusione del materiale. La tecnologia SLM lavora solo con materiali che sono singoli metalli, ad esempio il titanio; mentre il DMLS con le leghe. In [Figura 1.6](#page-18-0) [10] viene riportato un confronto della microstruttura ottenuta tramite sinterizzazione e tramite fusione. Come si vede chiaramente a seguito della sinterizzazione le particelle vengono compattate ma ci sono dei vuoti tra di loro, mentre la microstruttura ottenuta per fusione è una massa solida senza vuoti.

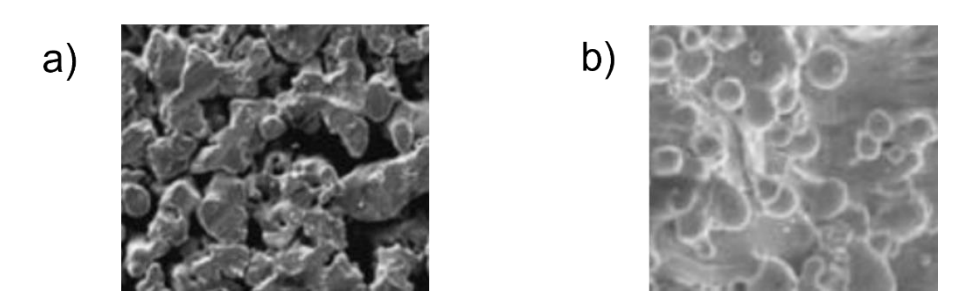

<span id="page-18-0"></span>*Figura 1.6: a) Microstruttura ottenuta da sinterizzazione b) Microstruttura ottenuta da fusione*

Un'altra tecnologia utilizzata per la produzione di componenti metallici è l'Electron Beam Melting (EBM) . SLS e EBM si basano sullo stesso principio per cui il componente viene ricavato dalla solidificazione strato per strato del letto di polvere. Le due tecnologie differiscono però per la fonte di calore utilizzata, nel caso dell'EBM viene utilizzato un fascio di elettroni che induce la fusione tra le particelle metalliche. Rispetto all'utilizzo del fascio laser la maggiore densità energetica permette di avere una più rapida velocità di stampa.

Il processo tecnologico del Material Jetting utilizza una testa a getto di inchiostro che rilascia in modo selettivo il materiale sotto forma di gocce su un piano di stampa. Il materiale , preriscaldato, viene fatto solidificare tramite l'applicazione di raggi UV. Alla fine dello strato la piattaforma si abbassa e si procede con lo strato successivo [\(Figura](#page-19-0)  [1.7\)](#page-19-0)[11]. In questo caso la tecnologia richiede la presenza di supporti che vengono depositati contemporaneamente al materiale che costituisce la parte. Questi sono costituiti da materiale solubile così che sia sufficiente immergere il componente finito in acqua per eliminarli.

Le tecnologie a DOD ( Drop On Demand ovvero "goccia a richiesta") hanno due getti diversi, uno per la deposizione del materiale della parte, l'altro per la stampa dei supporti. La dimensione delle gocce e l'altezza degli strati influenzano la finitura superficiale e la minima dimensione possibile dei dettagli di un componente. Questa tecnologia è in grado di produrre parti con un'altezza dello strato pari a 16 micron.

Il Material Jetting è considerato il processo più accurato tra i processi additive. Ciò è dovuto alla quasi totale assenza di calore coinvolto nel processo di stampa, se non nel riscaldamento iniziale della resina, che evita criticità come restringimenti e arricciature.

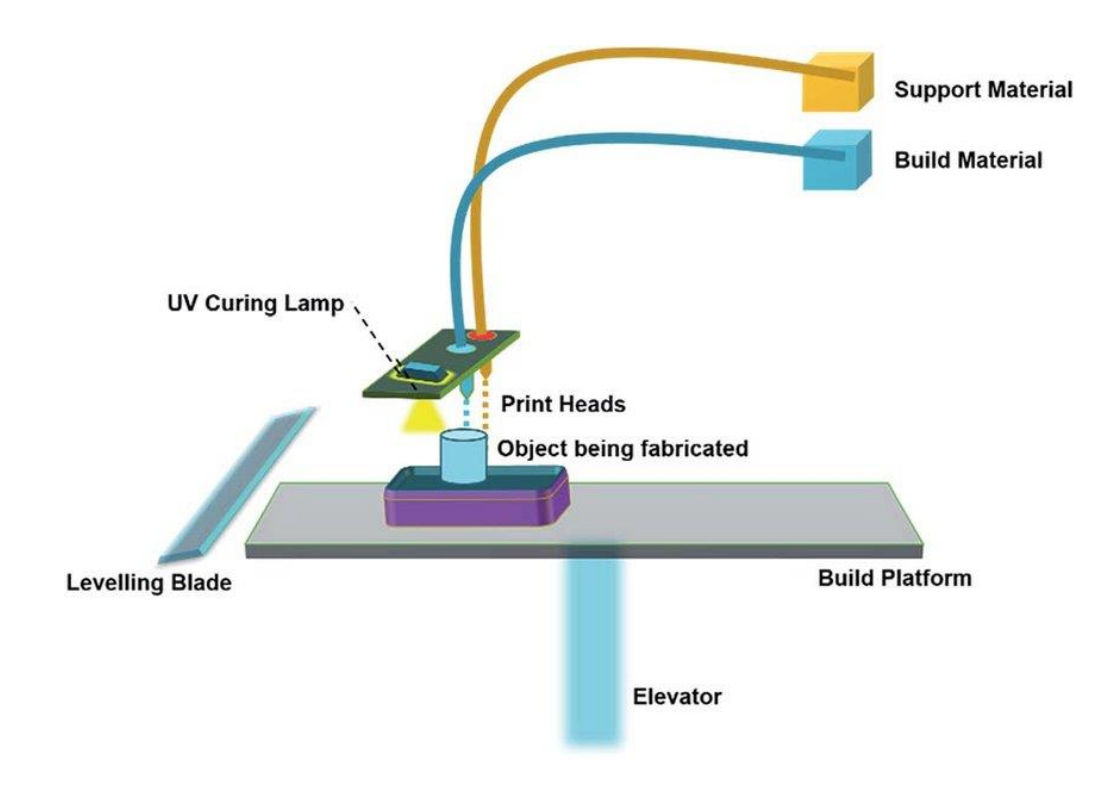

*Figura 1.7: Schematizzazione del processo di stampa 3D Material Jetting*

<span id="page-19-0"></span>Come l'SLA il Material Jetting usa resine termoindurenti per la produzione dei componenti. Per la natura del processo è richiesto un materiale a bassa viscosità che venga facilmente scaldato e iniettato sotto forma di gocce. Le resine vengono generalmente scaldate tra i 30° e i 60°. Dal momento che il materiale viene iniettato da un ugello, è possibile avere componenti multimateriali introducendo più ugelli. Questo permette anche di avere parti di colore differente. Per quanto riguarda le attività di post processing spesso non sono richieste perché i componenti presentano la migliore finitura superficiale di qualsiasi altra tecnologia additiva. A causa della buona accuratezza e finitura superficiale del componente il Material Jetting viene utilizzato per creare parti realistiche, non funzionali, adatte come prototipi. La scelta di produrre dei prototipi e non componenti strutturali è data dalle basse proprietà meccaniche e dalla fragilità del pezzo stampato. Inoltre, questo processo di stampa è uno dei più costosi per il tipo di tecnologia e i materiali coinvolti. Anche se tratta lo stesso materiale usato per l'SLA in questo caso il volume di materiale utilizzato per i supporti è maggiore, generando uno spreco di materiale non indifferente, oltre che ad un incremento del costo complessivo .

Il Binder Jetting (BJ) è una tecnologia di stampa 3D che ha delle similitudini con l'SLS. In quest'ultimo la polvere viene unita insieme tramite il processo di sinterizzazione a seguito del passaggio di un fascio laser, mentre nel Binder Jetting l'unione avviene in modo differente. Sullo strato di polvere vengono depositate da una testa a getto di inchiostro, simile a quella usata nel Material Jetting, delle piccole di gocce di legante che uniscono tra loro le particelle. Una volta che uno strato è stato completato, il letto di polvere si abbassa e si procede allo strato successivo fino alla completa realizzazione della parte.

Questa tecnologia viene utilizzata anche per produrre componenti in sabbia , per questo un'applicazione diffusa è la creazione degli stampi per fusione. Dopo il raffreddamento del materiale colato lo stampo realizzato in Binder Jetting viene rotto così da rimuovere il componente. Il vantaggio di produrre lo stampo in questo modo è la grande libertà di geometrie realizzabili non limitata dalle tipiche criticità del processo di estrazione di un componente da uno stampo metallico, come i sottosquadri.

Il Binder Jetting viene anche utilizzato per la produzione di componenti metallici usando un legante di tipo polimerico. Per ottenere delle proprietà meccaniche adatte ad un componente strutturale sono necessari ulteriori step [7]. Un metodo è quello dell'infiltrazione: le particelle di metallo sono unite tramite un legante, successivamente il componente viene messo in un forno dove il legante polimerico viene bruciato lasciando dei vuoti nel componente che avrà all'incirca una densità del 60%, infine, viene iniettato del bronzo nelle cavità così da ottenere una densità del 90% e delle buone proprietà meccaniche. Un altro approccio è quello della sinterizzazione. Il componente viene messo in un forno e sinterizzato raggiungendo una densità del 97%. In questo caso bisogna tenere conto in fase progettuale del restringimento non uniforme del componente.

Il Binder Jetting è a tutti gli effetti una combinazione di SLS e del Material Jetting; dunque, la accuratezza e la finitura superficiale delle parti dipendono dall'altezza dello strato, dalla dimensione delle gocce di legante e dalla dimensione delle particelle di polvere. A causa dell'assenza di calore i componenti mostrano una ottima stabilità dimensionale, i problemi di restringimento sono come già accennato relativi al processo di infiltrazione o di sinterizzazione. Come nel caso dell'SLS non sono necessari dei

supporti per la realizzazione del componente. Le attività di post-processing sono limitate dai materiali utilizzati, nel caso di componenti metallici questi possono essere lavorati secondo le classiche tecnologie di lavorazione.

#### <span id="page-22-0"></span>1.2.1 Classificazione delle tecnologie per materiale

Sono state fin qui elencate le principali tecnologie additive utilizzate al giorno d'oggi. Per fare maggiore chiarezza viene riportata qui di seguito una classificazione delle tecnologie di stampa 3D in base al materiale utilizzato, così da rendere ancora più immediata l'associazione tecnologia – applicazione. La maggior parte dei materiali può essere raggruppata in due gruppi: polimeri e metalli.

I polimeri grazie al grande range di proprietà diverse possono essere impiegati per svariate applicazioni. Generalmente vengono utilizzati in tre diverse forme: filamento, resina e polvere. I polimeri sono divisibili in due gruppi: polimeri termoplastici e polimeri termoindurenti.

I polimeri termoplastici possono essere fusi e solidificati più e più volte mantenendo le loro proprietà iniziali. La tecnologia FDM, che verrà analizzata in seguito, fa uso di polimeri termoplastici che vengono scaldati ed estrusi in forma liquida su una piattaforma dove poi solidificano. Verranno poi elencati nel dettaglio tutti i polimeri termoplastici utilizzati in questo processo tecnologico.

I polimeri termoindurenti non possono essere fusi, infatti se soggetti ad alte temperature perdono la loro integrità strutturale, trasformandosi in materiali rigidi che mostrano un comportamento estremamente fragile. Questo accade in seguito ad un processo chiamato "curing" in cui si verificano delle reazioni tra catene polimeriche. Questo processo si verifica generalmente a seguito dell'esposizione ad elevate temperature ma può avvenire anche a temperatura ambiente attraverso delle reazioni chimiche. Questi polimeri non sono riciclabili, come invece avviene per i polimeri termoplastici, proprio a causa di questi nuovi legami creatisi che sono definitivi [12].

Per quanto riguarda i metalli, essi vengono utilizzati sotto forma di polvere o sotto forma di filamento. Tra i materiali utilizzati troviamo le leghe di alluminio, leghe a base di cobalto, leghe a base di nichel, acciai inossidabili e leghe di titanio. Le leghe a base di cobalto grazie alla loro resistenza specifica e a certi trattamenti termici a cui possono essere sottoposte sono utilizzate ad esempio per la produzione di applicazioni dentali. Mentre, con le leghe a base di nichel vengono prodotti componenti per l'ambito

aerospaziale. Grazie alla loro resistenza ad alte temperature e ad ambienti corrosivi, sono ottime per componenti che devono stare in ambienti pericolosi. Infine, il titanio data la sua biocompatibilità dovuta tra le cose ad una buona resistenza alla corrosione e all'ossidazione trova grande applicazione in campo biomedicale [13].

Infine, alcune tecnologie fanno uso di polimeri con polvere ceramica migliorando la resistenza all'usura e rendendoli perfetti per la produzione di utensili per le lavorazioni meccaniche. Nella tecnologia SLS vengono usati anche materiali compositi come polvere polimerica con l'aggiunta di carbonio, alluminio, grafite o vetro. I polimeri rinforzati con fibre di carbonio vengono largamente utilizzati nell'industria aerospaziale grazie all'alta rigidezza specifica, alla resistenza, alla buona resistenza alla corrosione e al buon comportamento a fatica. Anche i polimeri con fibre di vetro trovano grande applicazione per il basso costo comparandolo alla loro elevata performance. Inoltre, le fibre di vetro hanno un'alta conducibilità termica e un coefficiente di espansione termico relativamente basso. Come si vedrà in seguito la tecnologia FDM fa uso di filamenti anche molto particolari come, ad esempio, il PLA con fibre di legno. Infine, come precedentemente spiegato il materiale utilizzato dalla tecnologia Binder Jetting è la sabbia. In [Figura 1.8](#page-23-0) viene riportata una schematizzazione dei materiali in base alla tecnologia additiva.

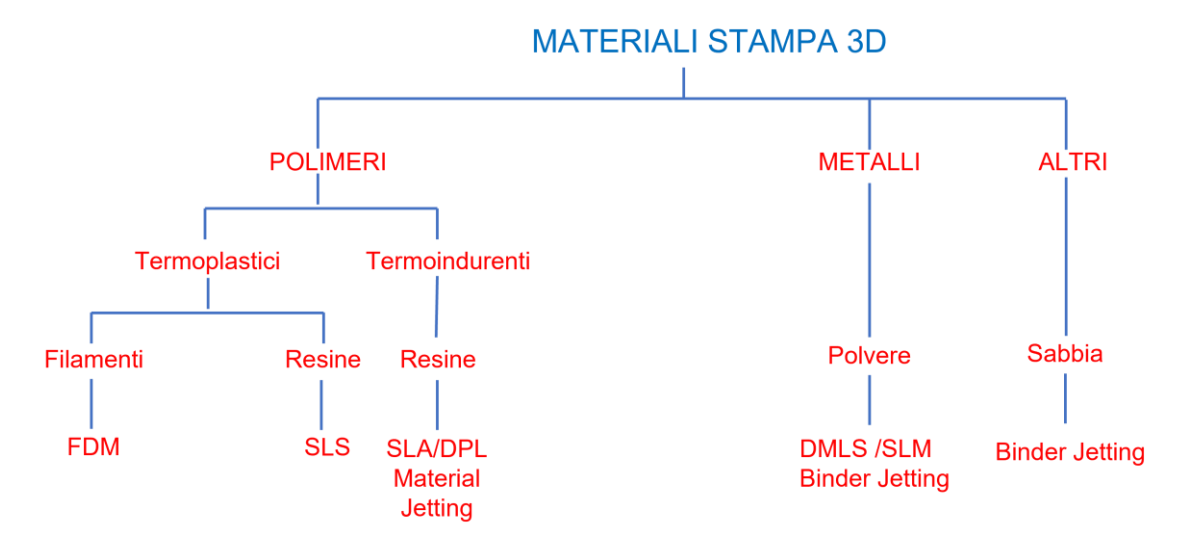

<span id="page-23-0"></span>*Figura 1.8: Classificazione dei materiali utilizzati per le diverse tipologie di stampa 3D*

### <span id="page-24-0"></span>1.3 FDM (Fused Deposition Modeling)

Nel paragrafo precedente sono state illustrate le tecnologie additive al giorno d'oggi più diffuse ed utilizzate. Questo paragrafo pone l'attenzione sulla tecnologia di stampa 3D FDM con lo scopo di chiarirne in modo approfondito la tecnica ed i materiali utilizzati. Il lavoro proposto in questa tesi ha come scopo l'analisi strutturale di un componente realizzato in stampa FDM, per questo è necessario chiarire in modo adeguato ogni aspetto di questa tecnologia.

La tecnologia FDM (Fused Deposition Modeling) estrude un filamento di materiale sul piano di stampa e strato dopo strato costruisce il componente solido. Tra i vantaggi di questa tecnologia c'è una buona varietà di materiali utilizzabili, veloce produzione di componenti sottili, bassi costi, nessuna necessità di supervisione e nessun utilizzo di materiali tossici. Tra gli svantaggi troviamo una scarsa rugosità superficiale, le ristrette dimensioni dei componenti e un processo nel complesso lento [14]**.** 

Nella tecnologia FDM il materiale, sotto forma di filamento, è avvolto in una bobina. Il filamento viene richiamato tramite meccanismi meccanici in una testina riscaldata che fonde il materiale. La testina è composta da un estrusore che richiama il materiale e da un ugello tramite il quale il materiale viene depositato. L'estrusione risente di un'inerzia che causa un ritardo nell'estrusione. La movimentazione del filo può avvenire a trazione diretta se data da un pignone azionato da un motore elettrico e da una puleggia per evitare che il filo scivoli oppure a trazione indiretta se si fa uso di una serie di ingranaggi così da poter lavorare con maggiore precisione ma di contro si ha maggior peso e costo. A volte vicino all'estrusore si ha un sistema di raffreddamento che non sempre è presente. La testina si muove lungo il piano di stampa rilasciando il materiale nei punti desiderati, seguendo il percorso descritto nel G-code, generato precedentemente dallo slicer. Il piano di stampa viene generalmente riscaldato così da permettere una migliore adesione del filamento depositato, evitare distorsioni e tensioni residue. Il materiale depositato si raffredda e si solidifica. Dopo la realizzazione di uno strato il piano di stampa si abbassa in direzione verticale permettendo la realizzazione dello strato successivo [\(Figura 1.9\)](#page-25-0) [15].

Le stampati per la tecnologia FDM sono classificabili principalmente secondo due tipologie: stampante cartesiana e stampante delta. Ciò che le differenzia è come viene indotto il movimento della testina. Nel caso di una stampante cartesiana essa si muove lungo x e z mentre il piano di stampa lungo y, abbassandosi ad ogni strato [\(Figura 1.10\)](#page-26-0). Mentre nelle stampanti Delta la testina è in grado di muoversi nello spazio grazie a tre bracci che ne gestiscono il movimento. In questo caso il piano di stampa rimane fermo [\(Figura 1.11\)](#page-26-1).

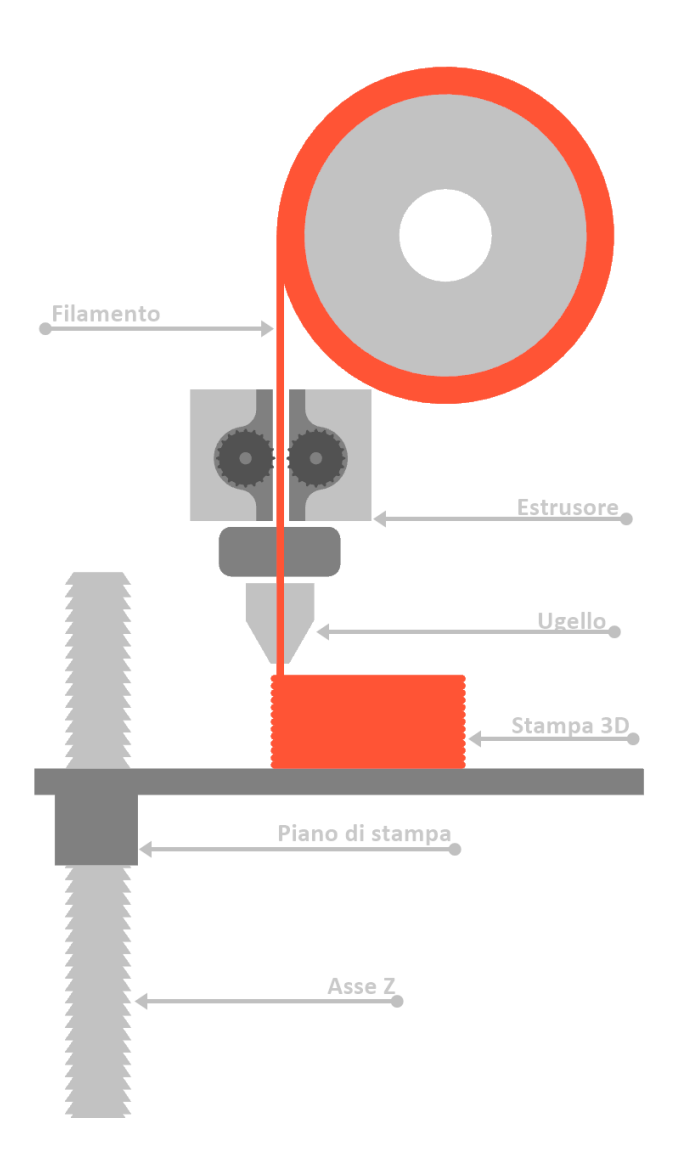

<span id="page-25-0"></span>*Figura 1.9: Schematizzazione del processo di stampa 3D DFM*

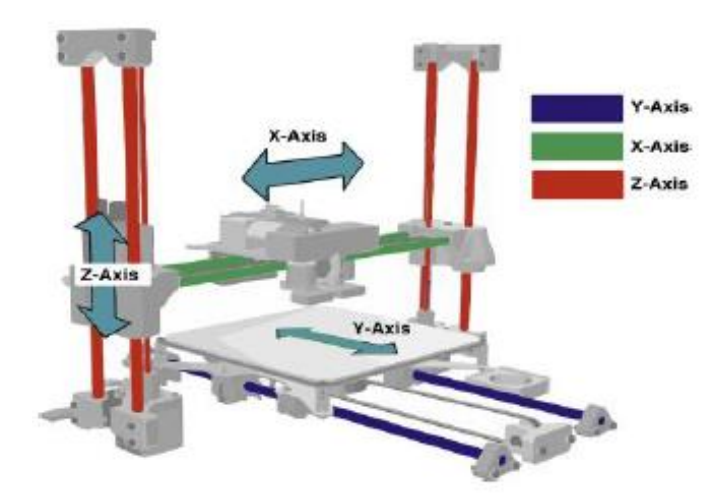

<span id="page-26-0"></span>*Figura 1.10: Schematizzazione di una stampante 3D FDM cartesiana*

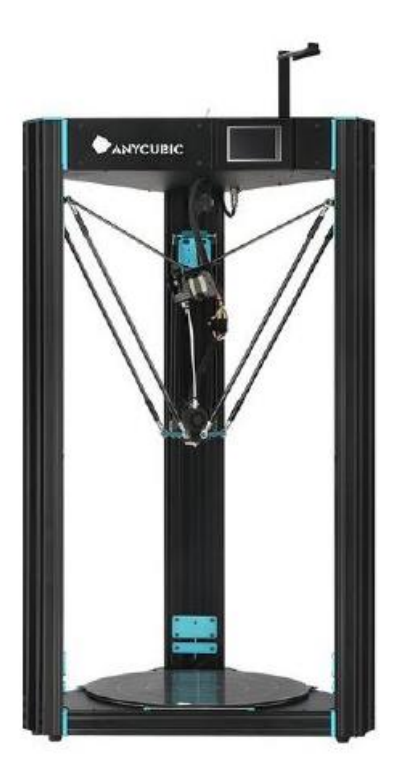

*Figura 1.11: Stampante Delta ANYCUBIC*

<span id="page-26-1"></span>I materiali utilizzati per la stampa FDM sono generalmente polimeri termoplastici, i più impiegati sono l'ABS e il PLA.

L'ABS (Acrilonitrile-Butadiene-Stirene) ha la seguente forma chimica  $(C_8H_8\ C_4H_6C_3H_3N)_n$  e deriva dallo stirene polimerizzato insieme all'acrilonitrile in presenza di polibutadiene. Questi sono composti chimici utilizzati per la sintesi di materie plastiche. L'acrilonitrile fornisce inerzia chimica, stabilità termica, resistenza a trazione e resistenza all'invecchiamento. Il butadiene porta durezza e resistenza all'impatto, mentre lo stirene buona lavorabilità e rigidità oltre che lucentezza. La percentuale con cui questi composti chimici costituiscono l'ABS può variare. Si ha dal 15% al 35% di acrilonitrile, dal 5% al 30% di butadiene e dal 40% al 60% di stirene [16]. La temperatura di estrusione è fra i 240-260° e richiede che il piano su cui viene stampato sia riscaldato in modo da rallentare la solidificazione e permettere alla base di aderire alla superficie ed evitare distacchi.

Il PLA (Acido polilattico) è un polimero termoplastico generato dalla fermentazione di mais o di grano. Deve essere conservato in un ambiente secco perché è idroscopico, che rappresenta la capacità di trattenere le molecole d'acqua presenti nell'ambiente circostante, ed idrosolubile. La temperatura di fusione è tra i 200° e i 230°C e non richiede un piano particolarmente riscaldato perché non ha notevoli problemi di ritiro. Il PLA è rigido e fragile e viene utilizzato per componenti per cui non sono richieste particolari proprietà meccaniche. Una variazione è il FLEX PLA che risulta flessibile grazie alla presenza della gomma.

Esistono anche altri materiali utilizzati per la stampa 3D FDM. Ad esempio, l'alcol polivinilico (PVA) viene spesso utilizzato come materiale per la realizzazione dei supporti. Si tratta di un polimero termoplastico che viene estruso a temperature basse ed è idrosolubile, ponendo l'oggetto completato in acqua il supporto si scioglie. Il Policarbonato (PC) è un polimero termoplastico ottenuto dall'acido carbonico, la sua caratteristica principale è di poter sopportare grandi deformazioni plastiche senza rompersi. Il Polietilentereftalato (PET) ha una buona resistenza all'impatto e per questo è adatto alla realizzazione di componenti leggeri. Il produttore FormFutura ha di recente introdotto una nuova formula di PET con il nome di HDglass che permette di avere oggetti con le stesse proprietà meccaniche date dal PET ma con l'aggiunta di una trasparenza notevole, consentendo al 90% della luce di passare attraverso con solo 1% di distorsione. L'HIPS ( High Impact PolyStyrene) è formato da polistirene e da gomma stirene-butadiene. La presenza dell'elastomero conferisce maggiore allungamento a rottura e resistenza all'impatto. Un altro materiale utilizzato è il Nylon, si tratta di un

polimero a base poliammidica e a differenza dell'ABS e del PLA è molto meno fragile. Ha un elevato allungamento a rottura , circa il 300%. Il Nylon può presentare deformazione e ritiri maggiori dell'ABS ed è molto fibroso per questo la velocità di stampa non è elevata in modo da ottenere un buon risultato finale. La temperatura di estrusione del Nylon è tra i 235° e i 260°C. Il PMMA (Polimetilmetacrilato) comunemente noto come Plexiglass ha una resistenza meccanica superiore all'ABS e viene estruso alla temperatura di circa 270°C. La sua caratteristica è la trasparenza, simile al vetro , difficile però da ottenere. Il Plexiglass può anche essere caricato con polveri di alluminio per ottenere componenti con prestazioni migliori e maggiore rigidità. Ulteriori termoplastiche utilizzate sono il Polyphenilsulfone (PPSF/PPSU), il Poliuretano termoplastico (TPU), il Ninjaflex, il Laywood, ottenuto miscelando un polimero termoplastico a fibre di legno , ed il Laybrick, composto da miscela di gesso e copoliestere.

Infine, tra i materiali di interesse troviamo il Glass, copoliestere termoplastico miscelato con fibra di vetro, estruso solitamente ad una temperatura tra i 190° e i 230°C; il Carbonfil, un prodotto leggero rinforzato con fibre di carbonio. Quest'ultimo permette di ottenere componenti rigidi con alta resistenza all'impatto, una buona stabilità dimensionale e resistenza al calore. Viene estruso tra i 240° e i 270°C e vede un grande impiego in campo automobilistico. Infine, troviamo il PEI (polietermide), una resina molto adatta ad applicazioni elettriche per lo scarso livello di infiammabilità.

Come è possibile notare la tecnologia di stampa 3D FDM permette una grande varietà di materiali differenti, dando così una libertà al produttore che poche altre tecnologie additive consentono. Viene riportato in [Figura 1.12](#page-29-0) [16] un confronto tra il modulo elastico dei principali materiali descritti precedentemente, così da fornire un'immediata idea del possibile impiego di ciascun materiale. Per quanto riguarda il Modulo di Young, il materiale ad avere il valore più elevato è il PLA, che infatti è noto per il suo comportamento estremamente fragile. Quando un provino in PLA viene sottoposto ad una prova di trazione tende a rompersi quasi immediatamente in modo fragile, senza subire un allungamento prima della rottura. L'HIPS invece grazie alla presenza di particelle di elastomero presenta una zona maggiore di deformazione elastica prima di arrivare alla rottura del componente, il Modulo di Young ha un valore inferiore. Dunque,

il grafico fornisce una chiara suddivisione tra materiali con allungamento prima della rottura e quelli invece con rottura fragile, l'ABS è posto più o meno nel mezzo di questi due comportamenti estremi.

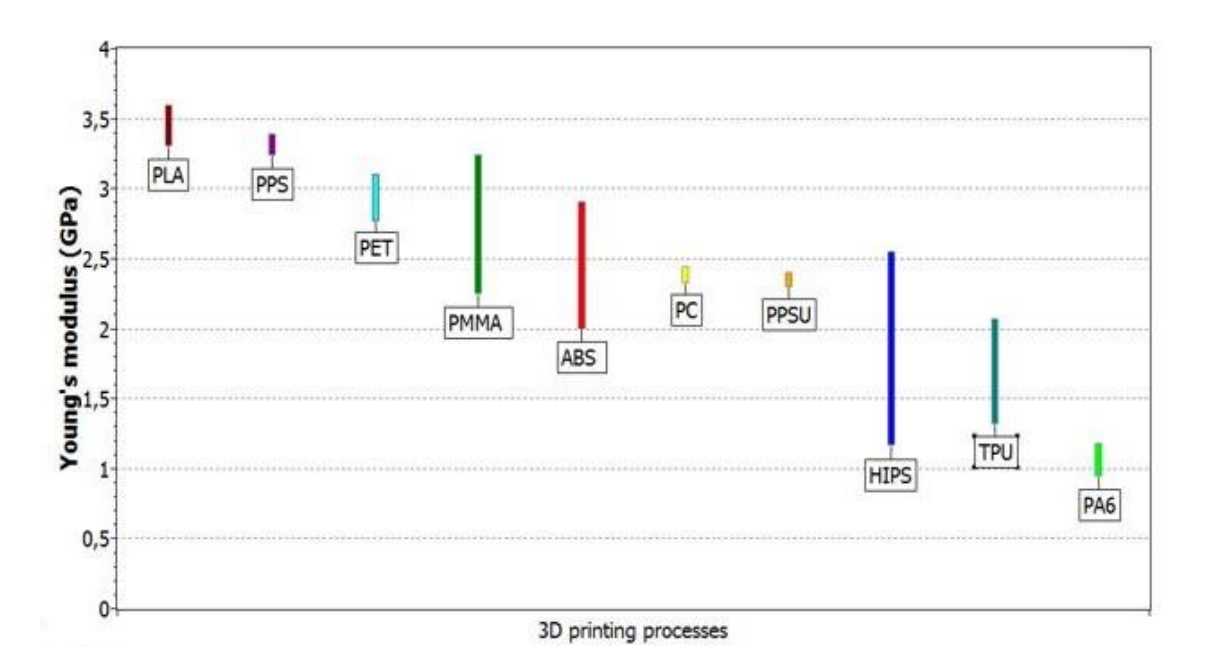

<span id="page-29-0"></span>*Figura 1.12: Confronto trai moduli elastici dei principali materiali utilizzati nella stampa 3D FDM*

Uno sviluppo degli ultimi anni riguarda l'utilizzo della tecnologia FDM con materiali metallici. Tra i materiali utilizzati troviamo l'acciaio inossidabile, acciai cromomolibdeno, uno degli acciai per applicazioni industriali più versatili, acciai per utensili, rame e leghe di titanio, alluminio e vanadio [17].

Nella stampa FDM ogni strato è costituito da un contorno e da una parte interna chiamata "infill"[18]. Il contorno, realizzato strato per strato, sarà la superficie esterna visibile del solido mentre l'infill rappresenta la struttura interna non visibile. Per la realizzazione dell'infill il materiale viene estruso seguendo un percorso che crea una determinata geometria. La densità dell'infill può variare tra lo 0% e il 100%, in questo caso il componente creato è pieno. Variando la densità si può controllare il tempo di stampa, i costi, il peso e le proprietà meccaniche del componente finale. La scelta della densità dipende dall'applicazione finale del componente. Aggiungendo materiale nell'infill la parte esterna riceve maggiore supporto e il componente è in grado di sostenere stress maggiori. È possibile vedere in [Figura 1.13](#page-30-0) [18] degli strati realizzati con un infill che presenta sempre la stessa geometria ma con densità crescente.

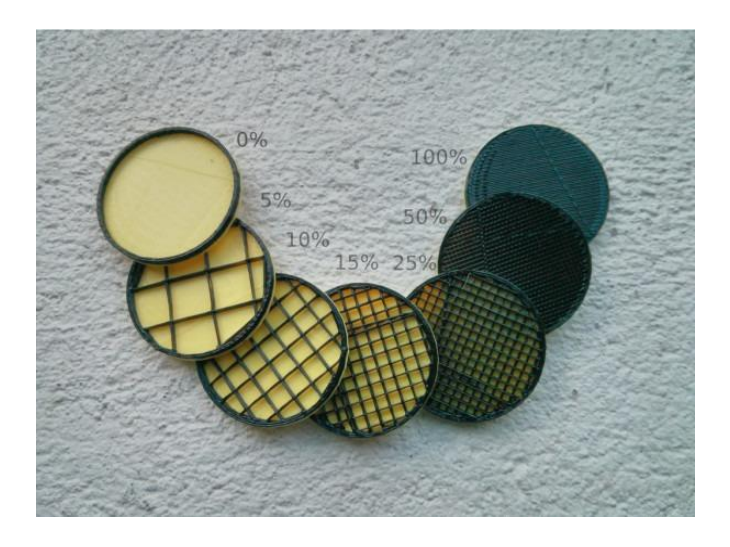

*Figura 1.13: Strati con infill a densità crescente*

<span id="page-30-0"></span>Una densità minore significa meno materiale coinvolto, minore costo, maggiore velocità di stampa e peso inferiore ma anche maggiore fragilità. Mentre, maggiore densità comporta una quantità di materiale utilizzato maggiore, costi più elevati, tempi di stampa più alti, peso maggiore ma significa maggiore resistenza.

Come accennato l'infill viene creato ripetendo un certo percorso geometrico all'interno della parte. Ci sono diverse opzioni di percorsi ed ognuno ha benefici differenti. In [Figura](#page-30-1)  [1.14](#page-30-1) [18] vengono riportate le principali tipologie di infill.

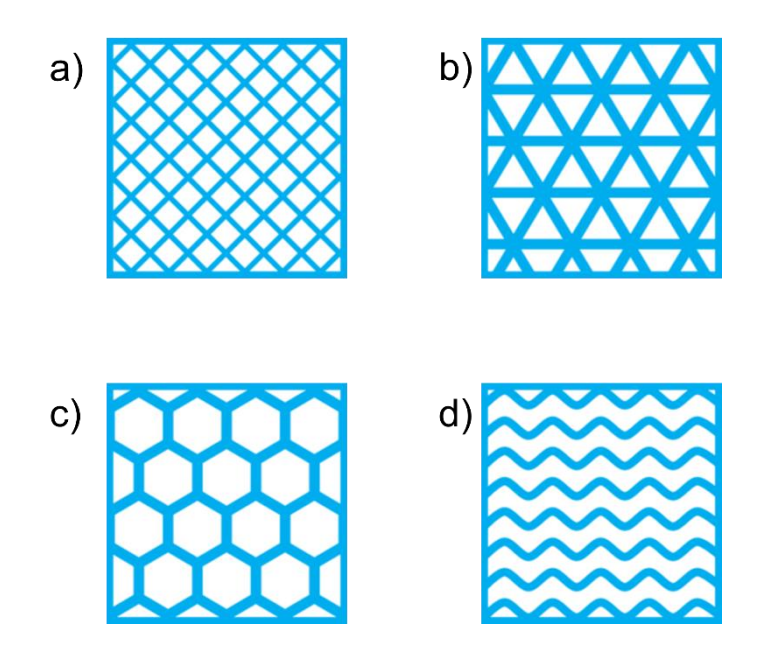

<span id="page-30-1"></span>*Figura 1.14: Diverse tipologie di Infill: a) Rettangolare b) Triangolare c) A nido d'ape d) Ondulato*

L'infill rettangolare è quello utilizzato nella maggior parte dei casi. Grazie alla struttura a blocchi e alle linee perpendicolari è in grado di aumentare la resistenza in tutte le direzioni e risulta veloce da stampare [\(Figura 1.15\)](#page-31-0) [7]. L'infill triangolare necessita di maggiore tempo di stampa e viene scelto quando si vuole aumentare la resistenza delle superfici esterne del componente. La struttura a nido d'ape è spesso adottata perché come quella rettangolare è in grado di fornire resistenza in tutte le direzioni. Sotto questo aspetto risulta anche migliore della struttura rettangolare, mentre la velocità di stampa è maggiore. Infine, la struttura ondulata (simile a linee a zigzag) differisce dalla precedenti perché non presenta linee che si intersecano tra di loro. Questo infill viene scelto principalmente per materiali flessibili come il Nylon, dove le parti sono pensate per essere ruotate e compresse.

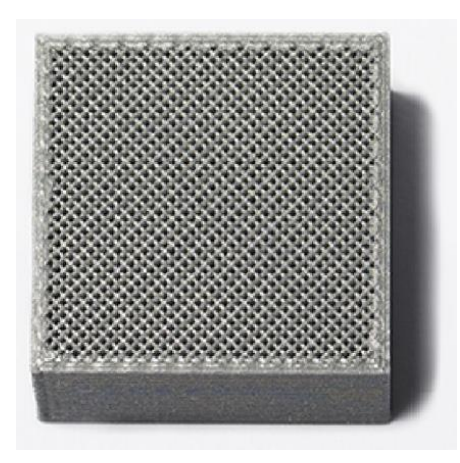

<span id="page-31-0"></span>*Figura 1.15: Esempio di componente stampato con tecnologia di stampa 3D FDM avente infill rettangolare.*

Infine, nella stampa 3D a filamento durante la progettazione del componente bisogna tenere conto della realizzazione dei supporti. I supporti nascono dall'esigenza di dover sorreggere alcune parti del componente come, ad esempio, una parte a sbalzo che non poggia su nulla. I supporti nella stampa FDM possono essere realizzati dello stesso materiale del componente, spesso si tende a cambiarne la densità così da renderne più facile la rimozione e da ridurre lo spreco di materiale, oppure usando un materiale solubile predisponendo un altro filamento nella testina. Una volta terminata la stampa il supporto deve essere facilmente removibile e si tratta di materiale che non verrà più riutilizzato. È molto importante la scelta dell'orientamento di stampa del componente. In base alla scelta fatta si può riuscire ad ottimizzare i supporti, riducendoli al minimo. È opportuno pensare già in fase progettuale alla geometria in base alla quantità di

supporti necessari così da evitarli dove possibile. Oltre allo spreco di materiale ridurre i supporti significa garantire una finitura superficiale migliore perché nelle zone in cui vengono rimossi i supporti la finitura è peggiore. Per ovviare a questo problema la scelta di utilizzare supporti solubili è vincente perché si evita il danneggiamento della superficie. Altrimenti nella stampa 3D FDM generalmente i supporti vengono tolti facilmente a mano**.**

### <span id="page-33-0"></span>1.3.1 Parametri di stampa

Le proprietà meccaniche del componente realizzato, come la resistenza, la rugosità e l'accuratezza dimensionale dipendono dai parametri di processo utilizzati. La larghezza del contorno, il raster angle, la larghezza del filamento (raster width) , lo spessore dello strato, i vuoti (air gap), l'orientazione del componente (build orientation) , la velocità di stampa e la temperatura sia del filamento estruso sia del piano di stampa sono i principali parametri che incidono notevolmente sulle caratteristiche finali del componente.

La [Figura 1.16](#page-33-1) [19] descrive un tipico strato evidenziando i parametri sopra citati. Il raster angle è l'angolo che l'estrusore percorre rispetto all'asse X e può assumere un valore da 0° a 90° gradi.

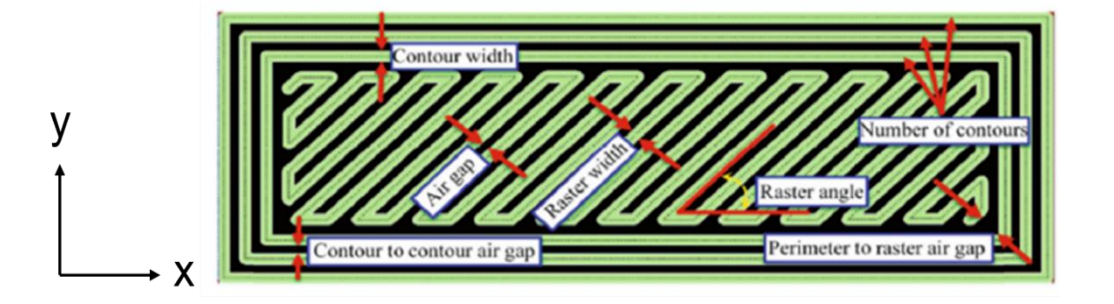

<span id="page-33-1"></span>*Figura 1.16: Schematizzazione di uno strato stampato con in evidenza i principali parametri di stampa*

Con il termine build orientation si intende l'orientamento dell'oggetto sulla piattaforma di stampa rispetto agli assi X, Y e Z del piano.

La [Figura 1.17](#page-34-0) [14] mostra graficamente la differenza tra build orientation e raster angle. Un provino, la cui geometria è nota e standardizzata, può essere stampato in tre modalità differenti (build orientation): orizzontale, verticale e perpendicolare. In ogni modalità il raster angle può assumere un valore diverso.

La rugosità superficiale è influenzata principalmente dall'altezza dello strato del materiale depositato, insieme alla larghezza del filamento e alla velocità di stampa. In [20] viene studiata l'influenza dei parametri di stampa sulla rugosità superficiale ottenuta, così da individuare la combinazione ottimale che ne minimizzi il valore.

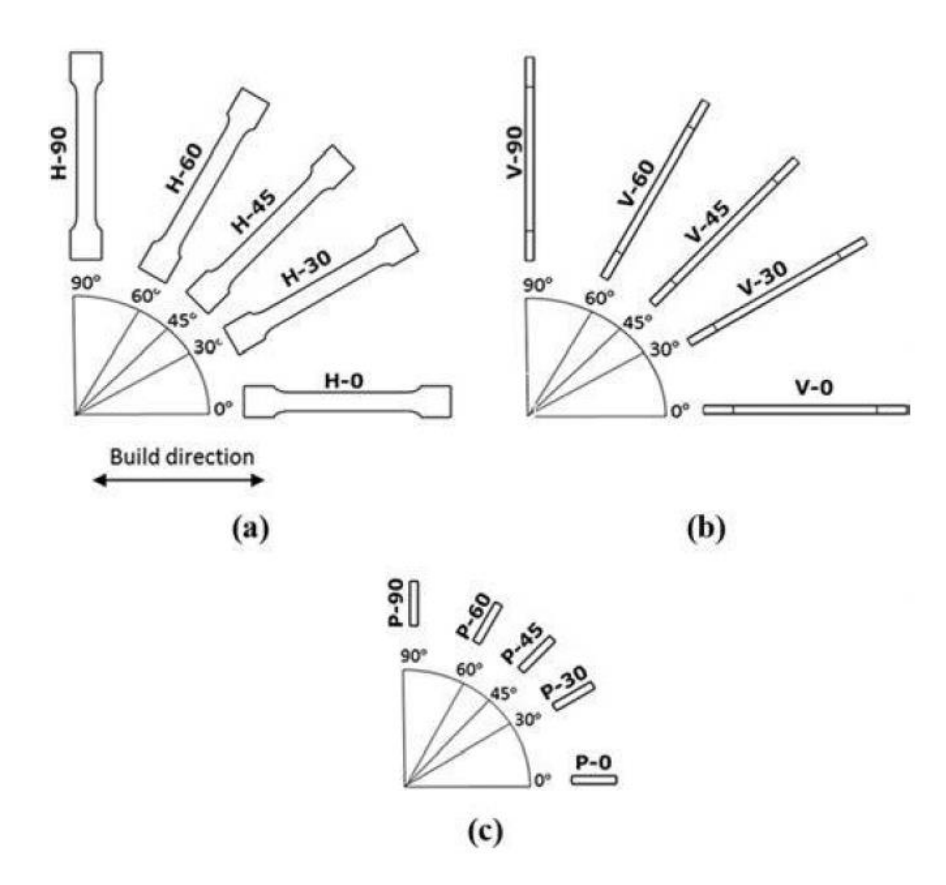

<span id="page-34-0"></span>*Figura 1.17: Schematizzazione dei differenti raster angle per ciascuna build direction della parte: a) built direction orizzontale b) built direction verticale c) built direction perpendicolare.*

L'altezza dello strato incide anche sulla qualità dell'adesione complessiva e dunque sulla resistenza finale ottenuta. Teoricamente diminuirne lo spessore comporta proprietà meccaniche migliori perché significa avere un numero di strati maggiore e quindi il fenomeno di adesione sarà più significativo. Ma nella pratica non accade questo. Infatti, se viene modificata l'altezza dello strato tenendo tutti gli altri parametri, quali la temperatura di estrusione, la velocità di stampa e il diametro dell'ugello fissi si ottiene un valore di densità del filo differente. Ovvero se si vuole variare l'altezza di uno strato mantenendo sempre la stessa densità del filo è necessario regolare la quantità di materiale che viene estruso (la portata volumetrica). Per fare questo è necessario variare i parametri precedentemente citati. Agendo in questo modo è possibile fare un confronto sull'influenza dell'altezza dello strato, si può affermare quindi che diminuire sempre di più l'altezza dello strato non porta ad un miglioramento delle proprietà meccaniche, anzi questo avviene in un range di spessore che varia tra 0,1 mm e 0,15 mm. Se ci si scosta da questo range diminuendo il valore si ha una diminuzione di densità che si traduce in una peggiore adesione tra gli strati, aumentando lo spessore invece si riduce il numero di strati causando una peggiore adesione.

Il raster angle gioca un ruolo estremamente importante nella definizione delle proprietà meccaniche del componente stampato. Considerando il caso di sforzo proposto i[n Figura](#page-36-0)  [1.18](#page-36-0) si vede che nel caso di raster angle a 90° la sollecitazione tende a separare i filamenti a differenza di ciò che accade nella configurazione a 0°. Nel componente con raster angle a 0° la resistenza in quella direzione sarà maggiore. È intuitivo pensare a come il comportamento del pezzo a 90° se sollecitato nella direzione perpendicolare a quella proposta presenti lo stesso comportamento di un componente a 0° sollecitato lungo i filamenti. Questo comportamento ricade nella natura anisotropa del componente, che verrà ampiamente analizzata in seguito. Per cercare di ridurre il più possibile il comportamento anisotropo si sceglie generalmente di stampare con raster angle pari a +45°/-45°, garantendo una migliore resistenza meccanica. In [21] viene fatto un confronto della resistenza a trazione di provini stampati con raster angle differenti e nessuna presenza di vuoti (air gap nullo) e un provino realizzato tramite injection molding. Sono stati realizzati provini con diversi valori di raster angle: 0°, 45°/-45°, 0°/90° e 90°. Comparati al valore di resistenza del provino ottenuto per iniezione, la configurazione che più si avvicina è quella a raster angle 0° mentre la più lontana è quella a 90°. Successivamente lo stesso test è stato realizzato con provini con air gap negativo, ovvero in cui i filamenti depositati in parte si sovrappongono, creando un componente più denso e resistente. Il risultato è stato un complessivo miglioramento della resistenza, senza raggiungere però le stesse prestazioni del provino in injection molding. Questo test mostra chiaramente come il raster angle giochi un ruolo centrale. Inoltre, si è visto che i risultati del carico massimo di tensione sono più influenzati dal raster angle se l'air gap è positivo [22].

In [23] viene mostrata l'influenza della built direction sulle proprietà finali del componente specialmente quando viene superato il punto di snervamento. In [14] vengono svolte delle prove di tensione sui provini mostrati in [Figura 1.17](#page-34-0) per poter quantificare l'influenza della build orientation sulle principali proprietà meccaniche. Per semplicità le tre tipologie di provini vengono da qui in avanti identificate con il termine provini orizzontali, verticali e perpendicolari. I risultati hanno mostrato che i provini
orizzontali hanno un minor valore di modulo elastico e di resistenza a trazione maggiore rispetto ai provini verticali e perpendicolari. Più in generale si vede che la variazione del modulo elastico è meno influenzata dalla build direction rispetto alla resistenza a trazione. In particolare, i provini che sono stati stampati in modo perpendicolare rispetto alla direzione del test a trazione mostrano proprietà meccaniche inferiori. Sono stati svolti anche dei test a flessione, che sollecitano il provino sia con sforzi di tensione sia di compressione. Si è visto che la resistenza flessionale è di gran lunga maggiore per i provini orizzontali e verticali rispetto a quelli perpendicolari. Il comportamento ricavato dai test a flessione è in linea con i risultati trovati dai test di trazione. È possibile notare qui l'influenza del raster angle. Nei test a flessione all'aumentare del valore di raster angle la resistenza flessionale diminuisce.

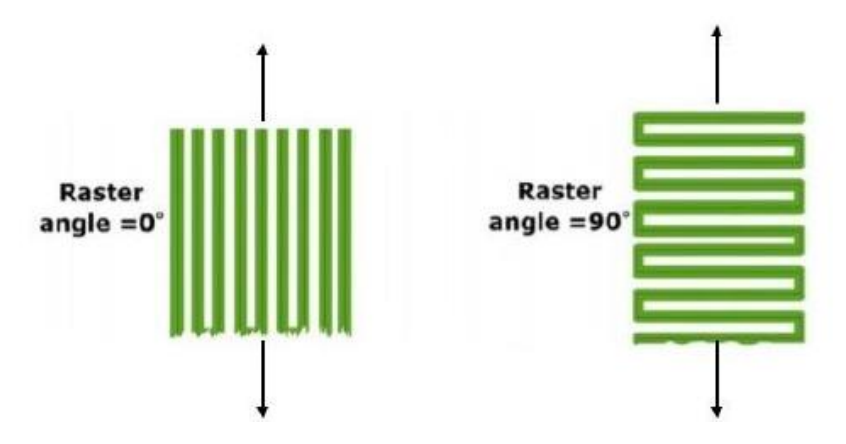

*Figura 1.18: Stato di sollecitazione a trazione in una condizione con raster angle a 0° (sinistra) e a 90° gradi (destra).*

La build direction ha un ruolo importante anche per quanto riguarda la rugosità superficiale. In [14] viene analizzata la rugosità superficiale. I risultati hanno mostrato che la minore rugosità è stata ottenuta nella faccia laterale dei provini verticali. I diversi raster angle adottati, considerata la stessa build orientation, non portano ad una variazione del valore di rugosità.

[21] propone una serie di regole da seguire così da aiutare il progettista ad ottenere la migliore performance dal componente stampato. In primo luogo, è bene costruire il componente in modo che i carichi assiali siano applicati assialmente lungo i filamenti. Un secondo aspetto da ricordare è che si avrà sempre concentrazione degli sforzi in angoli raccordati perché i filamenti presentano discontinuità in queste zone di transizione. In [Figura 1.19](#page-37-0) vengono proposte due sezioni diverse di un provino. Nel primo caso i filamenti vengono interrotti in prossimità del raccordo causando un'eccessiva concentrazione degli sforzi in quel punto e quindi rottura. Nel secondo caso invece il picco di sforzo viene spostato dal raggio alla zona centrale del provino, generando un comportamento migliore. In generale quando si ha un raccordo soggetto a dei carichi è bene procedere con una serie di linee di contorno così da alleviare lo sforzo locale. Un'ulteriore regola riguarda l'air gap. Con un valore negativo, che significa avere sovrapposizione tra i filamenti adiacenti, si migliora resistenza e rigidezza.

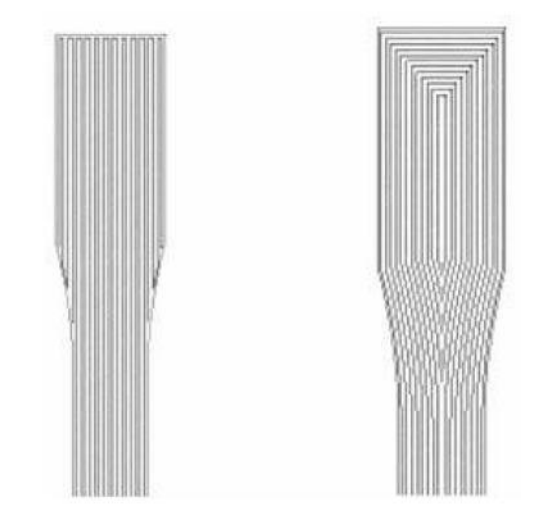

*Figura 1.19: Diversa strategia di deposizione dei filamenti: a sinistra i filamenti interrotti in prossimità del raccordo, a destra il provino viene stampato utilizzando successive linee di contorno.*

<span id="page-37-0"></span>La larghezza del filamento è lo spessore del filamento una volta deposto dall'estrusore sul piano di stampa e varia in base al diametro dell'ugello. Una minore larghezza del filamento migliora la qualità superficiale ma aumenta il tempo di stampa.

Per quanto riguarda la temperatura di estrusione, questa controlla la viscosità del materiale. Aumentando la temperatura di estrusione si influenza il profilo di temperatura dei filamenti nella fase iniziale del processo di raffreddamento. Questo è significativo perché l'unione tra i filamenti avviene proprio durante le prime fasi del raffreddamento [24].

Per quanto riguarda la velocità di stampa, si è visto che aumentando la velocità si ottiene un valore maggiore di sollecitazione che il componente può sostenere. Questo è molto probabilmente dovuto al fatto che una velocità di stampa maggiore offre meno tempo

al componente per raffreddarsi. In questo modo si migliora la resistenza e il legame tra gli strati e si riesce a stampare il componente in minor tempo. Dal punto di vista della finitura superficiale una velocità inferiore garantisce una qualità maggiore [25].

# <span id="page-39-0"></span>2 STATO DELL'ARTE

Data la diffusione sempre maggiore dell'utilizzo della stampa 3D FDM per la realizzazione di componenti, risulta sempre più chiara la necessità di sviluppare una strategia per poter svolgere una analisi agli elementi finiti. Il FEM (Finite Element Method) permette di determinare lo stato di sforzo e di deformazione in elementi in condizioni di carico per le quali non è ricavabile una soluzione analitica. Il continuo viene discretizzato in un insieme di elementi di dimensioni finite collegati fra loro da dei punti chiamati nodi. Il metodo agli elementi finiti viene più diffusamente utilizzato per risolvere problemi basati su leggi costitutive di tipo lineare, come gli sforzi e le deformazioni in campo elastico. Per questo motivo l'analisi FEM ha trovato sempre di più spazio nel processo di realizzazione di un componente, occupando un ruolo centrale durante la fase di progettazione. Infatti, una analisi svolta correttamente permette di individuare eventuali criticità del componente. Trattandosi di una simulazione si è in grado di testare un componente ancora prima della sua realizzazione fisica, questo comporta una notevole riduzione di costi. Al momento esistono diversi software in commercio che permettono di svolgere questa tipologia di analisi.

Attualmente gli studi mostrano diverse strade percorse per poter svolgere una analisi strutturale di un componente stampato con la tecnologia FDM. Risulta evidente che non si è ancora giunti ad una strada univoca, chiara e il più generalizzabile possibile. È possibile raggruppare gli approcci adottati fino a questo momento in tre gruppi principali: l'applicazione di un modello a trave; lo studio direttamente del componente solido nella sua interezza e l'applicazione della teoria classica dei laminati. Vengono qui di seguito elencati gli studi svolti fino a questo momento con lo scopo di evidenziare i vantaggi e gli svantaggi di ciascun approccio.

# 2.1 Modello a trave

In [26] si è voluto proporre un modello analitico che riuscisse a predire in modo facile il comportamento del componente in FDM a partire dalla sua struttura interna. Ciò è nato dal fatto che fino a quel momento erano state stimate le proprietà fisiche di un componente stampato in FDM solo guardando alla variazione dei parametri di processo. L'idea è quella di rappresentare la struttura FDM usando una struttura a sandwich. Quest'ultima è costituita da due facce sottili, una superiore e una inferiore, di alta densità aderenti ad uno strato intermedio di minore densità. Lo scopo dello strato intermedio detto core è di mantenere la distanza adeguata tra le due facce ed evitare che abbiamo un comportamento indipendente l'una con l'altra. Come è possibile notare i[n Figura 2.1](#page-40-0) la struttura a sandwich riesce a rappresentare in modo realistico la struttura in FDM.

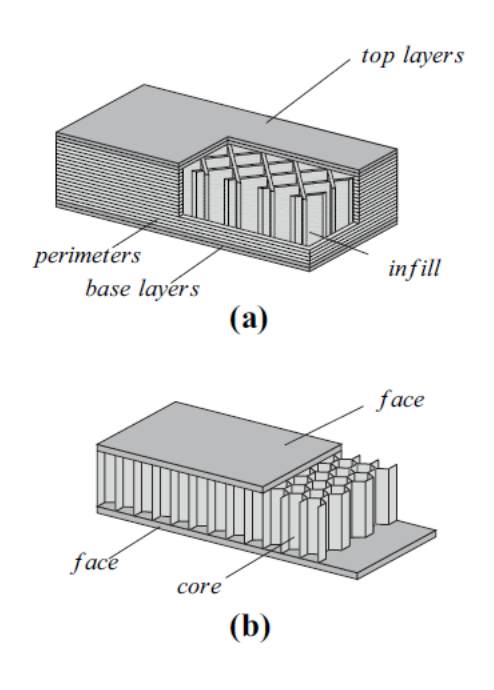

<span id="page-40-0"></span>*Figura 2.1: a) Struttura di un componente realizzato in stampa 3D FDM b) Struttura a sandwich*

La struttura viene studiata secondo la teoria della trave ad alto spessore di Timoshenko che considera gli effetti della deformazione a taglio. È di fatto un' estensione della teoria della trave di Eulero – Bernoulli che si propone di studiare lo spostamento e la rotazione dei punti di una trave incastrata da un lato e sollecitata da un carico flettente dall'altro. Eulero – Bernoulli trascura l'effetto della deformazione a taglio e perciò non risulta adeguata allo studio delle travi studiate in questo caso, a causa del loro spessore. La teoria della trave di Timoshenko si basa sulle seguenti ipotesi: comportamento elastico lineare; materiale isotropo e spostamenti e deformazioni infinitesimali. Dunque, è stata applicata questa teoria per procedere con lo studio della deformazione e dello spostamento della linea di materiale estruso nel processo di stampa FDM. Lo strato di core viene rappresentato in due modi: struttura a nido d'ape e strato di schiuma. La prima rappresentazione è basata sull'idea che il core sia formato da una serie di elementi bidimensionali mentre la seconda che esso si comporti come una struttura cellulare a tre dimensioni. Nella struttura a nido d'ape la rigidezza di ciascuna cella esagonale viene calcolata usando due metodi energetici basati su una semplice distribuzione di sforzi e deformazioni nella cella unitaria. Viene dimostrato che entrambi gli approcci posso essere utilizzati per avere una facile stima teorica della rigidezza a flessione per una trave spessa sottoposta a curvatura. A validazione dei risultati ottenuti sono stati eseguiti dei test di trazione e flessione su provini stampati.

Un approccio molto simile è quello proposto in [27]. Lo studio si concentra su componenti realizzati in stampa 3D con una struttura interna cellulare creata dalla sovrapposizione ad ogni strato del materiale estruso seguendo un percorso specifico. La struttura interna viene modellata come una serie di travi una sopra l'altra orientate a +45 e -45 gradi dove i due strati successivi sono collegati fra loro da una piccola trave posta in verticale [\(Figura 2.2\)](#page-41-0). Questo modello non permette di studiare l'interazione tra uno strato e il successivo.

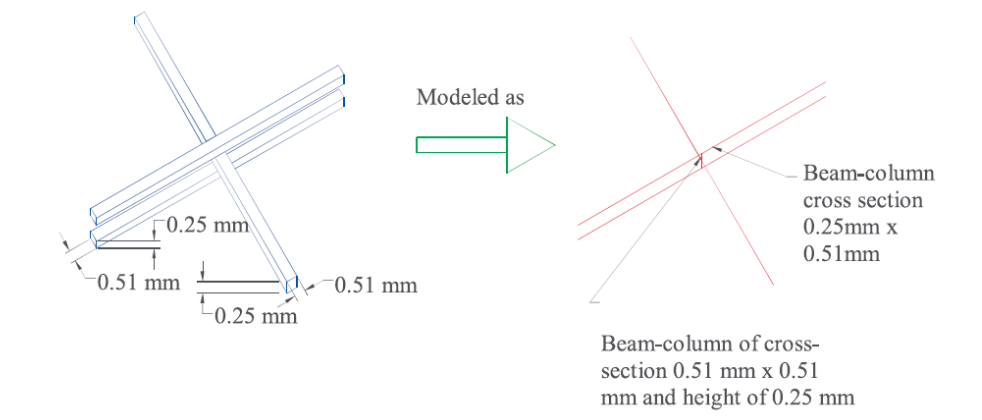

<span id="page-41-0"></span>*Figura 2.2: Schematizzazione tramite elementi a trave della sovrapposizione di linee di materiale estruso*

L'involucro esterno invece viene modellato con elementi bidimensionali, creando così una struttura chiusa, quasi cubica. Nei punti di contatto tra gli elementi a trave e le pareti vengono posti dei vincoli che assicurino continuità nello spostamento. Per garantire uno spostamento uniforme della faccia in cui viene applicato il carico viene introdotto un accoppiamento cinematico, inserendo un nodo nel centro della faccia che è collegato con i nodi delle pareti dell'ultimo strato ([Figura 2.3\)](#page-42-0).

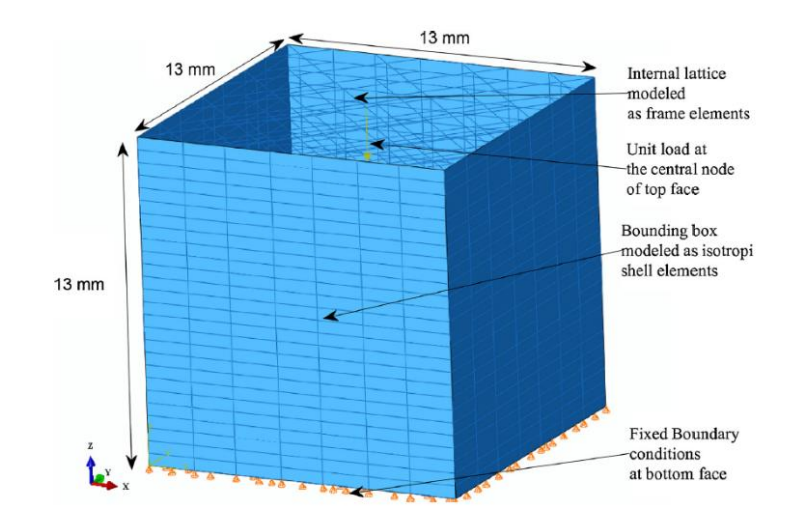

<span id="page-42-0"></span>*Figura 2.3: Struttura della stampa FDM modellata esternamente con elementi shell bidimensionali e internamente con elementi trave*

Il modello viene sottoposto ad un test di trazione e compressione con il carico posto nel nodo centrale della faccia superiore, ed ad un test di taglio. I valori di modulo elastico, modulo di taglio e coefficiente di Poisson nelle due direzioni principali ottenuti dalla simulazione FEM vengono confrontati con dati ricavati da test sperimentali realizzati utilizzando provini stampati con la stessa struttura interna. Si è vista una stima presso che accurata dei moduli elastici mentre meno precisa per quanto riguarda il coefficiente di Poisson's.

## 2.2 Modello con approssimazione solida

L'approccio proposto in [23] si propone di trovare un modello adeguato alla simulazione di un componente stampato in FDM e di correlare l'analisi agli elementi finiti con dei test sperimentali. Considerando il comportamento ortotropo e l'ipotesi di deformazione elastica lineare è possibile scrivere sotto forma di matrice la legge di Hook, che lega in modo lineare tramite il modulo di Young lo sforzo e la deformazione per piccole deformazioni. Se per un componente isotropo la deformazione e lo sforzo nelle tre direzioni sono legate da una costante che è sempre la stessa, nei materiali ortotropi questa costante varia al variare della direzione considerata. Tenendo a mente che è necessario considerare anche la deformazione legata allo sforzo di taglio si crea una matrice di 6x6 elementi. Questa è la matrice di rigidezza i cui valori vengono calcolati sperimentalmente testando cinque provini per ogni orientazione [\(Figura 2.4\)](#page-43-0) .

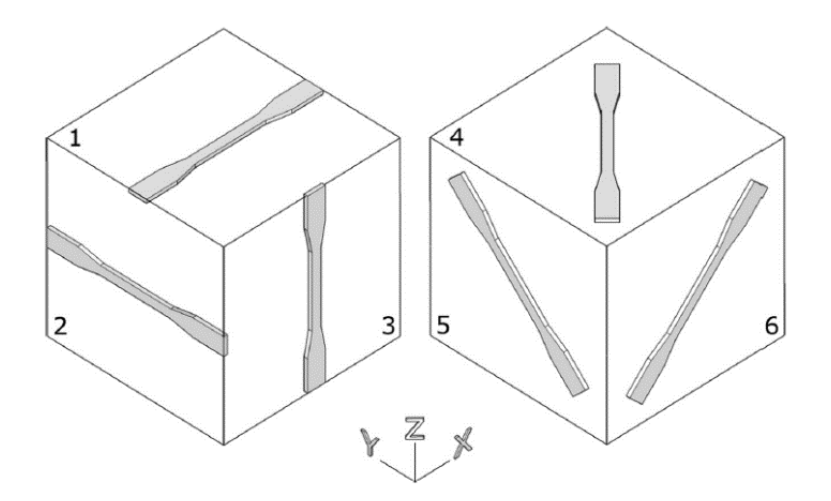

<span id="page-43-0"></span>*Figura 2.4: Sei orientamenti del provino necessari per il calcolo della matrice di rigidezza*

In questo modo vengono calcolati i moduli di Young, i coefficienti di Poisson e i moduli di taglio che descrivono il comportamento dell'interno componente. Caratterizzando la matrice di rigidezza è possibile procedere con l'analisi FEM. Sono state svolte sette simulazioni di un componente trave ad L sollecitato [\(Figura 2.5\)](#page-44-0) , sei per ogni orientazione fisicamente testata ed una considerando il materiale isotropo, usando per la matrice di rigidezza un valore medio dei moduli nelle tre principali direzioni. È necessario notare però che il modello FEM utilizzato è di fatto una semplificazione di quello reale soprattutto per quanto riguarda la sua struttura interna. Viene infatti considerato un solido pieno che nella realtà è invece costituito da una serie di filamenti, i quali sviluppano dei legami tra loro. I risultati ottenuti dai sei provini risultano molto simili fra loro finché si rimane in campo elastico, quando si supera lo snervamento è necessario considerare la corretta orientazione del componente. Per questo motivo in campo elastico è possibile studiare direttamente il modello isotropo più semplice.

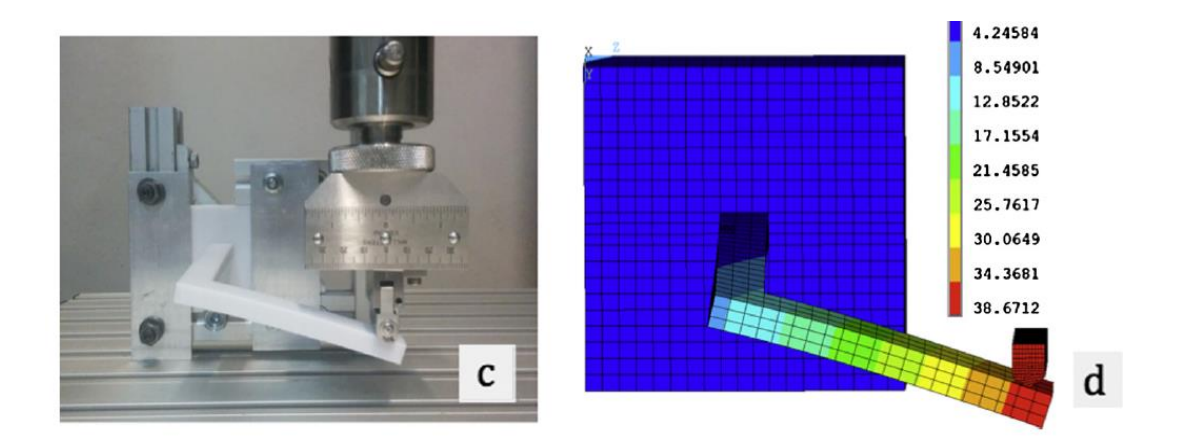

*Figura 2.5: a) Test sperimentale b) Simulazione della deformazione del componente su FEM sotto piccoli spostamenti [mm].*

<span id="page-44-0"></span>Anche in [28] viene presentato un confronto delle proprietà meccaniche di un componente in FDM, che ha parti orientate diversamente, tra i risultati ottenuti sperimentalmente e dalla simulazione. Le proprietà meccaniche nelle direzioni principali sono state ricavate da test sperimentali svolti su provini stampati. Usando queste proprietà è stata calcolata la matrice di rigidezza utile all'analisi agli elementi finiti. A differenza del lavoro precedente però come caso di studio viene introdotto un altro componente, che viene stampato più volte seguendo le tre orientazioni possibili [\(Figura](#page-45-0)  [2.6\)](#page-45-0).

Il lavoro quindi si concentra sul confronto tra i risultati ottenuti dai test di questo componente e quelli ottenuti dal FEM, partendo da valori ricavati testando un provino. I valori di deformazione sperimentali e dati dalla simulazione si sovrappongono solo per una delle direzioni testate. Questo risultato ha un grande significato perché introduce un concetto chiave che accomuna tutti i processi di stampa 3D: il comportamento mostrato da un componente sotto carico può essere totalmente diverso da quello del provino precedentemente studiato posto nelle medesime condizioni. Ciò che accade qui infatti è che la matrice di rigidezza calcolata con dei valori ricavati da test a trazione dei provini non permette di avere dei risultati simili a quello che succede nella realtà in termini di deformazione, per lo meno non in tutte le direzioni. Inoltre, anche in questo caso la struttura interna del componente non viene presa in considerazione in nessuna fase dello studio.

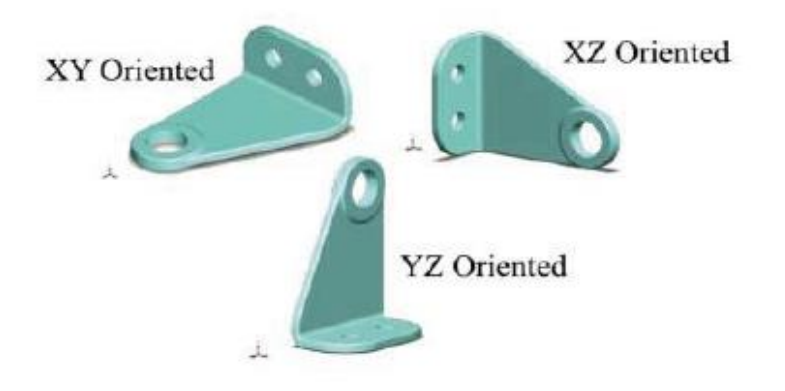

<span id="page-45-0"></span>*Figura 2.6: Componente realizzato in tre diverse orientazioni*

In [29] l'analisi agli elementi finiti viene svolta su modelli realistici che includono i diversi strati, caratterizzati da diverso spessore, orientamento e considerando come continuativo il legame tra un filamento e l'adiacente e tra due strati seguenti. Questa metodologia ricalca in maniera fedele la deposizione per strati e linee tipica della stampa FDM. Lo scopo dello studio è stato quello di apprezzare la variazione di alcune grandezze quali lo stress sviluppato, la deformazione, lo snervamento ed altro al cambiamento di alcuni parametri come, ad esempio, lo spessore dello strato e di conseguenza il numero di vuoti presenti. Il modello usato per l'analisi FEM è un provino la cui geometria presenta i vari filamenti che compongono gli strati. I provini vengono progettati con tre diversi valori di spessore e tre orientamenti degli strati. Inoltre, per la realizzazione di un CAD che sia il più realistico possibile sono state prese le dimensioni da immagini ricavate al microscopio ottico della sezione di un provino [\(Figura 2.7\)](#page-46-0). Operando in questo modo si è tenuto conto delle due zone più critiche dal punto di vista geometrico , il contatto tra due filamenti adiacenti e quello tra due strati successivi.

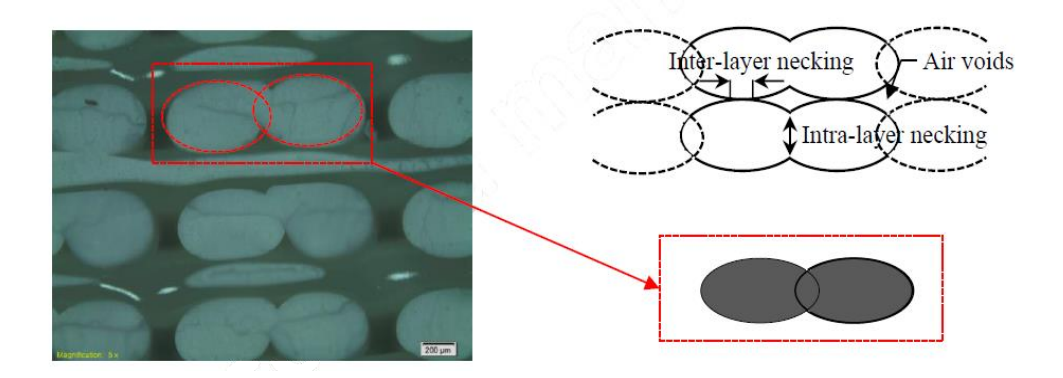

*Figura 2.7: Schematizzazione della geometria ricavata dall'immagine al microscopio ottico*

<span id="page-46-0"></span>Partire da una geometria che contiene già tutti i filamenti significa dover riuscire a fare la mesh di ogni filamento in ogni strato con un numero sufficiente di elementi in grado di rappresentare il comportamento effettivo, come è possibile vedere in [Figura 2.8.](#page-46-1) Questo implica una notevole potenza di carico e un dispendio di tempo non indifferente oltre al fatto che rende complicata anche l'analisi di un componente semplice.

<span id="page-46-1"></span>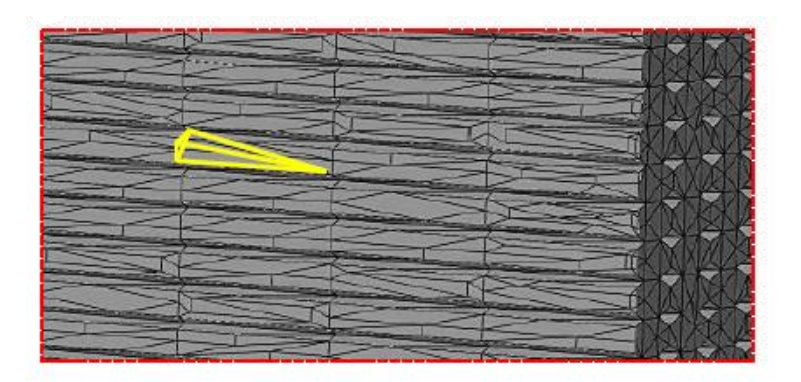

*Figura 2.8: Rappresentazione degli strati discretizzati usando elementi a tetraedro*

# 2.3 Teoria classica dei laminati

Alcuni studi riguardanti la caratterizzazione meccanica dei componenti in FDM sfruttano l'analogia con i materiali compositi. Essa può sussistere vista la similitudine geometrica delle due parti. Se si considera un composito a fibre lunghe disposte lungo una delle direzioni l'analogia è ancora più evidente. Inoltre, entrambi presentano un comportamento anisotropo. Per questo motivo molti lavori applicano la Teoria Classica dei Laminati alla stampa FDM.

La Teoria Classica dei Laminati permette di calcolare il comportamento elastico di un materiale multistrato ortotropo usando le costanti ingegneristiche che descrivono il comportamento di un singolo strato. Un materiale composito è un materiale eterogeneo costituito da almeno due costituenti: fibra e matrice. Il concetto alla base è quello di svolgere una omogeneizzazione ovvero un materiale eterogeneo viene omogeneizzato ad un continuo omogeneo meccanicamente equivalente. Per fare questo è necessario identificare un volume elementare rappresentativo (RVE) che sia il minimo volume da considerare perché una volta applicata la teoria dell'omogeneizzazione il risultato ottenuto sia rappresentativo del comportamento macroscopico. Per spiegare come viene applicata questa teoria consideriamo ad esempio un composito a fibra lunga e disposte in modo ordinato. In questo caso è possibile identificare facilmente un RVE, come riportato in [Figura 2.9.](#page-47-0)

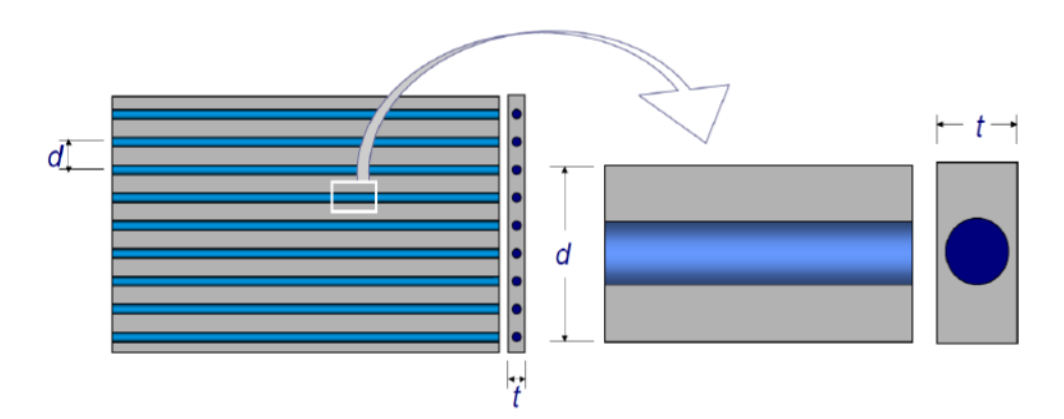

<span id="page-47-0"></span>*Figura 2.9: Identificazione dell'RVE per un composito a fibra lunga con fibre disposte in modo ordinato*

Sottoponendo il volume elementare a degli stati di sollecitazione vengono ricavate le principali grandezze ingegneristiche E1, E2, v12 e G12, dove la direzione 1 coincide con la direzione della fibra [\(Figura 2.10\)](#page-49-0). La teoria classica del laminato fornisce un modello matematico capace di sintetizzare la risposta elastica del laminato a partire dalle proprietà elastiche delle singole lamine come se questo fosse costituito da una sola lamina equivalente. Le ipotesi della teoria sono le seguenti: il laminato è costituito da lamine perfettamente incollate , ovvero non esiste scorrimento reciproco; lo spessore del laminato è piccolo rispetto alle altre dimensioni; le sezioni ortogonali al piano medio rimangono rettilinee ed ortogonali al piano medio anche a deformazione avvenuta e gli spostamenti considerati sono piccoli. Tutti gli spostamenti totali in x e y vengono calcolati a partire dallo spostamento del piano medio, per questo è necessaria sempre l'identificazione di un piano medio per poter applicare la teoria. Considerando la matrice di rigidezza calcolata per ciascuna lamina, creata grazie ai valori ottenuti dall'RVE, e la legge di Hook che lega in modo lineare sforzi e deformazioni, procedendo con un bilanciamento di forze e momenti agenti sul laminato si ottiene l'Equazione Fondamentale della teoria del Laminato (1), da cui si ricavano le costanti ingegneristiche del laminato.

$$
\begin{pmatrix} N \\ M \end{pmatrix} = \begin{bmatrix} A & B \\ B & D \end{bmatrix} \begin{pmatrix} \varepsilon^0 \\ k \end{pmatrix} \tag{1}
$$

*N = vettore forze nel piano esercitate M = vettore dei momenti esercitati [A] = Matrice rigidezza membranale [B] = Matrice accoppiamento allungamento -flessione [D] = Matrice rigidezza flessionale* <sup>0</sup> *= vettore della deformazione del piano medio = vettore della curvatura del piano*

La matrice [A] che definisce la rigidezza membranale dipende dallo spessore della lamina ma è indipendente dalla sequenza di laminazione. La matrice accoppiamento allungamento-flessione [B] dipende dalla sequenza di laminazione delle singole lamine. Anche la matrice di rigidezza flessionale [D] dipende dalla sequenza di laminazione.

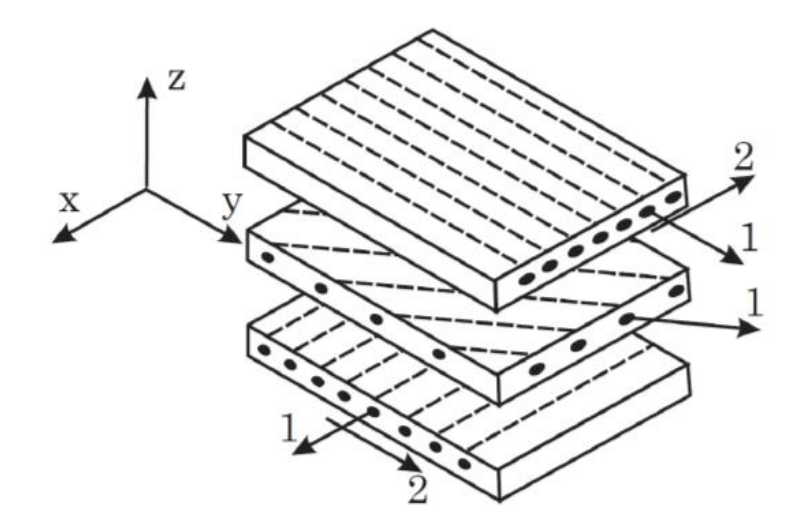

<span id="page-49-0"></span>*Figura 2.10: Lamine, con diverse orientazioni, che costituiscono il laminato*

In [30] viene proposta la caratterizzazione del comportamento meccanico di un componente stampato in FDM attraverso la teoria classica dei laminati. In questo lavoro non viene considerata la struttura interna del componente stampato nel calcolo delle proprietà meccaniche. Inoltre, l'effetto dell'orientamento non ha un ruolo nel calcolo della matrice di rigidezza e nella caratterizzazione meccanica della parte stampata. Un' ulteriore applicazione di questo approccio viene proposta e verificata con test sperimentali in [31]. Confrontando i risultati ottenuti analiticamente e dalle prove si può affermare che la teoria classica dei laminati risulta un metodo adeguato alla descrizione del comportamento di un componente stampato in FDM.

In [32] viene proposta la realizzazione di una matrice di rigidezza che considera l'orientamento della parte utilizzando l'omogeneizzazione numerica. La teoria del laminato viene applicata alla superficie media della parte considerata e può essere utilizzata per la caratterizzazione di strati che sono depositati nella direzione dello spessore. Dunque, non può essere applicata ad ogni parte stampata, dipende dall'orientazione della costruzione. Ad esempio, se si considera una struttura ad L, essa ha due parti una orizzontale e una verticale [\(Figura 2.11\)](#page-50-0) [32], quella verticale non può essere studiata con la teoria classica del laminato dal momento che non può essere assimilata ad una lamina dal punto di vista geometrico.

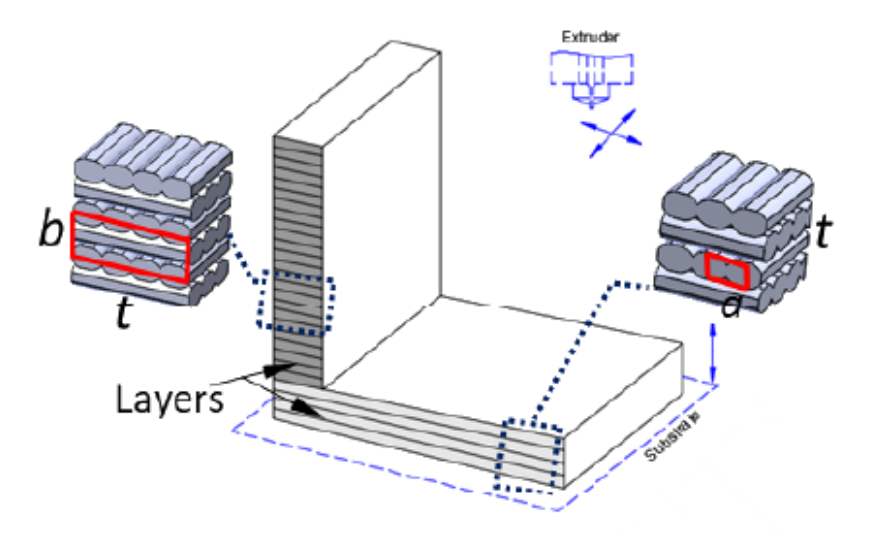

*Figura 2.11: Struttura ad L analizzata*

<span id="page-50-0"></span>In ogni caso la parte verticale risulta ortotropica, dunque, può essere studiata usando una matrice di rigidezza che tenga conto delle diverse orientazioni. Questa viene creata a partire dalla microstruttura della parte stampata usando la tecnica di omogeneizzazione. Con il termine omogeneizzazione si intende il calcolo della matrice di rigidezza costitutiva del componente a partire dalle proprietà del costituente e dalla geometria della microstruttura. Viene considerato un piccolo volume del materiale, che rappresenta la struttura periodica del materiale, chiamato RVE (Volume elementare rappresentativo). Vengono considerati due volumi differenti per la zona orizzontale e verticale [\(Figura 2.12,](#page-50-1) [Figura 2.13\)](#page-50-2) [32].

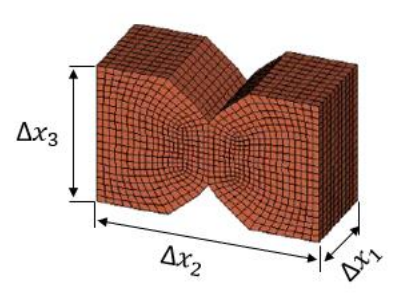

<span id="page-50-1"></span>*Figura 2.12: RVE utilizzato per la parte orizzontale del componente studiato*

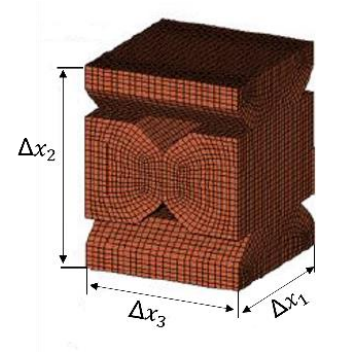

<span id="page-50-2"></span>*Figura 2.13: RVE utilizzato per la parte verticale del componente studiato*

Dal momento che la teoria del laminato non può essere applicata alla parte verticale, l'RVE per questa parte non può essere considerato un volume che contiene parte di un solo strato ma è necessario considerare parti di altri strati. L'RVE in questo caso rappresenta le fibre di tre strati successivi. A partire da differenti casi di carico imposti all'RVE con adeguate condizioni al contorno, dette condizioni al contorno periodiche, si ricavano le grandezze necessarie a completare il calcolo della matrice di rigidezza. Le due matrici di rigidezza calcolate per l'RVE orizzontale e verticale sono diverse. Una volta calcolate le proprietà meccaniche per l'RVE dello strato orizzontale per definire il comportamento totale della parte orizzontale viene usata la teoria del laminato. Si considera il numero di strati, il loro spessore e la loro orientazione. Il piano orizzontale si comporterà come una lamina costituita da più strati. Per quanto riguarda il piano verticale, l'RVE per come è costruito rappresenta già di per sé la direzione degli strati successivi e il loro spessore. Si è visto che risulta importante considerare il corretto spessore per l'RVE perché il suo valore influenza molto il comportamento incidendo sulla matrice di rigidezza. In questo caso un aumento dello spessore ha comportato il passaggio da un comportamento ortotropo della parte verticale a uno trasversalmente isotropo. In questo modello viene posta attenzione sulla microstruttura del componente ma essa viene considerata come un unico solido. Non si tiene conto del fatto che i filamenti non sono uniti come se fossero un unico solido ma che si uniscono in fase di stampa, lo stesso vale per il contatto tra strati successivi.

La teoria classica dei laminati per la caratterizzazione di un componente in FDM è stata applicata anche in [33]. Per studiare l'influenza della microstruttura di partenza sulle proprietà meccaniche ottenute sono state considerate due diverse architetture della meso struttura, ricavate da immagini ottenute al microscopio ottico. Le due meso strutture considerate hanno due densità diverse; quindi, la loro analisi si traduce anche in uno studio dell'influenza dei vuoti sulle proprietà meccaniche. Ad esempio, in questo caso si è visto un notevole incremento del modulo di Young in direzione perpendicolare alle fibre per la configurazione a vuoti ridotti.

In [34] viene introdotta una novità in termini di definizione del volume considerato per l'omogeneizzazione. I filamenti vengono considerati come inclusioni all'interno di una matrice di vuoti [\(Figura 2.14\)](#page-52-0)[34].

<span id="page-52-0"></span>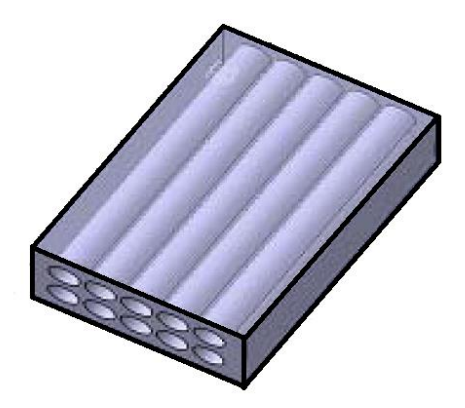

*Figura 2.14: Filamenti come inclusioni all'interno di una matrice di vuoti*

### 2.4 Criticità per lo sviluppo del modello FEM

Nel paragrafo precedente sono stati elencati gli approcci presenti in letteratura fino a questo momento per lo studio FEM di una struttura realizzata in stampa 3D FDM. I modelli proposti sono raggruppabili in tre macrocategorie: modelli in cui i filamenti vengono trattati come travi e dunque studiati secondo la Teoria di Timoshenko; modelli che rappresentano il componente direttamente nella sua interezza e modelli che sfruttano l'analogia con i materiali compositi. Come si è visto la soluzione proposta non è univoca questo perché le criticità che accompagnano questa tecnologia di stampa non sono poche. Nel capitolo che segue vengono chiarite le principali problematiche e si analizzano gli approcci proposti alla luce di quest'ultime.

L'analisi agli elementi finiti è strettamente legata alla microstruttura del materiale. Per questo motivo per poter svolgere un'analisi FEM in modo corretto è necessario conoscere la struttura del componente nel modo più dettagliato possibile.

Un materiale che presenta le stesse proprietà meccaniche e termiche in tutte le direzioni è detto isotropo, al contrario se le proprietà variano al variare della direzione considerata il materiale è detto anisotropo. Con il termine proprietà meccaniche si intendono le proprietà di un materiale che descrivono la sua capacità di resistere all'azione di forze o di sollecitazioni esterne, come pressioni o urti.

L'isotropia o anisotropia di un materiale dipende dalla sua struttura microscopica. Se essa presenta in qualche modo un orientamento preferenziale il comportamento complessivo sarà anisotropo, rispetto ad una specifica proprietà. I solidi possono essere di tipo cristallino, se caratterizzati da una struttura ordinata a livello atomico o molecolare. Esistono diverse tipologie di strutture cristalline come la struttura cubica a facce centrate o cubica a corpo centrato oppure esagonale compatta come riportato in [Figura 2.15.](#page-54-0)

Se si considera una struttura monocristallina, ovvero costituita da un solo cristallo, essa avrà un comportamento anisotropo determinato dalla geometria e dall'orientamento del cristallo che la costituisce. I solidi policristallini invece, sono costituiti da agglomerati di cristalli molto piccoli chiamati grani, che si formano in posizioni diverse e con

orientamenti casuali. Per questo motivo, anche se il singolo grano ha un comportamento anisotropo, il comportamento complessivo del materiale policristallino è isotropo. I solidi sono invece di tipo amorfo se le molecole non presentano una struttura ordinata e periodica. Un esempio di stato amorfo è lo stato vetroso proprio del vetro e di altri liquidi ad alta viscosità. È bene ricordare che le strutture amorfe sono metastabili, ovvero possono trasformarsi in strutture cristalline in determinate condizioni. I solidi di tipo amorfo risultano isotropi.

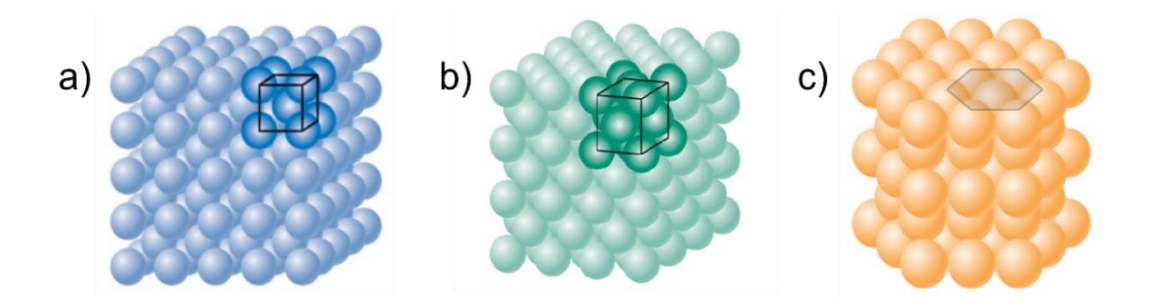

<span id="page-54-0"></span>*Figura 2.15: Tipologie di strutture cristalline a)cubica a corpo centrato b) cubica a facce centrate c) esagonale compatta*

Due esempi di materiali anisotropi sono la grafite e il legno. La grafite è composta da strati di atomi di carbonio organizzati in strutture esagonali, dove ogni atomo di carbonio è fortemente legato ai tre atomi vicini nello stesso strato mentre è debolmente legato agli atomi degli strati successivi. Per questa sua caratteristica la grafite presenta una resistenza elettrica molto bassa nella direzione parallela ai piani mentre estremamente maggiore lungo la direzione perpendicolare a questi. Per questo motivo essa risulta ad esempio anisotropa rispetto alla conducibilità elettrica. Il legno è un materiale fortemente anisotropo in quanto è influenzato dalla direzione delle sue fibre, le proprietà meccaniche migliori si hanno in quella direzione. L'anisotropia è fortemente legata ad una geometria particolare della sostanza: la grafite è costituita da piani sovrapposti di carbonio mentre il legno da una serie di fibre disposte nella direzione in cui si sviluppa il tronco dell'albero.

Riassumendo, i materiali che hanno una direzione preferenziale a livello microstrutturale tendono ad avere un comportamento anisotropo. Al contrario se la struttura presenza una disposizione pressoché casuale il materiale risulta isotropo, vedi

[Figura 2.16](#page-55-0)**.** Al fine del nostro lavoro è bene sottolineare che sia gli acciai che i materiali polimerici hanno un comportamento isotropo.

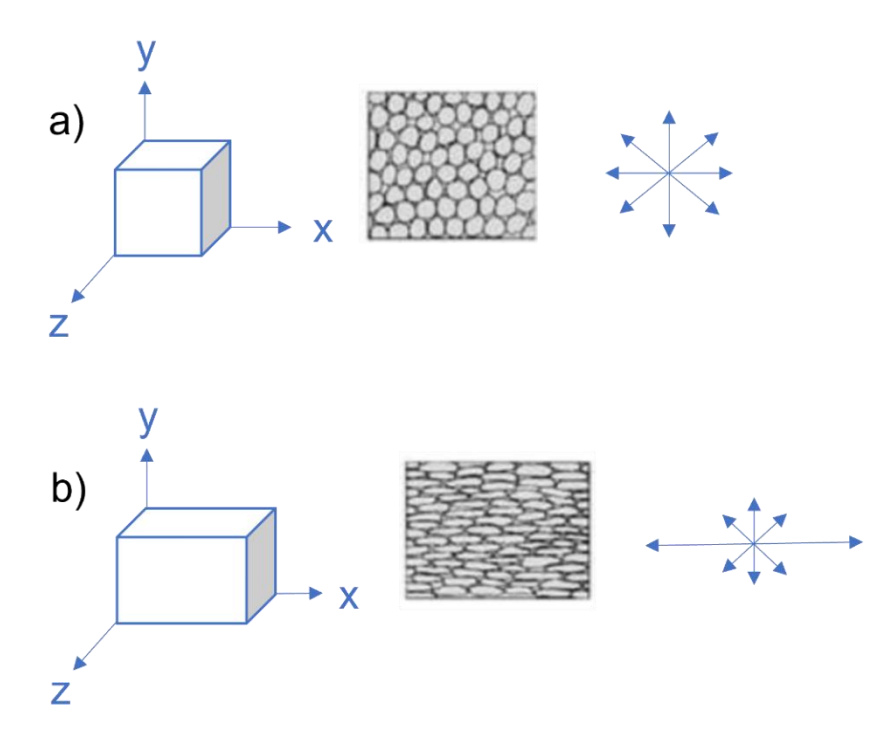

*Figura 2.16: a) Materiale isotropo b) Materiale anisotropo*

<span id="page-55-0"></span>Per la stampa 3D FDM la questione dell'anisotropia è cruciale. Nel caso della stampa FDM il materiale polimerico di partenza è di per sé isotropo. L'anisotropia viene introdotta dal processo produttivo. Il materiale parzialmente fuso viene depositato sotto forma di filamento. Dopo la deposizione si raffredda, solidifica e si unisce al materiale adiacente. Una volta che l'intero strato è stato realizzato l'estrusore si muove in verticale e procede con lo strato successivo. L'anisotropia della parte è dovuta all'orientamento dei filamenti, all'adesione dei filamenti adiacenti e alla sequenza di impilamento degli strati, così come dal legame tra uno strato e il successivo. Il problema dell'adesione tra filamenti o tra strati incide sulle proprietà meccaniche finali. Per quanto riguarda la strategia di deposizione del materiale essa viene impostata nella generazione del G code, ovvero del file in cui viene definito il percorso che l'estrusore deve seguire per la creazione del componente. I percorsi per creare un determinato componente sono molteplici, ognuno di questi comporta una struttura differente e dunque un comportamento finale diverso.

Le proprietà meccaniche nella stampa FDM sono governate dalla meso struttura ottenuta durante il processo. Per la stampa 3D FDM si parla di meso struttura e non di microstruttura in quanto è necessario considerare un volume che abbia una grandezza adeguata a mostrare le condizioni anisotrope indotte dal processo produttivo. Per questo sono importanti i parametri di processo ed hanno influenza sul comportamento anisotropo della struttura. La meso struttura della parte stampata è determinata da parametri di processi quali l'angolo di inclinazione dei filamenti depositati, l'orientamento del componente, lo spessore di uno strato, lo spessore del filamento , il percorso seguito dall'estrusore, il vuoto presente tra due filamenti adiacenti e dunque la densità finale ottenuta. Selezionando in modo adeguato i parametri, il processo della stampa 3D FDM permette potenzialmente di produrre componenti con le proprietà desiderate. Sicuramente tra i parametri di processo elencati, quelli che influenzano maggiormente le proprietà meccaniche sono la direzione di deposizione del materiale in uno strato e la dimensione dei vuoti fra i filamenti.

Ad esempio, in [35] viene svolta una analisi dei vuoti presenti in un pezzo stampato. Considerando l'analogia del componente stampato in FDM con un componente in materiale composito, si può affermare che in entrambi i casi il calcolo della resistenza, dei moduli e di altre proprietà è basato sulla frazione volumetrica dei suoi costituenti. Il componente in FDM può essere considerato come un materiale composito i cui costituenti sono il materiale del filamento, acciaio o materiale polimerico, e l'aria. È logico quindi affermare ad esempio che se la sezione del componente in una certa direzione è piena, ovvero vi è assenza di vuoti, il modulo di Young in quella direzione risulta uguale al modulo di Young del materiale di partenza. Se invece la sezione presenta dei vuoti il valore del modulo ottenuto sarà inferiore, poiché l'area considerata viene ridotta dalla presenza dei vuoti. La presenza di vuoti nella meso struttura impatta negativamente sulle proprietà della parte. Nel lavoro proposto vengono analizzate le proprietà meccaniche ricavate da cinque diverse meso strutture con dimensione differente dei vuoti. È possibile notare come le proprietà della parte vengano migliorate alla riduzione dei vuoti. In [36] viene presentato uno studio sperimentale di tre componenti stampati in ABS con meso strutture a densità differenti. Le proprietà meccaniche ottenute sono state poste a confronto con quelle ricavate da test a trazione

di un singolo filamento dello stesso materiale. Dal confronto emerge una riduzione del 11-37 % del modulo di Young e del 22-57% della resistenza del componente stampato rispetto a quella di un singolo filamento e la causa principale delle riduzioni risulta essere la presenza dei vuoti.

L'altro parametro di processo che insieme ai vuoti incide particolarmente sulle proprietà meccaniche è l'angolo tra il percorso dell'estrusore e l'asse x della piattaforma della stampante 3D, detto raster angle. In [37] viene condotto un confronto tra provini unidirezionali ognuno dei quali stampato seguendo un angolo di orientamento diverso. Vengono testati provini con raster angle di 0°, 15°,30°,45°,60°,75° e 90°. Conducendo dei test a trazione si è visto che il carico a snervamento diminuisce all'aumentare dell'angolo considerato. I valori di massimo e minimo carico osservati di 2477 N e 807 N rispettivamente con raster angle a 0° e a 90° , sono molto distanti e l'andamento risulta lineare con l'incremento dell'angolo. Il modulo elastico diminuisce all'aumentare dell'angolo e presenta un minimo a 50°/60°. Il valore del modulo di Young e del modulo di taglio presenta una dipendenza sia dall'angolo di orientamento sia dal fattore di coalescenza, che introduce l'aspetto del processo di unione tra due filamenti adiacenti che influisce anch'esso sulle proprietà meccaniche. In particolare, nel caso analizzato, il modulo di taglio rimane stabile per bassi valori dell'angolo ma diminuisce gradualmente oltre i 45° a velocità variabili a seconda del valore del parametro di coalescenza.

L'unione tra i due filamenti avviene tramite un fenomeno fisico chiamato appunto coalescenza. È il fenomeno per cui due goccioline di acqua se poggiate su un tessuto tendono ad unirsi creando una goccia più grande la cui dimensione è data dalla somma dei due volumi di partenza. Questo fenomeno può avvenire per sostanze in forma liquida, aeriforme o solida. È stato osservato che i filamenti estrusi non stanno alla temperatura richiesta per abbastanza tempo per completare la coalescenza. La meso struttura che si viene a creare è quindi costituita da filamenti parzialmente uniti insieme. Per questo motivo questo fenomeno fisico incide molto sul comportamento anisotropo finale e merita perciò uno studio approfondito.

Il processo di coalescenza fra i filamenti si svolge seguendo quattro fasi distinte: contatto tra i filamenti; crescita del collo; diffusione molecolare e infine randomizzazione all'interfaccia [\(Figura 2.17\)](#page-58-0). Considerando le sezioni di due filamenti idealizzate a

circolari, inizialmente si verifica il contatto tra le due sezioni. Successivamente le molecole si spostano assumendo delle configurazioni preferenziali, formando una zona di interfaccia dove si creano i primi legami. La randomizzazione può essere raggiunta solo dopo un'estesa inter-diffusione di catene di segmenti sotto certe condizioni critiche. Nel processo FDM la temperatura iniziale di un filamento polimerico è ben sopra la sua temperatura di transizione vetrosa. La temperatura dei filamenti poi diminuisce velocemente mentre si ha la formazione di un collo di unione tra filamenti adiacenti. In [24] per riprodurre la sequenza di eventi per misurare la crescita del collo tra i filamenti vengono svolti degli esperimenti di sinterizzazione sotto certe condizioni controllate. Da questi esperimenti viene data una stima della tensione superficiale tra i filamenti. Questa informazione insieme ai modelli di trasferimento di calore, che verranno descritti in seguito, permette di predire la crescita del collo tra filamenti nel processo di stampa 3D FDM.

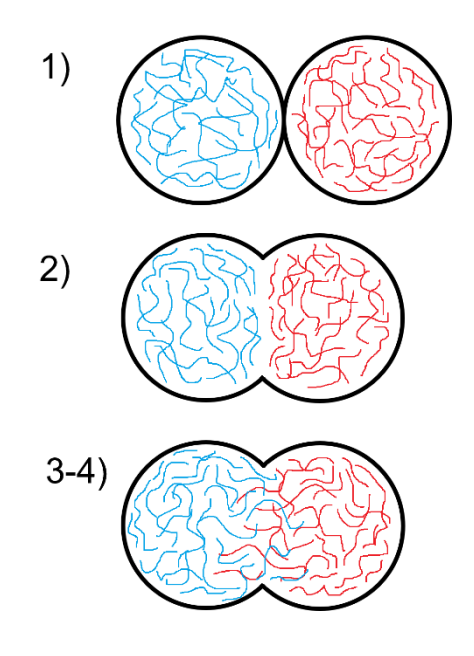

<span id="page-58-0"></span>*Figura 2.17: Schematizzazione del fenomeno di coalescenza tra filamenti*

Il legame tra i singoli filamenti dello stesso strato e degli strati adiacenti è guidato dall'energia termica del materiale semi-fuso. Il valore della temperatura all'interfaccia tra un filamento e l'adiacente gioca un ruolo importante nel determinare la qualità dell'unione. Quando il filamento è depositato viene a contatto con il materiale

circostante e la temperatura è ben al di sopra della temperatura di transizione vetrosa del materiale. Questa condizione favorisce il rapido sviluppo di legami adesivi. Successivamente i filamenti si raffreddano gradualmente fino alla temperatura a cui avviene l'unione. Ad esempio, nel processo di estrusione dell' ABS P400 la temperatura di estrusione è solitamente posta a 270° mentre la temperatura di unione risulta di 70°.Il processo di raffreddamento è transitorio e fisicamente complesso nella sua natura. La creazione di un modello del trasferimento di calore nel processo FDM può fornire il profilo di temperatura durante il raffreddamento. Quest'ultimo è utile per analizzare il fenomeno dell'unione tra filamenti e tra strati successivi.

In letteratura sono stati presentati diversi modelli termici, con lo scopo di descrivere il trasferimento di calore durante il raffreddamento dei filamenti; questi sono stati sottoposti a validazione tramite test sperimentali.

Un primo modello di trasferimento del calore è stato proposto in [38]. Il metodo assume una distribuzione uniforme di temperatura lungo la sezione del filamento, una lunghezza semi-infinita del filamento e i coefficienti di trasferimento del calore constanti. Il processo di raffreddamento di un singolo filamento viene semplificato in un modello di trasferimento del calore unidimensionale. In questo modello viene considerato il trasferimento di calore di un singolo filamento. La testa dell'estrusore si muove a velocità costante  $v$  lungo l'asse x durante la fase di estrusione. L'origine del sistema di riferimento coincide con la posizione iniziale dell'estrusore. La sezione del filamento ha una forma ellittica. Da un lato si ha il trasferimento di calore per convezione con l'aria , dall'altro per conduzione con il basamento. Come si vede in [Figura 2.18](#page-61-0) dato che la massa del basamento è maggiore di quella del filamento depositato, la conduzione all'interfaccia tra i due non porta ad una apprezzabile variazione della temperatura della base. Per questo il calore trasferito per conduzione tra basamento e il filamento viene considerato come trasferito per convezione.

$$
\rho CA \frac{\partial T}{\partial t} = A \frac{\partial \left(k \frac{\partial T}{\partial x}\right)}{\partial x} - hP(T - T_{\infty})
$$
\n(2)

$$
T = T_0 \text{ a } x = 0 \text{ e } t \ge 0 \tag{3}
$$

$$
T = T_{\infty} \text{ a } x = \infty \text{ e } t \ge 0 \tag{4}
$$

*= conduttività termica del materiale* 

$$
\rho
$$
 = densità del materiale

*= calore specifico*

 $T_0$  rappresenta la temperatura di estrusione,  $T_{\infty}$  la temperatura di unione. Mentre P rappresenta il perimetro e  $A$  l'area della sezione del filamento, definiti come segue:

$$
P = \pi (a+b) \left( \frac{64-3\lambda^4}{64-16\lambda^2} \right) \operatorname{dove} \lambda = \frac{a-b}{a+b} \tag{5}
$$

$$
A = \pi ab \tag{6}
$$

Il termine  $h$  compre sia gli effetti del calore trasmesso per convezione con l'aria e sia di conduzione con il basamento. Dato che  $x = vt$  l'equazione (2) diventa:

$$
\rho C A v \frac{\partial T}{\partial x} = A \frac{\partial (k \frac{\partial T}{\partial x})}{\partial x} - h P (T - T_{\infty})
$$
\n(7)

L'equazione che governa il trasferimento di calore viene ridotta ad una ordinaria equazione differenziale la cui soluzione analitica applicando le condizioni al contorno definite da (3) e (4) viene qui di seguito riportata:

$$
T = T_{\infty} + (T_0 - T_{\infty})e^{-mx}
$$
  
Con  $m = \frac{\sqrt{1 + 4\alpha\beta} - 1}{2\alpha}$  e  $x = vt$ 

Dove  $\alpha = \frac{k}{c}$  $\frac{k}{\rho C \nu}$  e  $\beta = \frac{hP}{\rho CA}$  $\rho$ CAv

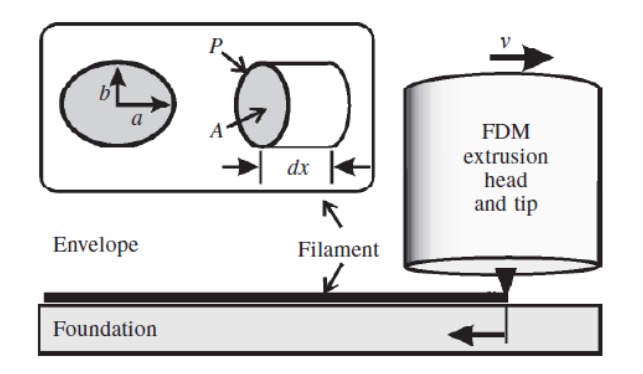

<span id="page-61-0"></span>*Figura 2.18: Schematizzazione del processo di deposizione dei filamenti*

Successivamente in [39] viene proposto un modello bidimensionale semplificato in cui la sezione del filamento è rettangolare. Nell'analisi di Rodriguez viene presa in considerazione la variazione della temperatura lungo lo spessore del filamento. Questo permette di studiare le condizioni all'interfaccia. In [24] vengono analizzati entrambi i modelli e entrambi mostrano che un incremento della temperatura nel momento in cui si verifica l'unione porta ad un aumento del tempo in cui l'interfaccia si trova ad una temperatura sopra quella vetrosa. Inoltre, si è visto che aumentare la temperatura di estrusione incide sul profilo di temperatura del filamento nelle prime fasi del processo di raffreddamento, fasi significative perché la maggior parte della crescita del collo avviene pochi secondi dopo l'estrusione del filamento. Inoltre, si vede chiaramente che la variazione con cui il collo tra due filamenti cresce è fortemente influenzata dalla rapidità di riduzione della temperatura dopo l'estrusione e deposizione del filamento. La [Figura 2.19](#page-62-0) mostra la tipica evoluzione della coalescenza tra due particelle cilindriche di ABS, ottenute tagliando sottili sezioni dei filamenti estrusi. In questo lavoro viene riportato un modello per la formazione del legame nel processo FDM, ricavando i profili termici e della temperatura di raffreddamento del filamento estruso. In questo modo è stato possibile predire il grado di legame raggiunto durante il processo di deposizione del filamento. I risultati ottenuti suggeriscono che un migliore controllo delle condizioni di raffreddamento può avere una forte ripercussione sulle proprietà meccaniche finali del componente. Si evince chiaramente che le proprietà meccaniche della zona di unione non sono equivalenti a quelle di un singolo filamento di ABS.

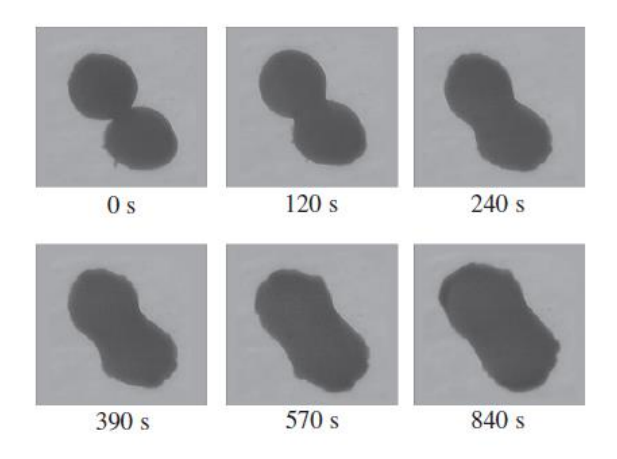

*Figura 2.19: Evoluzione dell'unione di due filamenti*

<span id="page-62-0"></span>[40] fornisce una determinazione sperimentale dei profili termici di alcuni semplici componenti prodotti in FDM. I risultati mostrano che i modelli di trasferimento del calore attualmente disponibili in letteratura sono inadeguati per una corretta descrizione del fenomeno. Essi tendono infatti a sottostimare il calore trasferito tra le parti.

Concludendo, date le numerose criticità è possibile notare come nessuno dei modelli proposti in questo capitolo sia in grado di descrivere al meglio, sotto ogni aspetto, una parte stampata in FDM.

I modelli che schematizzano i filamenti come travi non pongono attenzione al legame tra filamenti adiacenti e tra strati successivi. Il modo in cui viene modellata la struttura interna risulta non facilmente applicabile ad ogni caso, per questo il modello è difficilmente generalizzabile. Inoltre, questa rappresentazione non è semplice e rischia di introdurre ulteriore complessità dove non è necessaria.

I modelli che considerano il componente nella sua interezza hanno diverse criticità. In primo luogo, si è visto che un approccio applicato è quello di trovare le costanti che legano lo sforzo e la deformazione in tutte le direzioni facendo test fisici sul provino. I dati ricavati dal test vengono usati per descrivere il comportamento di ogni geometria. Questo approccio può indurre in errore in quanto come visto in questa trattazione il comportamento del provino non è sempre uguale a quello di un componente con un'altra geometria. Inoltre, seguendo questa modalità non viene studiato il legame tra

un filamento e l'adiacente e quello tra strati successivi. Infine, dover realizzare una mesh fitta per ogni filamento comporta tempo e un costo computazionale elevato. Anche in questo caso viene introdotta eccessiva complessità.

In ultima analisi l'applicazione della teoria classica dei laminati rappresenta l'approccio più interessante, grazie al grado di libertà e generalizzazione che è in grado di fornire. A differenza degli altri approcci le constanti ingegneristiche vengono ricavate da un modello matematico e dunque il metodo non è basato su dati ricavati da test sperimentali , la cui validità è limitata. Nonostante questo, sono ravvisabili alcuni limiti, come l'impossibilità di utilizzare questo metodo in certe applicazioni, come visto. Inoltre, non viene presa in considerazione la problematica del legame tra filamenti e strati adiacenti.

#### 3 ANALISI SPERIMENTALE

Nella trattazione riportata fino ad ora è emerso che la struttura interna di una parte realizzata in stampa 3D FDM riveste un aspetto importante da considerare se si vuole fare una analisi agli elementi finiti. Si è visto infatti che essa influenza il componente inducendo un comportamento anisotropo, principalmente a causa della geometria finale ottenuta con i vuoti tra un filamento e l'adiacente. Dunque, si è scelto come primo passo per capire come realizzare un'analisi FEM l'analisi delle immagini al microscopio della struttura interna. Per ottenere delle immagini significative è necessario stampare dei provini con determinate caratteristiche. I provini sono stati realizzati con la stampante E3D Tool-changer ed il G-code elaborato da Cura 4.9.1 (Ultrech, The Netherlands). Sono stati stampati dei provini in PLA a filamenti dritti e con una lunghezza della parte centrale tale che la velocità di stampa in quella parte sia costante. Non è infatti realistico che la velocità di estrusione sia sempre costante durante tutta la stampa, per ottenere questo bisogna controllare alcuni parametri. Ciò che accade è che per ogni linea non continua l'estrusore si muove inizialmente con velocità nulla, poi accelera e raggiunge un valore di velocità costante ed infine decelera e si ferma. Se varia la velocità di stampa , significa che sta variando la quantità di materiale depositato sul piano di stampa e dunque la meso struttura associata. Per far sì che il materiale depositato sia sempre lo stesso è necessario adattare il flusso di materiale uscente dall'ugello. In fase di accelerazione il flusso viene aumentato, poi viene tenuto costante fino alla fase di decelerazione in cui viene diminuito. Esistono delle stampanti che gestiscono la variazione del materiale estruso indipendentemente dal G-Code mentre esistono anche alcuni software di slicing che provano a gestirla. Inoltre, dato il valore di accelerazione della testina di estrusione che è definito, la velocità massima viene raggiunta dopo un certo tratto percorso. Per questo è necessario calibrare il tratto centrale del provino in modo che si riesca ad ottenere per una certa lunghezza di questo tratto una velocità di estrusione costante. Le immagini della meso struttura riportate in questo capitolo sono state ricavate da provini realizzati con questa accortezza. Per ottenere le immagini della sezione si è rotto il provino in modo fragile nel tratto di estrusione a velocità costante. Si è scelto di stampare i provini con linee dritte, anche se

non rappresenta la modalità di stampa più convenzionale, perché permette di studiare nel modo più semplice la struttura interna.

I difetti della stampa 3D sono i responsabili della riduzione delle proprietà meccaniche rispetto al componente equivalente realizzato per iniezione in uno stampo. L'aumento della presenza di vuoti riduce la densità e dipende dai parametri di stampa. Dunque, per aumentare le proprietà meccaniche è necessario diminuire i vuoti e per fare questo è necessario agire su determinati parametri di stampa così da riuscire ad ottimizzare la struttura e dunque migliorare le proprietà meccaniche. La [Figura 3.1](#page-65-0) è un esempio di immagine ottenuta al microscopio ottico Swift con ingrandimento a 20x della meso struttura dei provini realizzati con parametri non ottimizzati. Si notano chiaramente le sezioni ellittiche dei filamenti e i vuoti tra quest'ultimi.

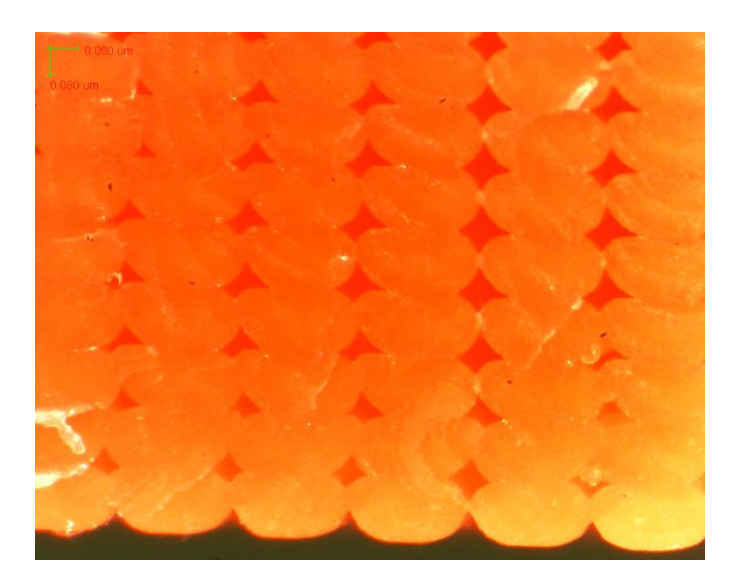

*Figura 3.1: Immagine ottenuta al microscopio ottico della struttura interna non ottimizzata*

<span id="page-65-0"></span>In [41] viene proposto un algoritmo per l'ottimizzazione della parte stampata con lo scopo di ridurne i difetti. In primo luogo, per poter migliorare le proprietà meccaniche è necessaria una profonda conoscenza dei parametri di processo. Ad esempio, la densità del materiale che fuoriesce dall'ugello è il risultato di una serie di parametri, tutti legati tra loro. La densità è legata alla temperatura di estrusione, al materiale e alla geometria dell'ugello. Questo perché l'ugello stesso spesso agisce come camera di fusione in cui il materiale viene portato ad una temperatura tale da essere estruso. L'ugello ha una conduttività termica differente, a seconda del materiale, e influisce sul valore di densità del materiale estruso. Anche variare l'altezza dello strato, mantenendo la temperatura di estrusione costante porta ad una variazione della densità. Infatti, aumentare l'altezza significa dover estrudere più materiale e di conseguenza è necessario aumentare la temperatura così da mantenere lo stesso livello di adesione. Il flusso di materiale estruso dipende anch'esso da molteplici fattori. Come già spiegato dipende dalla velocità di stampa, dalla temperatura del materiale e dal materiale stesso. La larghezza del filamento è la distanza tra una linea e la successiva. Aumentare la larghezza riduce il volume dei difetti, questo è generalmente vantaggioso eccetto quando bisogna stampare pareti sottili. È bene però che il materiale estruso sia contenuto al di sotto dell'ugello per evitare che il materiale sbordi a lato, per questo motivo non si può aumentare eccessivamente la larghezza.

Lo studio svolto per realizzare l'ottimizzazione dei parametri di stampa analizza l'influenza di alcuni parametri facendoli variare e tenendone costanti altri. In particolare, è stata analizzata la forma della singola linea e la sua parametrizzazione. Si è cercato anche di diminuire il numero di linee stampate così da ridurre le zone soggette a difetti. Dai risultati vengono ricavate importanti relazioni tra i parametri. Ad esempio, aumentare le linee di contorno fa aumentare la quantità di difetti; mentre utilizzare larghezze maggiori porta ad una riduzione dei difetti. Si cerca generalmente di minimizzare l'altezza dello strato, in particolare più l'ugello è piccolo più l'altezza in cui può essere stampato uno strato è ridotta. Confrontando l'estrusione del materiale a due altezze dello strato differenti, esso è soggetto a maggiori sforzi di taglio nel caso di ridotta altezza dello strato. Questo si verifica perché durante l'estrusione in materiale procede in direzione dall'alto verso il basso ma anche lateralmente quasi immediatamente. Nel caso in cui l'altezza dello strato fosse maggiore il materiale viene estruso quasi totalmente in modo rettilineo. Ciò che accade dunque, è che per estrudere il materiale è necessaria maggiore pressione per farlo fruire a lato. Quindi diminuendo l'altezza dello strato la forza con cui viene spinto il filamento aumenta. All'aumentare della forza richiesta possono accadere due situazioni. Da un lato il motore che movimenta il sistema di estrusione può non avere abbastanza coppia per vincere la contropressione. Dall'altra, data la coppia, l'ingranaggio che spinge il materiale può non avere abbastanza grip sul filo, in questo caso si verifica il fenomeno che prende il nome

di "filament stripping". Nelle immagini che seguono viene mostrato il fenomeno del "filament stripping", mostrando ciò che produce sul filamento di materiale. Il filo risulta danneggiato, con mancanza di materiale in un punto preciso [\(Figura 3.2,](#page-67-0) [Figura 3.3\)](#page-67-1) [42] [43].

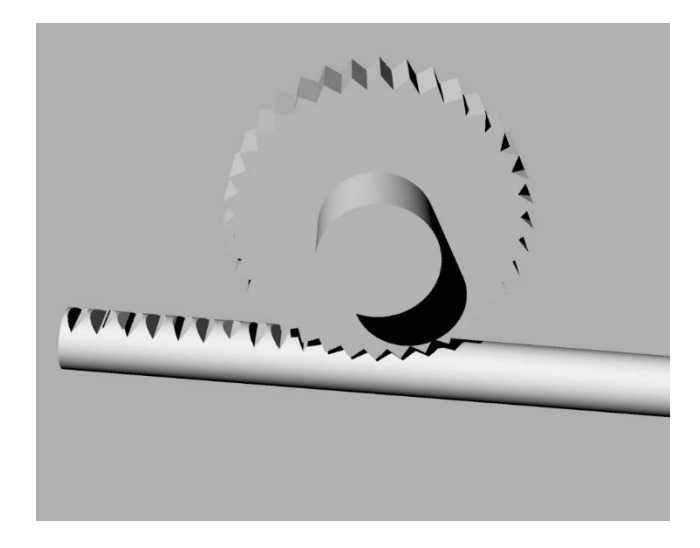

*Figura 3.2: Fenomeno del "filament stripping"*

<span id="page-67-1"></span><span id="page-67-0"></span>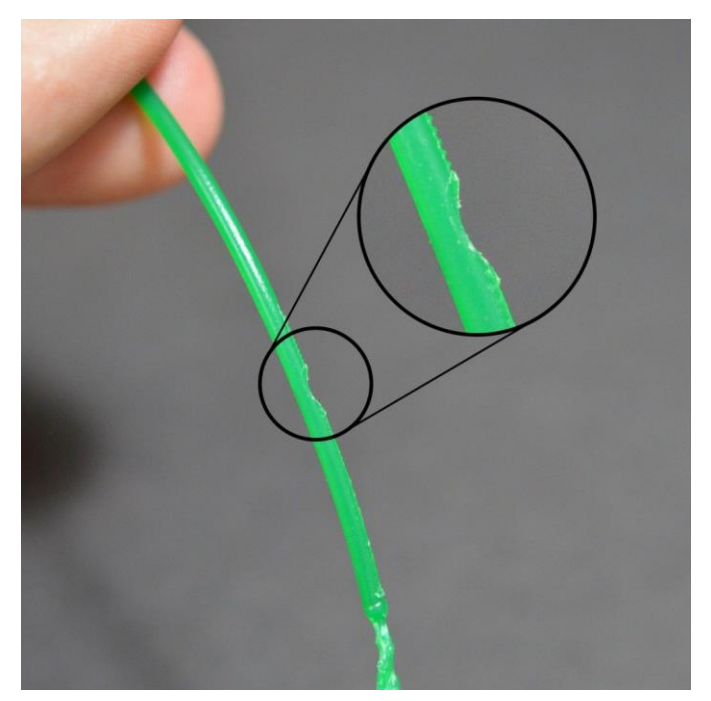

*Figura 3.3: Filamento danneggiato per "filament stripping"*

Un'altra condizione riguarda la precisione di posizionamento della macchina in z, che generalmente è dell'ordine di 2 o 3 centesimi; quindi, non è vero che più stampi piccolo più le proprietà meccaniche saranno migliori se si verifica questo errore sullo strato.

L'algoritmo proposto permette di ottenere una meso struttura ottimizzata riducendo i vuoti [\(Figura 3.4\)](#page-69-0)[41]. Si consideri inizialmente la larghezza del filamento pari al diametro dell'ugello e si minimizzi l'altezza dello strato. Per fare questo è necessario svolgere un loop di ottimizzazione al livello macro, ovvero ponendo attenzione sui difetti di grandi dimensioni. L'algoritmo di ottimizzazione [\(Figura 3.5\)](#page-70-0) si basa sull'analisi delle immagini ottenute. Se sono presenti delle zone di sovra estrusione, dove il materiale non è contenuto sotto l'area piatta dell'ugello, bisogna agire sul valore di temperatura in modo tale che aumentando la densità venga estruso meno materiale. Per fare questo è necessario diminuire la temperatura, ciò causa però problemi di adesione tra gli strati successivi, detti saldature fredde. Se invece non sono presenti zone di sovra estrusione lo step successivo è di valutare la presenza di vuoti macroscopici tra le linee. Se non sono presenti il loop di ottimizzazione è terminato se invece sono presenti è bene capire se sono causati dal "filament stripping". In questo caso è necessario aumentare la forza di estrusione e la temperatura di estrusione (di una decina di gradi) in modo che il materiale più liquido permetta una riduzione del fenomeno di stripping. In caso opposto, può darsi che il filamento stia slittando se al motore non arriva abbastanza corrente, in questo caso è necessario provare ad aumentare la forza di estrusione. Un aumento della temperatura, definita la coppia, può aiutare ad estrudere il materiale. Un'ulteriore soluzione può essere diminuire la velocità di stampa perché stampare troppo velocemente riduce il tempo necessario per la fusione del filamento. Questo significa che se si procede ad una temperatura elevata non si apporta sufficiente calore al filamento per estruderlo inducendo stripping o slittamento del filo. Se terminato il loop si notano macro-difetti è necessario ripercorrerlo altrimenti si procede con l'incremento di flusso di materiale estruso e si inizia l'analisi a livello microstrutturale.

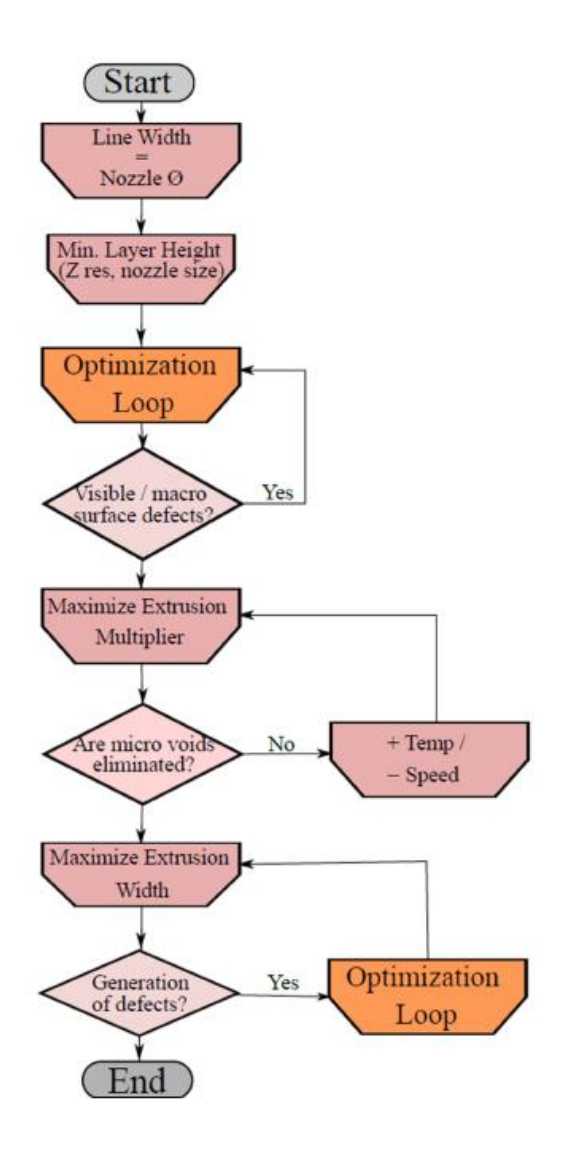

<span id="page-69-0"></span>*Figura 3.4: Diagramma di flusso dell'algoritmo di ottimizzazione*

Se ci sono dei difetti microstrutturali bisogna massimizzare il valore di estrusione per chiudere i vuoti, agendo sulla temperatura (variazioni di circa cinque gradi) e sulla velocità. Come ultimo passaggio è necessario massimizzare la larghezza di estrusione perché se calibrato bene un aumento permette di ridurre i vuoti con il filamento adiacente. Lo scopo è, data una determinata lunghezza, di riuscire a ridurre il numero di filamenti così da ridurre il numero di zone con difetti. È necessario diminuire prima i vuoti e successivamente il numero di linee perché se si fa il contrario, essendo il materiale estruso al limite dell'area piana dell'ugello, se aumento il flusso di materiale per diminuire il numero di linee si verifica la fuoriuscita del materiale. Se una volta massimizzata la lunghezza ci sono ancora dei micro-vuoti è necessario ripercorrere il

loop di ottimizzazione. Infine, se non ci sono più difetti l'algoritmo viene portato a termine. Lo scopo, dunque, è di ridurre sia il volume sia le zone dei difetti.

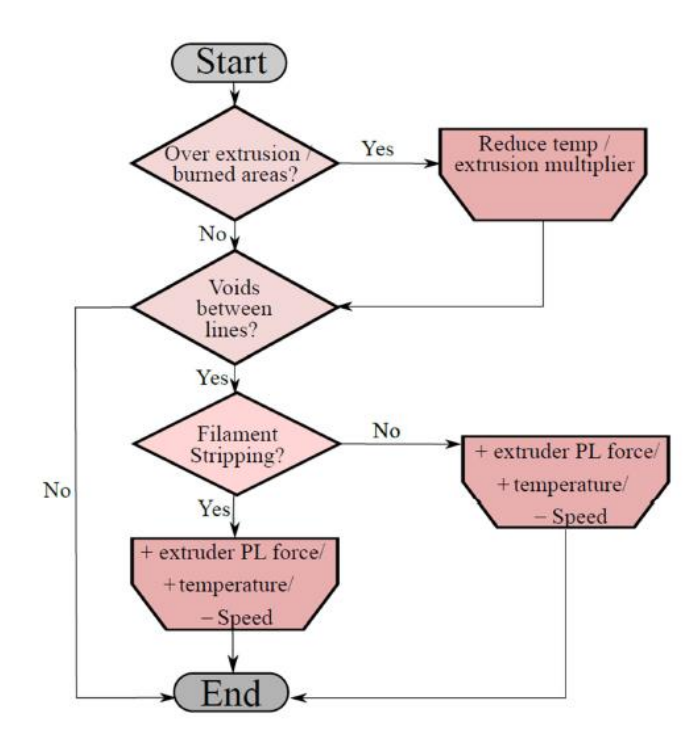

<span id="page-70-0"></span>*Figura 3.5: Diagramma di flusso che esprime l'algoritmo contenuto in "Optimization Loop"*

Applicando l'algoritmo di ottimizzazione descritto al provino realizzato in PLA sono state ottenute delle meso strutture più compatte, con una notevole riduzione dei vuoti e un conseguente incremento delle proprietà meccaniche [\(Figura 3.6\)](#page-70-1).

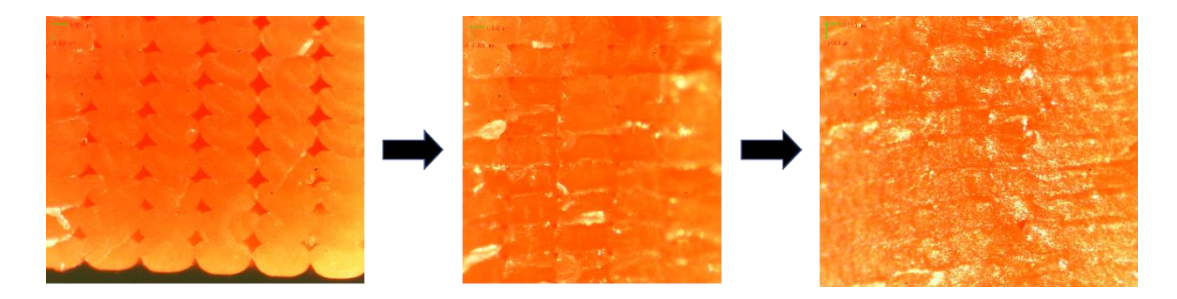

*Figura 3.6: Immagini ottenute al microscopio ottico che mostrano la riduzione dei difetti della struttura interna*

<span id="page-70-1"></span>Dall'analisi delle immagini riportate è evidente il miglioramento ottenuto. Nella prima immagine la meso struttura riportata è quella di un provino senza ottimizzazione dei parametri. Mentre l'ultima immagine rappresenta la struttura ottimizzata. La meso

struttura risulta compatta, si notano le linee di separazione tra uno strato e il successivo ma non ci sono più i vuoti tra un filamento e l'adiacente. La differenza tra la prima e l'ultima immagine è lampante. Ottimizzando i parametri si ottiene una struttura interna più simile a quella di un componente ottenuto per injection molding.

Alla luce di quanto visto è ancora più evidente che nella stampa 3D FDM l'analisi della meso struttura del compente riveste un ruolo fondamentale che non è in nessun modo trascurabile. In [\[2](#page-39-0) [STATO DELL'ARTE](#page-39-0)] sono stati riportati diversi approcci per lo studio FEM di una parte realizzata secondo questa tecnologia. Tra i metodi proposti alcuni approcci basati sulla Teoria Classica dei Laminati pongono attenzione sulla struttura interna della parte in modo interessante, attraverso l'introduzione di un volume rappresentativo (RVE). Il volume rappresentativo viene studiato così da ricavare le costanti ingegneristiche di uno strato, ottenere le caratteristiche di una singola lamina e infine del laminato completo.

Dunque, partendo da questo metodo si è deciso di sviluppare un RVE che schematizzi la meso struttura in modo veritiero. In [41] viene utilizzata la schematizzazione della sezione del filamento riportata in [Figura 3.7](#page-72-0) .Il filamento in sezione è rappresentato da un rettangolo unito a due semicirconferenze dove il contatto tra due linee adiacenti è rappresentato da un punto. Il lavoro proposto studia la riduzione dei vuoti a partire da questa geometria. Lo scopo è studiare l'influenza di alcuni parametri di stampa geometrici (altezza dello strato e larghezza del filamento) sulla riduzione dei vuoti. La variazione dei parametri causa una variazione nella grandezza della zona di contatto (contact patch) tra uno strato e il successivo, mentre il contatto tra filamenti adiacenti è sempre rappresentato da un punto. Riassumendo, questa modellizzazione permette di analizzare l'influenza dei parametri di stampa geometrici ma non consente uno studio completo delle zone di contatto tra un filamento e l'adiacente.

Per questo motivo il modello RVE utilizzato in questo elaborato parte da una schematizzazione differente della sezione del provino. Dall'analisi delle immagini [\(Figura](#page-72-1)  [3.8\)](#page-72-1) si è visto che in realtà il contatto tra due linee adiacenti di materiale non avviene in un punto ma in un'area di contatto. È possibile notarlo già dalla meso struttura non ottimizzata anche se l'area avrà un valore ridotto, mentre è evidente nella meso struttura a parametri ottimizzati.
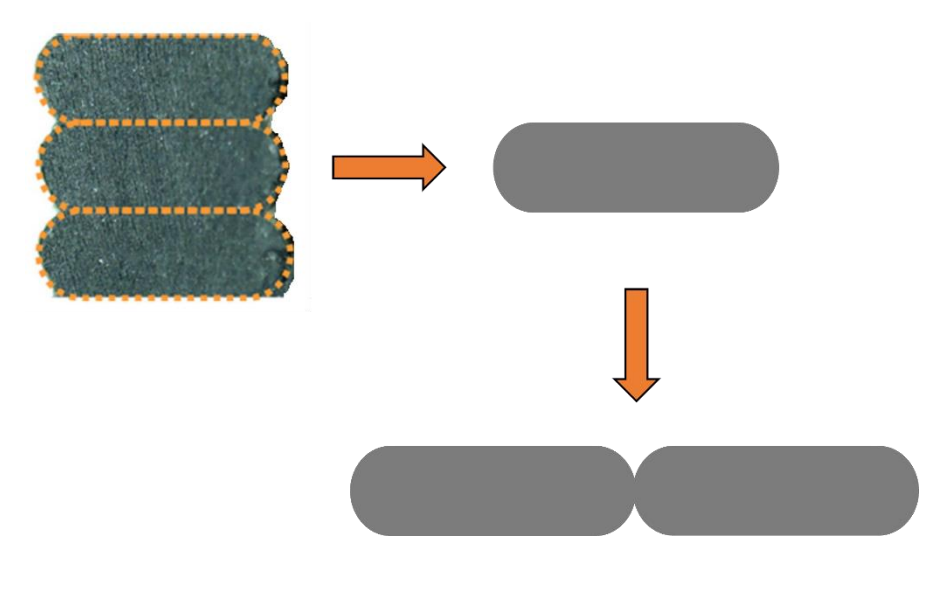

*Figura 3.7: Schematizzazione dei filamenti uniti con contatto di tipo puntuale*

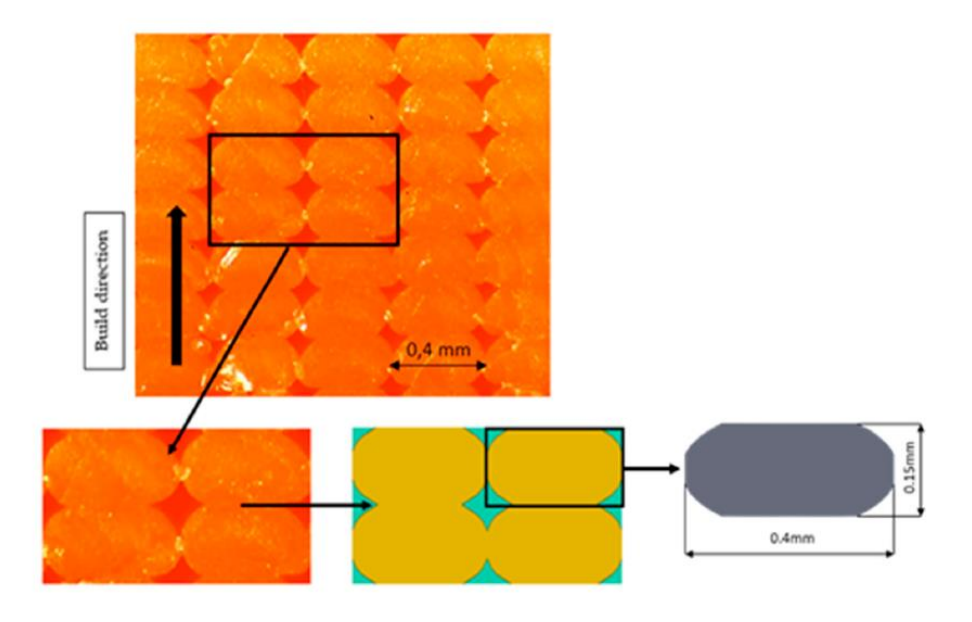

*Figura 3.8: Procedimento utilizzato per la definizione delle caratteristiche geometriche del modello*

Per questo motivo si è scelto di schematizzare la sezione del filamento con un rettangolo unito ad un'ellisse i cui estremi vengono troncati. La superficie laterale è l'area della contact patch laterale. Utilizzando questo modello è possibile variare direttamente il volume dei vuoti agendo sulle dimensioni della contact patch tra uno strato e il successivo e tra un filamento e l'adiacente. Con questa schematizzazione si riesce a studiare cosa accade a livello di adesione tra due filamenti. Inoltre, agendo sulla

grandezza della patch di contatto si sta indirettamente agendo su un parametro non geometrico fondamentale per la stampa FDM: il flusso di materiale estruso (estrusion multiplier). Variare i contact patch significa aumentare o diminuire il flusso di materiale estruso così da ridurre o aumentare i vuoti data una certa altezza dello strato e larghezza del filamento. Trattare il flusso del materiale imponendo dei valori di contact patch, ricavati dall'analisi delle immagini, rende la trattazione indipendente dal materiale usato, perché come già visto il flusso è strettamente legato al materiale, alla temperatura, alla viscosità, alla velocità etc. Questo aspetto è un vantaggio da non trascurare perché permette di creare un modello trasversale e generale in grado di essere applicato ad ogni materiale e ad ogni tipologia di stampante. È bene infatti ricordare che diverse stampanti dati gli stessi parametri di stampa possono fornire delle meso strutture differenti.

Un ulteriore miglioramento è di creare un modello che permetta di studiare contemporaneamente l'influenza dei parametri di stampa geometrici e del flusso di materiale, senza perdere informazioni sul contatto tra filamenti e strati. L'idea è di creare una schematizzazione geometrica le cui variabili siano l'altezza dello strato , la larghezza del filamento e la dimensione del contact patch laterale.

### 4 ANALISI TEORICA

Dall'analisi sperimentale del capitolo precedente si è scelto di considerare un volume rappresentativo per potere studiare agli elementi finiti un componente realizzato in stampa 3D FDM.

In questo capitolo vengono definite le caratteristiche del volume rappresentativo (RVE). È necessario chiarirne il significato, la rappresentatività, la dimensione e la geometria confrontandosi con lavori precedentemente svolti per potere agire nel modo più corretto possibile.

Viene presentata una breve spiegazione della legge di Hook generalizzata e delle sue applicazioni. Questa legge lega sforzi e deformazioni tramite una matrice di costanti da determinare. In base al modello considerato la matrice viene più o meno semplificata. Le costanti che costituiscono la matrice sono le costanti elastiche che determinano come il volume si comporta in ogni direzione, o meglio, come si deforma in ogni direzione a seguito dell'applicazione di un carico.

Per poter procedere al calcolo delle grandezze ingegneristiche di interesse si svolge uno studio agli elementi finiti del volume. Per svolgere l'analisi FEM bisogna impostare delle condizioni al contorno specifiche, chiamate condizioni al contorno periodiche, a cui è associata una determinata discretizzazione del volume.

Infine, viene descritto il funzionamento del plug in di ABAQUS Easy PBC in cui vengono impostate automaticamente le equazioni di vincolo per le condizioni al contorno.

67

# 4.1 Analisi multiscala, RVE, Omogeneizzazione

La scala di lunghezza è un range di lunghezze utilizzate come misure in problemi fisici ed ingegneristici. Oltre questo range, in cui il problema viene definito , esso può perdere la sua validità. Per analizzare aspetti differenti di un materiale sono state introdotte diverse scale. La scala di grandezza tradizionale nei problemi ingegneristici è quella macroscopica, ovvero quella in cui il componente è stato progettato. Le scale possibili sono, in ordine, la macroscopica, la mesoscopica (unità di misura i millimetri), la microscopica (da alcuni decimi di micron) e infine la nanoscopica ( da decimi a centesimi di nanometri). La scala mesoscopica viene utilizzata per la modellizzazione dei laminati che data l'analogia dei materiali compostiti con la parte stampata con la tecnologia FDM rappresenta la scala di interesse di questo elaborato [44]. Dunque, quando si incontra il termine scala di grandezza inferiore ci si riferisce alla scala mesoscopica mentre il termine scala di grandezza maggiore identifica la scala macroscopica.

Si definisce modello multiscala un approccio in cui l'analisi del materiale condotta ad una certa scala di grandezza fornisce delle informazioni sul materiale utili anche in un'altra scala di grandezza. Lo scopo del modello multiscala è di riuscire a caratterizzare un materiale analizzandolo in una scala di grandezza inferiore, tenendo in considerazione la modalità di costruzione della parte e le proprietà dei diversi costituenti. Come risultati dell'analisi si ottengono dei valori medi delle proprietà del materiale ad una scala di grandezza maggiore, proprietà che sono di fatto le proprietà del materiale a livello macroscopico.

Per semplificare l'analisi multiscala è necessario fare alcune assunzioni. La prima e fondamentale assunzione è che esista un volume finito del materiale il cui comportamento rappresenti il comportamento della maggior parte del materiale. Il modello rappresentativo permette di ricavare le proprietà meccaniche del materiale tramite un'analisi agli elementi finiti attraverso l'applicazione di specifiche condizioni al contorno. Infatti, a seguito del calcolo FEM, gli sforzi, le deformazioni, gli spostamenti, le temperature etc. del volume sono noti e i loro valori medi corrispondono ai valori del materiale nella scala di grandezza maggiore. L'altra importante assunzione è che il materiale sia uniforme ed omogeneo nella scala di grandezza maggiore. Si parla di cella

68

unitaria quando il volume considerato comprende quell'unità fondamentale che ripetuta nella totalità del materiale ne fornisce la struttura effettiva. In questo caso si ha omogeneità del materiale nella scala di grandezza superiore e regolarità geometrica in quella inferiore. Si parla di processo di omogeneizzazione perché il volume considerato nella scala inferiore da eterogeneo diventa un continuo omogeneo nella scala superiore [\(Figura 4.1\)](#page-76-0).

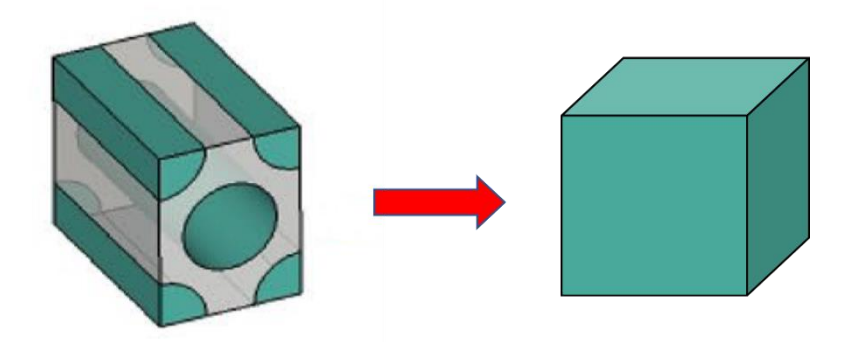

<span id="page-76-0"></span>*Figura 4.1: Schematizzazione da un continuo eterogeneo a omogeneo*

Un aspetto fondamentale nel modello multiscala è la definizione appropriata del volume rappresentativo (Representative Volume Element (RVE)). Il punto chiave dell'RVE è la sua rappresentatività altrimenti le proprietà ricavate alla scala inferiore non sono significativamente estensibili a scale maggiori. Dunque, il volume rappresentativo è utile se viene creato nel modo appropriato altrimenti tende a dare risultati non veritieri. È bene però chiarire che la rappresentatività dell'RVE può riguardare meglio alcune proprietà del materiale piuttosto che altre.

La dimensione dell'RVE gioca un ruolo fondamentale sulla capacità rappresentativa. Infatti, la grandezza del volume deve essere la minima sotto la quale il volume non sarebbe più rappresentativo, o in altre parole, la grandezza dell'RVE deve essere tale che ogni volume di grandezza maggiore sarebbe ugualmente rappresentativo. La dimensione minima varia in base al materiale, all'applicazione e anche alla proprietà da investigare. Dunque, per comprendere quale sia la dimensione minima da considerare un metodo è quello di considerare varie dimensioni, testare gli RVE e analizzare oltre quale dimensione le proprietà trovate sono all'incirca costanti. Questa dimensione rappresenterà la minima oltre la quale le proprietà non cambiano e dunque la grandezza

corretta per l'RVE. In [45] viene considerato un RVE di materiale composito rinforzato con particelle sferiche e viene studiata l'influenza della dimensione dell'RVE sulle proprietà meccaniche, così da ricavarne il valore minimo.

Come già visto precedentemente [\[2.3Teoria classica dei laminati\]](#page-47-0) i materiali compositi a fibra lunga unidirezionali hanno delle caratteristiche molto simili a livello di struttura interna con un componente creato in stampa 3D FDM. Per questo risulta utile analizzare quali RVE sono stati scelti per lo studio di questi materiali compositi. In particolare, un fattore da tenere in considerazione è come il numero di fibre considerate nell'RVE influenzi le proprietà meccaniche ottenute. In [46] viene considerato un RVE di materiale composito a fibre unidirezionali. Le proprietà meccaniche vengono graficate al variare del parametro frazione volumetrica che rappresenta la quantità di volume di fibre rispetto al volume totale. Ne risulta ad esempio che l'incidenza della frazione volumetrica delle fibre sulle proprietà meccaniche è maggiore di quella della dimensione delle fibre. In [Figura 4.1](#page-76-0) viene riportato un esempio di RVE adatto per un materiale composito a fibra lunga a sezione circolare.

È importante chiarire che esiste una differenza concettuale nell'omogeneizzazione applicata ad un materiale composito e al componente stampato in FDM. Nello studio del materiale composito le caratteristiche ricavate dall'RVE permettono di ricavare, tramite l'omogeneizzazione, le caratteristiche di una lamina. Successivamente bisogna introdurre un ulteriore passaggio in cui partendo dall'omogeneizzazione di una lamina e introducendo una matrice che tiene conto della sequenza di impilamento, ovvero della direzione delle fibre in ogni strato, si ottiene il comportamento complessivo del laminato [\(2.3](#page-47-0) [Teoria classica dei laminati\)](#page-47-0). Mentre nello studio della parte in FDM tramite l'omogeneizzazione si passa direttamente dalle caratteristiche dell'RVE a quelle del componente completo. Non c'è una omogeneizzazione parziale del singolo strato. Questo porta vantaggi e svantaggi, indubbiamente agendo in questo modo non è possibile analizzare i fenomeni di separazione degli strati (delaminazione) o il punto specifico di propagazione di una cricca.

70

#### 4.2 Legge generalizzata di Hook

Il comportamento di una struttura viene studiato attraverso il legame costitutivo che mette in relazione le tensioni e le deformazioni [47]. Il legame è costituito da un numero di relazioni pari a quello delle componenti tensoriali agenti sulla struttura. Questo legame è descritto dalle equazioni costitutive. In particolare, un materiale il cui comportamento è funzione solo dello stato di deformazione è chiamato elastico. Mentre se il lavoro dato dalle forze esterne dipende dallo stato iniziale e finale della deformazione il materiale è detto iperelastico. Con il termine corpo elastico si intende un solido di materiale continuo capace di subire delle deformazioni che svaniscono alla rimozione delle forze applicate.

Un materiale è omogeneo se le proprietà meccaniche sono constanti in tutti i punti del volume occupato dal solido, indipendentemente dalla posizione. Mentre il materiale eterogeneo varia le proprietà meccaniche in base alla posizione. Viene definito anisotropo un materiale che nell'intorno di ogni punto presenta delle proprietà meccaniche variabili con la direzione; al contrario se il materiale presenta nell'intorno del punto le stesse proprietà meccaniche per tutte le direzioni uscenti dal punto stesso è detto isotropo. Visto che l'omogeneità o non-omogeneità di un materiale è legata alla sua posizione mentre la anisotropia o isotropia, i materiali isotropi o anisotropi possono essere omogenei o non omogenei. Si tratta sempre di variazione delle proprietà meccaniche ma rispetto a due parametri differenti. Infine, si definisce materiale elastico lineare quello per cui i legami costitutivi risultano lineari, ovvero la relazione tra tensione e deformazione è di tipo lineare.

Si utilizzi il sistema di riferimento del materiale  $O'\hat\alpha_1\hat\alpha_2\hat\zeta$  e il sistema di riferimento della geometria  $O'\alpha_1\alpha_2\zeta$ , in [Figura 4.2.](#page-79-0)

71

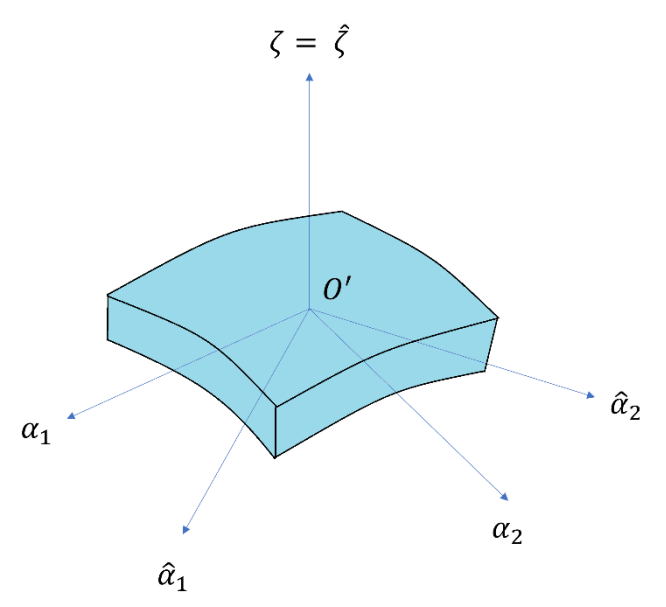

<span id="page-79-0"></span>*Figura 4.2: Sistema di coordinate della geometria e del materiale*

Le leggi costitutive (9) e (10) prendono il nome di leggi generalizzate di Hooke, perché generalizzano la legge di Hooke legata al caso mono assiale. Esse legano le deformazioni e gli sforzi nel punto e ne caratterizzano il materiale, esse sono valide se le deformazioni sono infinitesime.

$$
\hat{\sigma}_{hk} = \sum_{i,j} C_{hkij} \hat{\varepsilon}_{ij} \tag{9}
$$

$$
\hat{\varepsilon}_{hk} = \sum_{i,j} K_{hkij} \hat{\sigma}_{ij} \tag{10}
$$

Le costanti  $C_{hkij}$  e  $K_{hkij}$  sono le componenti cartesiane di un tensore del quarto ordine chiamato tensore di elasticità, vengono chiamate costanti elastiche e non dipendono dalle componenti di tensione e di deformazione nel punto. In particolare, i coefficienti  $C_{hkij}$  sono denominati rigidezze mentre i coefficienti  $K_{hkij}$  cedibilità. Nella configurazione più generale possibile le costanti elastiche sono 81. Considerando la simmetria dei tensori degli sforzi e delle deformazioni le costanti vengono ridotte a 36. In questo modo si ottengono le formulazioni riportate qui di seguito (11) (12), utilizzando la notazione di Voigt-Kelvin.

$$
\begin{bmatrix}\n\hat{\sigma}_{1} \\
\hat{\sigma}_{2} \\
\hat{\sigma}_{n} \\
\hat{\tau}_{1n} \\
\hat{\tau}_{2n} \\
\hat{\tau}_{12}\n\end{bmatrix} =\n\begin{bmatrix}\nC_{11} & C_{12} & C_{13} & C_{14} & C_{15} & C_{16} \\
C_{21} & C_{22} & C_{23} & C_{24} & C_{25} & C_{26} \\
C_{31} & C_{32} & C_{33} & C_{34} & C_{35} & C_{36} \\
C_{41} & C_{42} & C_{43} & C_{44} & C_{45} & C_{46} \\
C_{51} & C_{52} & C_{53} & C_{54} & C_{55} & C_{56} \\
C_{61} & C_{62} & C_{63} & C_{64} & C_{65} & C_{66}\n\end{bmatrix}\n\begin{bmatrix}\n\hat{\varepsilon}_{1} \\
\hat{\varepsilon}_{2} \\
\hat{\varepsilon}_{n} \\
\hat{\gamma}_{1n} \\
\hat{\gamma}_{2n} \\
\hat{\gamma}_{12}\n\end{bmatrix}
$$
\n(11)

$$
\begin{bmatrix}\n\hat{\epsilon}_{1} \\
\hat{\epsilon}_{2} \\
\hat{\epsilon}_{n} \\
\hat{\epsilon}_{n} \\
\hat{\gamma}_{1n} \\
\hat{\gamma}_{2n}\n\end{bmatrix} =\n\begin{bmatrix}\nK_{11} & K_{12} & K_{13} & K_{14} & K_{15} & K_{16} \\
K_{21} & K_{22} & K_{23} & K_{24} & K_{25} & K_{26} \\
K_{31} & K_{32} & K_{33} & K_{34} & K_{35} & K_{36} \\
K_{41} & K_{42} & K_{43} & K_{44} & K_{45} & K_{46} \\
K_{51} & K_{52} & K_{53} & K_{54} & K_{55} & K_{56} \\
K_{61} & K_{62} & K_{63} & K_{64} & K_{65} & K_{66}\n\end{bmatrix}\n\begin{bmatrix}\n\hat{\sigma}_{1} \\
\hat{\sigma}_{2} \\
\hat{\sigma}_{n} \\
\hat{\tau}_{1n} \\
\hat{\tau}_{2n} \\
\hat{\tau}_{2n}\n\end{bmatrix}
$$
\n(12)

Se si considera il materiale iperelastico, dipendente solo dallo stato finale e iniziale della deformazione, il numero delle costanti elastiche viene ridotto a 21. Le matrici  $C e K$ sono simmetriche, infatti  $C_{ij} = C_{ji}$  e  $K_{ij} = K_{ji}$ . Nel sistema di riferimento del materiale le equazioni (11) e (12) assumono la seguente forma:

$$
\begin{bmatrix}\n\hat{\sigma}_{1} \\
\hat{\sigma}_{2} \\
\hat{\sigma}_{n} \\
\hat{\tau}_{1n} \\
\hat{\tau}_{2n}\n\end{bmatrix} =\n\begin{bmatrix}\nC_{11} & C_{12} & C_{13} & C_{14} & C_{15} & C_{16} \\
\vdots & C_{22} & C_{23} & C_{24} & C_{25} & C_{26} \\
\vdots & \vdots & C_{33} & C_{34} & C_{35} & C_{36} \\
\vdots & \vdots & \vdots & \ddots & C_{44} & C_{45} & C_{46} \\
\vdots & \vdots & \vdots & \vdots & \ddots & C_{55} & C_{56} \\
\vdots & \vdots & \vdots & \vdots & \ddots & \vdots & C_{66}\n\end{bmatrix}\n\begin{bmatrix}\n\hat{\varepsilon}_{1} \\
\hat{\varepsilon}_{2} \\
\hat{\varepsilon}_{n} \\
\hat{\varepsilon}_{n} \\
\hat{\gamma}_{2n} \\
\hat{\gamma}_{2n}\n\end{bmatrix}
$$
\n(13)

$$
\begin{bmatrix}\n\hat{\epsilon}_{1} \\
\hat{\epsilon}_{2} \\
\hat{\epsilon}_{n} \\
\hat{\epsilon}_{n} \\
\hat{\gamma}_{1n} \\
\hat{\gamma}_{2n}\n\end{bmatrix} =\n\begin{bmatrix}\nK_{11} & K_{12} & K_{13} & K_{14} & K_{15} & K_{16} \\
\vdots & K_{22} & K_{23} & K_{24} & K_{25} & K_{26} \\
\vdots & \vdots & K_{33} & K_{34} & K_{35} & K_{36} \\
\vdots & \vdots & \vdots & \ddots & K_{44} & K_{45} & K_{46} \\
\vdots & \vdots & \vdots & \ddots & \vdots & K_{55} & K_{56} \\
\vdots & \vdots & \vdots & \vdots & \ddots & \vdots & K_{66}\n\end{bmatrix}\n\begin{bmatrix}\n\hat{\sigma}_{1} \\
\hat{\sigma}_{2} \\
\hat{\sigma}_{n} \\
\hat{\tau}_{2n} \\
\hat{\tau}_{2n}\n\end{bmatrix}
$$
\n(14)

La matrice  $K$  è detta di rigidezza mentre la matrice  $C$  di cedevolezza. Queste due matrici sono legate tra loro perché sono una l'inverso dell'altra:  $K$  =  $C^{-1}$ .

Le matrici di rigidezza e di cedevolezza subiscono delle semplificazioni nel caso in cui vengono individuate delle simmetrie nel materiale. Ciò che si verifica è che se le costanti elastiche nell'intorno di un punto presentano gli stessi valori per coppie di punti simmetrici rispetto ad un piano, questo piano prende il nome di piano di simmetria materiale. Questa simmetria può essere dovuta alla simmetria della struttura interna a livello cristallografico oppure da una disposizione regolare di fibre o particelle. È bene sottolineare che la simmetria è una proprietà che dipende dalla direzione e non dalla posizione. Per questo un materiale può avere una certa simmetria nell'intorno di ogni punto ed essere allo stesso tempo eterogeneo, ovvero le cui proprietà meccaniche variano in base alla posizione.

In particolare, i materiali che hanno un solo piano di simmetria sono detti monoclini. Le costanti elastiche in questo caso vengono ridotte a 13. Se i materiali possiedono tre piani ortogonali di simmetria il numero delle costanti elastiche da determinare si riduce a 9 ed essi prendono il nome di materiali ortotropi. Dunque, in questo caso le leggi costitutive assumono la seguente forma:

$$
\begin{bmatrix}\n\hat{\sigma}_{1} \\
\hat{\sigma}_{2} \\
\hat{\sigma}_{n} \\
\hat{\tau}_{1n} \\
\hat{\tau}_{2n} \\
\hat{\tau}_{12}\n\end{bmatrix} = \begin{bmatrix}\nC_{11} & C_{12} & C_{13} & 0 & 0 & 0 \\
C_{21} & C_{22} & C_{23} & 0 & 0 & 0 \\
C_{31} & C_{32} & C_{33} & 0 & 0 & 0 \\
0 & 0 & 0 & C_{44} & 0 & 0 \\
0 & 0 & 0 & 0 & C_{55} & 0 \\
0 & 0 & 0 & 0 & 0 & C_{66}\n\end{bmatrix} \begin{bmatrix}\n\hat{\varepsilon}_{1} \\
\hat{\varepsilon}_{2} \\
\hat{\varepsilon}_{n} \\
\hat{\gamma}_{1n} \\
\hat{\gamma}_{2n} \\
\hat{\gamma}_{2n}\n\end{bmatrix}
$$
\n(15)

$$
\begin{bmatrix} \hat{\epsilon}_1 \\ \hat{\epsilon}_2 \\ \hat{\epsilon}_n \\ \hat{\gamma}_{1n} \\ \hat{\gamma}_{2n} \\ \hat{\gamma}_{12} \end{bmatrix} = \begin{bmatrix} K_{11} & K_{12} & K_{13} & 0 & 0 & 0 \\ K_{21} & K_{22} & K_{23} & 0 & 0 & 0 \\ K_{31} & K_{32} & K_{33} & 0 & 0 & 0 \\ 0 & 0 & 0 & K_{44} & 0 & 0 \\ 0 & 0 & 0 & 0 & K_{55} & 0 \\ 0 & 0 & 0 & 0 & 0 & K_{66} \end{bmatrix} \begin{bmatrix} \hat{\sigma}_1 \\ \hat{\sigma}_2 \\ \hat{\sigma}_n \\ \hat{\tau}_{1n} \\ \hat{\tau}_{2n} \\ \hat{\tau}_{2n} \\ \hat{\tau}_{22} \end{bmatrix}
$$
(16)

Le costanti elastiche sono legate alle costanti ingegneristiche. Le costanti ingegneristiche sono il modulo di Young E, il modulo di elasticità trasversale G e il coefficiente di Poisson  $\nu$ . Queste costanti vengono misurati fisicamente tramite dei test, come la prova di trazione mono assiale e di taglio puro.

Data l'ipotesi di elasticità lineare del materiale è possibile applicare il principio di sovrapposizione degli effetti. La somma delle deformazioni prodotte singolarmente da due sistemi di forze risulta uguale alla deformazione prodotta dalla somma di due sistemi di forze applicati contemporaneamente. Nella pratica le deformazioni dello stesso tipo generate dall'applicazione di sforzi diversi possono essere sovrapposte.

Ad esempio si consideri la deformazione  $\hat{\varepsilon}_1$ . La deformazione  $\hat{\varepsilon}_1$ , in direzione  $\hat{\alpha}_1$  generata dallo sforzo  $\hat{\sigma_1}$  agente nella stessa direzione è definita come  $\hat{\varepsilon}_1=\frac{\hat{\sigma}_1}{F_A}$  $\frac{1}{E_1}$ , dove  $E_1$  è il modulo di Young in direzione  $\hat{\alpha}_1$ . La deformazione  $\hat{\varepsilon}_1$  generata dallo sforzo  $\hat{\sigma}_2$ , che agisce in direzione  $\hat{\alpha}_2$  , risulta  $\frac{-\nu_{21}}{E_2}\hat{\sigma}_2$ , dove  $\nu_{21}$  è il coefficiente di Poisson equivalente al rapporto pari a  $v_{21} = \frac{-\hat{\epsilon}_1}{\hat{\epsilon}_2}$  $\frac{\varepsilon_1}{\hat{\varepsilon}_2}$  e  $E_2$  il modulo elastico del materiale in direzione  $\hat{\alpha}_2$ . Infine, La deformazione  $\hat{\varepsilon}_1$  generata dallo sforzo ennesimo  $\hat{\sigma}_n$ , agente in direzione  $\zeta$ , è pari a  $- v_{31}$  $\frac{\nu_{31}}{E_3} \hat{\sigma}_n$ , con  $\nu_{31} = \frac{-\hat{\epsilon}_1}{\hat{\epsilon}_3}$  $\frac{\varepsilon_4}{\varepsilon_3}$  e  $E_3$  il modulo di Young in direzione  $\zeta$  .

Dunque, per il principio di sovrapposizione degli effetti possiamo definire la deformazione  $\hat{\varepsilon}_1$  data dalla somma delle deformazioni indotte dalle tre componenti di sforzo considerate (17).

$$
\hat{\varepsilon}_1 = \hat{\varepsilon}_1^{(1)} + \hat{\varepsilon}_1^{(2)} + \hat{\varepsilon}_1^{(3)} = \frac{\hat{\sigma}_1}{E_1} + \left(\frac{-\nu_{21}}{E_2}\hat{\sigma}_2\right) + \left(\frac{-\nu_{31}}{E_3}\hat{\sigma}_n\right)
$$
(17)

Lo stesso approccio viene applicato per le deformazioni  $\hat{\varepsilon}_2$  e  $\hat{\varepsilon}_3$ . Dalle prove di taglio puro vengono ricavati i seguenti risultati:

$$
\hat{\gamma}_{1n} = \frac{\hat{\tau}_{1n}}{G_{13}}; \quad \hat{\gamma}_{2n} = \frac{\hat{\tau}_{2n}}{G_{23}}; \quad \hat{\gamma}_{12} = \frac{\hat{\tau}_{12}}{G_{12}} \tag{18}
$$

In questo modo l'equazione (16) assume la forma seguente:

$$
\begin{bmatrix}\n\hat{\varepsilon}_{1} \\
\hat{\varepsilon}_{2} \\
\hat{\varepsilon}_{n} \\
\hat{\gamma}_{1n} \\
\hat{\gamma}_{12}\n\end{bmatrix} = \begin{bmatrix}\n\frac{1}{E_{1}} & \frac{-\nu_{21}}{E_{2}} & \frac{-\nu_{31}}{E_{3}} & 0 & 0 & 0 \\
\frac{-\nu_{12}}{E_{1}} & \frac{1}{E_{2}} & \frac{-\nu_{22}}{E_{3}} & 0 & 0 & 0 \\
\frac{-\nu_{13}}{E_{1}} & \frac{-\nu_{23}}{E_{2}} & \frac{1}{E_{3}} & 0 & 0 & 0 \\
\frac{\nu_{13}}{E_{1}} & \frac{-\nu_{23}}{E_{2}} & \frac{1}{E_{3}} & 0 & 0 & 0 \\
0 & 0 & 0 & \frac{1}{G_{13}} & 0 & 0 \\
0 & 0 & 0 & 0 & \frac{1}{G_{23}} & 0 \\
0 & 0 & 0 & 0 & \frac{1}{G_{12}}\n\end{bmatrix}\n\begin{bmatrix}\n\hat{\sigma}_{1} \\
\hat{\sigma}_{2} \\
\hat{\sigma}_{n} \\
\hat{\tau}_{2n} \\
\hat{\tau}_{1n} \\
\hat{\tau}_{2n}\n\end{bmatrix}
$$
\n(19)

Dal momento che la matrice  $K$  di rigidezza è simmetrica si hanno le seguenti uguaglianze:

$$
\frac{\nu_{21}}{E_2} = \frac{\nu_{12}}{E_1} \; ; \; \frac{\nu_{31}}{E_3} = \frac{\nu_{13}}{E_1} \; ; \; \frac{\nu_{32}}{E_3} = \frac{\nu_{23}}{E_2} \tag{20}
$$

Le costanti elastiche da determinare per un materiale ortotropo sono le seguenti 9:  $E_1$ ,  $E_2$ ,  $E_3$ ,  $G_{13}$ ,  $G_{23}$ ,  $G_{12}$ ,  $v_{12}$ ,  $v_{13}$  e  $v_{23}$ .

Un caso particolare si verifica quando le costanti elastiche nell'intorno di un punto presentano gli stessi valori in tutte le direzioni uscenti da esso e parallele ad un piano, che prende il nome di piano di isotropia materiale. Se accade che uno dei tre piani di simmetria del materiale ortotropo è anche un piano di simmetria materiale, il materiale è detto trasversalmente isotropo. Nel caso di un materiale trasversalmente isotropo le costanti da determinare diventano 5. Considerando  $\zeta$  come la direzione normale al piano di isotropia materiale è possibile riscrivere le equazioni (15) (16) come di seguito.

$$
\begin{bmatrix}\n\hat{\sigma}_{1} \\
\hat{\sigma}_{2} \\
\hat{\sigma}_{n} \\
\hat{\tau}_{1n} \\
\hat{\tau}_{2n} \\
\hat{\tau}_{12}\n\end{bmatrix} = \begin{bmatrix}\nC_{11} & C_{12} & C_{13} & 0 & 0 & 0 \\
C_{12} & C_{11} & C_{13} & 0 & 0 & 0 \\
C_{13} & C_{13} & C_{33} & 0 & 0 & 0 \\
0 & 0 & 0 & C_{44} & 0 & 0 \\
0 & 0 & 0 & 0 & C_{44} & 0 \\
0 & 0 & 0 & 0 & 0 & \frac{C_{11} - C_{12}}{2} \\
0 & 0 & 0 & 0 & 0 & \frac{C_{11} - C_{12}}{2}\n\end{bmatrix} \begin{bmatrix}\n\hat{\epsilon}_{1} \\
\hat{\epsilon}_{2} \\
\hat{\epsilon}_{n} \\
\hat{\epsilon}_{n} \\
\hat{\gamma}_{2n} \\
\hat{\gamma}_{2n}\n\end{bmatrix}
$$
\n(21)

$$
\begin{bmatrix} \hat{\varepsilon}_1 \\ \hat{\varepsilon}_2 \\ \hat{\varepsilon}_n \\ \hat{\gamma}_{1n} \\ \hat{\gamma}_{2n} \\ \hat{\gamma}_{12} \end{bmatrix} = \begin{bmatrix} K_{11} & K_{12} & K_{13} & 0 & 0 & 0 \\ K_{12} & K_{11} & K_{13} & 0 & 0 & 0 \\ K_{13} & K_{13} & K_{33} & 0 & 0 & 0 \\ 0 & 0 & 0 & K_{44} & 0 & 0 \\ 0 & 0 & 0 & \ddots & K_{44} & 0 \\ 0 & 0 & 0 & \ddots & \ddots & 2(K_{11} - K_{12}) \end{bmatrix} \begin{bmatrix} \hat{\sigma}_1 \\ \hat{\sigma}_2 \\ \hat{\sigma}_n \\ \hat{\tau}_{1n} \\ \hat{\tau}_{2n} \\ \hat{\tau}_{2n} \\ \hat{\tau}_{2n} \end{bmatrix}
$$
(22)

Nel caso in cui il materiale presenti nell'intorno di ogni punto le stesse proprietà meccaniche in tutte le direzioni uscenti da quest'ultimo si sta considerando un materiale isotropo. Ci si trova nella situazione in cui i tre piani ortotropi di un materiale ortotropo sono tutti piani di isotropia materiale. Le equazioni costitutive vengono notevolmente semplificate (23) (24) riducendo il numero delle incognite a 2.

$$
\begin{bmatrix}\n\hat{\sigma}_{1} \\
\hat{\sigma}_{2} \\
\hat{\sigma}_{n} \\
\hat{\tau}_{1n} \\
\hat{\tau}_{2n}\n\end{bmatrix} = \begin{bmatrix}\nC_{11} & C_{12} & C_{12} & 0 & 0 & 0 \\
C_{12} & C_{11} & C_{13} & 0 & 0 & 0 \\
C_{12} & C_{12} & C_{11} & 0 & 0 & 0 \\
0 & 0 & 0 & \frac{C_{11}-C_{12}}{2} & 0 & 0 \\
0 & 0 & 0 & 0 & \frac{C_{11}-C_{12}}{2} & 0 \\
0 & 0 & 0 & 0 & \frac{C_{11}-C_{12}}{2} & 0 \\
0 & 0 & 0 & 0 & \frac{C_{11}-C_{12}}{2}\n\end{bmatrix} \begin{bmatrix}\n\hat{\epsilon}_{1} \\
\hat{\epsilon}_{2} \\
\hat{\epsilon}_{n} \\
\hat{\gamma}_{2n} \\
\hat{\gamma}_{2n}\n\end{bmatrix}
$$
\n(23)

$$
\begin{bmatrix} \hat{\varepsilon}_1 \\ \hat{\varepsilon}_2 \\ \hat{\varepsilon}_n \\ \hat{\gamma}_{1n} \\ \hat{\gamma}_{2n} \\ \hat{\gamma}_{12} \end{bmatrix} = \begin{bmatrix} K_{11} & K_{12} & K_{12} & 0 & 0 & 0 \\ K_{12} & K_{11} & K_{13} & 0 & 0 & 0 \\ K_{12} & K_{12} & K_{11} & 0 & 0 & 0 \\ 0 & 0 & 0 & 2(K_{11} - K_{12}) & 0 & 0 \\ 0 & 0 & 0 & \ddots & 2(K_{11} - K_{12}) & 0 \\ 0 & 0 & 0 & \ddots & 2(K_{11} - K_{12}) \end{bmatrix} \begin{bmatrix} \hat{\sigma}_1 \\ \hat{\sigma}_2 \\ \hat{\sigma}_n \\ \hat{\sigma}_n \\ \hat{\tau}_{2n} \\ \hat{\tau}_{2n} \\ \hat{\tau}_{2n} \end{bmatrix}
$$
 (24)

I materiali isotropi non hanno delle direzioni preferenziali e hanno infiniti piani di simmetria. Per cui si ha:

$$
E_1 = E_2 = E_3 = E ; G_{13} = G_{23} = G_{12} = G ; v_{12} = v_{13} = v_{23} = v
$$

Quindi in definitiva il legame costitutivo assume la seguente forma:

$$
\begin{bmatrix} \hat{\varepsilon}_1 \\ \hat{\varepsilon}_2 \\ \hat{\varepsilon}_n \\ \hat{\gamma}_{1n} \\ \hat{\gamma}_{12} \end{bmatrix} = \begin{bmatrix} \frac{1}{E} & \frac{-\nu}{E} & \frac{-\nu}{E} & 0 & 0 & 0 \\ \frac{-\nu}{E} & \frac{1}{E} & \frac{-\nu}{E} & 0 & 0 & 0 \\ \frac{-\nu}{E} & \frac{-\nu}{E} & \frac{1}{E} & 0 & 0 & 0 \\ 0 & 0 & 0 & \frac{1}{G} & 0 & 0 \\ 0 & 0 & 0 & 0 & \frac{1}{G} & 0 \\ 0 & 0 & 0 & 0 & \frac{1}{G} & 0 \\ 0 & 0 & 0 & 0 & 0 & \frac{1}{G} \end{bmatrix} \begin{bmatrix} \hat{\sigma}_1 \\ \hat{\sigma}_2 \\ \hat{\sigma}_n \\ \hat{\tau}_{2n} \\ \hat{\tau}_{2n} \\ \hat{\tau}_{12} \end{bmatrix}
$$
(25)

Si è visto come le matrici di rigidezza e di cedevolezza vengano semplificate in base alle simmetrie del materiale. Dal momento che entrambe le matrici hanno come scopo di correlare sforzi e deformazioni, annullare alcuni componenti della matrice significa annullare certe deformazioni all'applicazione di determinati sforzi. Per capire meglio il comportamento del materiale è bene comprendere il significato fisico delle costanti elastiche. Si consideri la matrice di cedevolezza del materiale anisotropo.

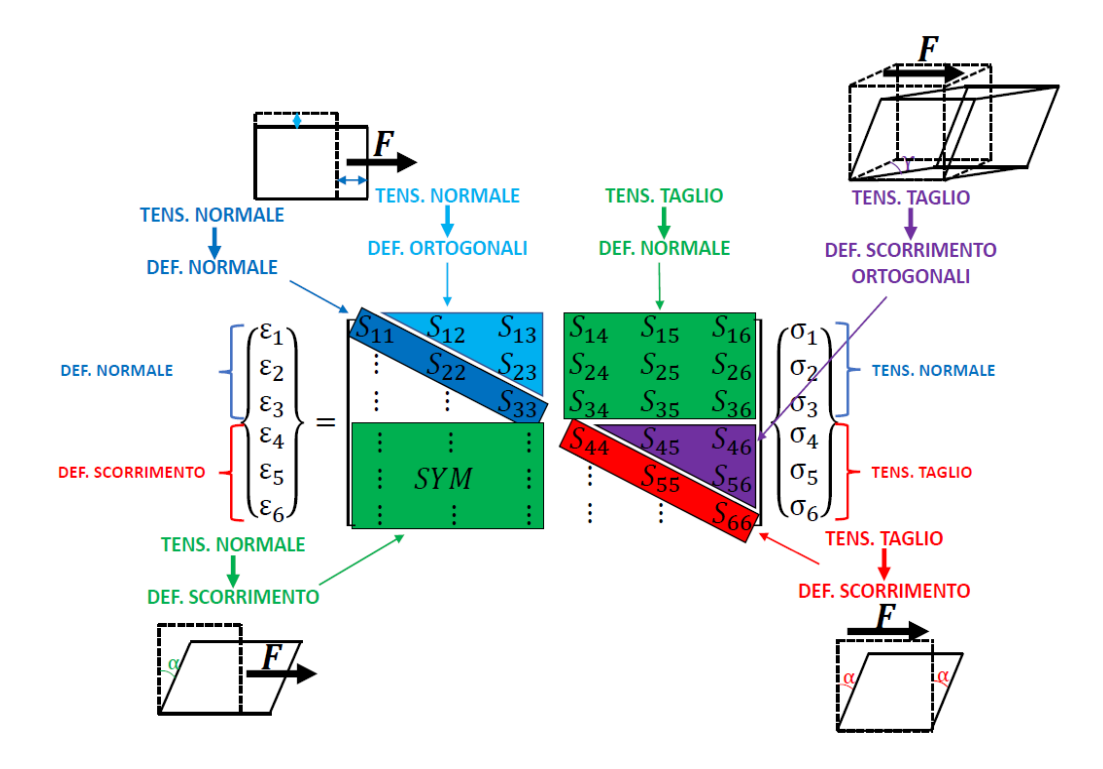

<span id="page-85-0"></span>*Figura 4.3: Schema significato fisico delle costanti elastiche*

Dallo schema in [Figura 4.3](#page-85-0) si è in grado di vedere fisicamente la correlazione tra sforzo e deformazione in un materiale anisotropo. I primi tre termini lungo la diagonale legano la tensione normale alla deformazione normale, ovvero lungo la direzione di applicazione dello sforzo, i restanti termini esprimono il legame tra la tensione di taglio e la deformazione a scorrimento nella direzione di applicazione della forza, come riportato nell'immagine a fianco. I termini  $S_{12}$ ,  $S_{13}$  e  $S_{23}$  permettono la relazione tra tensioni normali e deformazioni nelle direzioni ortogonali alla direzione di applicazione della forza. Ad esempio, si verifica una deformazione normale in direzione 2 a seguito dell'applicazione di uno sforzo normale in direzione 3. I termini  $S_{45}$ ,  $S_{46}$  e  $S_{56}$ permettono una deformazione di scorrimento ortogonale alla direzione di applicazione dello sforzo di taglio. Infine, si nota che applicando una tensione mono assiale su un materiale anisotropo si generano delle deformazioni in direzioni diverse da quella in cui agisce la tensione considerata e dalle direzioni ad essa ortogonali, ovvero si ha un accoppiamento tra tensioni normali e deformazioni tangenziali.

Nel materiale ortotropo la matrice di cedevolezza come già visto viene semplificata. La prima semplificazione pone nulli i termini in [Figura 4.4.](#page-86-0) Dal punto di vista fisico significa che in un materiale ortotropo l'applicazione di una tensione normale non produce distorsioni di taglio.

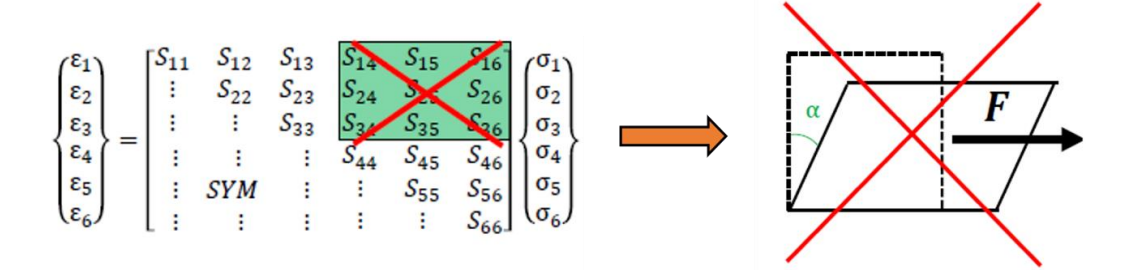

<span id="page-86-0"></span>*Figura 4.4: Annullamento delle costanti elastiche che legano sforzi normali e scorrimento*

Perciò, lo sforzo normale lungo i piani di simmetria produce delle deformazioni lineari nelle tre direzioni principali. In [Figura 4.5](#page-87-0) si nota la differenza tra materiale anisotropo e ortotropo, in quest'ultimo le distorsioni nei piani delle tre direzioni principali sono nulle a seguito dell'applicazione di uno sforzo normale.

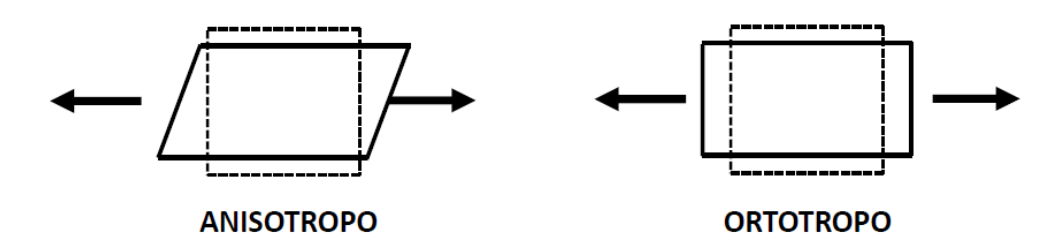

<span id="page-87-0"></span>*Figura 4.5: Confronto della deformazione a seguito dell'applicazione di uno sforzo normale di un materiale anisotropo e ortotropo*

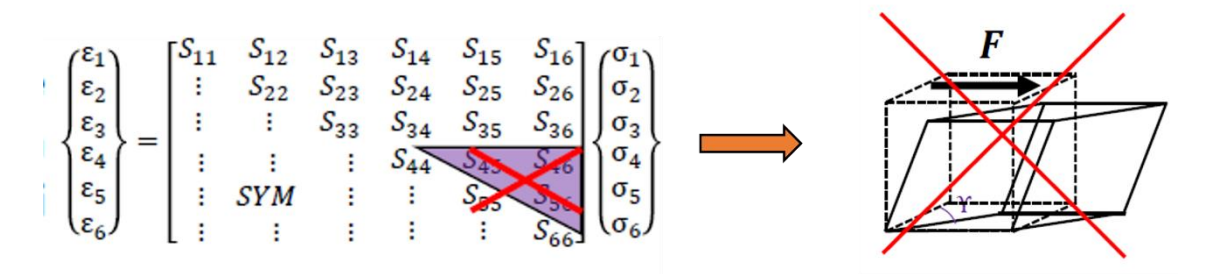

<span id="page-87-1"></span>*Figura 4.6: Annullamento delle costanti elastiche che legano tensioni di taglio e distorsioni sui piani ad esse ortogonali*

La seconda semplificazione [\(Figura 4.6\)](#page-87-1) chiarisce che per un materiale ortotropo l'applicazione di una tensione di taglio su un certo piano non produce distorsioni sui piani ortogonali ad esso.

Per quanto riguarda la matrice di rigidezza e di cedevolezza di un materiale isotropo si è visto che le costanti elastiche poste a valore nullo sono le stesse della matrice ortotropa. Ciò che differisce il comportamento di un materiale ortotropo dall'isotropo sta nei valori delle costanti ingegneristiche. Per il materiale ortotropo i moduli di Young, i moduli di taglio e i coefficienti di Poisson nelle tre direzioni principali del materiale hanno valori diversi. Mentre nel materiale isotropo queste costanti assumono in ogni direzione lo stesso valore. Tutto ciò dal punto di vista fisico significa che da un lato il comportamento tra sforzo e deformazione di un materiale isotropo e ortotropo è simile, ovvero in entrambi i casi se applico uno sforzo normale non causo deformazioni tangenziali e se applico una tensione di taglio non ho distorsioni sui piani ortogonali alla direzione di applicazione del taglio. D'altro canto, dato lo stesso tensore di tensioni applicato ad un materiale isotropo e ad uno ortotropo, si nota ad esempio, che le deformazioni normali causate da sforzi normali nel caso del materiale isotropo saranno identiche in tutte le direzioni ,mentre per il materiale ortotropo si verifica una deformazione diversa per

ognuna delle tre direzioni. Lo stesso ragionamento vale per le deformazioni ortogonali causate dalle tensioni normali e dalle deformazioni di scorrimento date dalle tensioni di taglio.

In letteratura i materiali compositi a fibra lunga vengono considerati materiali ortotropi [48] [49]. Si considerino come piani di simmetria materiale i tre piani individuati dal sistema di riferimento  $\{0, x_1, x_2, x_3\}$  [\(Figura 4.7\)](#page-88-0).

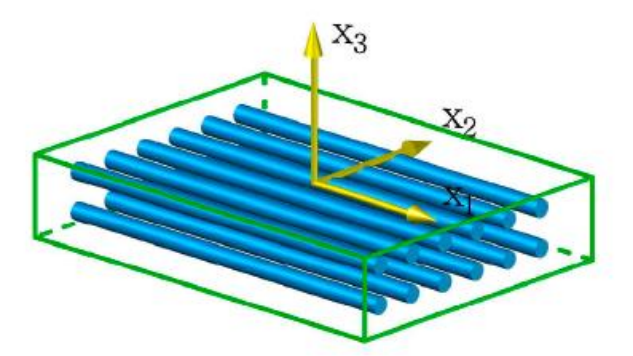

<span id="page-88-0"></span>*Figura 4.7: Sistema di riferimento coincidente con le tre direzioni di ortotropia*

Nel caso di lamine di composito unidirezionale si usa considerare come primo asse materiale  $x_1$ , lungo la direzione delle fibre, come secondo asse  $x_2$ , perpendicolare alle fibre ed infine,  $x_3$  nella direzione dello spessore della lamina. Dato lo spessore ridotto delle lamine lo studio del materiale composito viene generalmente svolto considerando uno stato piano di tensione. Nello stato piano di tensione il materiale è sollecitato solo in un piano, in questo caso individuato da  $x_1$  e  $x_2$ , mentre lo stato di sollecitazione e deformazione in direzione  $x_3$  viene trascurato perché di importanza minore. Questo approccio permette una ulteriore semplificazione dell'equazione costitutiva (25).

$$
\begin{bmatrix} \hat{\varepsilon}_1 \\ \hat{\varepsilon}_2 \\ \hat{\gamma}_{12} \end{bmatrix} = \begin{bmatrix} \frac{1}{E_1} & \frac{-v_{21}}{E_2} & 0 \\ \frac{-v_{12}}{E_1} & \frac{1}{E_2} & 0 \\ 0 & 0 & \frac{1}{G_{12}} \end{bmatrix} \begin{bmatrix} \hat{\sigma}_1 \\ \hat{\sigma}_2 \\ \hat{\tau}_{12} \end{bmatrix}
$$
(26)

In questo caso le costanti da determinare sono ridotte a 4:  $E_1$ ,  $E_2$ ,  $G_{12}$  e  $-v_{12}$ . Per ricavare queste costanti è necessario rinunciare alle ipotesi di omogeneità e considerare le costanti ingegneristiche dei due materiali di partenza:  $E_m$  e  $v_m$  per la matrice e  $E_r$  e  $v_r$  per il rinforzo (fibra).

Applicata una sollecitazione di trazione in direzione  $x_1$  fibra e matrice sono elementi elastici che agiscono in parallelo. La deformazione di fibra e matrice sono uguali quindi la forza totale agente è data dalla somma delle forze di rinforzo e di matrice (27).

$$
\hat{\varepsilon}_1 = \varepsilon_m = \varepsilon_r = \varepsilon \qquad \hat{\sigma}_1 A = \sigma_r A_r + \sigma_m A_m \tag{27}
$$

Dove  $A_r$  e  $A_m$  sono rispettivamente l'area del rinforzo e della matrice in sezione e A la somma delle due. Le tensioni agenti su fibra e matrice sono legate alle corrispondenti deformazioni sempre tramite il legame costitutivo.

$$
\sigma_r = E_r \varepsilon_r \qquad \sigma_m = E_m \varepsilon_m \qquad \hat{\sigma}_1 = E_1 \hat{\varepsilon}_1 \qquad (28)
$$

Sostituendo la (28) nella (27) si ricava:

$$
E_1 = \frac{E_r A_r + E_m A_m}{A} \tag{29}
$$

Per la determinazione del modulo elastico  $E_2$  è necessario applicare una sollecitazione in direzione  $x_2$ . In questo caso rinforzo e matrice agiscono come due elementi elastici in serie. La forza agente su fibra e matrice è la stessa mentre la deformazione complessiva è data dalla somma delle singole deformazioni di fibra e matrice.

$$
\hat{\sigma}_2 = \sigma_r = \sigma_m = \sigma \qquad \Delta L = \Delta L_r + \Delta L_m = \hat{\varepsilon}_2 L = \varepsilon_r L_r + \varepsilon_m L_m \qquad (30)
$$

Nello stesso modo di prima, tensioni e deformazioni sono legati dal legame costitutivo (31).

$$
\varepsilon_r = \frac{\sigma_r}{E_r} \qquad \varepsilon_m = \frac{\sigma_m}{E_m} \qquad \hat{\varepsilon}_2 = \frac{\hat{\sigma}_2}{E_2} \tag{31}
$$

Sostituendo la (31) nella (30) si ottiene il modulo di Young in direzione  $x_2$ .

$$
E_2 = \frac{E_r E_m}{V_r E_m + V_m E_r} \tag{32}
$$

Dove  $V_r = \frac{L_r}{l}$  $\frac{c_r}{L}$ e  $V_m = 1 - V_r$ .  $L_r$  e  $L_m$  sono la lunghezza totale in direzione  $x_2$  delle sezioni trasversali delle fibre e della matrice, mentre  $L$  rappresenta la somma delle due.

In modo analogo si ottengono le restanti due grandezze ingegneristiche  $v_{12}$  e  $G_{12}$ .

$$
v_{12} = V_r v_r + V_m v_m \qquad G_{12} = \frac{G_r G_m}{V_r G_m + V_m G_r} \tag{33}
$$

Come spiegato nel paragrafo [\(2.3](#page-47-0) [Teoria classica dei laminati\)](#page-47-0) appartenente al capitolo [\(2](#page-39-0) [STATO DELL'ARTE](#page-39-0)) è possibile l'analogia tra materiale composito a fibra lunga e parte stampata in FDM a filamenti dritti. Le fibre del materiale composito sono rappresentate dai filamenti stampati, entrambi conferiscono direzionalità al materiale, mentre la matrice nel caso della stampa 3D è una matrice di aria data dalla presenza dei vuoti tra i filamenti. Per questo motivo è possibile applicare la trattazione svolta per il calcolo delle costanti ingegneristiche di una lamina anche agli strati stampati in FDM. Il componente stampato in FDM è dunque anch'esso ortotropo. La differenza introdotta sta nel non considerare uno stato di sforzo piano perché è interessante conoscere lo stato di sollecitazione anche lungo lo spessore dello strato dal momento che poi verrà unito a più strati successivi.

### 4.3 Condizioni al contorno

Quando si studia una struttura con il metodo degli elementi finiti è necessario impostare dei vincoli al volume considerato, questi vincoli prendono il nome di condizioni al contorno. L'abilità di definire correttamente le condizioni al contorno per un dato problema è fondamentale per ottenere delle soluzioni realistiche dal calcolo FEM. Le condizioni al contorno non cambiano la configurazione del volume a cui sono applicate ma ne forniscono supporto. In merito allo studio del volume rappresentativo è necessario applicare delle particolari condizioni al contorno per ottenere i corretti valori delle costanti ingegneristiche. Esistono diverse tipologie di condizioni al contorno. In questo studio viene posta attenzione sulle condizioni al contorno di Dirichlet, che prendono il nome dal loro ideatore, in quanto sono le condizioni utilizzate fin ora in letteratura nell'approccio allo studio del volume rappresentativo. Queste vengono implementate imponendo uno spostamento uniforme sui contorni esterni dell'RVE in assenza di forze esterne applicate. In [Figura 4.8](#page-91-0) [50] viene riportato un volume virtuale 2D a cui viene imposto uno spostamento in direzione X ai nodi di destra, mentre i nodi del bordo superiore e inferiore sono fissati in direzione X e Y rispettivamente. Dal momento che lo spostamento imposto e di conseguenza la deformazione è uniforme lungo il bordo il profilo deformato dell'RVE rimarrà dritto. Questa è una delle forme più comuni di condizioni al contorno applicate all'RVE.

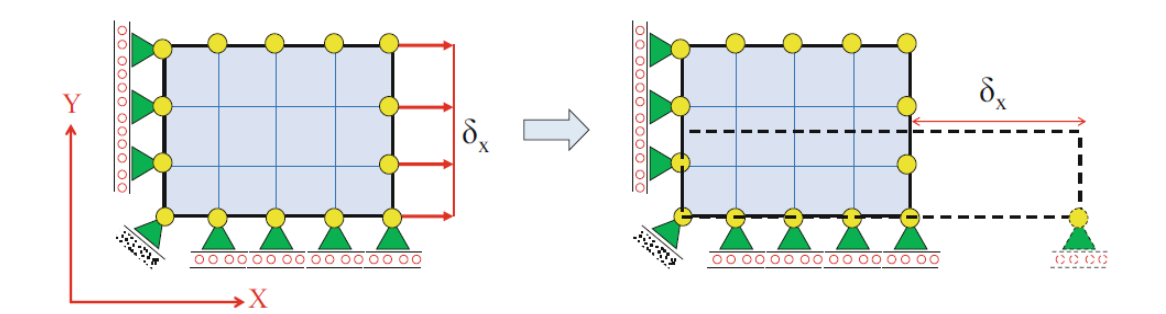

<span id="page-91-0"></span>*Figura 4.8: Schematizzazione delle condizioni al contorno di Dirichlet e immagine della struttura deformata*

Una particolare applicazione delle condizioni al contorno di Dirichlet è rappresentata dalle condizioni al contorno periodiche (Periodic Boundary Conditions (PBC)).

Alla base delle PBC c'è il concetto di comportamento periodico del volume considerato. Le condizioni al contorno periodiche impongono che le coppie di nodi su lati opposti dell'RVE si deformino nello stesso modo data una certa condizione di carico. Si consideri il volume riportato in [Figura 4.9,](#page-92-0) è possibile suddividere il dominio in quattro sotto dominii:  $\Omega_L$  (left),  $\Omega_R(right)$ ,  $\Omega_T(top)$ ,  $\Omega_B(bottom)$ . Le condizioni al contorno periodiche impongono che il profilo di deformazione del lato sinistro  $\Omega_L$  sia uguale in forma e valori al profilo del lato destro  $\Omega_R$ . Lo stesso avviene per  $\Omega_T$  e  $\Omega_B$ . Dal momento che le PBC si basano sull'accoppiamento di nodi opposti è necessaria un'attenzione maggiore nella discretizzazione del volume. Tutti i nodi di un lato devo corrispondere ai nodi del lato opposto. È necessario ovvero imporre una mesh particolare che prende il nome di mesh periodica in cui la discretizzazione del dominio avviene in modo da garantire che i lati opposti vengano divisi con lo stesso numero di nodi. Questa tipologia di discretizzazione richiede maggiore sforzo computazionale e tempo per la realizzazione della mesh. In [Figura 4.10](#page-93-0) viene riportato un esempio di volume discretizzato con e senza la mesh periodica. In volumi che non presentano una mesh periodica non è possibile applicare le PBC.

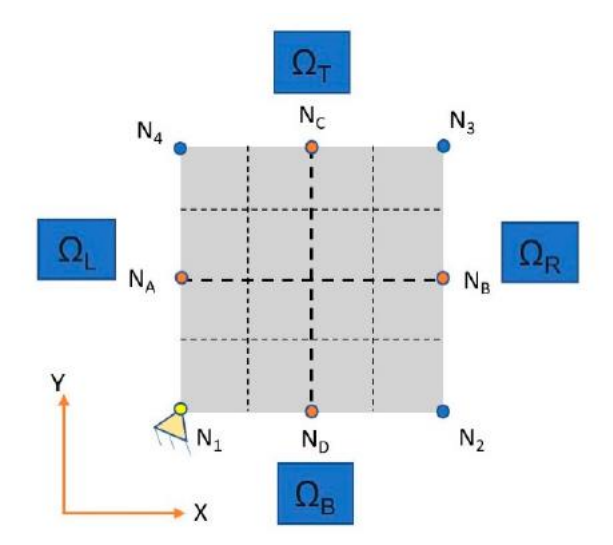

<span id="page-92-0"></span>*Figura 4.9: Modello bidimensionale dell'RVE per l'applicazione delle condizioni al contorno*

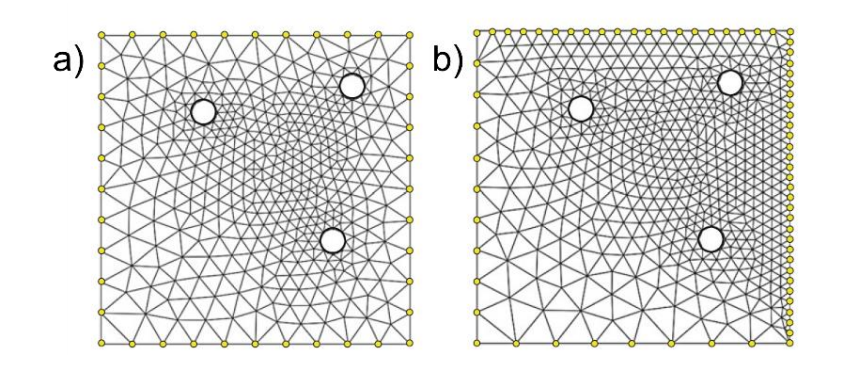

<span id="page-93-0"></span>*Figura 4.10: a) Mesh periodica b) Mesh non periodica*

È bene ora definire quali sono le equazioni matematiche che stanno alla base delle condizioni al contorno periodiche. In primo luogo, per descrivere come vengono imposte le condizioni al contorno è necessario definire delle variabili ben precise all'interno del dominio considerato. Quest'ultimo presenta quattro sotto dominii [\(Figura 4.9\)](#page-92-0), quattro nodi posti agli angoli ( $N_1$ ,  $N_2$ ,  $N_3$  e  $N_4$ ), quattro nodi interni ( $N_A$ ,  $N_B$ ,  $N_C$  e  $N_D$ ) ed è fissato in  $N_1$  per evitare il moto rigido del volume.

Di seguito vengono riportate le equazioni necessarie a imporre al dominio le condizioni al contorno periodiche, si noti che sono differenti per i nodi interni al volume (34) (35), detti "internal nodes" e per i nodi agli angoli (36) (37) , detti "retained nodes".

$$
U^{N_B}(x,y) = U^{N_A}(x,y) \tag{34}
$$

$$
U^{N_C}(x,y) = U^{N_D}(x,y) \tag{35}
$$

$$
U^{N_2}(x,y) = U^{N_1}(x,y) \tag{36}
$$

$$
U^{N_4}(x,y) = U^{N_1}(x,y) \tag{37}
$$

Dove  $U^{N_i}(x,y)$  è il vettore degli spostamenti nodali del nodo iesimo in direzione X e Y. Si noti che il nodo  $N_3$  non viene coinvolto nella formulazione delle equazioni. Questo si verifica perché la sua deformazione è influenzata dalle deformazioni dei nodi  $N_2$  e  $N_4$ , ovvero i suoi gradi di libertà per la deformazione sono strettamente vincolati e cinematicamente collegati ai nodi  $N_2$  e  $N_4$ . Queste equazioni possono essere scritte anche in forma canonica (38) (39) (40) (41).

$$
U^{N_B}(x,y) - U^{N_A}(x,y) = 0
$$
\n(38)

$$
U^{N_C}(x,y) - U^{N_D}(x,y) = 0
$$
\n(39)

$$
U^{N_2}(x,y) - U^{N_1}(x,y) = 0 \tag{40}
$$

$$
U^{N_4}(x,y) - U^{N_1}(x,y) = 0 \tag{41}
$$

Fino a questo momento le equazioni mostrano relazioni separate per gli "internal nodes" e per i "retained nodes". Se si considera la formulazione canonica delle equazioni è possibile collegare i vincoli degli "internal nodes" a quelli dei "retained nodes". Nella pratica essendo tutte le equazioni poste uguali a zero significa che queste possono essere uguagliate fra di loro. In questo modo si ottengono le equazioni riportate di seguito che descrivo in modo completo le condizioni al contorno periodiche imposte su un volume rappresentativo bidimensionale.

$$
U^{N_B}(x,y) - U^{N_A}(x,y) - U^{N_2}(x,y) + U^{N_1}(x,y) = 0
$$
\n(42)

$$
U^{N_C}(x,y) - U^{N_D}(x,y) - U^{N_A}(x,y) + U^{N_A}(x,y) = 0
$$
\n(43)

Con questa formulazione risulta chiaro che ad esempio uno spostamento del nodo  $N_B$ induce uno spostamento anche sul nodo  $N_2$ . Retained nodes e internal nodes sono collegati.

Si è vista l'applicazione delle condizioni al contorno periodiche ad un volume bidimensionale con un numero limitato di nodi. Risulta chiaro che per applicare questo metodo a volumi tridimensionali e più complessi è necessario che venga sviluppato un codice al fine di creare automaticamente le equazioni che pongono in relazione i nodi opposti. Dal momento che il volume rappresentativo di nostro interesse ha una complessità maggiore del caso appena analizzato, nel capitolo successivo viene riportata l'applicazione delle condizioni al contorno in ABAQUS grazie all'implementazione di un codice.

## 4.4 PBC Plugin e calcolo delle grandezze ingegneristiche

In [51] viene riportato lo studio completo di un RVE tridimensionale che permette di ottenere le grandezze ingegneristiche utili per caratterizzarne il comportamento dal punto di vista elastico. Questo avviene grazie allo sviluppo di un codice implementato nel software ABAQUS in grado di applicare i casi di vincolo adatti in modo automatizzato. In questo paragrafo, facendo riferimento a questo testo, vengono spiegati i passaggi necessari per poter caratterizzare completamente l'RVE.

Il concetto dell'omogeneizzazione tramite l'RVE è di imporre a quest'ultimo delle deformazioni stabilite per ricavare le proprietà elastiche del modello. Queste deformazioni sono sei, vengono applicate separatamente e sono caratterizzate da diversi sistemi di vincolo. Il codice implementato prende il nome di Easy PBC, è scritto nel linguaggio di programmazione Python ed è un plug in disponibile per ABAQUS. Questo codice per stimare le proprietà elastiche dell'RVE procede seguendo due fasi: fase di pre-processing e di post-processing. La prima fase determina le dimensioni dell'RVE, identifica le superfici, crea i set di nodi, le relazioni tra nodi opposti e applica le condizioni al contorno necessarie. Mentre nel post-processing vengono svolti tutti i calcoli che determinato sforzi e deformazioni e permettono di ricavare le costanti elastiche.

Si procede ora con una spiegazione approfondita della fase di pre-processing. L'input di questa fase è il modello dell'RVE creato con la definizione dei materiali coinvolti. In questo caso si faccia riferimento ad un modello RVE di forma cubica, rappresentante di un materiale composito a fibra lunga. Come spiegato nel paragrafo precedente un materiale composito a fibra lunga ha un comportamento ortotropo, ovvero significa che sono 9 le costanti elastiche da determinare se non si considera uno stato piano di tensione. Il codice, analizzando le coordinate dei nodi, è in grado di calcolare le dimensioni dell'RVE e di determinare gli angoli, i lati e le superfici. Lo scopo di questa operazione è di riuscire a categorizzare i nodi in set differenti. In [Figura 4.11](#page-96-0) si comprende visivamente come vengono raggruppati i nodi e in [Tabella 4-1](#page-96-1) vengono esplicitati i sets. I nodi vengono macroscopicamente separati in "corner nodes", "surface nodes" e "edge nodes". Per fare questo quando un nodo soddisfa la condizione di uno

88

specifico set , questo viene inserito in un array. Così facendo si procede al riempimento di tutti gli array e quindi alla suddivisione completa di tutti i nodi in sets.

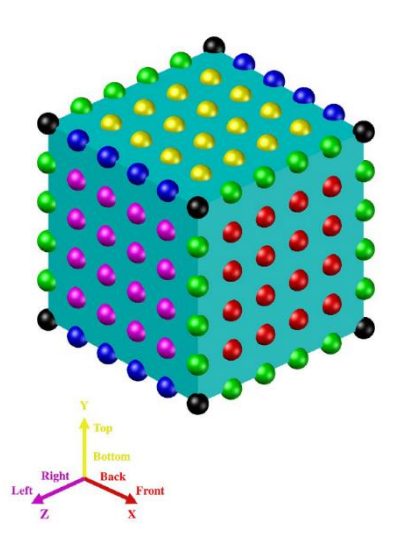

*Figura 4.11: Suddivisione dei nodi in set*

### <span id="page-96-0"></span>*Tabella 4-1: Raggruppamento dei nodi in set*

<span id="page-96-1"></span>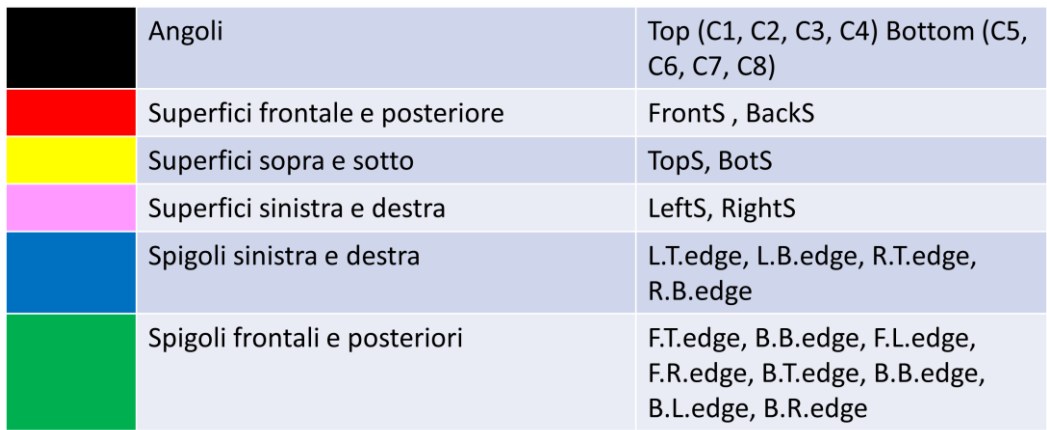

Successivamente il codice deve associare i nodi corrispondenti di set opposti [\(Figura](#page-97-0)  [4.12\)](#page-97-0). Due nodi opposti vengono identificati come corrispondenti quando la differenza tra le coordinate è inferiore di un certo valore. Il valore solitamente imposto è di 1E-7, questo valore è variabile dall'utente con l'attenzione di non porlo troppo grande perché in quel caso un nodo di un set può essere associato a più nodi del set opposto a patto che rientrino nel range di distanza impostato. Con la generazione in questo caso di 32 set il codice completa la fase di generazione dei set.

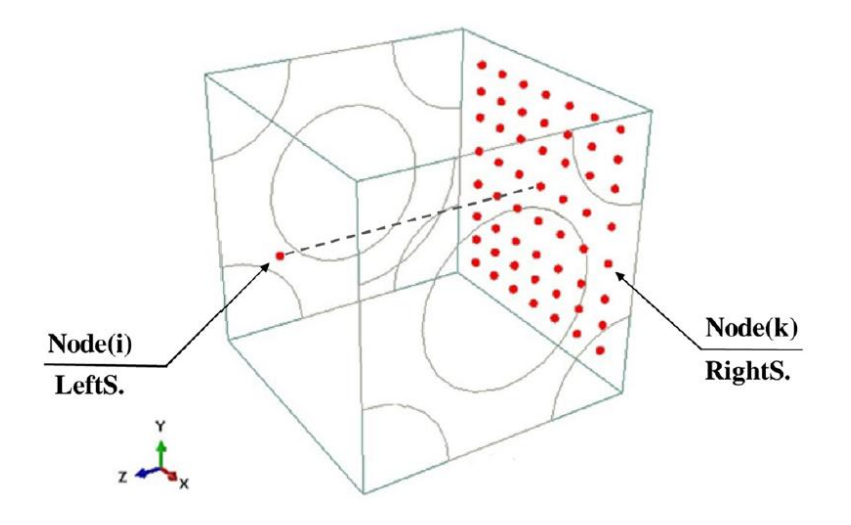

<span id="page-97-0"></span>*Figura 4.12: Rappresentazione grafica di nodi corrispondenti di set opposti*

La seconda fase del pre-processing riguarda l'applicazione delle condizioni al contorno. Le grandezze ingegneristiche da ricavare sono: i moduli di Young, i moduli di taglio e i coefficienti di Poisson. È necessario creare due set di equazioni di vincolo differenti per il calcolo dei moduli di Young e per il calcolo dei moduli di taglio , mentre i coefficienti di Poisson sono ricavati dalle informazioni date dal calcolo dei moduli di Young. Vengono riportate qui di seguito le equazioni di vincolo, (44) è necessaria per il calcolo di  $E_1, E_2$ , $E_3$  e dei coefficienti di Poisson; mentre (45) viene utilizzata per ricavare  $G_{12}$ ,  $G_{13}$  e  $G_{23}$ .

$$
AU^{DOF}{}_{set1} + BU^{DOF}{}_{set2} + CU^{DOF}{}_{RP(i)} = 0
$$
\n(44)

$$
U^{DOF}_{set1} + BU^{DOF}_{set2} + CU^{DOF}_{RP(i)} + DU^{DOF}_{RP(j)} + EU^{DOF}_{RP(k)} = 0
$$
 (45)

Dove la sigla  $DOF$  si riferisce ai gradi di libertà, mentre i termini set e RP indicano rispettivamente i set di nodi creati e i "reference point". I gradi di libertà sono sei (tre spostamenti e tre rotazioni rispetto agli assi 1, 2 e 3 ved[i Figura 4.13\)](#page-98-0) mentre i "reference point" sono punti di riferimento necessari per impostare gli spostamenti e permettere un moto rigido del volume. Queste equazioni sono tradotte in forma matriciale per essere inserite nel codice.

Dunque, se ad esempio l'utente richiede il calcolo di  $E_1$ ,  $E_2$  e di  $G_{12}$  il codice crea un set equazioni di vincolo per il calcolo di  $E_1$  e  $E_2$ , dopo aver completato il calcolo il codice cancella i vincoli e ne crea di nuovi per trovare  $G_{12}$ . Date le equazioni di vincolo per trovare le sei grandezze di interesse vengono applicati sei spostamenti differenti in base

al valore che si vuole ricavare, questi sono riportati in [Figura 4.13.](#page-98-0) Nella pratica imporre uno spostamento significa dare un valore ben preciso ad uno dei gradi di libertà. Ad esempio, per ricavare le informazioni necessarie al calcolo di  $E_1$  si impone un valore al grado di libertà rappresentato dallo spostamento del volume in direzione 1; invece, per ricavare il valore di  $G_{23}$  viene imposto un valore allo spostamento lungo la direzione 2.

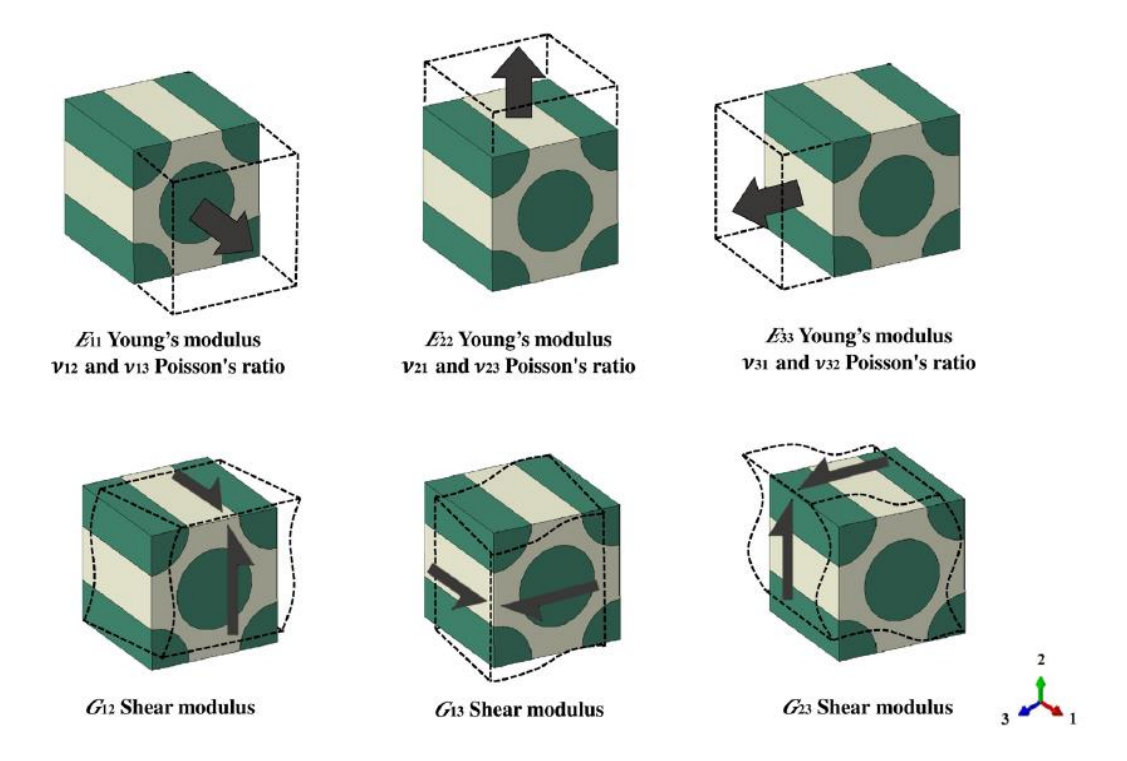

<span id="page-98-0"></span>*Figura 4.13: Rappresentazione schematica degli spostamenti da imporre per il calcolo delle grandezze ingegneristiche*

Infine, nella fase di post-processing vengono svolti i calcoli per ottenere le grandezze ingegneristiche. Il "reference point" è importante perché il valore della forza di reazione applicata al "reference point" è dato dalla somma delle forze ai nodi di una certa superficie generate dall'applicazione delle condizioni al contorno. Questo valore diviso per l'area della superficie considerata calcola il valore di sforzo che viene usato per stimare il modulo di Young dividendolo per la deformazione applicata, che è nota essendo lo spostamento imposto. I coefficienti di Poisson, per le due direzioni trasversali sono calcolati dividendo la deformazione trasversale per la deformazione assiale. Il modulo di taglio viene ricavato dividendo lo sforzo di taglio per lo scorrimento. Lo sforzo di taglio viene calcolato considerando la somma delle forze di reazione applicata al

"reference point" che viene divisa per il valore dell'area della superficie considerata. Tutto questo viene tradotto nelle equazioni riportate di seguito, nello specifico non vengono riportate le equazioni per il calcolo di ogni grandezza in ogni direzione perché il ragionamento da applicare è sempre lo stesso. Il significato delle grandezze utilizzate è spiegato i[n Figura 4.14.](#page-99-0)

$$
E = \frac{Stress}{Axial strain} \tag{46}
$$

$$
E_1 = \frac{\frac{\sum \text{Front surface nodal forces}_{in} 1 - \text{Direction}}{\text{Front surface area (HxW)}}}{\frac{\Delta L}{L}}
$$
(47)

$$
G = \frac{Shear stress}{Tensors of shear strain}
$$
 (48)

$$
G_{12} = \frac{\frac{\sum Top\ surface\ nodal\ forces\ in\ 1-Direction}{Top\ surface\ area\ (LxW)}}{\frac{\Delta 1}{H} + \frac{\Delta 2}{L}}
$$
(49)

$$
\nu = \frac{-Transvers\,strain}{Axial\,strain} \tag{50}
$$

$$
\mathbf{v}_{12} = \frac{\frac{\Delta H}{H}}{\frac{\Delta L}{L}}
$$
 (51)

$$
\nu_{13} = \frac{\frac{\Delta W}{W}}{\frac{\Delta L}{L}}
$$
 (52)

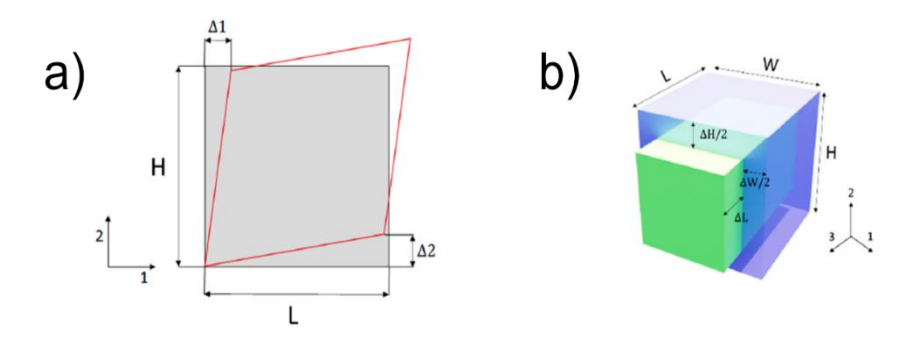

<span id="page-99-0"></span>*Figura 4.14: a) Schematizzazione della deformazione per valutare G*<sub>12</sub> *b) Schematizzazione 3D della deformazione per valutare*  $E_1$  *e*  $v_{12}$  *e*  $v_{13}$ 

Riassumendo, applicare le condizioni al contorno periodiche al volume rappresentativo permette di ottenere i valori delle grandezze ingegneristiche utili per determinarne il comportamento ortotropo. Essendo un'operazione complessa, che coinvolge un numero elevato di nodi e di equazioni associate ad essi per applicarla è necessario un codice che svolge questa operazione in automatico. La soluzione scelta in questo lavoro è di utilizzare il plug-in di ABAQUS Easy PBC, che funziona come precedentemente descritto.

### 5 CASO DI STUDIO

In questo capitolo si procede con la descrizione del caso di studio affrontato. Chiarendo la geometria dell'RVE, i materiali coinvolti, le condizioni al contorno specifiche imposte e tutti i passaggi preparatori per poter procedere con l'analisi finale.

A seguito dell'analisi delle immagini al microscopio ([3](#page-64-0) [ANALISI SPERIMENTALE\)](#page-64-0) della sezione di un provino a filamenti dritti, è stato realizzato un modello CAD 3D dell'RVE utilizzando il software PTC CREO. La scelta di stampare i filamenti seguendo un raster angle di 0° permette un'analisi più semplice del comportamento anisotropo indotto dalla geometria. Si è scelto di modellizzare la meso struttura con un volume definito da due costituenti: il materiale stampato e l'aria. Seguendo l'analogia con i materiali compositi si può considerare come fibra il materiale depositato e come matrice l'insieme dei vuoti. Il modello è stato creato realizzando separatamente le due parti ed unendole in un assieme. Si è scelto di modellare RVE a partire da una meso struttura a parametri non ottimizzati così da poter presentare una trattazione valida indipendentemente da una particolare attenzione all'ottimizzazione della struttura. È chiaro che questo approccio può essere applicato ad ogni tipo di meso struttura. La scelta di come schematizzare la sezione del filamento è stata precedentemente discussa nel capitolo [\(3](#page-64-0) [ANALISI SPERIMENTALE\)](#page-64-0). Le dimensioni vengono ricavate dall'analisi delle immagini e dai parametri di stampa imposti [\(Tabella 5-1\)](#page-102-0). I[n Figura 5.1](#page-102-1) e i[n Figura 5.2](#page-102-2) viene riportato l'RVE con le dimensioni considerate, si è scelto di considerare un valore di lunghezza unitaria in direzione X. In giallo viene rappresentato il materiale stampato e in verde la matrice di aria.

La scelta della dimensione dell'RVE viene trattata nel capitolo successivo ([6](#page-106-0) [RISULTATI\)](#page-106-0) così da offrire prima tutte le informazioni necessarie per comprenderla al meglio. I materiali scelti per la validazione del modello sono il PLA (Acido polilattico) e l'aria, i cui valori vengono riportati in [Tabella 5-2.](#page-103-0) I valori in tabella per il PLA sono valori medi ricavati da provini realizzati attraverso injection molding. I materiali polimerici nella curva sforzo-deformazione hanno un tratto plastico molto elevato, mentre il tratto di comportamento lineare è limitato a piccole deformazioni.

94

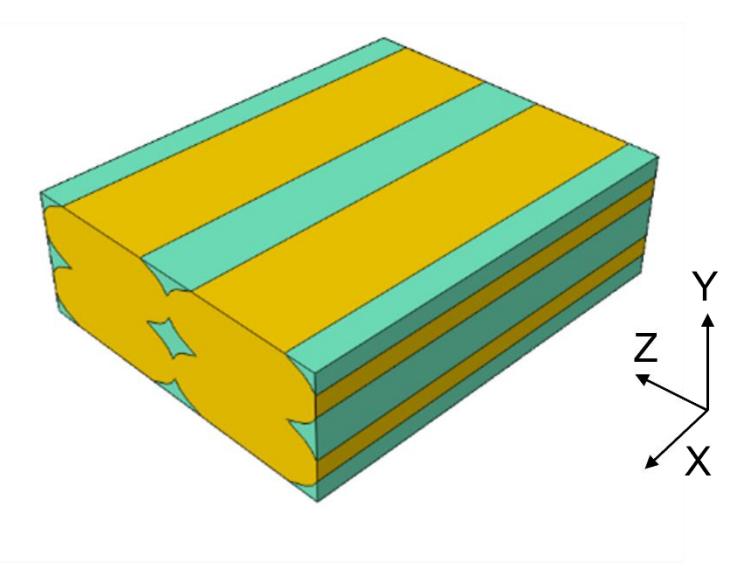

<span id="page-102-1"></span>*Figura 5.1: Volume rappresentativo (RVE) e relativo sistema di riferimento*

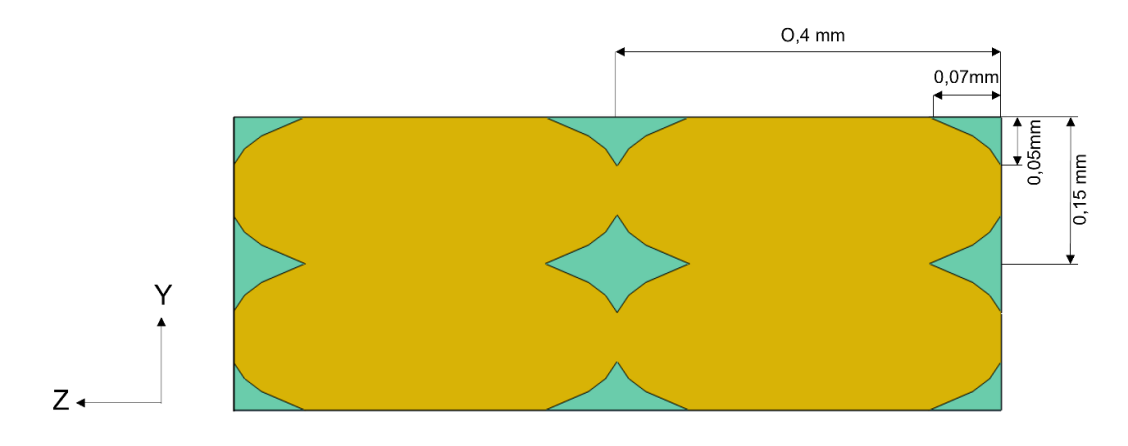

*Figura 5.2: RVE in sezione con le relative dimensioni*

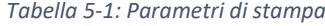

<span id="page-102-2"></span><span id="page-102-0"></span>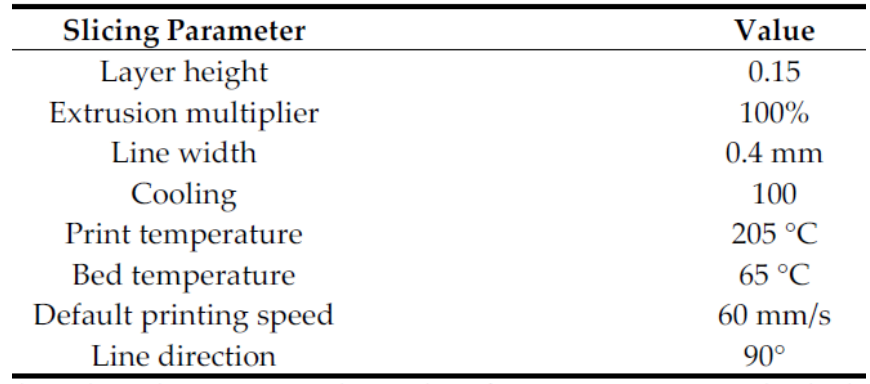

In questa analisi preliminare si sceglie di studiare il materiale nel suo tratto lineare così da semplificare il modello, ovviamente questa scelta ne limita la validità nel campo di piccole deformazioni. Inoltre, il modello non tiene in considerazione che durante il processo di stampaggio il materiale polimerico, venendo estruso in una determinata direzione, assume un'orientazione preferenziale. Le catene polimeriche vengono indirizzate in una certa direzione. Essendo un orientamento che ha poca incidenza sulle proprietà finali del materiale si è scelto di non considerare questo aspetto e di intendere il materiale come isotropo. Il materiale "Aria" non ha significato fisico nella simulazione, verrà infatti dimostrato che la sua presenza o meno non influenza i risultati finali ottenuti. È però necessario considerare una matrice di aria per ottenere la forma del parallelepipedo, necessaria in ABAQUS per la realizzazione di una mesh periodica applicata a tutti i lati del volume. Inoltre, per semplicità l'aria viene considerata lineare. Come già chiarito il modello sviluppato è valido per piccole deformazioni ma nel caso in cui si procedesse con delle non linearità al suo interno , dettate ad esempio dal tipo di adesione tra strati e filamenti, il contributo dell'aria potrebbe essere significativo.

*Tabella 5-2: Proprietà dei materiali*

<span id="page-103-0"></span>

| <b>Material</b> | Young's Modulus (MPa) Shear Modulus (MPa) Poisson's Ratio |                          |      |
|-----------------|-----------------------------------------------------------|--------------------------|------|
| PI A            | 3000                                                      | 740                      | 0.35 |
| Air             | $1 \times 10^{-6}$                                        | $\overline{\phantom{0}}$ |      |

Per questa analisi viene imposta tra i due strati e tra i filamenti la condizione di "perfect bonding", assumendo che l'adesione tra questi sia perfetta. Questa ipotesi permette di rimanere in campo lineare evitando problemi di comportamenti non lineari. Come verrà chiarito inseguito un ulteriore sviluppo sta nella creazione di un RVE più realistico che tenga conto del legame tra i vari strati e filamenti.

Prima di procedere con l'analisi è necessario applicare al volume una mesh periodica, ovvero il volume deve essere discretizzato con lo stesso numero di suddivisioni nelle facce opposte. In [Figura 5.3](#page-104-0) viene riportata una vista frontale dell'RVE discretizzato.

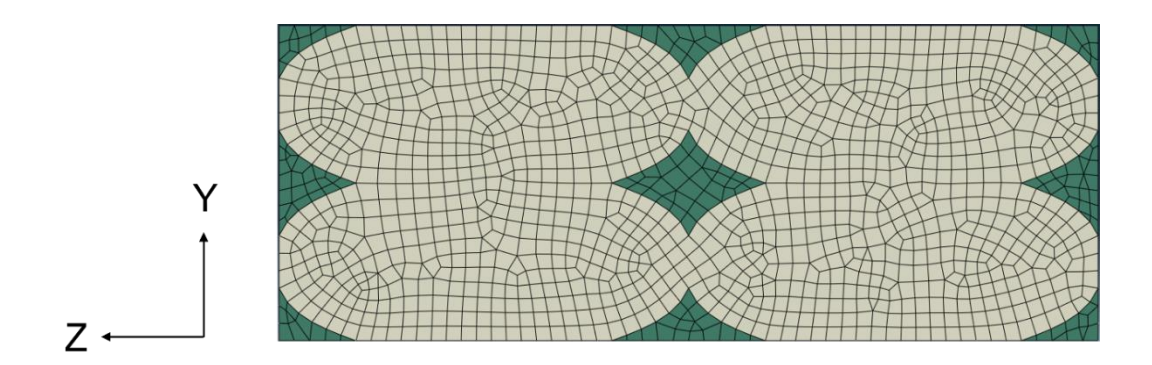

*Figura 5.3: Sezione frontale RVE con applicata la mesh periodica*

<span id="page-104-0"></span>Al volume rappresentativo sono state applicate le condizioni al contorno periodiche, caso particolare delle condizioni di Dirichlet. Si è visto che dal momento che il volume elementare considerato è parte di un volume totale più grande il suo comportamento sarà simmetrico nelle sue facce opposte. Le condizioni al contorno periodiche impongono dei vincoli sugli spostamenti dei nodi di facce opposte. Si è visto che attraverso le equazioni (42) e (43) venivano definiti gli spostamenti in X e in Y del nodo n-esimo ad un componente bidimensionale. Queste stesse equazioni vengono applicate all'intero volume tramite la creazione di sets di nodi nell' Easy PBC plugin di ABAQUS. Imponendo sei spostamenti diversi, con le opportune condizioni di vincolo, è stato possibile ricavare le seguenti grandezze:  $E_1$ ,  $E_2$ ,  $E_3$ ,  $G_{12}$ ,  $G_{13}$  e  $G_{23}$  [\(Figura 5.4\)](#page-105-0). Da queste grandezze tramite (50) sono stati ricavati i coefficienti di Poisson. In questo modo è stata completata la matrice di rigidezza che descrive RVE , che in quanto materiale ortotropo necessita di nove costanti. Così facendo tramite la relazione di Hook si ottiene un legame tra sforzo e deformazione, ovvero dato uno sforzo si può conoscere come il volume si deforma. Di conseguenza essendo esso un volume rappresentativo, tramite omogeneizzazione si conosce ora il modo in cui un intero componente stampato in FDM si comporta e si può quindi svolgere un'analisi FEM veritiera.

Nel capitolo successivo vengono riportate i valori delle grandezze ingegneristiche di interesse insieme agli spostamenti e agli sforzi a cui il volume è sottoposto e che ne confermano il comportamento simmetrico.

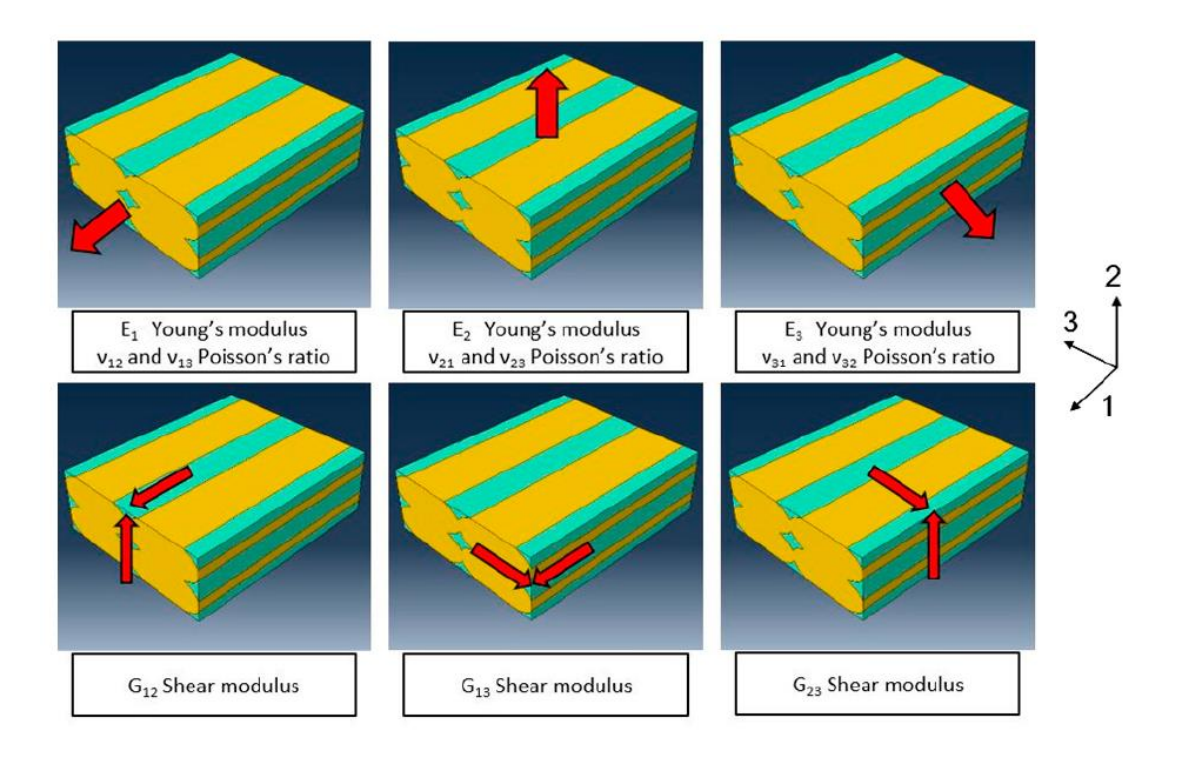

<span id="page-105-0"></span>*Figura 5.4: Spostamenti imposti sul modello RVE per la determinazione delle grandezze ingegneristiche. Gli spostamenti imposti sono rappresentati dalle frecce rosse lungo le direzioni 1, 2 e 3 che corrispondono alle direzioni X, Y e Z dell'orientamento del volume.*

### <span id="page-106-0"></span>6 RISULTATI

In questo capitolo vengono riportati i risultati dell'analisi dell'RVE. Si ricavano le costanti elastiche e gli sforzi e gli spostamenti a cui il volume rappresentativo è soggetto in tutte le condizioni di vincolo.

I[n Tabella 6-1](#page-106-1) sono riportate le costanti ingegneristiche omogenizzate dell'RVE calcolate, le cui caratteristiche sono state spiegate nel capitolo precedente.

<span id="page-106-1"></span>

| Grandezza       | Valore | Unità      |
|-----------------|--------|------------|
| $E_1$           | 2729   | <b>MPa</b> |
| $v_{12}$        | 0,35   |            |
| $v_{13}$        | 0,35   |            |
| E <sub>2</sub>  | 2193   | <b>MPa</b> |
| $v_{21}$        | 0,28   |            |
| $v_{23}$        | 0,29   |            |
| $E_3$           | 2259   | <b>MPa</b> |
| $v_{31}$        | 0,29   |            |
| $v_{32}$        | 0,3    |            |
| $G_{12}$        | 870    | <b>MPa</b> |
| ${\cal G}_{13}$ | 897    | <b>MPa</b> |
| $G_{23}$        | 790    | <b>MPa</b> |

*Tabella 6-1: Costanti elastiche omogeneizzate*

Analizzando i risultati, in particolare i valori dei Moduli di Young, si nota che  $E_1$  ha un valore maggiore rispetto ai moduli di Young della direzione 2 e 3. Come ci si aspetta, questo è causato dal fatto che la direzione 1 è quella lungo la quale vengono deposti parallelamente i filamenti e coincide con la direzione della fibra nel mondo dei materiali compositi. Le proprietà meccaniche lungo la direzione della fibra sono maggiori rispetto alle altre direzioni ed accade anche in questo caso. Facendo un confronto tra il valore di  $E_1$  e del modulo di Young del PLA è chiaro che quest'ultimo sia più alto. Il valore del modulo di Young dipende dalla sezione perpendicolare alla forza applicata. Il modulo di Young del PLA viene calcolato considerando una sezione piena, senza vuoti, mentre il valore omogeneizzato vede l'incidenza dei vuoti nella sezione, per questo il valore è inferiore. I valori di  $E_2$  e di  $E_3$  sono inferiori ad  $E_1$ , questo è dato dai vuoti nelle sezioni

laterali e trasversali dovuti alla geometria indotta dal processo di stampa. In particolare, si nota che  $E_2$  è inferiore di  $E_3$ . La resistenza meccanica in direzione 3 è maggiore rispetto alla direzione 2. Questi due moduli di Young dipendono dall'area di contatto tra linee vicine e strati.

Per studiare l'influenza della dimensione dei vuoti sul valore delle costanti ingegneristiche sono stati analizzati degli RVE con meso strutture diverse in cui la dimensione dei vuoti è crescente. Per fare questo vengono creati dei modelli variando in modo lineare la dimensione dei contact patch tra strati e filamenti, come a simulare la variazione del flusso di materiale estruso, riducendolo o aumentandolo.

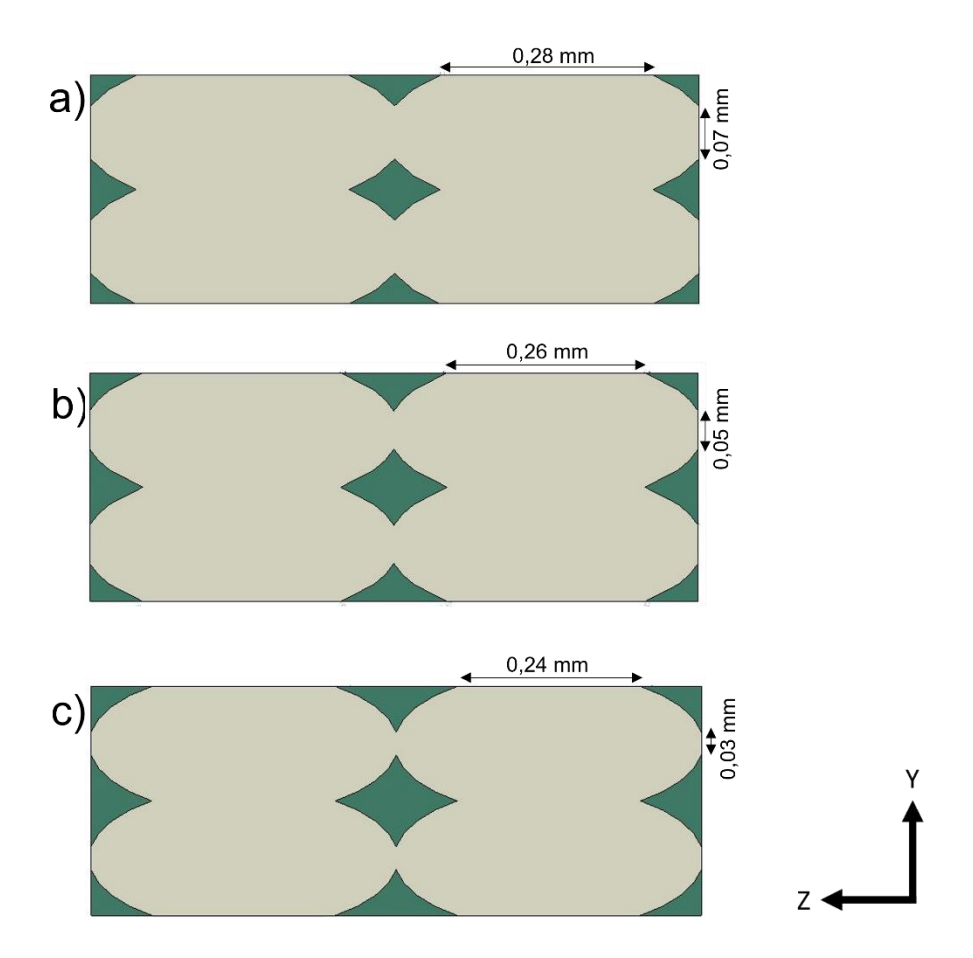

<span id="page-107-0"></span>*Figura 6.1: Aumento delle dimensioni dei vuoti nell'RVE. In particolare a) Lunghezze dei contact patch di 0,07 e 0,28 mm b) Lunghezze dei contact patch di 0,05 e 0,26 mm c) Lunghezze dei contact patch di 0,03 e 0,24 mm*

In [Figura 6.1](#page-107-0) vengono riportate le tre meso strutture analizzate, con dimensione dei vuoti crescente. I[n Figura 6.2](#page-108-0) e in [Figura 6.3](#page-109-0) vengono riportati i grafici che descrivono la variazione delle grandezze di interesse al variare della meso struttura considerata. Ogni
punto del grafico coincide con il valore della costante elastica di una determinata meso struttura. Si è scelto di proporre la variazione delle grandezze rispetto alla densità relativa, vista l'analogia possibile con le schiume, dove il parametro della densità relativa ha un ruolo fondamentale. Per densità relativa si intende il rapporto tra la densità derivante dalla meso struttura studiata e la densità del singolo filamento isotropo di PLA.

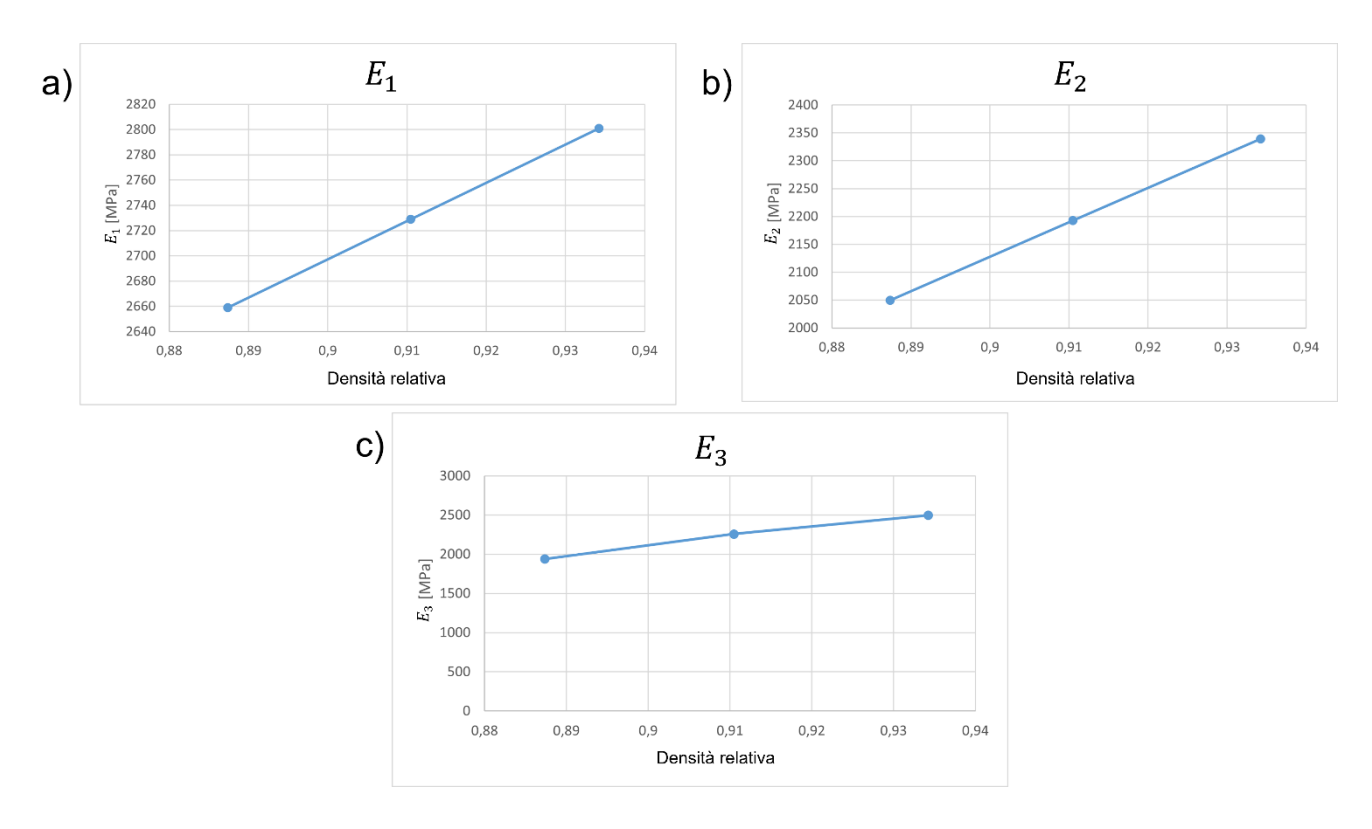

*Figura 6.2:*  $E_1$ ,  $E_2$  *e*  $E_3$  *al variare della densità relativa* 

Il primo risultato evidente è che a seguito di una variazione lineare della dimensione dei vuoti si ottiene una variazione delle proprietà meccaniche anch'essa lineare. In generale ad un aumento della densità relativa, ovvero diminuzione della dimensione dei vuoti, si verifica un incremento delle proprietà meccaniche. Come già detto precedentemente il materiale isotropo di partenza presenterà sempre valori maggiori a causa dell'assenza di vuoti. La variazione della meso struttura incide anche sul valore dei moduli di taglio. I valori variano con una variazione più o meno ampia, ad esempio  $E_3$  e  $G_{23}$  presentano un delta di valore inferiore tra il primo e l'ultimo valore rispetto alle altre grandezze.

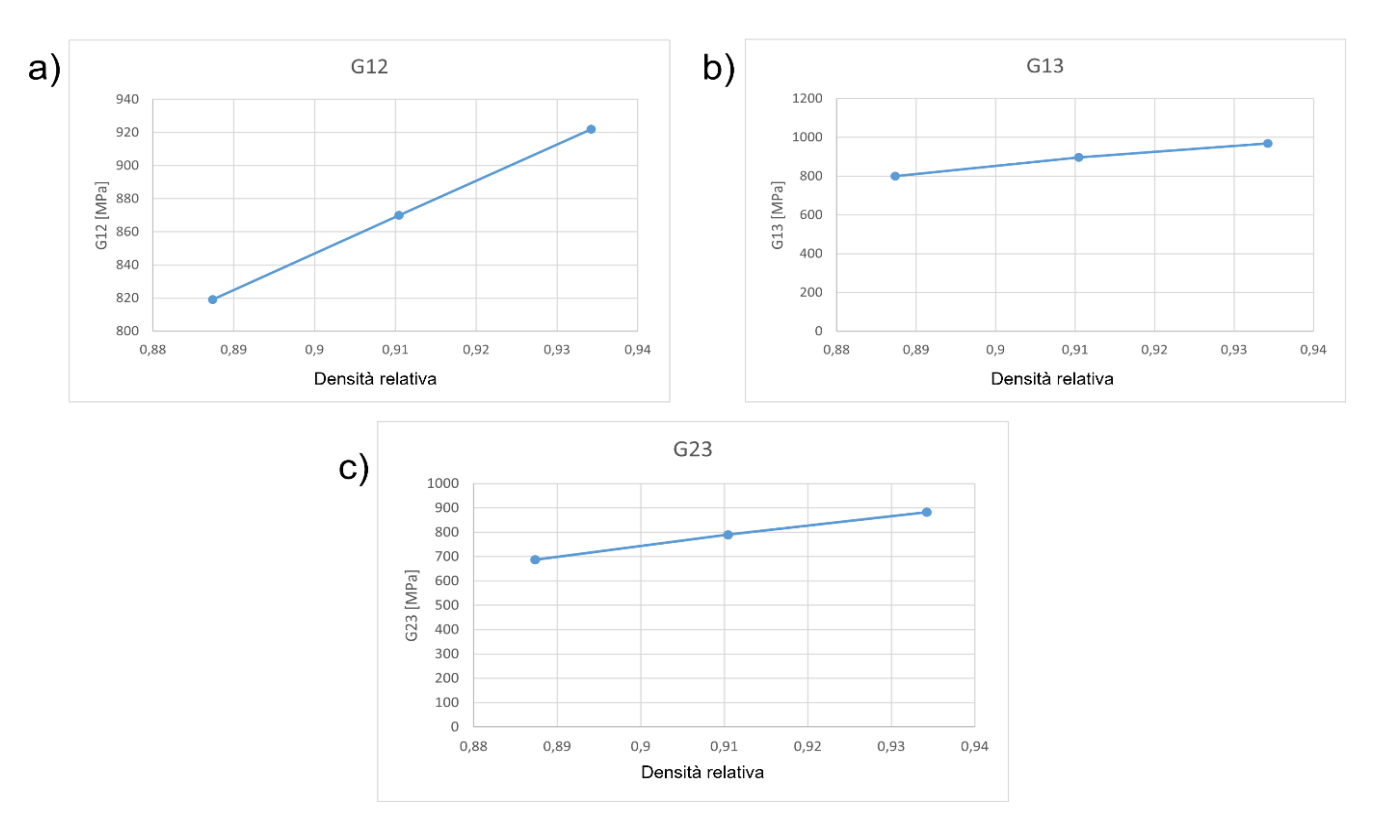

*Figura 6.3:* <sup>12</sup> *,* <sup>13</sup> *e* <sup>23</sup> *al variare della densità relativa*

L'analisi presentata mostra ancora una volta come la struttura mesoscopica influenzi le proprietà macroscopiche del materiale, essa inducendo effettivamente una anisotropia geometrica deve essere considerata per la costruzione del componente.

Vengono ora mostrati gli sforzi e gli spostamenti a cui l'RVE è sottoposto durante il calcolo delle grandezze elastiche. Questo permette di indentificare, per ogni caso di vincolo, quali sono le zone di concentrazione degli sforzi. L'analisi di queste immagini induce una maggiore comprensione di ciò che sta fisicamente accadendo all'interno del materiale soggetto ad un determinato spostamento. Affinché si possa avere bene in mente quali sono gli spostamenti applicati per ogni caso si tenga come riferimento la [Figura 6.4](#page-110-0) e l[a Figura 5.4.](#page-105-0)

Come spiegato precedentemente per il calcolo dei moduli di Young e dei coefficienti di Poisson si impone un set di condizioni al contorno diverso da quello necessario per ricavare i moduli di taglio. Definite le condizioni al contorno, vengono poi imposti tre spostamenti nelle tre direzioni principali. In base agli sforzi e agli spostamenti ottenuti si possono calcolare le costanti elastiche.

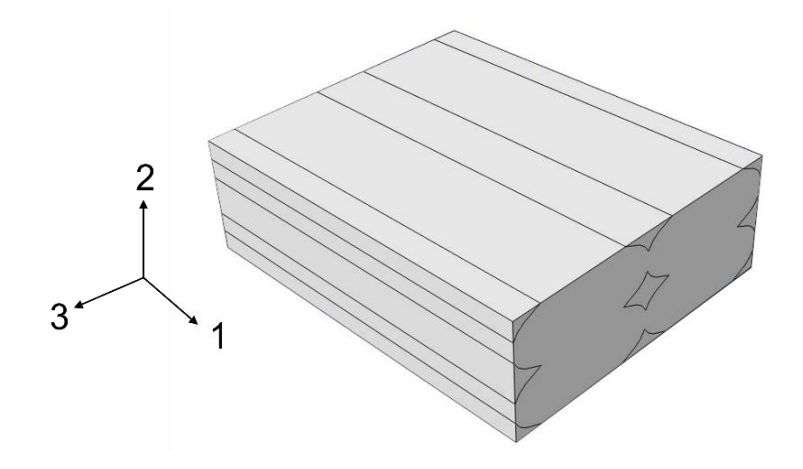

<span id="page-110-0"></span>*Figura 6.4: RVE con sistema di riferimento delle direzioni 1,2 e 3*

In [Figura 6.5](#page-111-0) e in [Figura 6.6](#page-112-0) vengono riportati gli sforzi e gli spostamenti derivanti dallo spostamento imposto in direzione 1, questo caso permette il calcolo di  $E_1$ ,  $v_{12}$  e  $v_{13}$ . Per ogni caso si valuta lo sforzo indotto nelle tre direzioni principali e i relativi spostamenti [\(Figura 6.7,](#page-113-0) [Figura 6.8,](#page-114-0) [Figura 6.9,](#page-115-0) [Figura 6.10,](#page-116-0) [Figura 6.11,](#page-117-0) [Figura 6.12,](#page-118-0) [Figura 6.13,](#page-119-0) [Figura](#page-120-0)  [6.14,](#page-120-0) [Figura 6.15,](#page-121-0) [Figura 6.16\)](#page-122-0). Inoltre, in [Figura 6.17](#page-123-0) e in [Figura 6.18](#page-123-1) si notano le concentrazioni di stress tra uno strato e il successivo e tra un filamento e quello adiacente. Risulta particolarmente evidente nel caso in cui la deformazione imposta non è parallela alla direzione delle fibre ( casi per valutare  $G_{13}$  e  $G_{23}$  ).

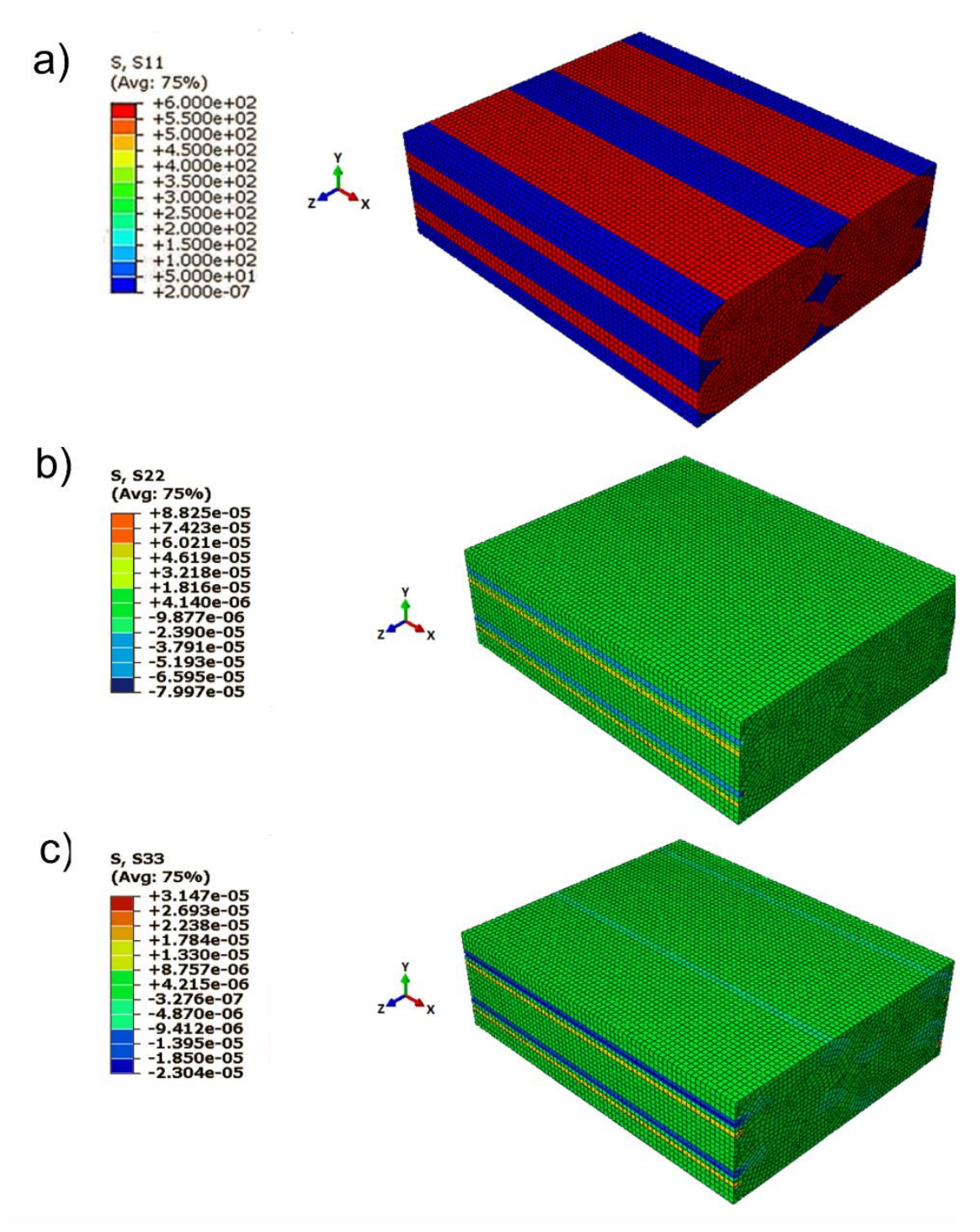

<span id="page-111-0"></span>*Figura 6.5: Casi di carico per valutare*  $E_1$  *a) sforzo in direzione* 1 [MPa]; b) sforzo in direzione 2 [MPa]; c) sforzo in *direzione 3 [MPa].*

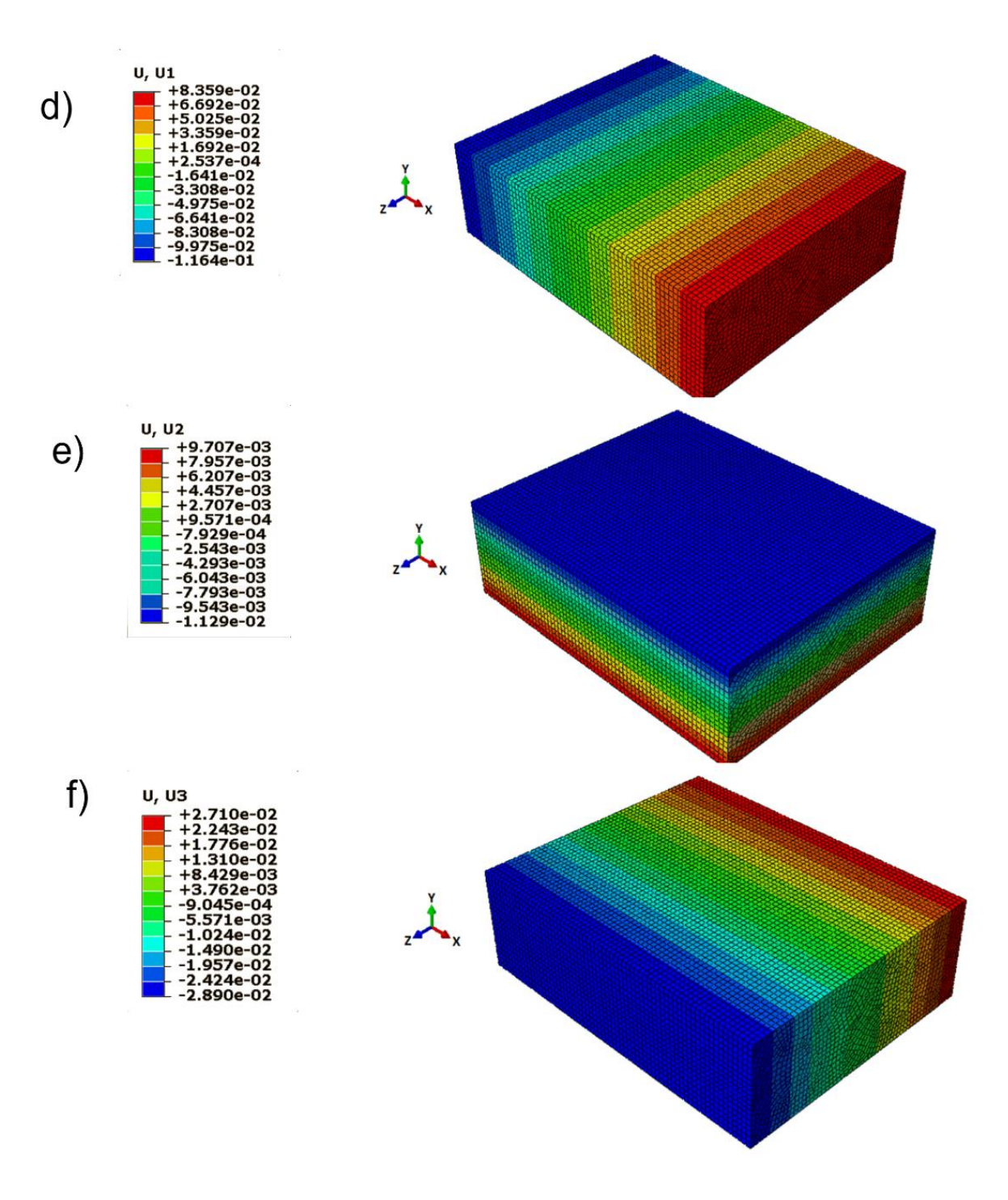

<span id="page-112-0"></span>*Figura 6.6: Casi di carico per valutare*  $E_1$  *d) spostamento in direzione* 1 [mm]; *e*) spostamento in direzione 2 [mm]; f) *spostamento in direzione 3 [mm].*

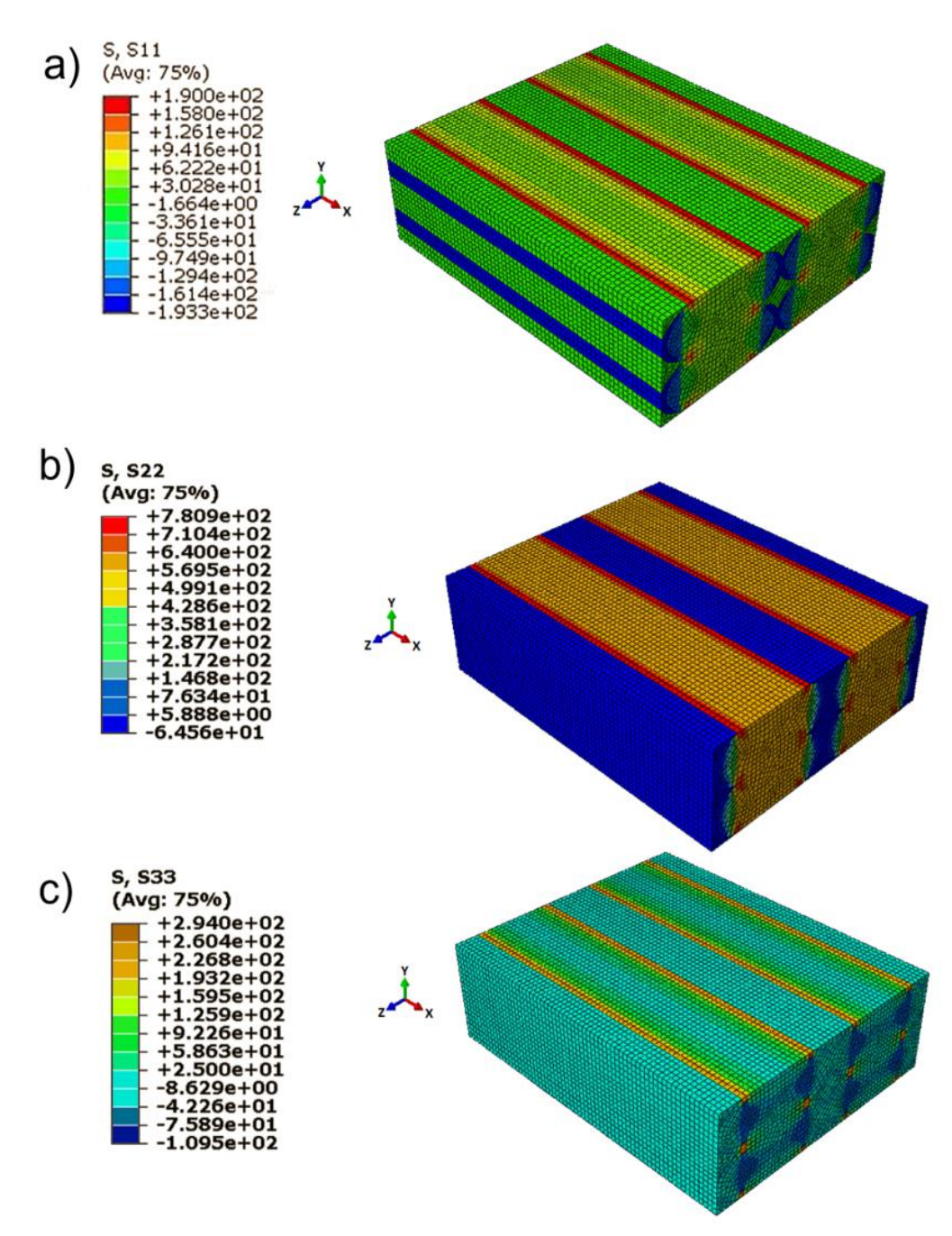

<span id="page-113-0"></span>*Figura 6.7: Casi di carico per valutare*  $E_2$  *a) sforzo in direzione 1 [MPa]; b) sforzo in direzione 2 [MPa]; c) sforzo in direzione 3 [MPa].*

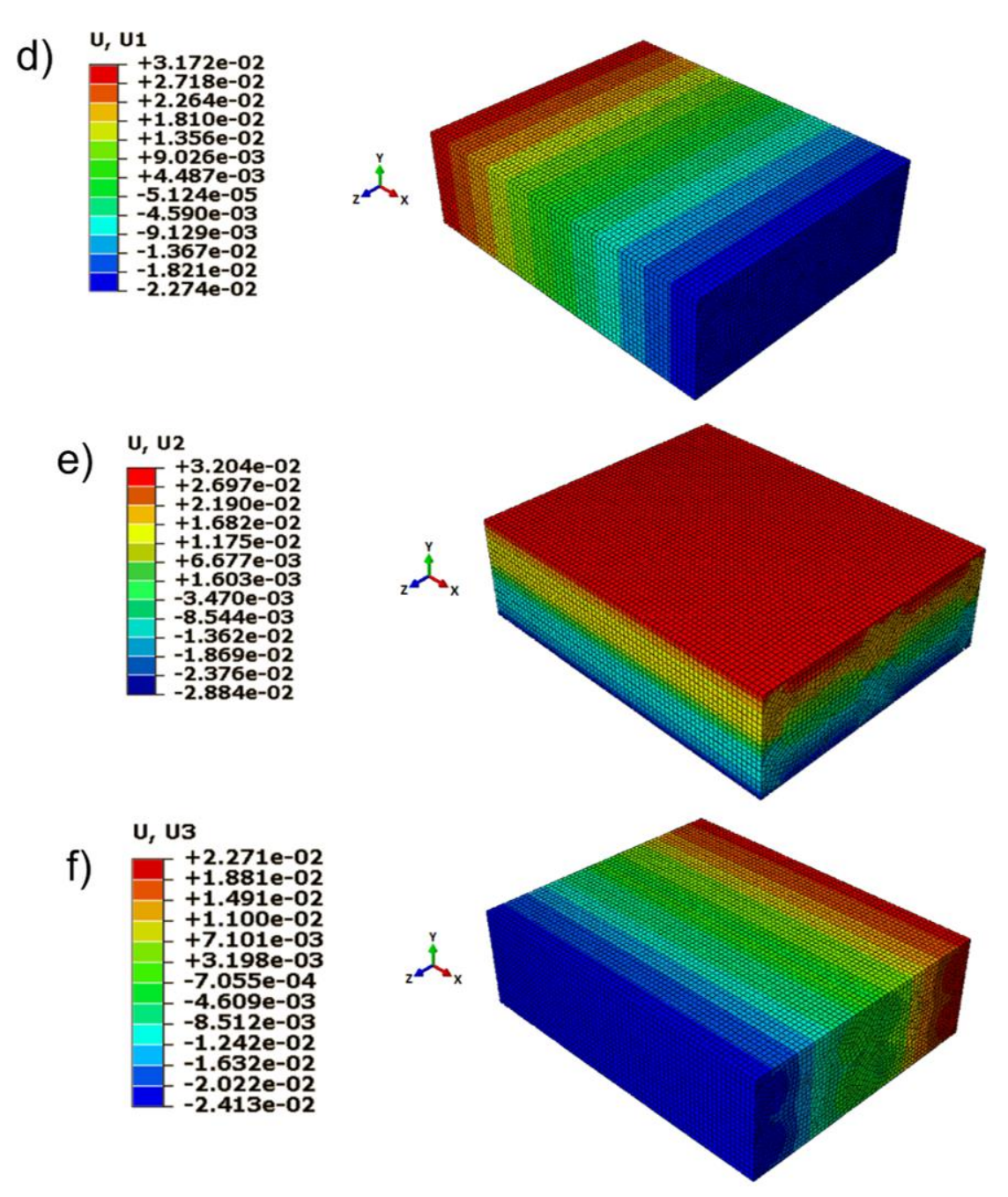

<span id="page-114-0"></span>*Figura 6.8: Casi di carico per valutare*  $E_2$  *d) spostamento in direzione* 1 [mm]; e) spostamento in direzione 2 [mm]; f) *spostamento in direzione 3 [mm].*

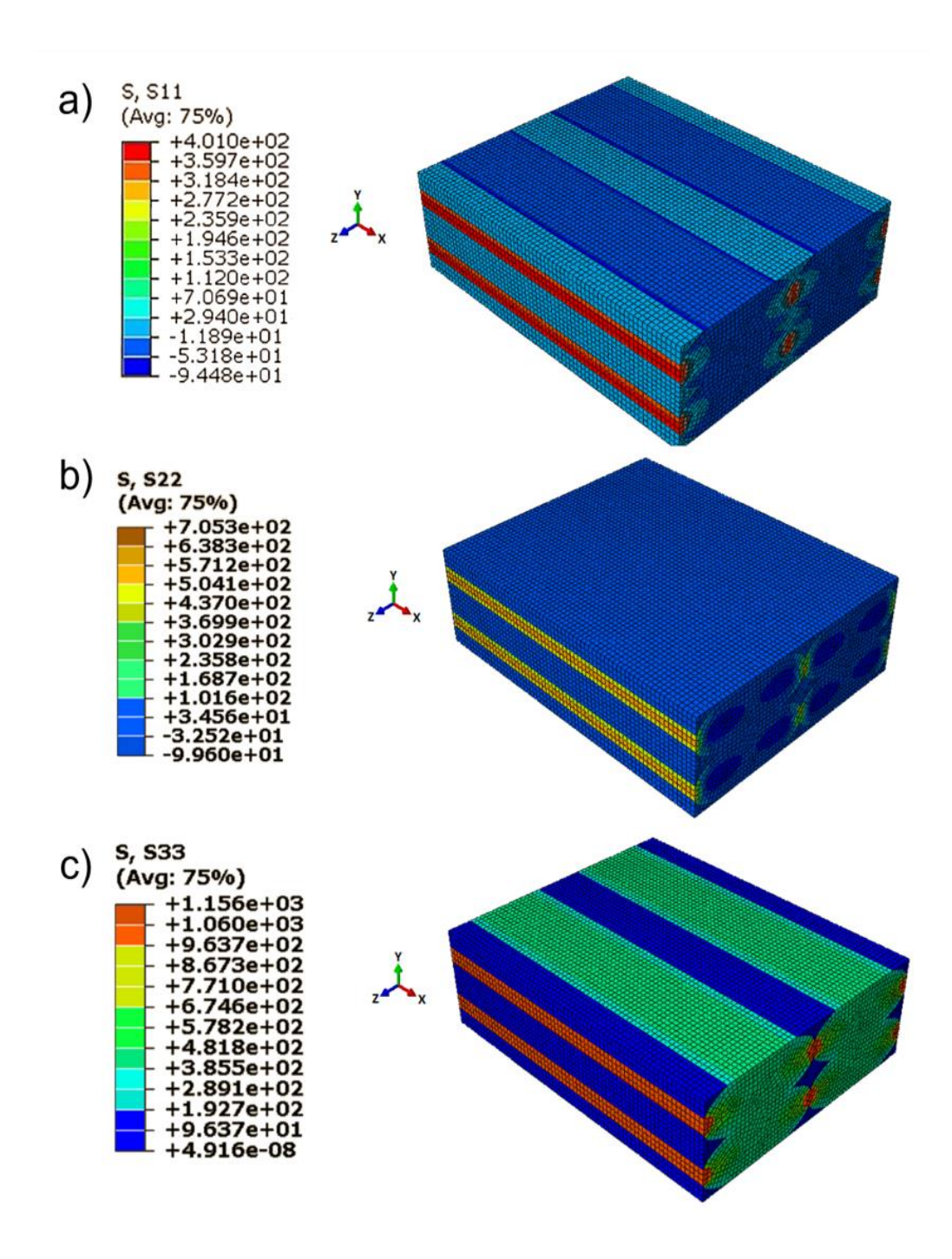

<span id="page-115-0"></span>*Figura 6.9: Casi di carico per valutare E*<sub>3</sub> *a) sforzo in direzione 1 [MPa]; b) sforzo in direzione 2 [MPa]; c) sforzo in direzione 3 [MPa].*

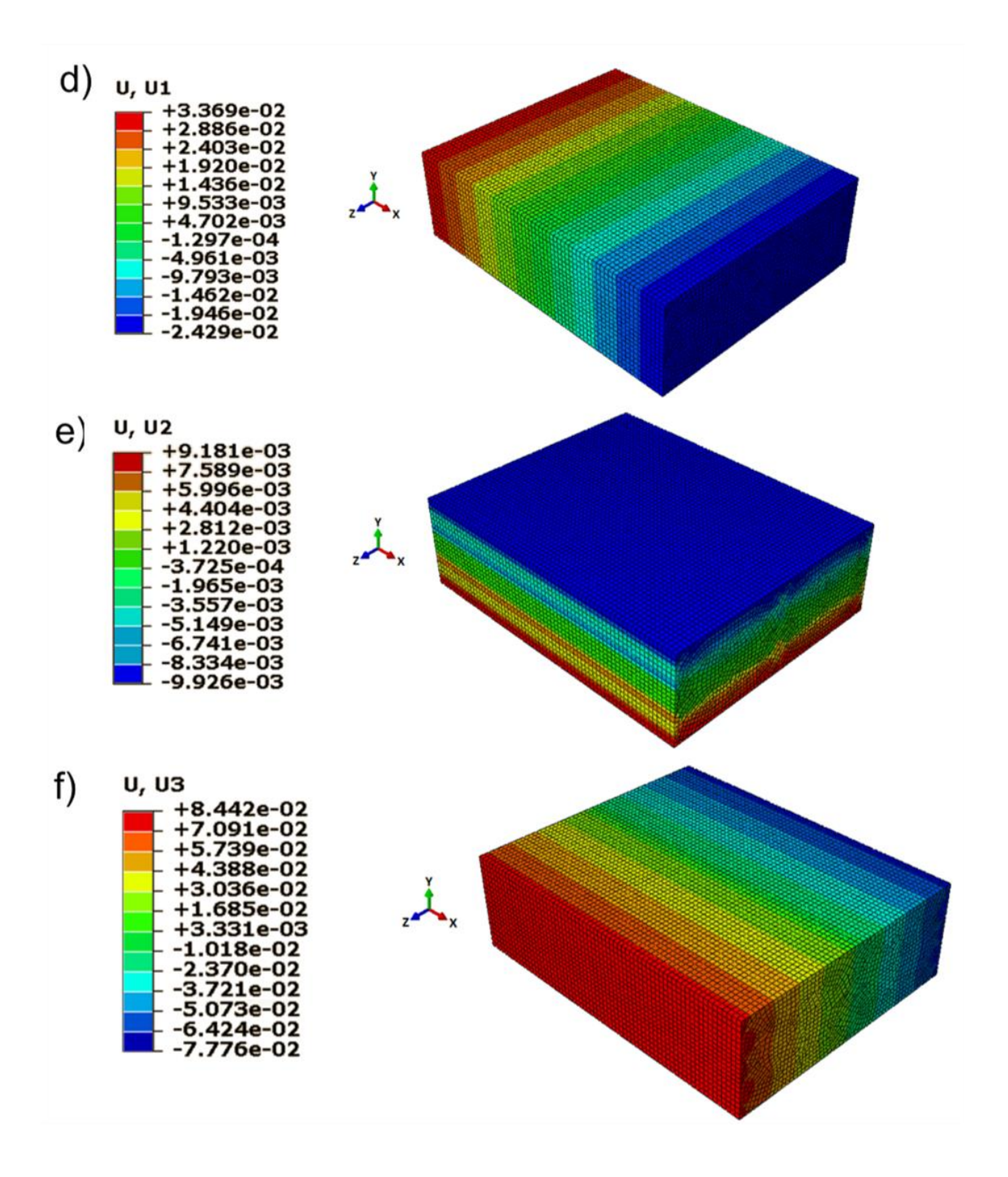

<span id="page-116-0"></span>*Figura 6.10: Casi di carico per valutare*  $E_3$  *d) spostamento in direzione 1 [mm]; e) spostamento in direzione 2 [mm]; f) spostamento in direzione 3 [mm].*

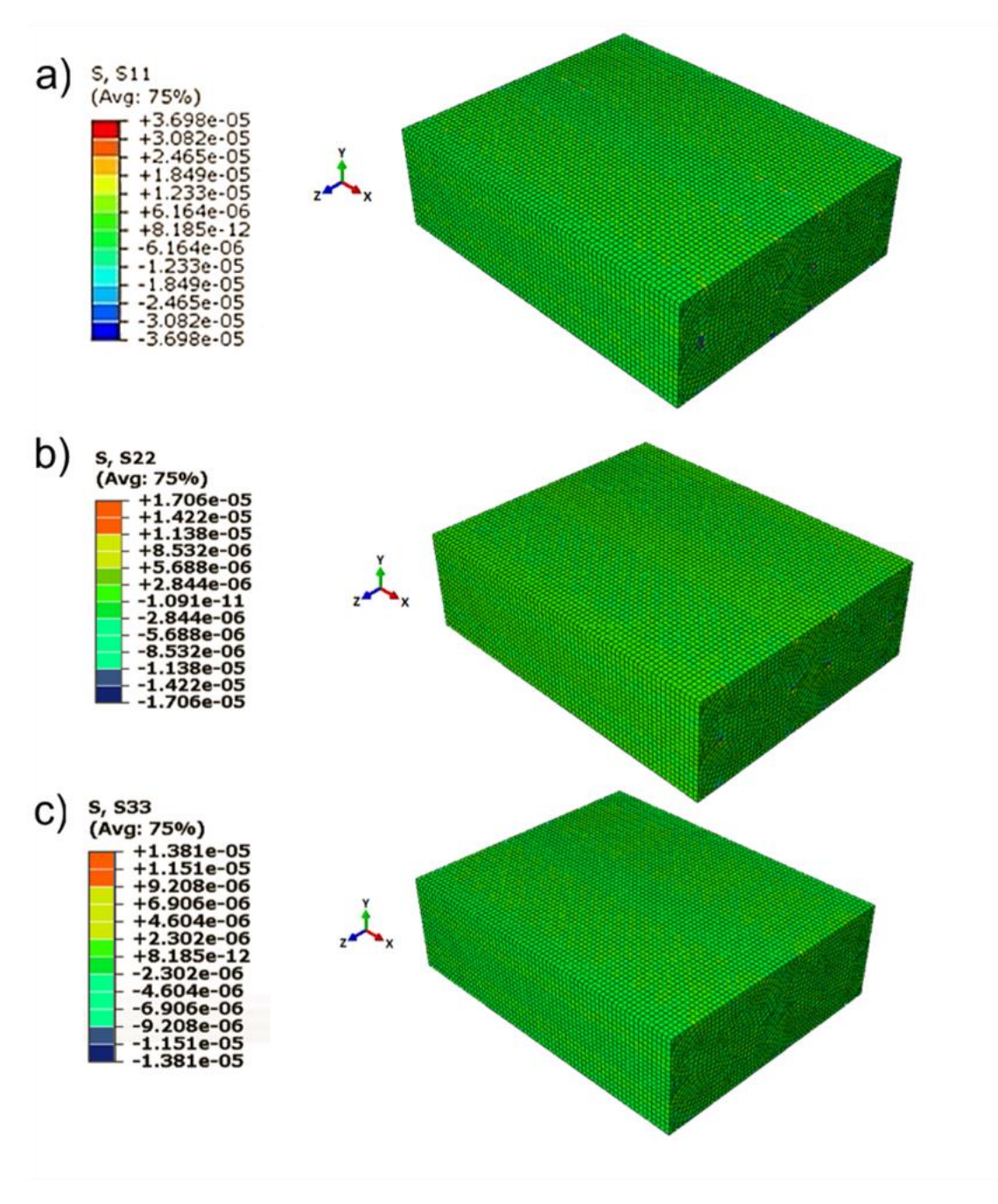

<span id="page-117-0"></span>*Figura 6.11: Casi di carico per valutare*  $G_{12}$  *a) sforzo in direzione 1 [MPa]; b) sforzo in direzione 2 [MPa] ; c) sforzo in direzione 3 [MPa].*

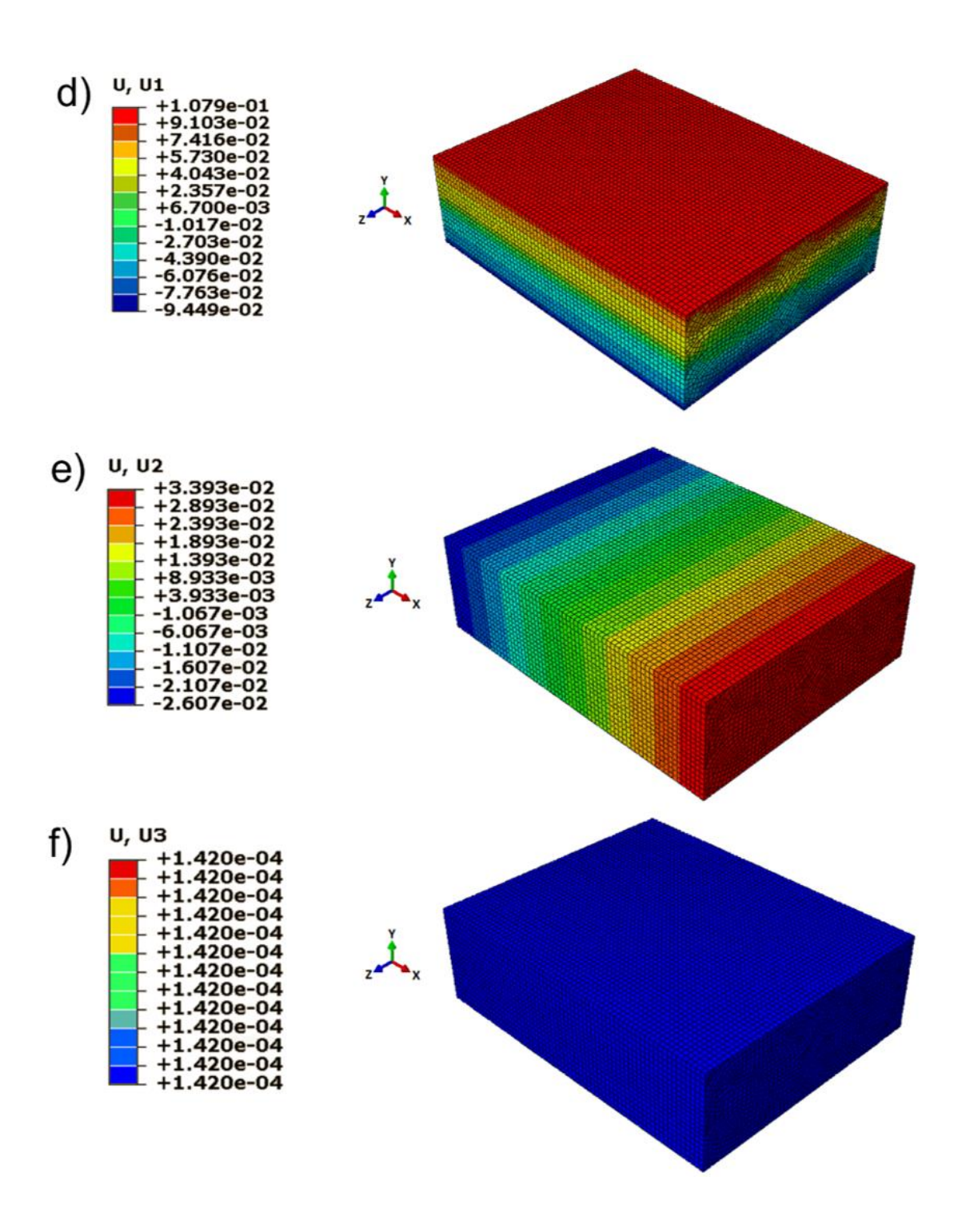

<span id="page-118-0"></span>*Figura 6.12: Casi di carico per valutare*  $G_{12}$  *d) spostamento in direzione 1 [mm]; e) spostamento in direzione 2 [mm]; f) spostamento in direzione 3 [mm].*

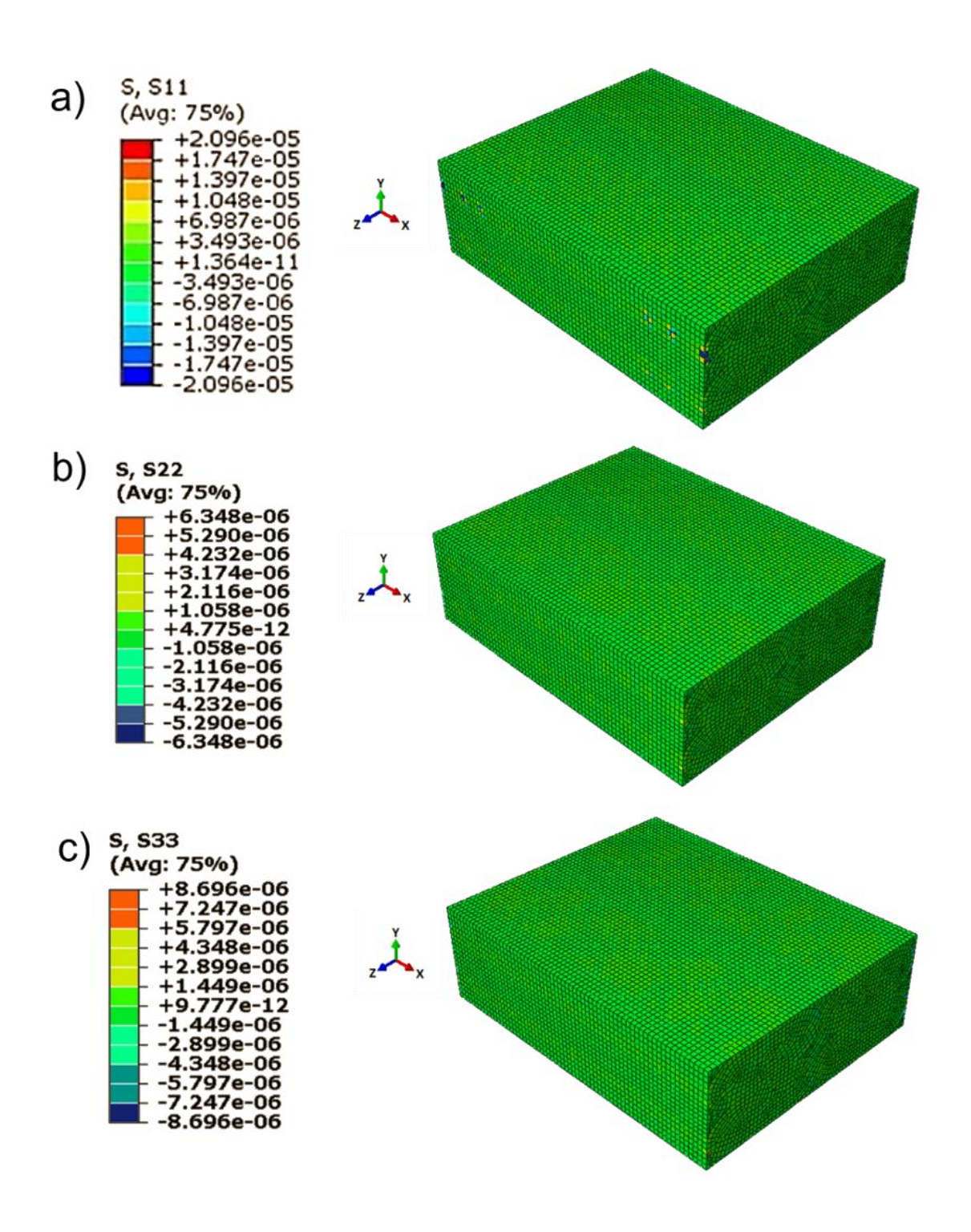

<span id="page-119-0"></span>*Figura 6.13: Casi di carico per valutare G*<sub>13</sub> *a) sforzo in direzione 1 [MPa]; b) sforzo in direzione 2 [MPa]; c) sforzo in direzione 3 [MPa].*

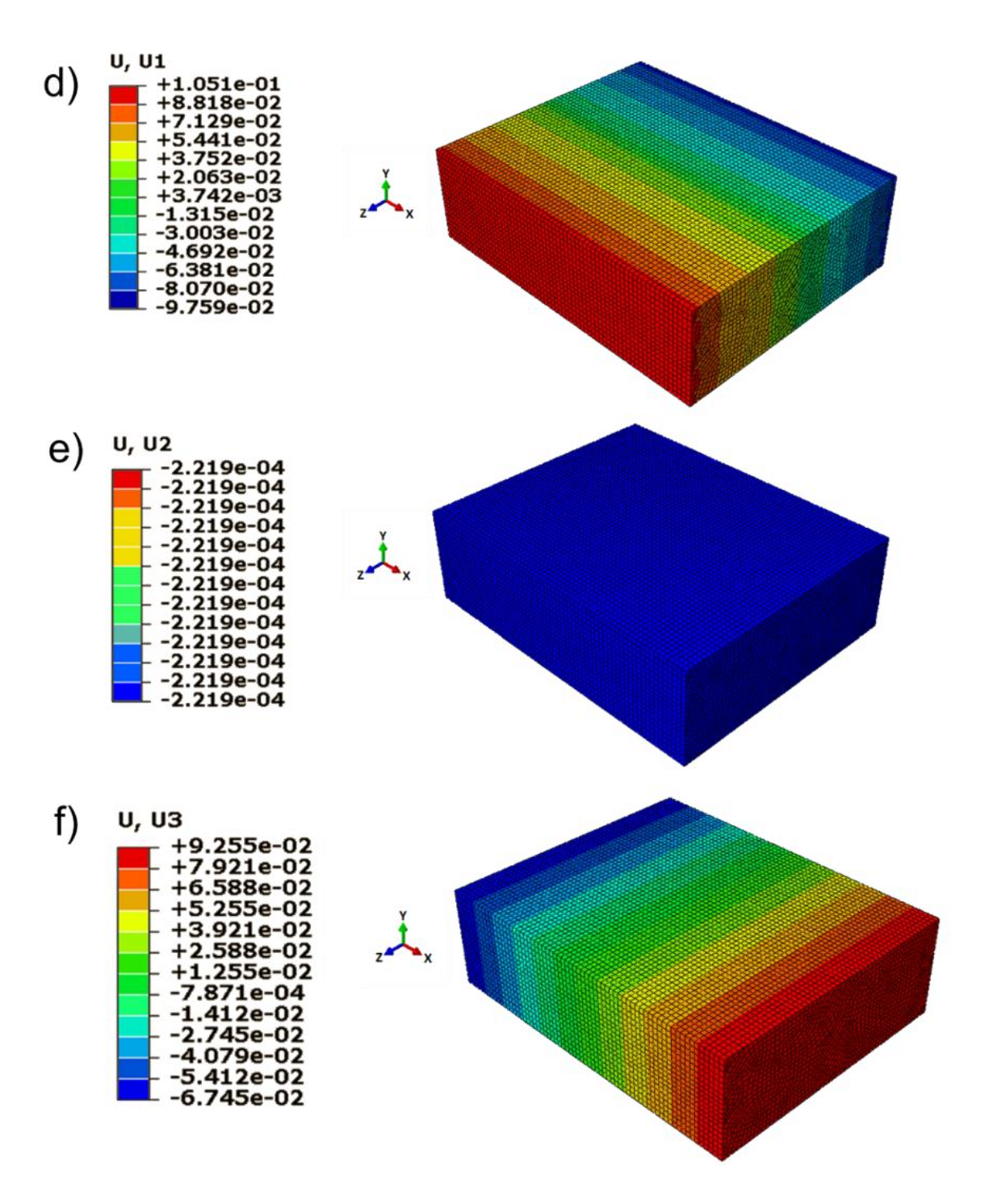

<span id="page-120-0"></span>*Figura 6.14: Casi di carico per valutare*  $G_{13}$  *d) spostamento in direzione 1 [mm]; e) spostamento in direzione 2 [mm]; f) spostamento in direzione 3 [mm].*

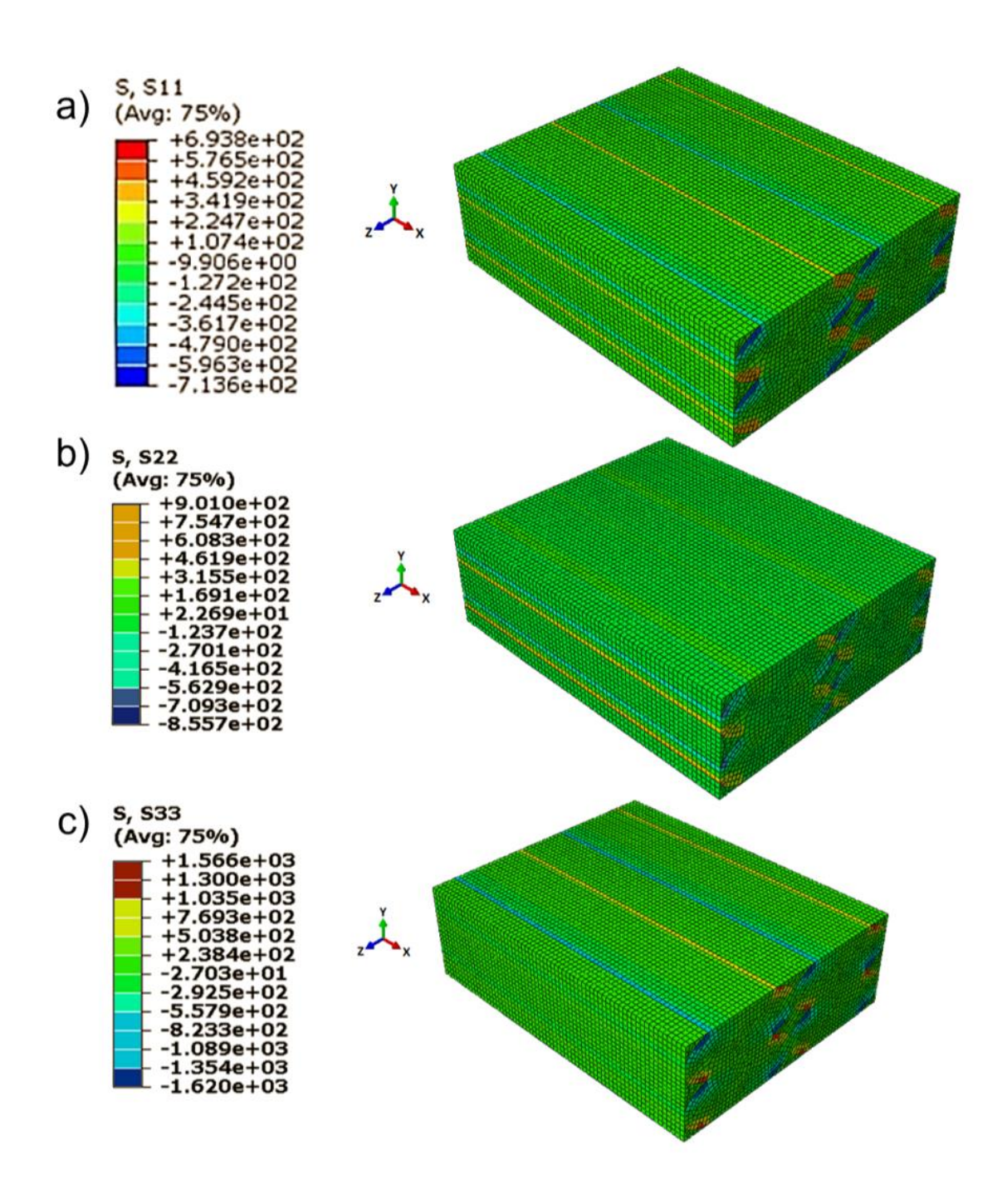

<span id="page-121-0"></span>*Figura 6.15: Casi di carico per valutare*  $G_{23}$  *a) sforzo in direzione 1 [MPa]; b) sforzo in direzione 2 [MPa]; c) sforzo in direzione 3 [MPa].*

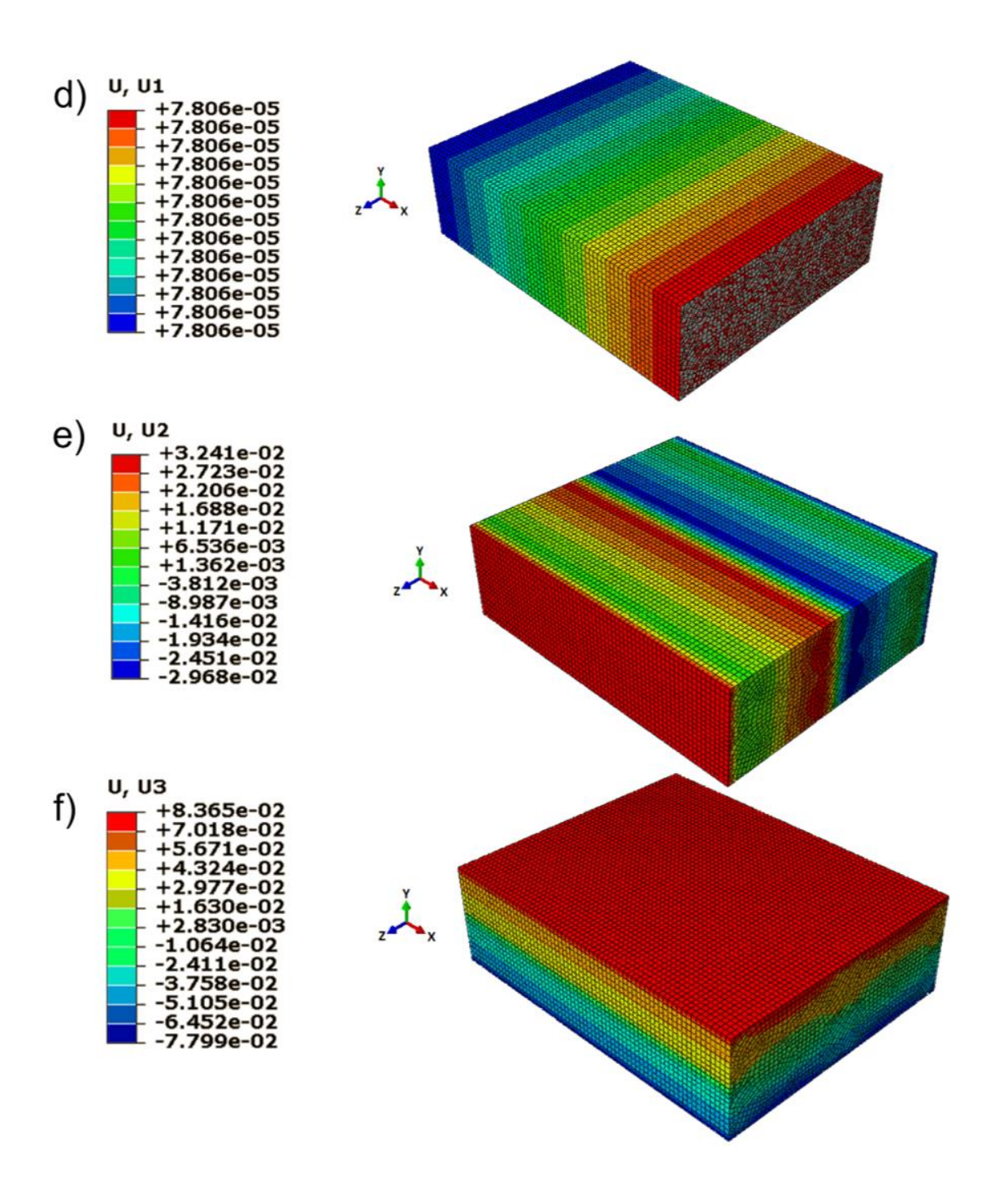

<span id="page-122-0"></span>*Figura 6.16: Casi di carico per valutare*  $G_{23}$  *d) spostamento in direzione 1 [mm]; e) spostamento in direzione 2 [mm]; f) spostamento in direzione 3 [mm].*

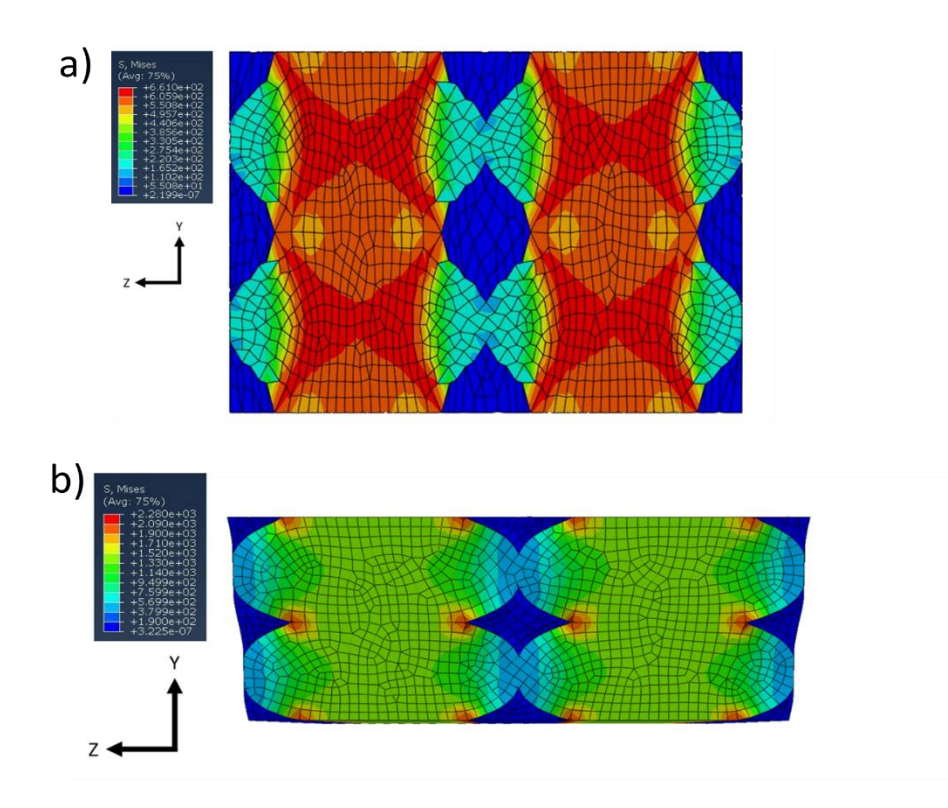

*Figura 6.17: Sforzo di Von Mises [MPa] per il calcolo di*  $E_2(a)$  *e*  $G_{12}(b)$ *.* 

<span id="page-123-0"></span>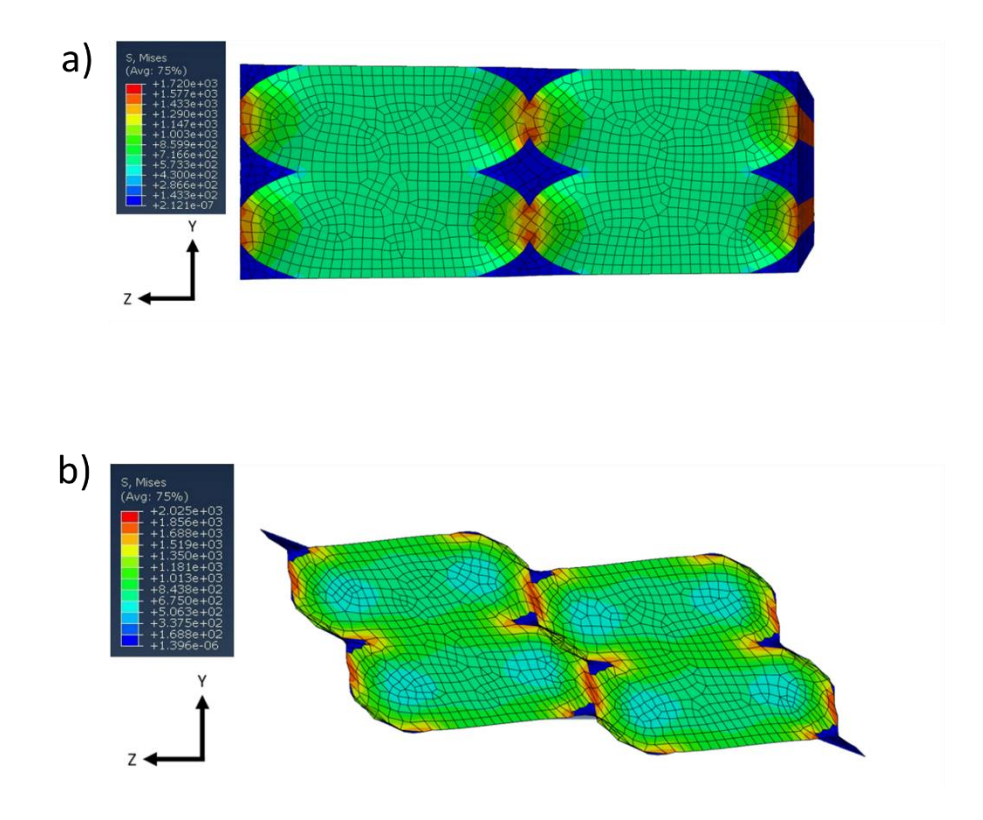

<span id="page-123-1"></span>*Figura 6.18: Sforzo di Von Mises [MPa] per il calcolo di*  $G_{13}(a)$  *e*  $G_{23}(b)$ *.* 

## 6.1 Determinazione della dimensione dell'RVE

Come chiarito in [\(4](#page-74-0) [ANALISI TEORICA\)](#page-74-0) un aspetto fondamentale è rivestito dalla dimensione del volume considerato per l'RVE. È importante perché questo deve essere il minimo volume sotto il quale esso non è più in grado di rappresentare il comportamento macroscopico del componente. Per procedere alla scelta della dimensione appropriata si è fatto riferimento a studi precedentemente svolti [45]. In entrambi i lavori emerge che la grandezza dell'RVE è la minima oltre la quale le grandezze ingegneristiche non variano. In [45] per trovare la dimensione adeguata vengono considerati cinque RVE cubici, con particelle sferiche, di dimensione crescente e vengono calcolate le constanti elastiche. Vengono realizzati dei grafici che permettono di notare visivamente quale sia la dimensione minima oltre la quale la grandezza investigata assume un valore costante. Si è scelto dunque, di operare nello stesso modo per la determinazione della dimensione del RVE. In [Figura 6.19](#page-125-0) vengono riportati i quattro diversi RVE che sono stati analizzati, considerando un solo filamento, due, quattro ed infine nove filamenti. In [Tabella 6-2](#page-126-0) sono riportati i risultati delle costanti ingegneristiche per ogni dimensione dell'RVE. Si nota in modo evidente che i valori ricavati sono pressoché identici per ogni grandezza dell'RVE; si verifica una variazione minore dell'1%. Perciò, per un modello lineare è possibile utilizzare come RVE anche un singolo filamento poiché non vi è nessuna informazione aggiuntiva aumentandone le dimensioni. In caso però di un modello non lineare la dimensione dell'RVE assume un ruolo fondamentale come riportato da Okereke e Akpoymare [52] [50]. Essi studiano l'importanza della dimensione dell'RVE per l'analisi di materiali compositi unidirezionali. Lo studio rivela un'influenza importante della dimensione dell'RVE in fase di rottura e propagazione della cricca e in campo plastico. Il grafico sforzo-deformazione di tre diversi RVE mostra un tratto elastico in cui le tre curve sono sostanzialmente sovrapposte, ovvero hanno lo stesso valore di Modulo di Young, mentre il tratto plastico presenta tre andamenti totalmente differenti. Analizzando la propagazione di una cricca si è visto che il percorso scelto varia al variare delle dimensioni dell'RVE. Per questi motivi si è deciso di utilizzare un RVE con quattro filamenti così da risultare utile anche per futuri sviluppi del modello in campo non lineare. Inoltre, un futuro obbiettivo è

quello di rendere il volume rappresentativo il più veritiero e realistico possibile introducendo dei fattori che tengano conto del legame tra strati e filamenti adiacenti. L'RVE a due strati e quattro filamenti è il minimo che permette di introdurre questo aspetto.

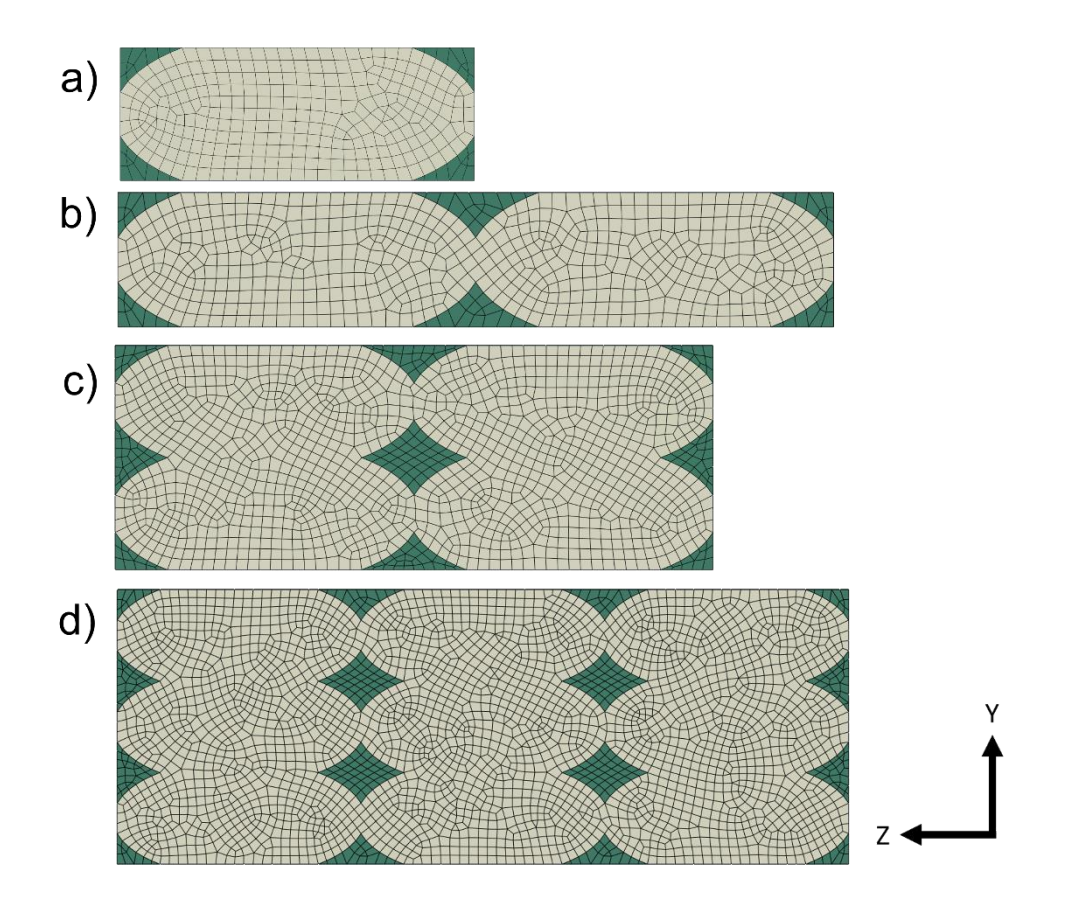

<span id="page-125-0"></span>*Figura 6.19: Differenti RVE caratterizzati da un numero diverso di filamenti stampati analizzati per studiare l'influenza della dimensione dell'RVE a) un filamento b) due filamenti c) quattro filamenti d) nove filamenti*

<span id="page-126-0"></span>

|                 | a    | b    | C    | d    | Unit |
|-----------------|------|------|------|------|------|
| $E_{11}$        | 2729 | 2729 | 2729 | 2729 | MPa  |
| $v_{12}$        | 0.35 | 0.35 | 0.35 | 0.35 |      |
| $v_{13}$        | 0.35 | 0.35 | 0.35 | 0.35 |      |
| $E_{22}$        | 2196 | 2194 | 2193 | 2195 | MPa  |
| $v_{21}$        | 0.28 | 0.28 | 0.28 | 0.28 |      |
| $v_{23}$        | 0.29 | 0.29 | 0.29 | 0.29 |      |
| $E_{33}$        | 2261 | 2261 | 2259 | 2257 | MPa  |
| $\nu$ 31        | 0.29 | 0.29 | 0.29 | 0.29 |      |
| $v_{32}$        | 0.30 | 0.30 | 0.3  | 0.29 |      |
| $G_{12}$        | 871  | 871  | 870  | 871  | MPa  |
| G <sub>13</sub> | 897  | 896  | 897  | 896  | MPa  |
| G <sub>23</sub> | 791  | 791  | 790  | 791  | MPa  |

*Tabella 6-2: Proprietà meccaniche degli RVE i[n Figura 6.19](#page-125-0)*

#### 7 SVILUPPI FUTURI

Nei capitoli precedenti è stata ampiamente spiegata la scelta dell'utilizzo di un modello basato su un volume rappresentativo (RVE) e sulla teoria dell'omogeneizzazione. Ne sono state spiegate le caratteristiche, i vincoli e le condizioni di carico che permettono di fornire le grandezze ingegneristiche omogeneizzate. Le costanti elastiche ottenute sono state analizzate e valutate anche al variare della quantità di materiale estruso così da trarne un andamento lineare tra valori ottenuti e variazione della dimensione dei vuoti. Si è visto che le grandezze calcolate hanno valori plausibili compatibilmente al variare della meso struttura dell'RVE.

Le analisi svolte fino a questo momento sono state fatte considerando un RVE a filamenti dritti, ovvero con linee di materiale estruso poste parallele le une con le altre, così per ogni strato, sempre nella stessa direzione. Si è scelto di considerare il modello più semplice possibile perché la semplicità della geometria permette di comprendere al meglio la veridicità o meno dei valori ottenuti. Dal momento che lo scopo di questo studio è la creazione di un modello è necessario che ci siano tutte le premesse perché lo si possa creare al meglio, il più realistico possibile e che sia semplice. A partire poi da questo modello si è in grado di affrontare altre configurazioni più complesse.

In questo capitolo vengono introdotti alcuni sviluppi e applicazioni del modello che sono state iniziate durante questo studio ma la cui analisi non è stata ancora terminata. Per questo motivo si è scelto di riportarli in questo capitolo sotto il nome di sviluppi futuri. In primo luogo, è stata applicata la teoria dell'omogeneizzazione, studiando un provino il cui materiale ha le caratteristiche ricavate dall'analisi dell'RVE. Per validare il modello è stato confrontato il comportamento del provino durante la simulazione di test a trazione su Ansys con il comportamento di un provino sottoposto realmente a test a trazione. Un ulteriore sviluppo è rappresentato dal confronto dei valori di sforzo e deformazione tra i due provini a seguito di una analisi di immagine (DIC). Lo scopo finale consiste sia nell' ottenere una validazione sperimentale dei dati ottenuti sia nel rendere più realistico l'RVE. Infatti, si è pensato di creare uno strato infinitesimo di materiale differente all'interno dell'RVE, all'interfaccia tra filamenti adiacenti e tra strati successivi. Tramite il confronto tra dati ricavati dall'analisi FEM e dai test sperimentali si

possono quantificare le caratteristiche di un materiale da attribuire a questo strato. In questo modo si riesce a tenere in conto la problematica dell'adesione tra filamenti e strati nella generazione dell'RVE.

In secondo luogo, è stato realizzato un RVE con la disposizione dei filamenti a +45° e - 45° in strati successivi. Si è scelto di studiare questo RVE perché rappresenta una delle tecniche di stampa maggiormente utilizzate. A partire da questo volume rappresentativo si è studiata l'influenza della variazione dei parametri geometrici, quali l'altezza dello strato e la larghezza del filamento. Questo RVE rappresenta il primo di altri RVE che possono essere creati per simulare diverse orientazioni dei filamenti.

Infine, un ulteriore possibile sviluppo è relativo alla creazione di un modello termico con lo scopo di studiare le proprietà meccaniche di un polimero sottoposto a trattamenti termici. Lo scopo è di capire come variano le proprietà a seguito dell'esposizione ad una fonte di calore. Come precedentemente visto i materiali polimerici si dividono in due macrocategorie: polimeri termoplastici e termoindurenti. Nei polimeri termoplastici i legami tra le catene polimeriche sono blandi, generalmente legami ad idrogeno, che raggiunta una determinata temperatura questa elimina i legami permettendo la liquefazione del polimero. Nel caso dei polimeri termoindurenti i legami tra le catene polimeriche sono molto più forti; dunque, all'aumentare della temperatura non si ottiene la rottura dei legami ma si verifica una riduzione delle proprietà meccaniche prima della situazione più critica in cui il polimero rischia di bruciare. I termoindurenti sono sempre amorfi mentre i filamenti termoplastici, in certe condizioni di temperatura, potrebbero ordinarsi, facendo un ordine a corto raggio. Si verifica che parte della catena si accorcia formando delle lamelle, questo causa dei rigonfiamenti e l'accorciamento causa delle deformazioni. Accade quindi, che alcuni polimeri diventano semicristallini. Dal punto di vista ottico la differenza sta nel livello di trasparenza del polimero. Il polimero amorfo, data la disposizione causale delle catene, permette il passaggio della luce, quindi, è più trasparente del polimero semicristallino che risulta più opaco. Questo significa che un certo polimero, in base alla temperatura a cui è soggetto, può essere amorfo o semicristallino. Si ha perciò una variazione delle proprietà meccaniche in base alla temperatura a cui è soggetto. Aumentando la percentuale di cristallinità si ottiene migliore resistenza a trazione per maggiore Modulo di Young ma l'allungamento viene

ridotto, inducendo un comportamento fragile del polimero. Da queste considerazioni risulta evidente l'importanza di un modello termico dell'RVE che sia in grado di comprendere cosa accade a seguito dell'applicazione di un certo trattamento termico dal punto di vista delle proprietà meccaniche.

## 7.1 Omogeneizzazione e Test sperimentali

Si è visto che la teoria dell'omogeneizzazione permette di studiare, a partire da un volume rappresentativo, l'intero componente. Per verificare la veridicità della teoria si è scelto come componente un provino che viene sottoposto a test di trazione. Vengono svolti simulazioni di test a trazione utilizzando il software FEM Ansys e test sperimentali in laboratorio. In primo luogo, è stato necessario capire quale normativa seguire per la modellazione corretta del provino. La norma di riferimento è la ISO 527-2 in cui vengono definite le dimensioni di un provino per provini realizzati in injection molding. Dunque, per la realizzazione del provino si è seguita questa norma maggiorando il valore del raggio di raccordo. In [53] viene realizzato un provino in stampa 3D FDM il cui raggio di raccordo viene aumentato, dopo aver svolto una serie di test sperimentali. Le dimensioni date dalla norma si riferiscono a modelli isotropi le cui criticità sono diverse da quelle di un pezzo stampato in FDM. In particolare, date le proprietà anisotrope si teme che un raggio di raccordo ridotto non aiuti a ridurre la concentrazione di stress indotta dall'anisotropia stessa. Dunque, si è scelto un valore di raggio maggiore che diminuisse la concentrazione di stress così da evitare una rottura puntuale che avrebbe falsificato il valore della prova di trazione. Il provino utilizzato ha le dimensioni riportate in [Figura 7.1.](#page-130-0)

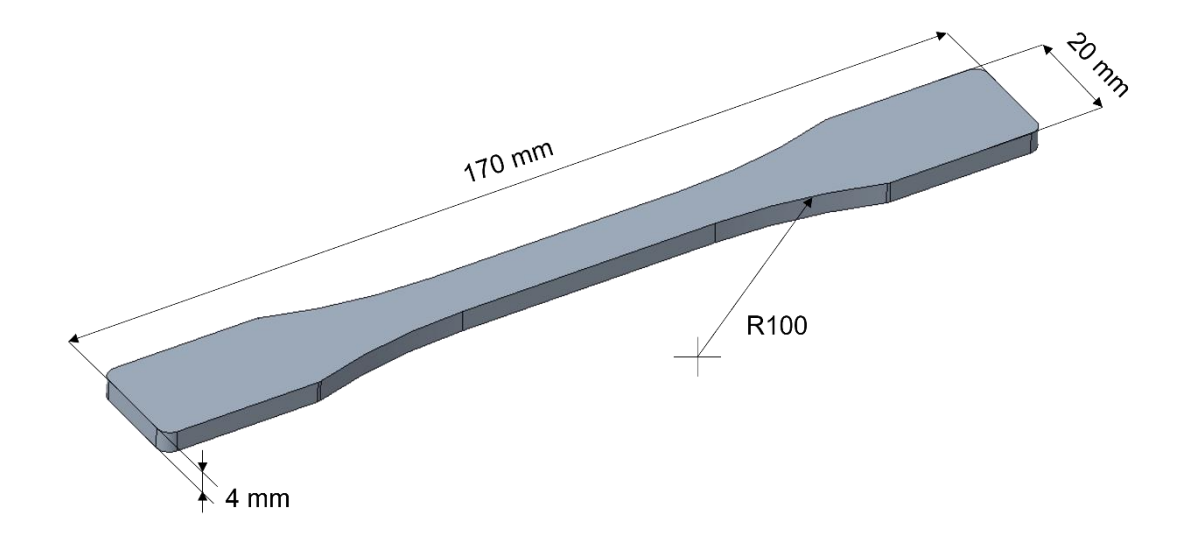

<span id="page-130-0"></span>*Figura 7.1: Dimensioni provino per la prova di trazione*

Per le prove sperimentali sono stati stampati provini in PLA con raster angle 0°, ovvero a linee parallele, così da permettere un confronto diretto con il modello studiato. Si è scelto di stampare i provini mantenendo costante il valore dell'altezza dello strato a 0,2 mm e incrementando la larghezza del filamento deposto seguendo i seguenti valori: 0,4 mm; 0,44 mm e 0,6mm. Per ogni tipologia di provino sono stati realizzati 6 provini, di conseguenza in totale sono stati testati 18 provini. I test di trazione sono stati svolti utilizzando la macchina a trazione ASTRALAB mostrata in [Figura 7.2.](#page-132-0) Il provino viene posizionato tra due meccanismi di serraggio, all'avvio del test, il serraggio superiore si sposta verticalmente trazionando il provino [\(Figura 7.3\)](#page-133-0). L'output della macchina è un grafico forza-spostamento che permette di individuare il carico per cui si verifica la rottura e lo spostamento massimo raggiunto. Per ottenere il grafico di sforzodeformazione solitamente viene applicato un estensimetro nella parte centrale del provino. L'applicazione dell'estensimetro su provini stampati in PLA come in questo caso non rappresenta un'ottima soluzione, perché la sua adesione funge da collante tra i filamenti e tende ad alterare il comportamento del provino. Per questo motivo si è pensato di studiare la deformazione attraverso la Digital Image Correlation (DIC). Si tratta di una metodologia grazie alla quale tramite una analisi di immagini si ricava la deformazione a cui è soggetto il componente. Per fare questo è necessario creare un pattern più o meno definito sul componente testato, in questo caso sono stati realizzati dei segni con il pennarello sul provino. Successivamente viene realizzato un video del provino durante la prova di trazione. Analizzando la deformazione della forma dei segni superficiali si ricava lo spostamento degli estremi della zona centrale del provino frame per frame. Unendo questa informazione al grafico forza-tempo ottenuto dalla macchina di trazione è possibile ricavare il grafico sforzo-deformazione del componente. Lo sforzo viene ricavato dividendo l'andamento delle forze per la sezione iniziale centrale del provino, mentre la deformazione viene calcolata rapportando la lunghezza puntuale del tratto centrale (ricavato dalla DIC) e la lunghezza iniziale(53)(54).

$$
\sigma = \frac{F}{A_0} \tag{53}
$$

$$
\delta = \frac{\Delta L}{L_0} = \frac{L - L_0}{L_0} \tag{54}
$$

Dove F rappresenta il valore della forza ad ogni istante;  $A_0$  la sezione iniziale della parte centrale del provino; L rappresenta la lunghezza ad ogni istante del tratto centrale e  $L_0$ la medesima lunghezza ma calcolata nell'istante iniziale.

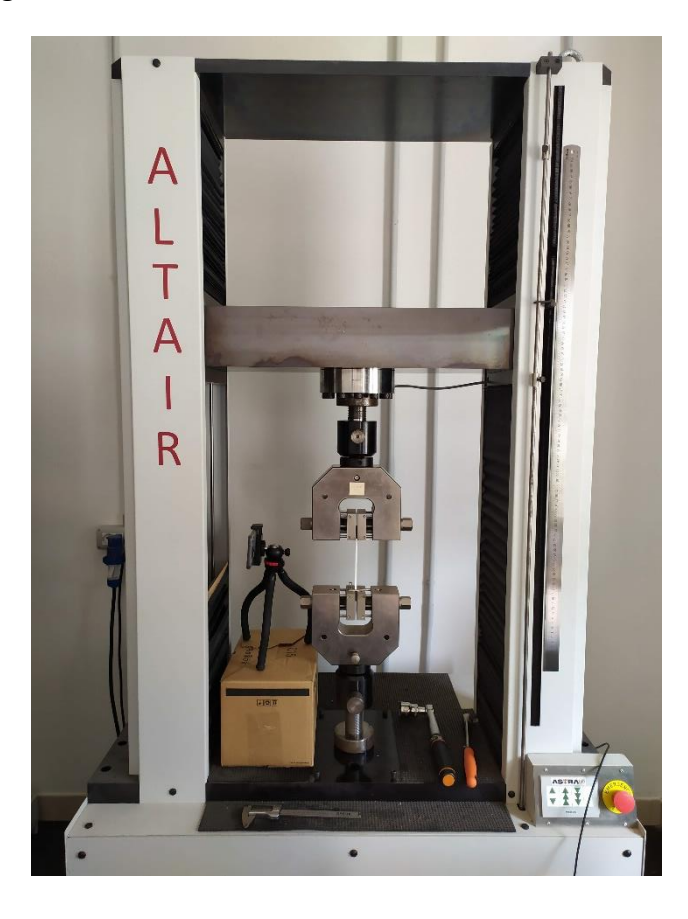

*Figura 7.2: Macchina di trazione ASTRALAB, allestita per la prova di trazione. Il provino è bloccato ai suoi estremi e a lato viene posta una telecamera per l'applicazione della DIC.*

<span id="page-132-0"></span>In [Tabella 7-1](#page-134-0) vengono riportati i risultati dei test svolti. In particolare, viene riportato il carico di rottura e la corsa massima raggiunta. È possibile notare che all'aumentare della larghezza del filamento le proprietà meccaniche migliorano. La corsa massima raggiunta prima di raggiungere la rottura è di circa 2 mm. In [Figura 7.4](#page-133-1) vengono riportate le immagini dei provini al termine dei test. Si vede chiaramente che tutti i provini sono accomunati dallo stesso punto di frattura, ovvero al termine dei raccordi prima dell'inizio del tratto centrale del provino. Inoltre, la rottura è di tipo fragile ed avviene di schianto senza un particolare allungamento precedentemente.

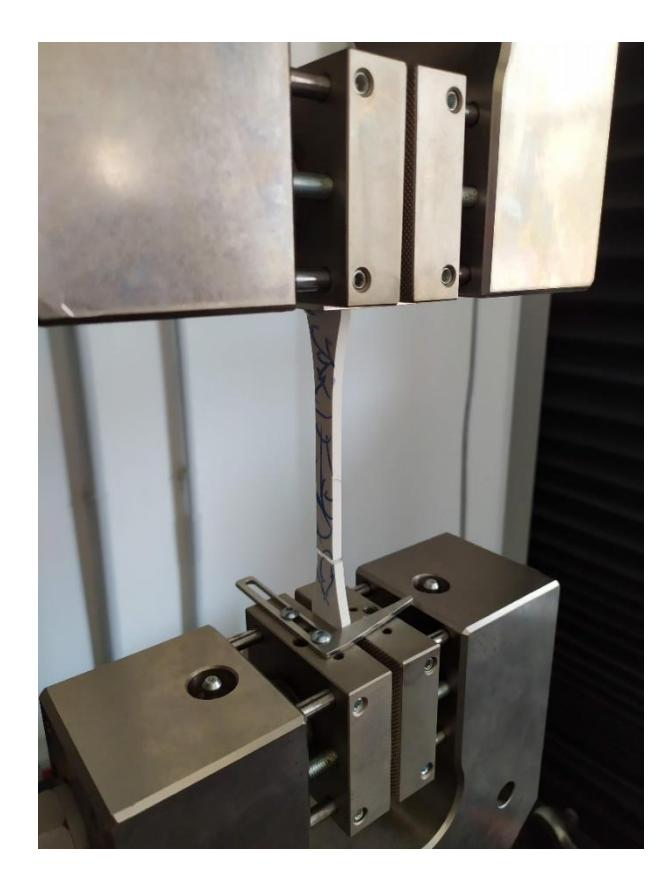

*Figura 7.3: Serraggio del provino sulla macchina di trazione, il provino risulta fratturato in quanto l'immagine si riferisce a trazione avvenuta*

<span id="page-133-1"></span><span id="page-133-0"></span>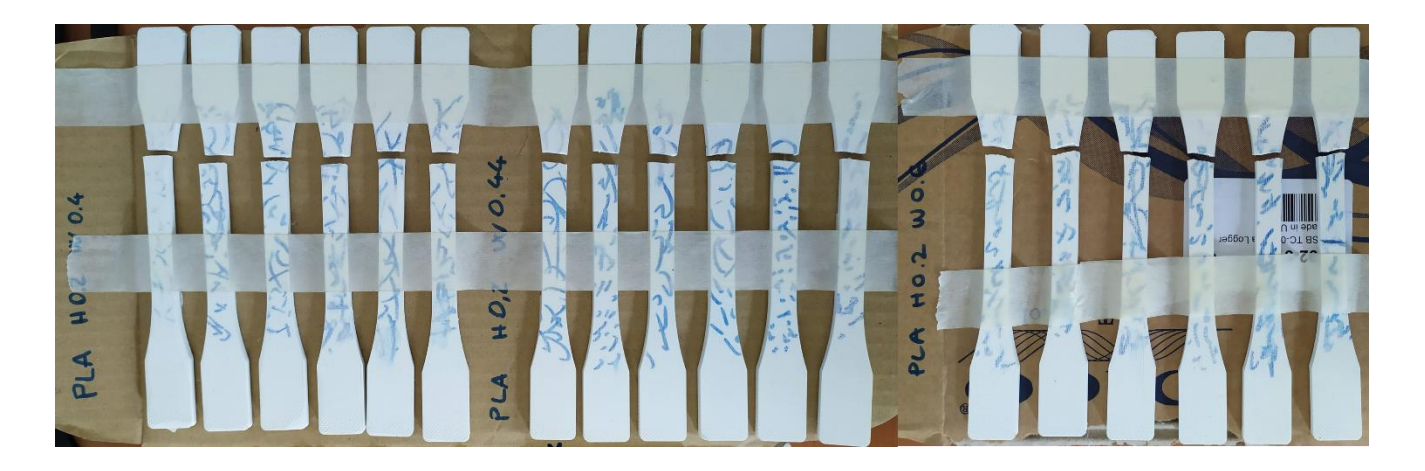

*Figura 7.4: Provini a prova di trazione terminata, da sinistra a destra vengono riportati i provini al crescere del valore di larghezza del filamento* 

<span id="page-134-0"></span>

|  | w [mm] | Provino | Rm [MPa] | Corsa [mm] |  |
|--|--------|---------|----------|------------|--|
|  | 0,4    | 1       | 51,95    | 2,24       |  |
|  |        | 2       | 46,89    | 1,95       |  |
|  |        | 3       | 48,19    | 2          |  |
|  |        | 4       | 48,38    | 2,04       |  |
|  |        | 5       | 47,73    | 1,97       |  |
|  |        | 6       | 53,07    | 2,22       |  |
|  | 0,44   | 1       | 42,44    | 1,88       |  |
|  |        | 2       | 41,11    | 1,71       |  |
|  |        | 3       | 42,72    | 1,75       |  |
|  |        | 4       | 42,25    | 1,76       |  |
|  |        | 5       | 42,05    | 1,78       |  |
|  |        | 6       | 41,6     | 1,7        |  |
|  |        | 1       | 59,07    | 2,64       |  |
|  |        | 2       | 58,52    | 2,44       |  |
|  |        | 3       | 58,57    | 2,56       |  |
|  | 0,6    | 4       | 55,26    | 2,35       |  |
|  |        | 5       | 56,01    | 2,47       |  |
|  |        | 6       | 59,11    | 2,58       |  |

*Tabella 7-1: Risultati della prova di trazione*

Nella prova a trazione è necessario che il punto di rottura si verifichi all'interno del tratto centrale del provino. Il risultato ottenuto non è dunque accettabile. La rottura al termine del raccordo è dovuta ad una concentrazione degli sforzi significativa in quella zona. Come precedentemente detto essa può essere dovuta ad un valore del raggio di raccordo inadeguato, in questo caso il valore scelto non risulta idoneo. Un'altra motivazione può riguardare il percorso svolto dall'estrusore nella deposizione dei filamenti. Nella generazione del G-code si è dovuto prestare particolare attenzione alle zone raccordate in modo da evitare la formazione di vuoti consistenti che intaccassero la resistenza del provino. Per questi motivi anche i valori ottenuti di tensione di rottura non sono effettivamente indicativi. Una soluzione per ridurre il picco di tensione può anche significare un cambiamento completo della geometria del provino, utilizzando dei provini dritti come accade nel caso dei materiali compositi.

Successivamente si è svolta la simulazione della prova di trazione utilizzando Ansys Workbench. Il materiale utilizzato ha i valori ricavati dall'analisi di un RVE, con altezza dello strato di 0,2 mm e larghezza della linea 0,4 mm. Il modello CAD del provino è stato inserito come geometria ed è stato orientato in modo corretto con il sistema di riferimento che definisce le proprietà del materiale. In seguito, per simulare la prova di trazione il provino viene fissato da un lato e trazionato dall'altro, imponendo un determinato valore di spostamento. Sono stati scelti come valori di riferimento i dati della prova di trazione del provino [\(Tabella 7-1\)](#page-134-0) che giunge al massimo valore di tensione pari a 51,95 MPa a seguito di uno spostamento di 2,24 mm. Dunque, lo spostamento imposto ad un lato del provino viene posto pari a 2,24 mm. In [Figura 7.5](#page-135-0) si vede lo stato di vincolo del provino. Per una corretta simulazione è stato anche imposto alla superficie inferiore, lungo la lunghezza del provino, che non possa deformarsi in direzione Y.

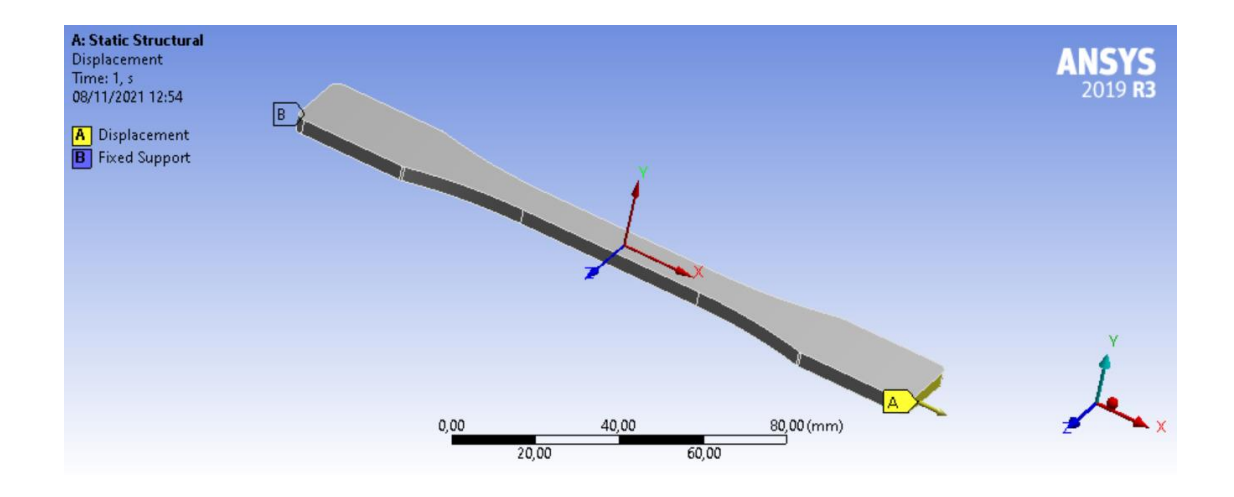

*Figura 7.5: Vincoli imposti al provino per la simulazione della prova di trazione*

<span id="page-135-0"></span>A seguito dell'analisi è possibile vedere che il picco di tensione raggiunto è pari al valore di 52,23 MPa che risulta pari a quello ricavato dalle prove sperimentali. Inoltre, guardando la [Figura 7.7](#page-136-0) si nota che gli sforzi maggiori iniziano a verificarsi proprio al termine del raccordo per poi diffondersi nel tratto centrale del provino [\(Figura 7.6\)](#page-136-1).

Questo comportamento avvalora ciò che accade durante il test sperimentale svolto. Anche nella simulazione si verifica al termine dei raccordi una concentrazione degli sforzi importante. Ciò fa presumere che questo picco di tensione sia dovuto alla geometria del provino, in particolare al valore del raggio imposto. Durante i test sperimentali questo picco comporta una rottura anticipata del componente molto probabilmente a causa

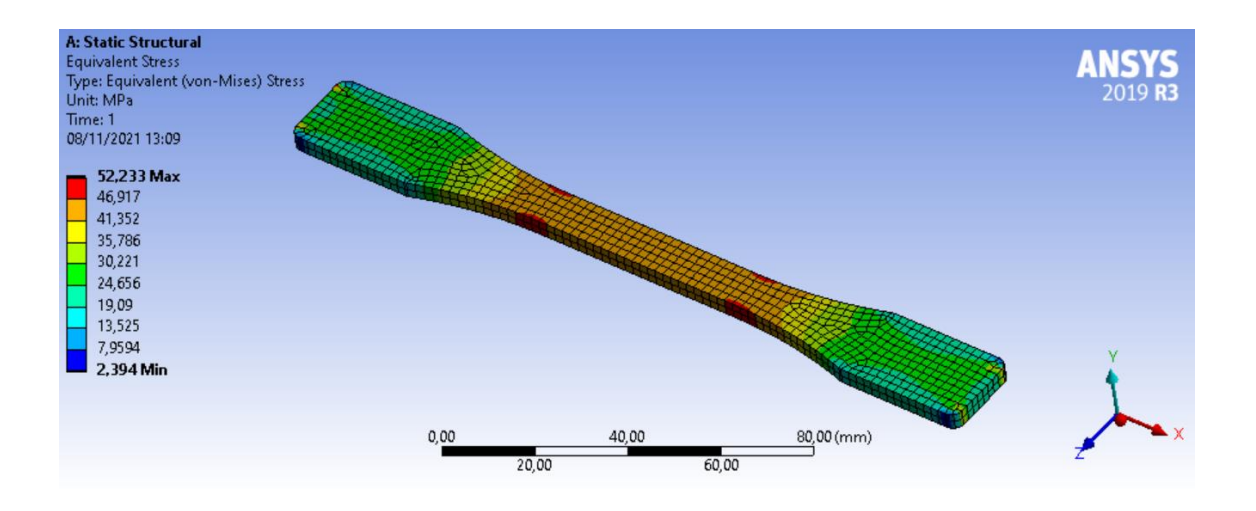

*Figura 7.7: Sforzo di Von Mises del provino a seguito della simulazione della prova di trazione*

<span id="page-136-0"></span>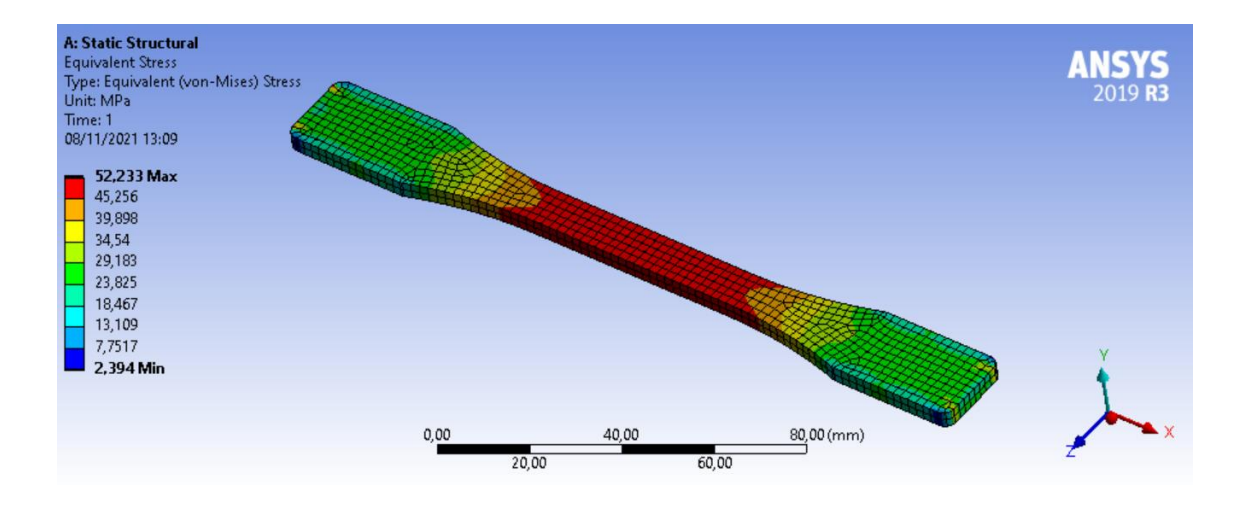

#### *Figura 7.6: Sforzo di Von Mises sul provino a seguito del test di trazione*

<span id="page-136-1"></span>delle caratteristiche di stampa nell'intorno del raccordo. Una zona già critica dal punto di vista geometrico viene aggravata dai difetti causati dalla tecnologia di stampa, quali vuoti e adesione tra i filamenti. Non trattandosi di un provino pieno e isotropo la concentrazione degli sforzi viene ulteriormente aumentata.

Un ulteriore sviluppo è legato al perfezionamento delle caratteristiche dell'RVE. In particolare, ricavato il grafico sforzo-deformazione dalla prova di trazione tramite DIC è possibile ottenere il Modulo di Young in direzione X che corrisponde alla direzione 1. In questo modo si confronta il valore ottenuto sperimentalmente e quello ricavato dall'analisi dell'RVE. La discrepanza tra i due valori è specchio di una delle principali differenze tra il modello creato e il provino. Nell'RVE studiato i filamenti sono di fatto un unico corpo, non viene considerato il legame effettivo tra un filamento e l'adiacente. Con questo confronto si è in grado di introdurre questo aspetto nell'RVE. Un'idea possibile sta nel creare un volume rappresentativo che presenti un piccolo strato di interfaccia tra filamenti adiacenti e tra strati successivi. Tramite il confronto tra dati sperimentali e quelli ricavati dall'analisi è possibile determinare un materiale con determinate caratteristiche che rappresenti il legame effettivo. Agendo in questo modo si riesce a rendere l'RVE più veritiero.

# 7.2 Modello a 45°/-45° e influenza dei parametri geometrici

In questo paragrafo viene introdotto lo studio di un modello RVE a 45°/-45°, ovvero i cui filamenti sono disposti in uno strato con un raster angle di 45° e in quello successivo di -45°. Questa modalità di stampa è una delle maggiormente diffuse e per questo motivo è stata la prima considerata per uno sviluppo ulteriore del modello fin ora trattato. Come già chiarito infatti lo studio fin ora svolto si basa su una modalità di stampa che rende il modello semplice e adatto allo scopo ma non rappresenta una situazione facilmente applicabile in fase di progettazione.

Si è scelto di procedere con l'analisi utilizzando il Material Designer di Ansys, esso come ABAQUS presenta un plug-in in grado di applicare le adeguate condizioni al contorno e di ricavare le grandezze ingegneristiche. In primo luogo, per validare il metodo risolutivo di Ansys, si è analizzato lo stesso modello studiato fin ora. I risultati calcolati in ABAQUS e in Ansys sono gli stessi. Questo rappresenta una conferma che le equazioni imposte in ABAQUS ed in Ansys per la risoluzione dell'RVE sono le stesse. Successivamente, sono state analizzate due versioni differenti dell'RVE a 0°/90°, una considerando la matrice e una senza [\(Figura 7.8\)](#page-139-0). Si è notato che a differenza di quanto accade in ABAQUS è possibile studiare l'RVE senza che esso abbia necessariamente una forma cubica, ovvero in Ansys è possibile applicare una mesh periodica ai lati opposti senza che il solido su cui la si impone sia cubico. L'unica accortezza da adottare è che abbia la stessa geometria su tutti i lati, per questo viene creato un RVE a tre strati e non più a due. Dal momento che non vi è differenza tra i risultati del modello con e senza matrice si è deciso per semplicità di procedere utilizzando il modello privo di matrice.

Per la creazione del modello dell'RVE a 45°/-45° è necessario prestare particolare attenzione. In [Figura 7.9](#page-139-1) viene proposta una schematizzazione del problema. Le linee blu rappresentano i lati dei filamenti, si vede che esse sono disposte a 45° in uno strato e nello strato successivo a -45°, creando una sorta di griglia. Affinché le proprietà vengano calcolate orientando l'RVE nella direzione corretta è necessario considerare come volume rappresentativo quello identificato dal riguardo rosso. In questo modo in direzione X i filamenti risultano con i raster angle richiesti. In [Figura 7.10](#page-139-2) viene riportato il relativo modello 3D.

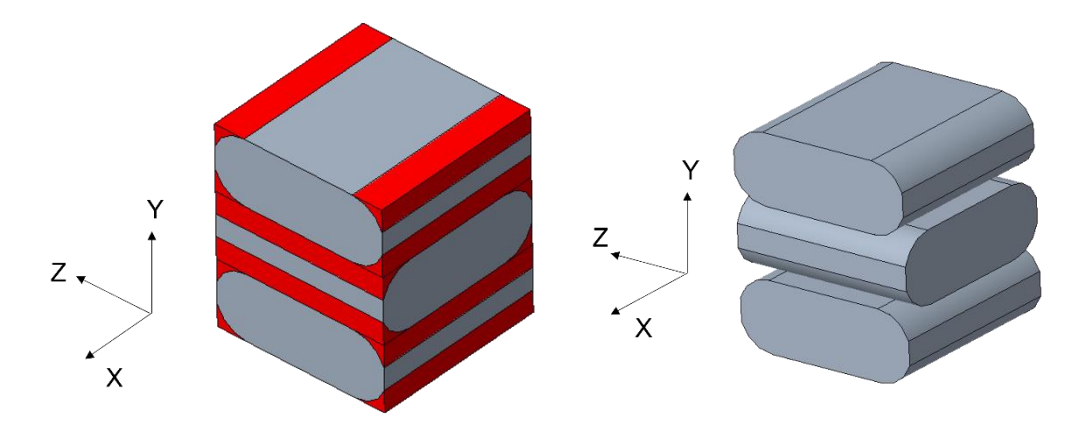

<span id="page-139-0"></span>*Figura 7.8: Sulla sinistra RVE a 0°/90° con matrice, sulla destra RVE a 0°/90° senza matrice*

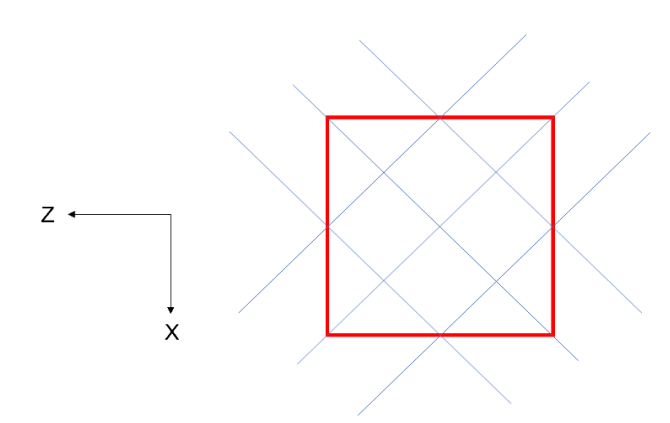

<span id="page-139-1"></span>*Figura 7.9: Schematizzazione dell'orientamento dell'RVE 45°/-45°, vista dall'alto*

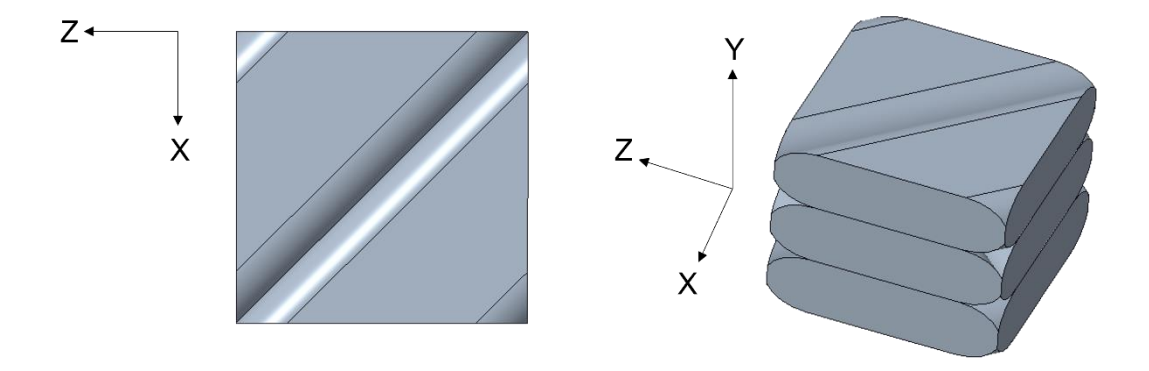

<span id="page-139-2"></span>*Figura 7.10: Modello 3D dell'RVE a 45° , con dettaglio della vista dall'alto*

A partire dal modello a 45°/-45° si è scelto di analizzare l'influenza di alcuni parametri geometrici, come l'altezza dello strato e la larghezza della linea. In [\(3ANALISI](#page-64-0)  [SPERIMENTALE\)](#page-64-0) era stata chiarita la scelta del modello geometrico adottato a partire dalla meso struttura studiata al microscopio. Si è scelto di modellizzare il contatto tra due filamenti adiacenti come una superficie, a differenza di come invece era proposto in [41] che riduceva il contatto ad un solo punto. Si è visto che la soluzione adottata permetteva di studiare l'influenza della variazione del flusso di materiale estruso mantenendo costanti i parametri geometrici di altezza dello strato e larghezza della linea. In questo capitolo viene proposto invece lo studio del modello RVE a 45°/-45° al variare di questi parametri geometrici, pur continuando a considerare il contatto rappresentato da una superficie, senza doverlo ridurlo a puntuale. Per fare questo è stato realizzato un modello RVE le cui tre principali variabili sono: altezza dello strato, larghezza della linea e flusso di materiale estruso. Mantenendo costante la quantità di materiale estrusa vengono fatti variare i restanti parametri geometrici. Sono stati studiati nove casi che rappresentano nove combinazioni differenti tra altezza dello strato e larghezza linea. In questo caso particolare, il flusso di materiale viene posto costante, imponendo un valore di contact patch laterale di 0,01 m; le altezze testate sono le seguenti: 0,15 mm; 0,20 mm e 0,25mm e le larghezze sono: 0,40mm; 0,44 mm e 0,46 mm. Vengono perciò analizzate le costanti elastiche ottenibili come combinazione di queste due variabili. Questo introduce una possibilità interessante che consiste nel poter prevedere le proprietà meccaniche finali a partire dai parametri geometrici di stampa. Nei grafici seguenti viene mostrato l'andamento di ciascuna costante elastica al variare dell'altezza dello strato e della larghezza del filamento [\(Figura 7.11,](#page-141-0) [Figura 7.12,](#page-141-1) [Figura 7.13,](#page-142-0) [Figura 7.14,](#page-142-1) [Figura 7.15,](#page-142-2) [Figura 7.16,](#page-143-0) [Figura 7.17,](#page-143-1) [Figura 7.18,](#page-143-2) [Figura 7.19\)](#page-144-0). Si nota in generale che ad un aumento della larghezza del filamento corrisponde un incremento delle proprietà meccaniche, così come all'aumentare dell'altezza dello strato si verifica invece una diminuzione delle proprietà meccaniche. Questo andamento è legato alla quantità di difetti presenti in base ai valori di altezza dello strato e di larghezza della linea. In [41] viene analizzato il volume di difetti alla variazione di questi parametri geometrici. In [Figura 7.20](#page-144-1) e [Figura 7.21](#page-145-0) viene riportata la percentuale dei difetti al variare di altezza dello strato e della larghezza del filamento. Si nota che all'aumentare della larghezza si verifica una diminuzione del volume di difetti, questo è

dovuto al fatto che se si aumenta la larghezza della singola linea diminuisce il numero dei punti in cui avviene il contatto tra filamenti adiacenti e dunque la percentuale di vuoti totale. Inoltre, all'aumentare dell'altezza dello strato la percentuale di difetti aumenta. L'analisi svolta combacia con quanto emerge nel lavoro [41], questo risulta una conferma della validità dell'RVE utilizzato.

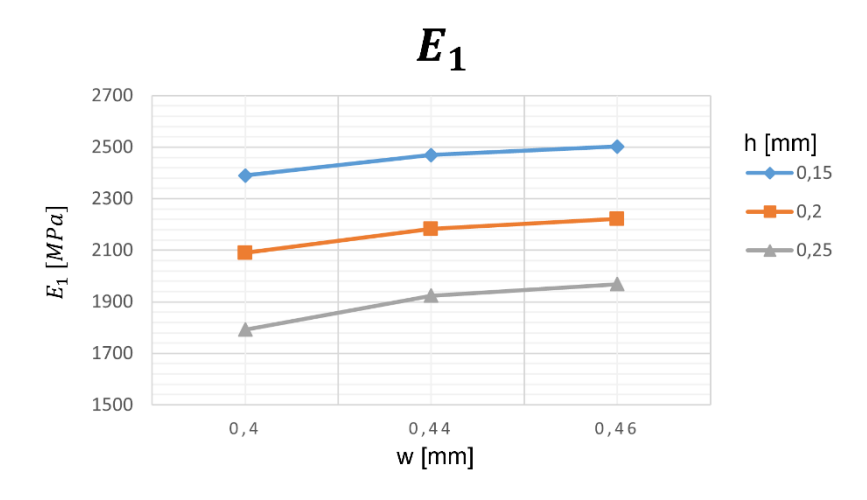

*Figura 7.11:* <sup>1</sup> *al variare dei parametri geometrici* 

<span id="page-141-0"></span>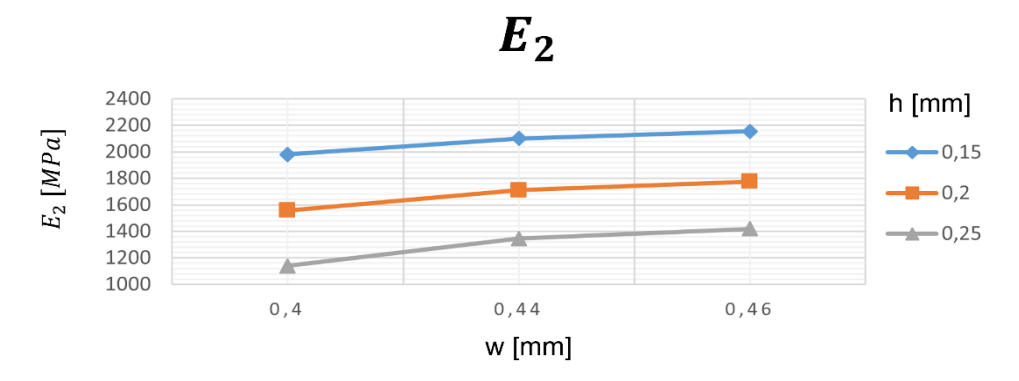

<span id="page-141-1"></span>*Figura 7.12:* <sup>2</sup> *al variare dei parametri geometrici*

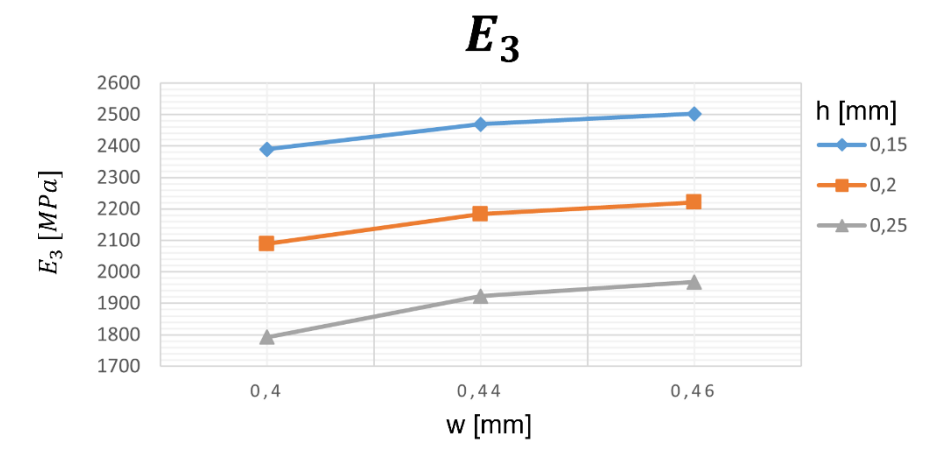

*Figura 7.13:* <sup>3</sup> *al variare dei parametri geometrici*

<span id="page-142-0"></span>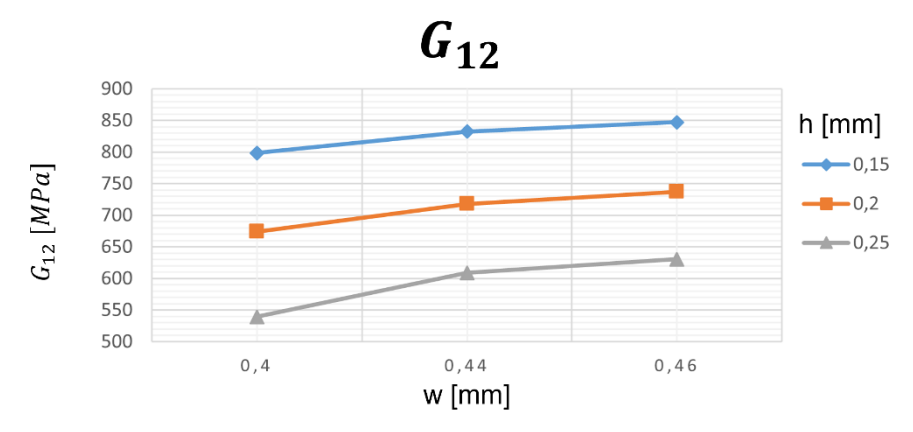

*Figura 7.14:* <sup>12</sup> *al variare dei parametri geometrici*

<span id="page-142-1"></span>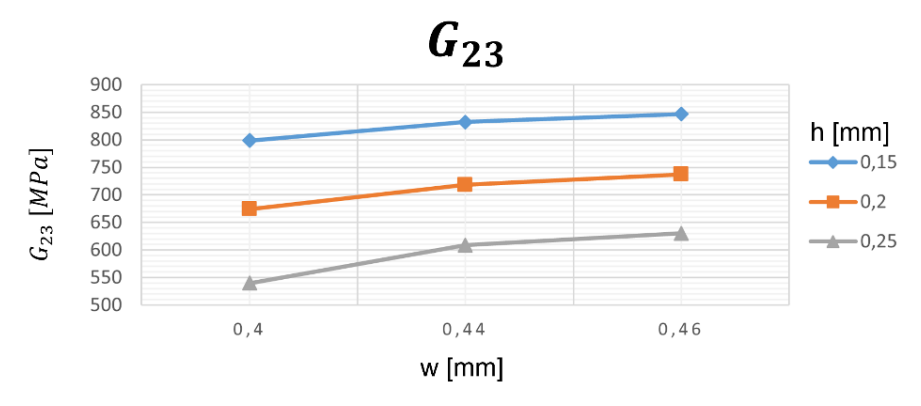

<span id="page-142-2"></span>*Figura 7.15:* <sup>23</sup> *al variare dei parametri geometrici*

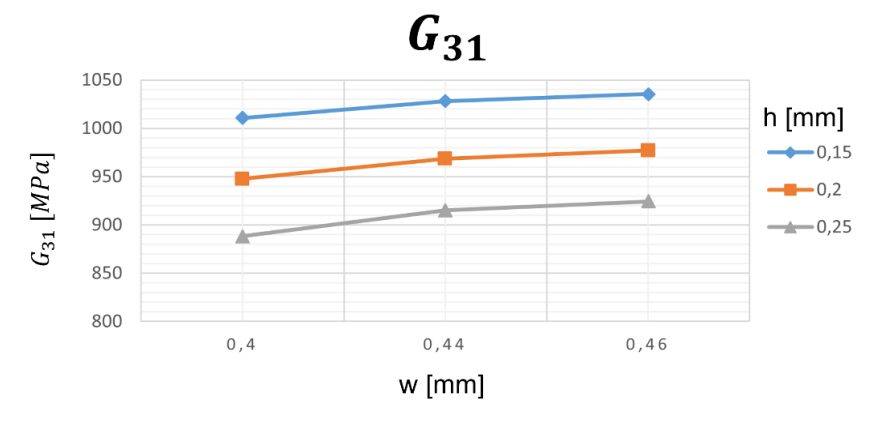

*Figura 7.16:* <sup>31</sup> *al variare dei parametri geometrici*

<span id="page-143-0"></span>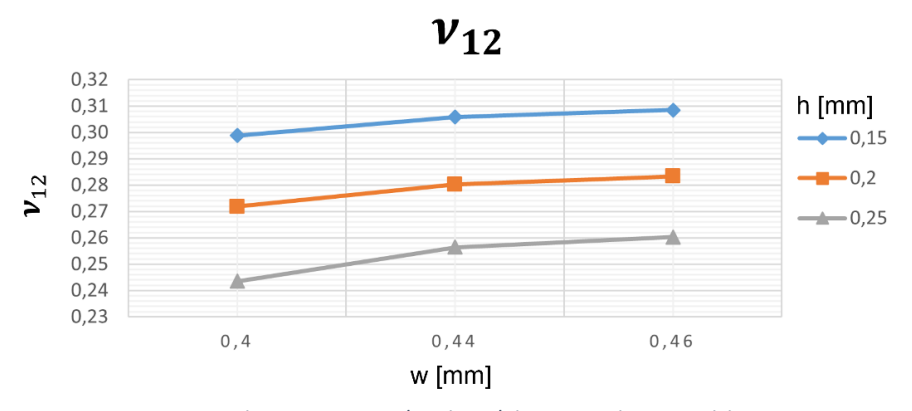

*Figura 7.17:*  $v_{12}$  al variare dei parametri geometrici

<span id="page-143-1"></span>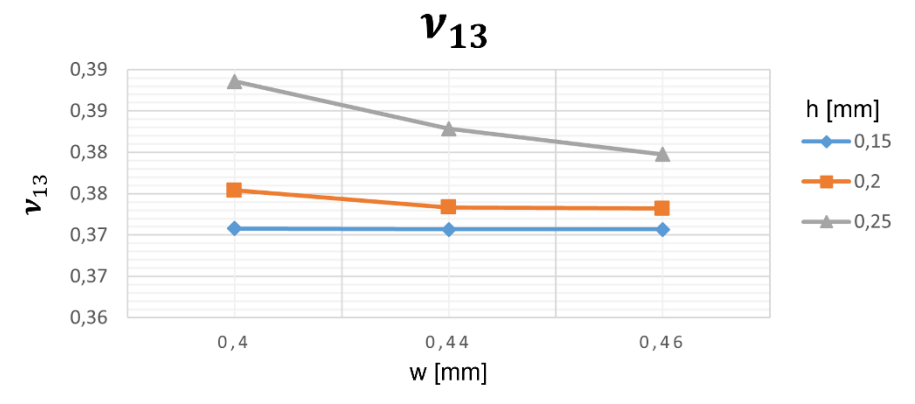

<span id="page-143-2"></span>*Figura 7.18:* <sup>13</sup> *al variare dei parametri geometrici*
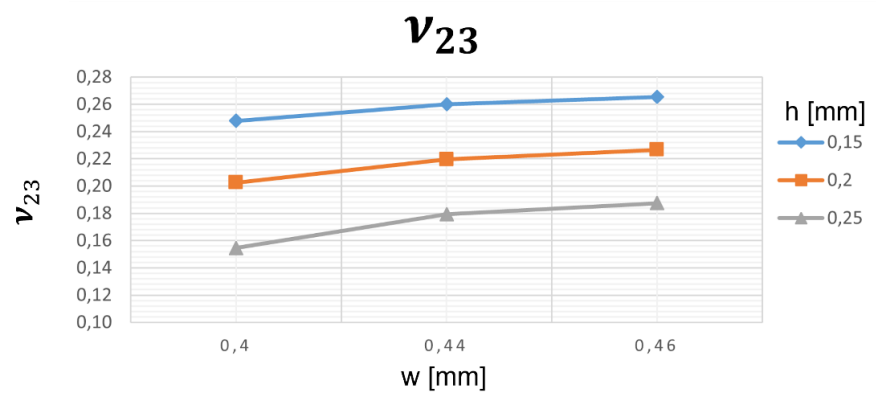

*Figura 7.19:* <sup>23</sup> *al variare dei parametri geometrici*

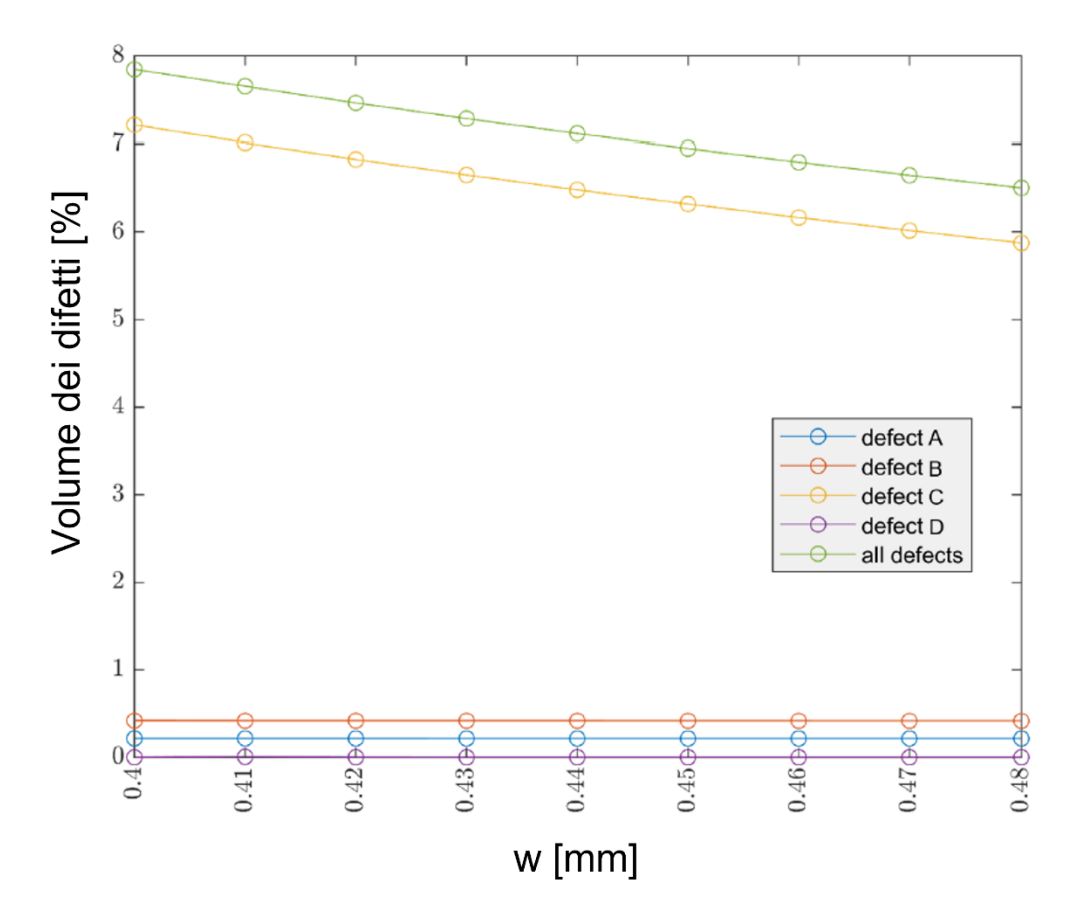

*Figura 7.20: Volume dei difetti alla variazione del valore di larghezza del filamento depositato*

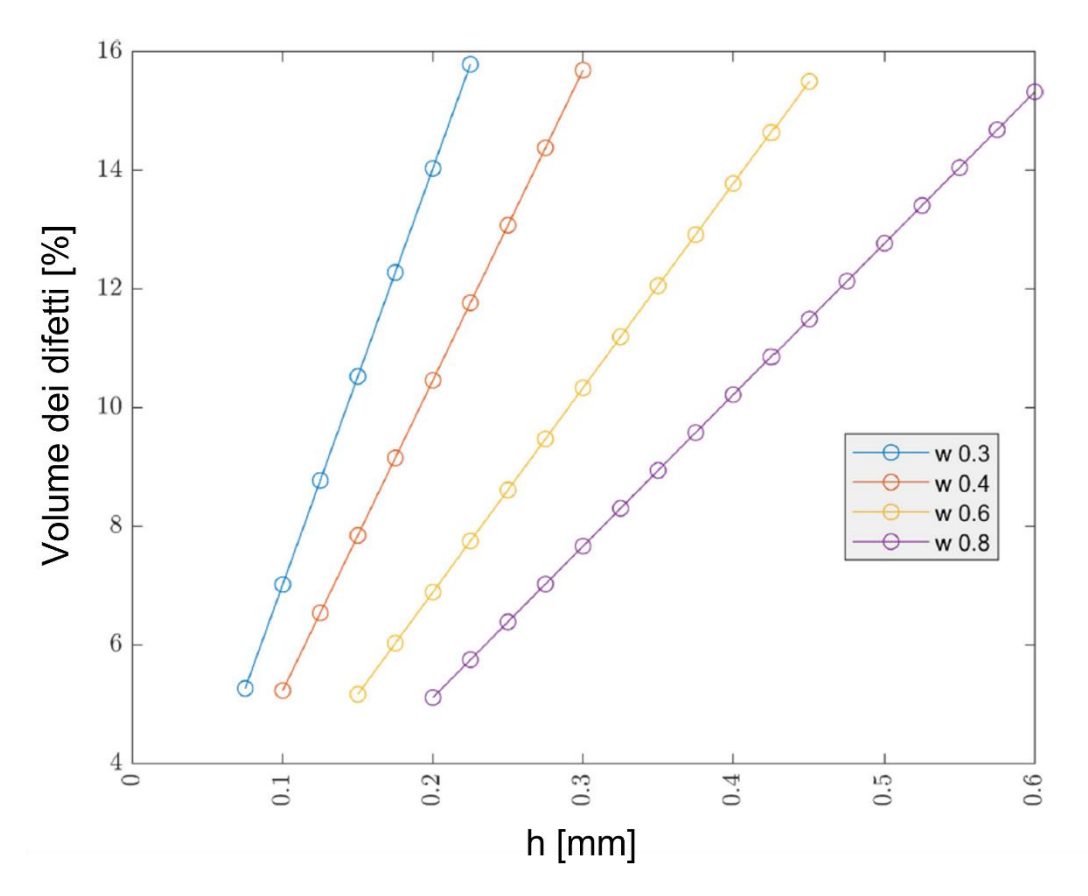

*Figura 7.21: Volume dei difetti alla variazione del valore di altezza e della larghezza del filamento depositato*

## 8 CONCLUSIONI

Le tecnologie additive negli ultimi anni hanno subito uno sviluppo considerevole, vedendo la loro applicazione in diversi settori, tra cui quello meccanico, aerospaziale e biomedico. La capacità di fornire prototipi in tempi brevi, di generare componenti facilmente personalizzabili alle richieste del cliente senza la necessità di dover creare un particolare stampo, la possibilità di fare geometrie uniche grazie alla deposizione additiva del materiale sono alcune delle caratteristiche che rendono la stampa 3D un processo tecnologico interessante e innovativo. Affinché le tecnologie additive possano crescere sempre di più è necessario poter applicare uno studio FEM ai componenti realizzati per prevederne anticipatamente il loro comportamento e le criticità. Il lavoro di questa tesi è stato quello di trovare una metodologia che permettesse lo studio di un componente stampato in stampa 3D FDM. Si è visto che le criticità legate ad uno studio FEM di un componente stampato in questa modalità non sono poche. L'anisotropia indotta dal processo di stampa rappresenta un importante aspetto che deve essere tenuto in considerazione, insieme alla dimensioni dei vuoti e al livello di legame creatosi tra un filamento e l'adiacente e tra uno strato e il successivo. La soluzione proposta è di considerare un volume rappresentativo (RVE), le cui caratteristiche sono tali da rappresentare a livello mesoscopico il comportamento del componente al livello macroscopico. Attraverso l'omogeneizzazione si è potuto analizzare un piccolo volume traendo considerazioni valide per il componente nella sua interezza. L'RVE presentato nasce dall'analisi di immagine al microscopio della meso struttura della sezione di un provino e la sua modellazione viene realizzata come schematizzazione di quanto ricavato dall'immagine. Esso è definito da quattro filamenti, che costituiscono due strati, e da una matrice rappresentante l'aria, ovvero i vuoti tra i filamenti. Il modello di RVE studiato ha origine da una meso struttura con parametri di stampa non ottimizzati ma viene creato in modo tale da poter variare facilmente le sue dimensioni. Si è visto che è possibile variare le dimensioni dei vuoti agendo sulle dimensioni dei contact patch. È questo un modo che permette di variare la quantità di materiale estruso, dato un certo valore di altezza dello strato e una determinata larghezza della linea. Questa modalità svincola l'analisi della variazione del flusso di materiale dalla tipologia di materiale utilizzato, ovvero rende lo studio indipendente da alcuni parametri quali la velocità di

139

stampa, la temperatura di estrusione, la densità e la viscosità del materiale. Le considerazioni sulla variazione dei vuoti rimangono vere al variare del materiale impiegato. È stato dimostrato inoltre che la dimensione dei vuoti e le proprietà elastiche hanno una correlazione tra di loro di tipo lineare. Successivamente, con l'introduzione dell'RVE a 45°/-45°, che rappresenta una delle condizioni di stampa più diffuse, è stato possibile variare i parametri geometrici di altezza dello strato e di larghezza del filamento, mantenendo costante il flusso di materiale estruso. In questo modo è stata delineata l'influenza di questi parametri sulle proprietà meccaniche ottenute. Inoltre, si è dimostrato che la dimensione stessa dell'RVE rappresenta un fattore di non poca importanza nel caso in cui si affronti uno studio non in campo elastico. L'RVE creato permette ulteriori perfezionamenti per migliorarne la rappresentatività, tra cui la possibilità di inserire uno strato di materiale all'interfaccia tra i filamenti e gli strati per rappresentare il legame di unione creato. Questo è strettamente legato alle condizioni di stampa e al trasferimento di calore durante l'unione dei filamenti. Per inserire un materiale con le caratteristiche corrette è necessario un confronto tra lo studio teorico e le prove sperimentali.

Concludendo, la scelta di utilizzare un volume rappresentativo permette di studiare un componente con qualsiasi geometria in modo semplice estendendo le proprietà del volume studiato al totale. L'RVE proposto ha origine da una meso struttura reale ponendo dunque le basi su un componente realmente stampato. Le sue dimensioni sono facilmente variabili così da poter essere adattabile ad ogni tipologia di struttura interna. Questo modello permette di studiare l'influenza dei parametri di stampa geometrici (altezza dello strato e larghezza della linea) e della quantità di materiale estruso sulle proprietà meccaniche finali ottenibili. Inoltre, lo studio proposto è valido per qualsiasi materiale stampato in stampa 3D FDM. Dunque, in questo lavoro di tesi è stata sviluppata una metodologia che se correttamente utilizzata permette di prevedere le proprietà meccaniche data la meso struttura iniziale, ovvero dati determinati parametri geometrici. Questo rappresenta un aspetto innovativo e fondamentale per la crescita e lo sviluppo di questa tecnologia additive e non è presente in nessuno degli approcci fino a questo momento riportati in letteratura.

## 9 BIBLIOGRAFIA

[1] T. J. Snyder *et al.*, «*3D Systems' Technology Overview and New Applications in Manufacturing, Engineering, Science, and Education*», *3D Print. Addit. Manuf.*, vol. 1, n. 3, pagg. 169–176, set. 2014, doi: 10.1089/3dp.2014.1502.

[2] «applicazione-della-stampa-3d-nellindustria-automotive». Consultato: ott. 17, 2021. [Online]. Disponibile su: https://xometry.eu/it/applicazione-della-stampa-3d-nellindustriaautomotive/

[3] «porsche-cooperation-mahle-trumpf-pistons-3d-printer-power-efficiency-911-gt2-rs-21462.html». Consultato: ott. 17, 2021. [Online]. Disponibile su: https://newsroom.porsche.com/en/2020/technology/porsche-cooperation-mahle-trumpfpistons-3d-printer-power-efficiency-911-gt2-rs-21462.html

[4] C. W. J. Lim, K. Q. Le, Q. Lu, e C. H. Wong, «*An Overview of 3-D Printing in Manufacturing, Aerospace, and Automotive Industries*», *IEEE Potentials*, vol. 35, n. 4, pagg. 18–22, lug. 2016, doi: 10.1109/MPOT.2016.2540098.

[5] Emanuele Carlo Christin «stampa3Dmedicale.pdf». IRCCS, Fondazione Salvatore Maugeri.

[6] «cinque-settori-industriali-stampa-3d». Consultato: ott. 17, 2021. [Online]. Disponibile su: https://www.3dprintingcreative.it/cinque-settori-industriali-stampa-3d/

[7] Ben Redwood, Filemon Schoffer, Brian Garret «The 3D printing Handbook. Technologies, design and applications.pdf». Coers & Roest, Amsterdam, 2017.

[8] «confronto-tecnologie-stampa-3d-sla-dlp». Consultato: ott. 17, 2021. [Online]. Disponibile su: https://formlabs.com/it/blog/confronto-tecnologie-stampa-3d-sla-dlp/

[9] «Fusione laser selettiva di metalli]». Consultato: ott. 17, 2021. [Online]. Disponibile su: https://it.wikipedia.org/wiki/Fusione\_laser\_selettiva\_di\_metalli]

[10] «laser-sintering-vs-laser-melting». Consultato: ott. 17, 2021. [Online]. Disponibile su: https://www.additivalab.com/laser-sintering-vs-laser-melting/

[11] «Schematic-representation-of-the-material-jetting-process\_fig3\_325876280». Consultato: ott. 19, 2021. [Online]. Disponibile su: https://www.researchgate.net/figure/Schematic-representation-of-the-material-jettingprocess\_fig3\_325876280

[12] «Polimeri\_termoindurenti». Consultato: ott. 17, 2021. [Online]. Disponibile su: https://it.wikipedia.org/wiki/Polimeri\_termoindurenti

[13] N. Shahrubudin, T. C. Lee, e R. Ramlan, «*An Overview on 3D Printing Technology: Technological, Materials, and Applications*», *Procedia Manuf.*, vol. 35, pagg. 1286–1296, 2019, doi: 10.1016/j.promfg.2019.06.089.

[14] I. Durgun e R. Ertan, «*Experimental investigation of FDM process for improvement of mechanical properties and production cost*», *Rapid Prototyp. J.*, vol. 20, n. 3, pagg. 228–235, apr. 2014, doi: 10.1108/RPJ-10-2012-0091.

[15] «come-funziona-la-stampa-3d-fdm.php». Consultato: ott. 17, 2021. [Online]. Disponibile su: https://www.castalialab.com/come-funziona-la-stampa-3d-fdm.php

[16] «nateriali-polimerici-la-stampa-3d-tecnologia-fdm». Consultato: ott. 17, 2021. [Online]. Disponibile su: https://www.fabbricafuturo.it/nateriali-polimerici-la-stampa-3d-tecnologiafdm/

[17] «materiali-metallici-stampa-3d». Consultato: ott. 19, 2021. [Online]. Disponibile su: https://www.energygroup.it/materiali/materiali-metallici-stampa-3d

[18] «infill-for-fdm-3d-printing». Consultato: ott. 17, 2021. [Online]. Disponibile su: https://3space.com/blog/infill-for-fdm-3d-printing/

[19] R. B. Kristiawan, F. Imaduddin, D. Ariawan, Ubaidillah, e Z. Arifin, «*A review on the fused deposition modeling (FDM) 3D printing: Filament processing, materials, and printing parameters*», *Open Eng.*, vol. 11, n. 1, pagg. 639–649, apr. 2021, doi: 10.1515/eng-2021-0063.

[20] R. Anitha, S. Arunachalam, e P. Radhakrishnan, «*Critical parameters in¯uencing the quality of prototypes in fused deposition modelling*», *J. Mater. Process. Technol.*, pag. 4, 2001.

[21] S. Ahn, M. Montero, D. Odell, S. Roundy, e P. K. Wright, «*Anisotropic material properties of fused deposition modeling ABS*», *Rapid Prototyp. J.*, vol. 8, n. 4, pagg. 248–257, ott. 2002, doi: 10.1108/13552540210441166.

[22] M. Dawoud, I. Taha, e S. J. Ebeid, «*Mechanical behaviour of ABS: An experimental study using FDM and injection moulding techniques*», *J. Manuf. Process.*, vol. 21, pagg. 39–45, gen. 2016, doi: 10.1016/j.jmapro.2015.11.002.

[23] M. Domingo-Espin, J. M. Puigoriol-Forcada, A.-A. Garcia-Granada, J. Llumà, S. Borros, e G. Reyes, «*Mechanical property characterization and simulation of fused deposition modeling Polycarbonate parts*», *Mater. Des.*, vol. 83, pagg. 670–677, ott. 2015, doi: 10.1016/j.matdes.2015.06.074.

[24] C. Bellehumeur, L. Li, Q. Sun, e P. Gu, «*Modeling of Bond Formation Between Polymer Filaments in the Fused Deposition Modeling Process*», *J. Manuf. Process.*, vol. 6, n. 2, pagg. 170– 178, gen. 2004, doi: 10.1016/S1526-6125(04)70071-7.

[25] Consultato: ott. 19, 2021. [Online]. Disponibile su: https://www.stampa3dstore.com/colore-velocita-temperatura-invecchiamento-in-che-modoquesti-fattori-influenzano-lesito-della-stampa-3d/].

[26] A. Tapia Córdoba, D. García Vallejo, P. Millán Gata, e J. D. Abascal, «*Using simple estimates for the flexural stiffness of thick FDM beams based on sandwich beam models*», *Rapid Prototyp. J.*, vol. 27, n. 1, pagg. 120–130, gen. 2021, doi: 10.1108/RPJ-05-2019-0124.

[27] S. Bhandari e R. Lopez-Anido, «*Finite element analysis of thermoplastic polymer extrusion 3D printed material for mechanical property prediction*», *Addit. Manuf.*, vol. 22, pagg. 187–196, ago. 2018, doi: 10.1016/j.addma.2018.05.009.

[28] R. H. Hambali, H. K. Celik, P. C. Smith, A. E. W. Rennie, e M. Ucar, «*Effect of Build Orientation on FDM Parts: A Case Study for Validation of Deformation Behaviour by FEA*», pag. 5, 2010.

[29] A. Garg e A. Bhattacharya, «*An insight to the failure of FDM parts under tensile loading: finite element analysis and experimental study*», *Int. J. Mech. Sci.*, vol. 120, pagg. 225–236, gen. 2017, doi: 10.1016/j.ijmecsci.2016.11.032.

[30] C. Casavola, A. Cazzato, V. Moramarco, e C. Pappalettere, «*Orthotropic mechanical properties of fused deposition modelling parts described by classical laminate theory*», *Mater. Des.*, vol. 90, pagg. 453–458, gen. 2016, doi: 10.1016/j.matdes.2015.11.009.

[31] M. Somireddy, D. A. de Moraes, e A. Czekanski, «FLEXURAL BEHAVIOR OF FDM PARTS: EXPERIMENTAL, ANALYTICAL AND NUMERICAL STUDY», pag. 14.

[32] M. Somireddy, A. Czekanski, e C. V. Singh, «*Development of constitutive material model of 3D printed structure via FDM*», *Mater. Today Commun.*, vol. 15, pagg. 143–152, giu. 2018, doi: 10.1016/j.mtcomm.2018.03.004.

[33] M. Somireddy e A. Czekanski, «*Mechanical Characterization of Additively Manufactured Parts by FE Modeling of Mesostructure*», *J. Manuf. Mater. Process.*, vol. 1, n. 2, pag. 18, nov. 2017, doi: 10.3390/jmmp1020018.

[34] J. Martínez, J. L. Diéguez, E. Ares, A. Pereira, P. Hernández, e J. A. Pérez, «*Comparative between FEM Models for FDM Parts and their Approach to a Real Mechanical Behaviour*», *Procedia Eng.*, vol. 63, pagg. 878–884, 2013, doi: 10.1016/j.proeng.2013.08.230.

[35] L. Li, Q. Sun, C. Bellehumeur, e P. Gu, « *Composite Modeling and Analysis for Fabrication of FDM Prototypes with Locally Controlled Properties*», *J. Manuf. Process.*, vol. 4, n. 2, pagg. 129– 141, gen. 2002, doi: 10.1016/S1526-6125(02)70139-4.

[36] J. F. Rodríguez, J. P. Thomas, e J. E. Renaud, «*Mechanical behavior of acrylonitrile butadiene styrene (ABS) fused deposition materials. Experimental investigation*», *Rapid Prototyp. J.*, vol. 7, n. 3, pagg. 148–158, ago. 2001, doi: 10.1108/13552540110395547.

[37] B. Huang e S. Singamneni, «*Raster angle mechanics in fused deposition modelling*», *J. Compos. Mater.*, pag. 22.

[38] L. Li, Q. Sun, C. Bellehumeur, e P. Gu, «*Investigation of Bond Formation in FDM Process*», pag. 8.

[39] R. Thomas, «*Modeling the Fracture Strength Between Fused-Deposition Extruded Roads*», pag. 8.

[40] Q. Sun, G. M. Rizvi, C. T. Bellehumeur, e P. Gu, «*Effect of processing conditions on the bonding quality of FDM polymer filaments*», *Rapid Prototyp. J.*, vol. 14, n. 2, pagg. 72–80, mar. 2008, doi: 10.1108/13552540810862028.

[41] Ferretti, Leon-Cardenas, Santi« *Relationship between FDM 3D Printing Parameters Study: Parameter Optimization for Lower Defects*». Polymers, 2021.

[42] «the-insidious-problem-of-3d-print-retraction». Consultato: nov. 11, 2021. [Online]. Disponibile su: https://www.fabbaloo.com/2015/10/the-insidious-problem-of-3d-printretraction

[43] «grinding-filament». Consultato: nov. 11, 2021. [Online]. Disponibile su: https://www.simplify3d.com/support/print-quality-troubleshooting/grinding-filament/

[44] «Li e Sitnikova - 2019 - *Representative volume elements and unit cells concepts, theory, applications and implementation*». Woodhead Publishing, Elsevier.

[45] «Kari et al. - 2007 - *Computational evaluation of effective material properties of composites reinforced by randomly distributed spherical particles*». Composite structure, Elsevier.

[46] «Devireddy e Biswas - 2014 - *Effect of Fiber Geometry and Representative Volume*».

[47] F. Tornabene, *Meccanica delle Strutture a Guscio in Materiale Composito, il Metodo Generalizzato di Quadratura Differenziale*. Esculapio, 2012.

[48] «G. Petrucci - *2. Equazioni del problema elastico - Lavoro di deformazione* » "Lezioni di construzione di macchine".

[49] «Pardini, Prof. Ing. Paolo S. VALVO, *I materiali elastici anisotropi*». Università di Pisa, Dipartimento di Ingegneria Civile e Industriale.

[50] «Okereke e Keates - 2018 - *Finite Element Applications*». Springer.

[51] «Omairey et al. - 2019 - *Development of an ABAQUS plugin tool for periodic RVE homogenisation*». Springer.

[52] M. I. Okereke e A. I. Akpoyomare, «A virtual framework for prediction of full-field elastic response of unidirectional composites», *Comput. Mater. Sci.*, vol. 70, pagg. 82–99, apr. 2013, doi: 10.1016/j.commatsci.2012.12.036.

[53] «Croccolo et al. - 2013 - *Experimental characterization and analytical modelling of the mechanical behaviour of fused deposition processed parts made of ABS-M30*». Elsevier.